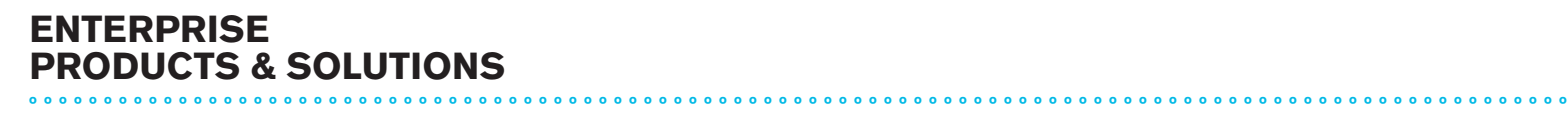

# **OPEN MARKET DATA INITIATIVE**

# **BLPAPI: Developer's Guide**

**Version 1.38 March 25, 2013**

# Bloomberg **Table of Contents**

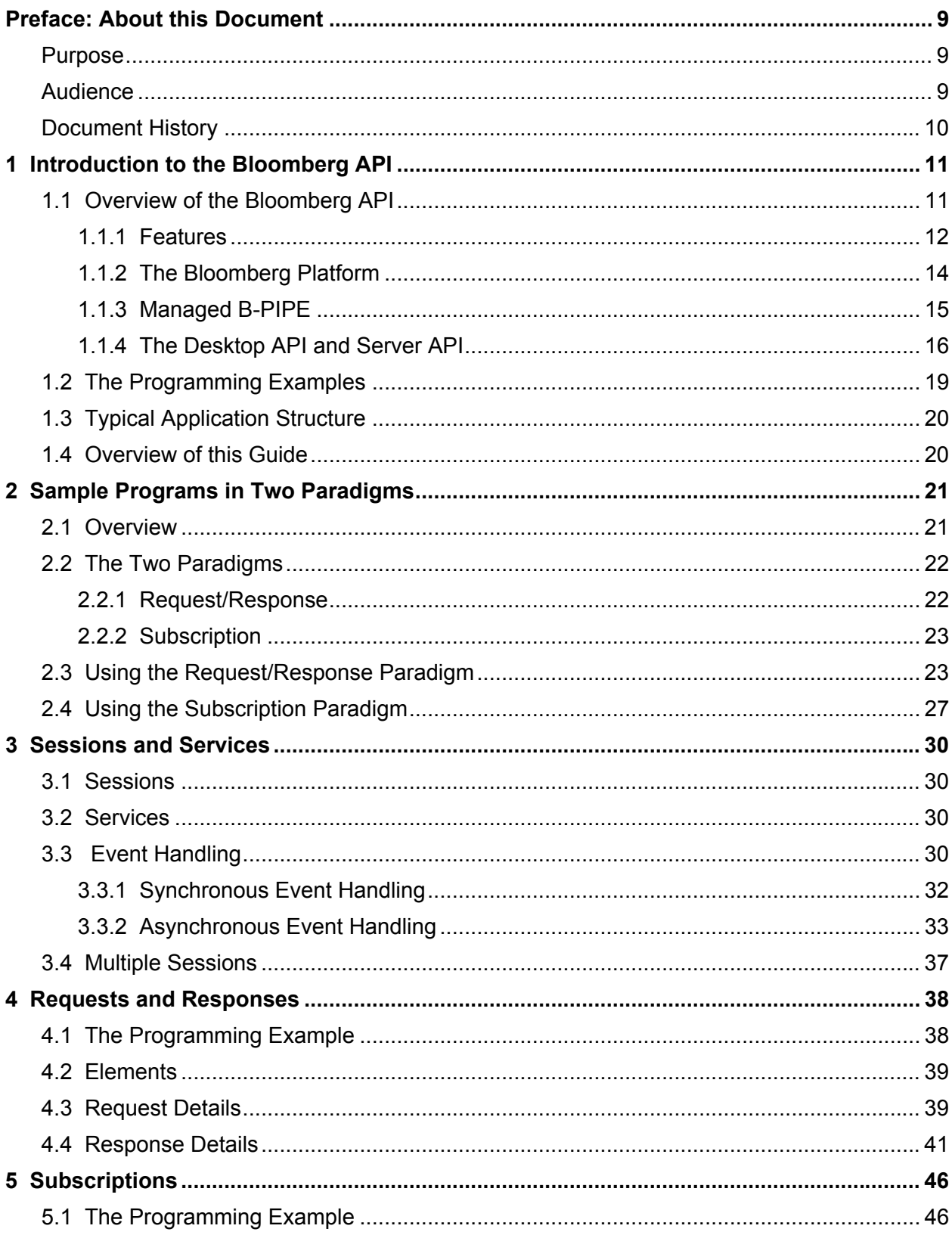

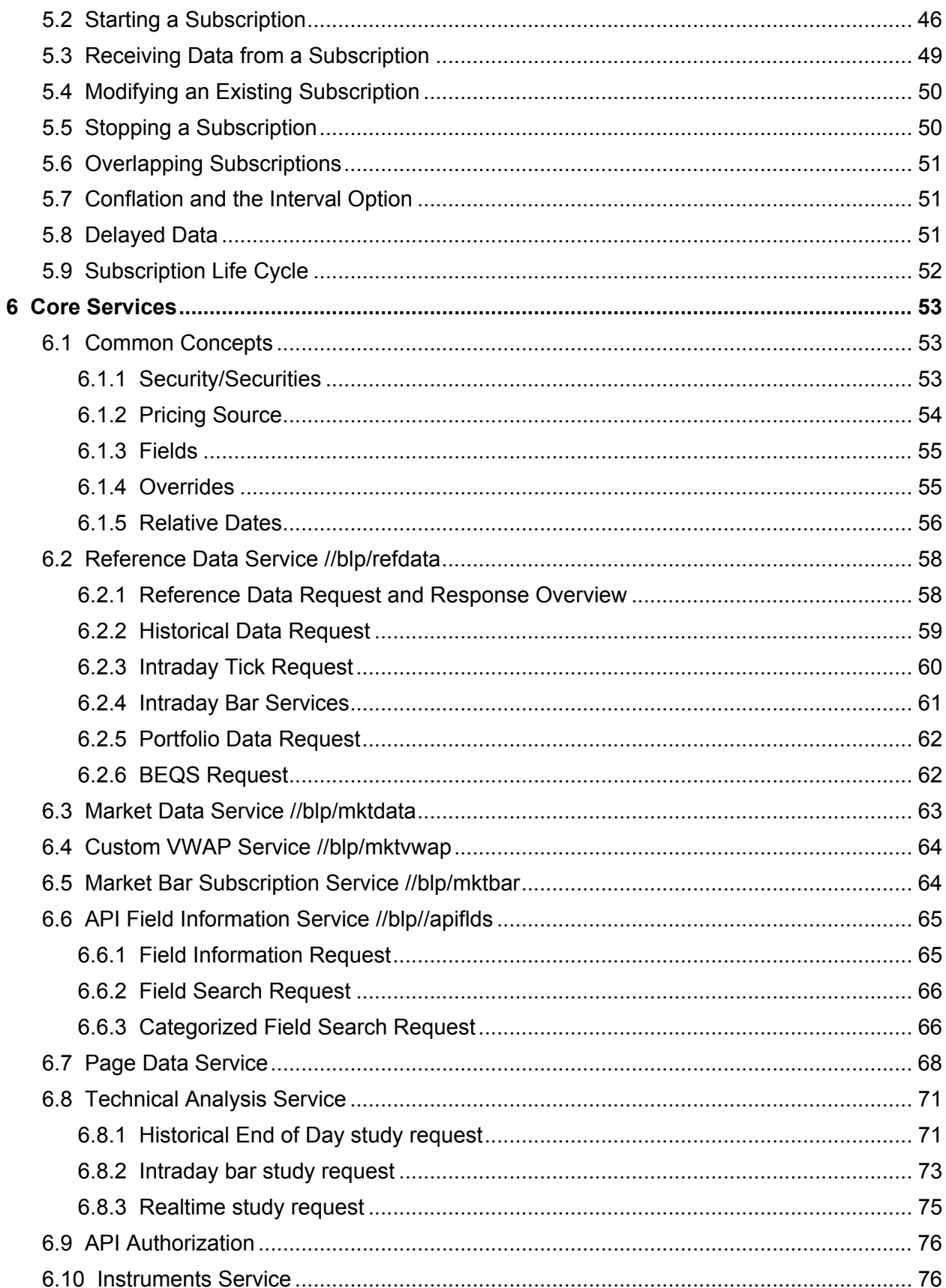

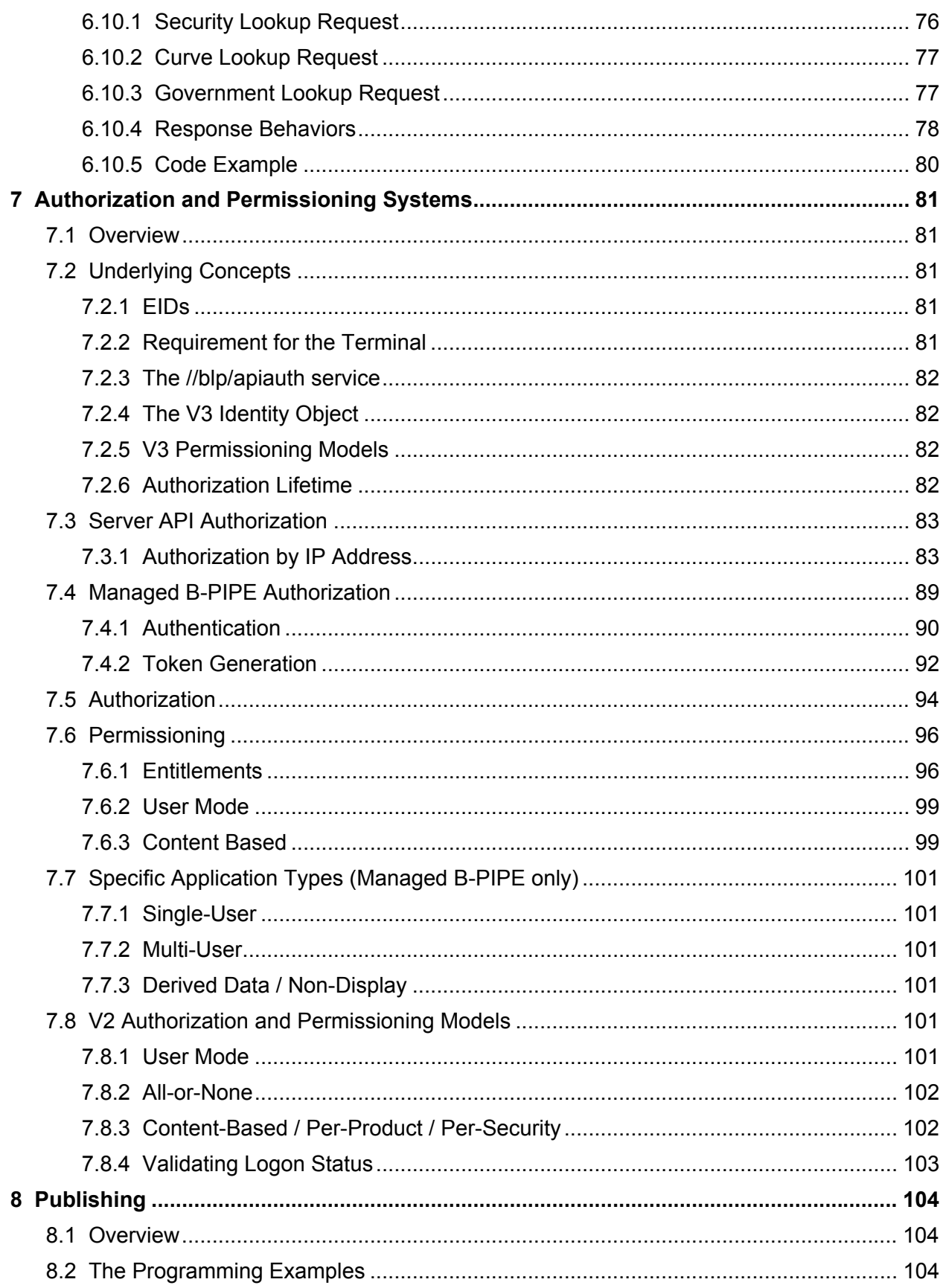

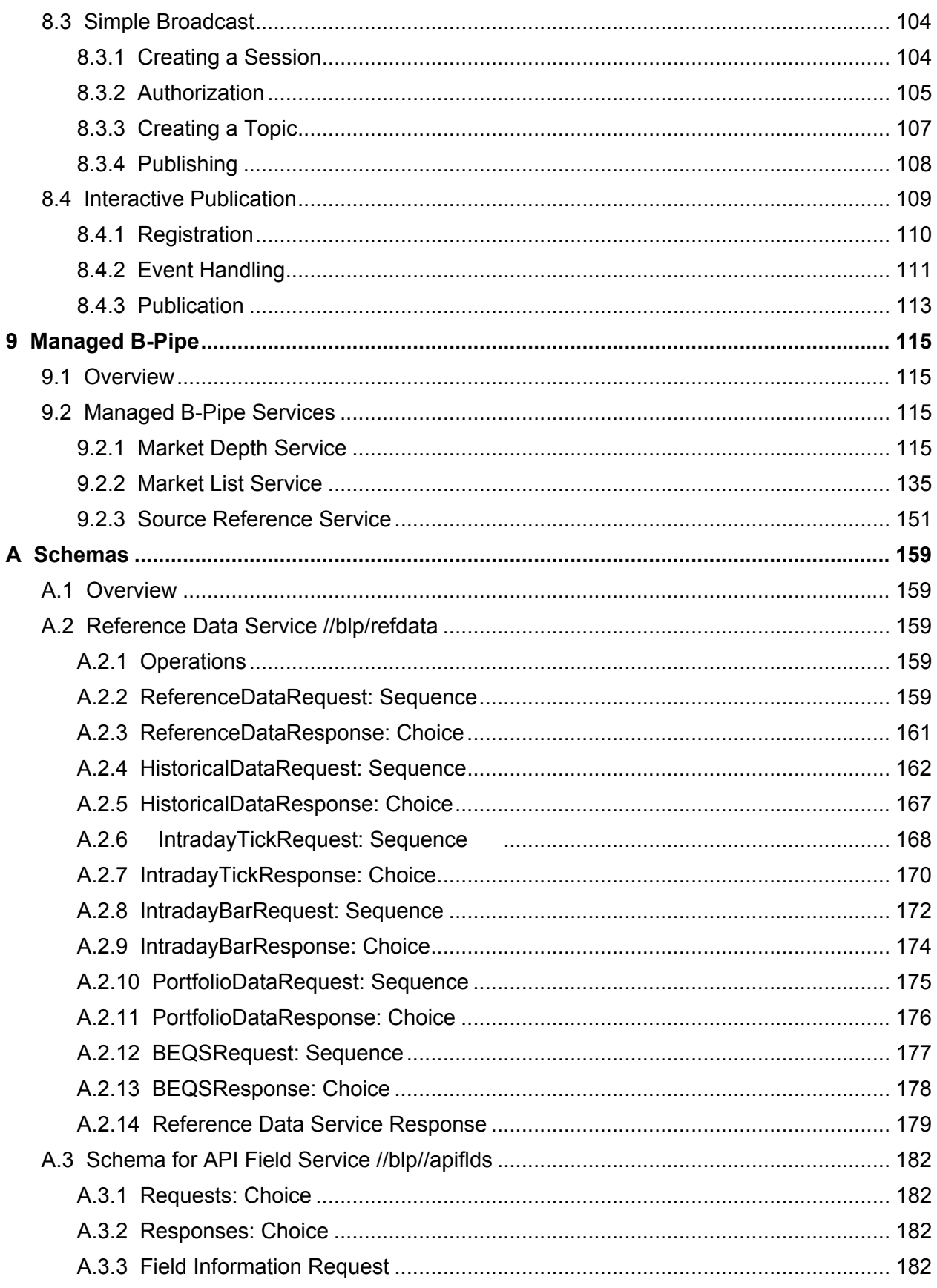

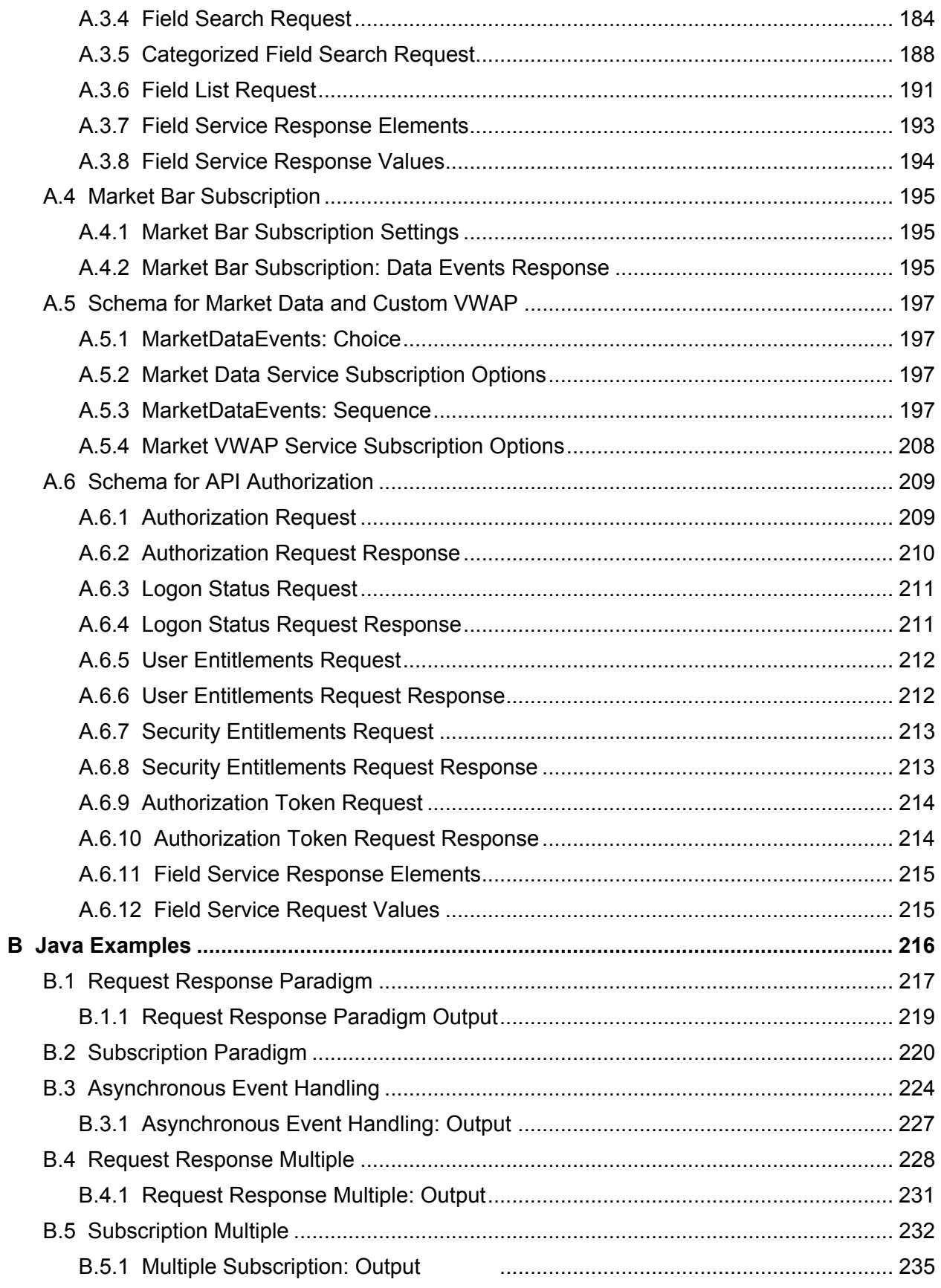

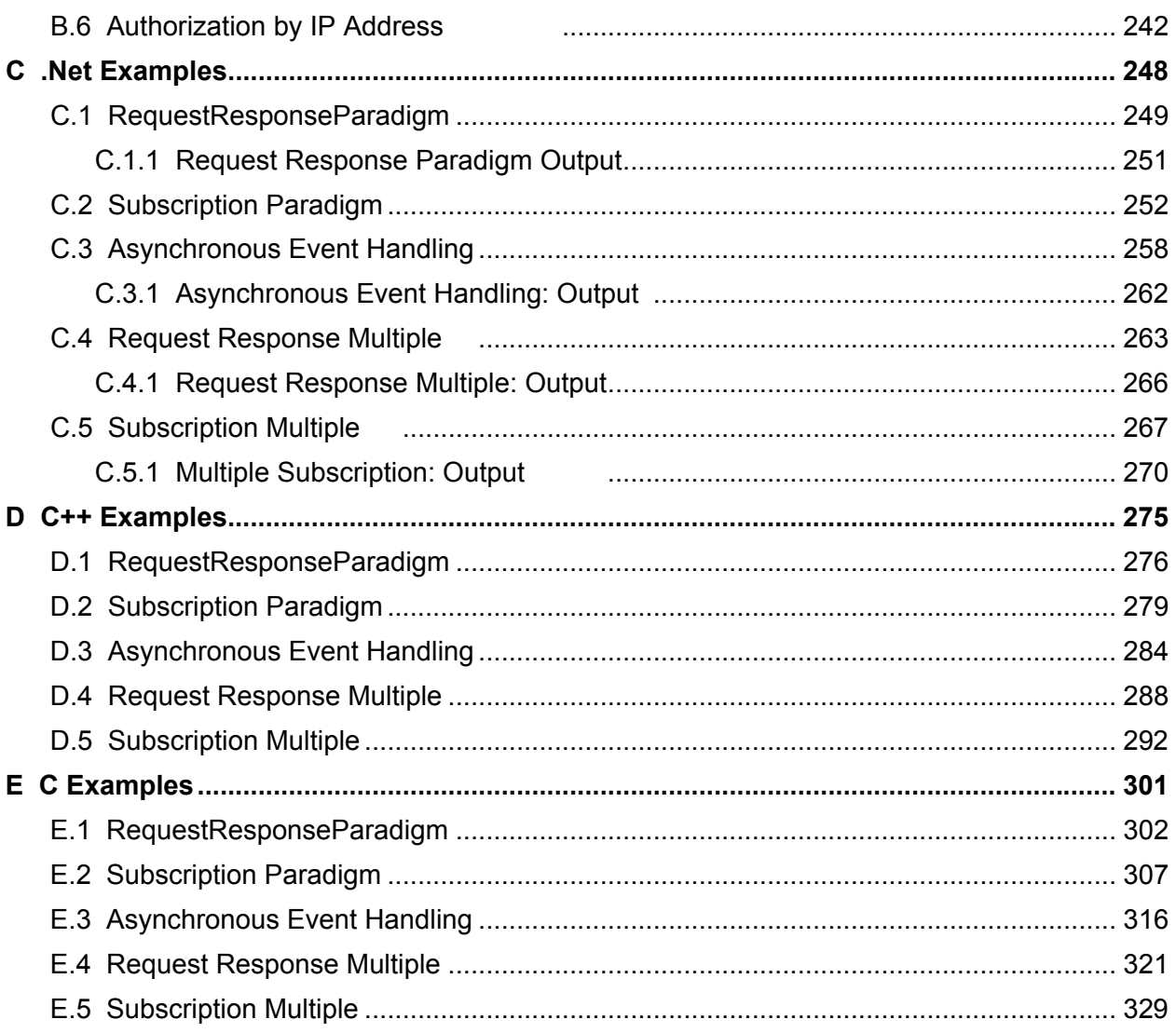

# <span id="page-7-0"></span>Bloomberg **Preface: About this Document**

### <span id="page-7-1"></span>**Purpose**

This document provides a guide to developing applications using the Bloomberg API.

### <span id="page-7-2"></span>**Audience**

This document is intended for developers who use the Bloomberg API.

### <span id="page-7-3"></span>**Document History**

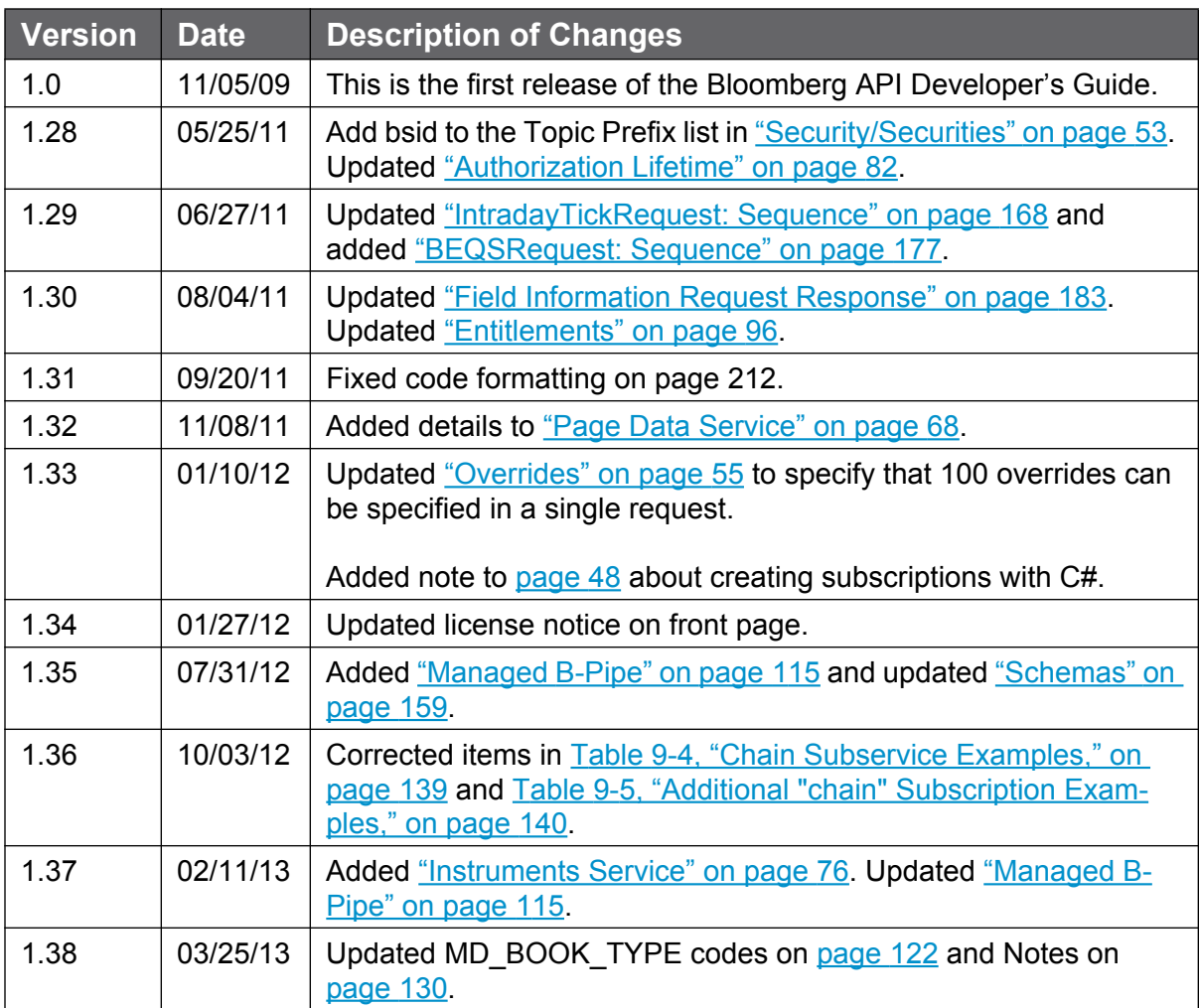

# <span id="page-8-0"></span>**1 Introduction to the Bloomberg API**

### <span id="page-8-1"></span>**1.1 Overview of the Bloomberg API**

The *Bloomberg API* provides developers with 24x7 programmatic access to data from the Bloomberg Data Center for use in customer applications.

The Bloomberg API lets you integrate streaming real-time and delayed data, reference data, historical data, intraday data, and Bloomberg derived data into your own custom and thirdparty applications. You can choose which data you require down to the individual field level.

The Bloomberg API uses an event-driven model. The interface is thread-safe and threadaware, giving applications the ability to utilize multiple processors efficiently. The Bloomberg API automatically breaks large results into smaller chunks and can provide conflated streaming data to improve the bandwidth usage and the latency of applications.

The Bloomberg API supports run-time downloadable schemas for the services it provides and provides methods to query these schemas at runtime. This means the Bloomberg API can support additional services without additions to the interface. It also makes writing applications that can adapt to changes in services or entirely new services simple.

### <span id="page-9-0"></span>**1.1.1 Features**

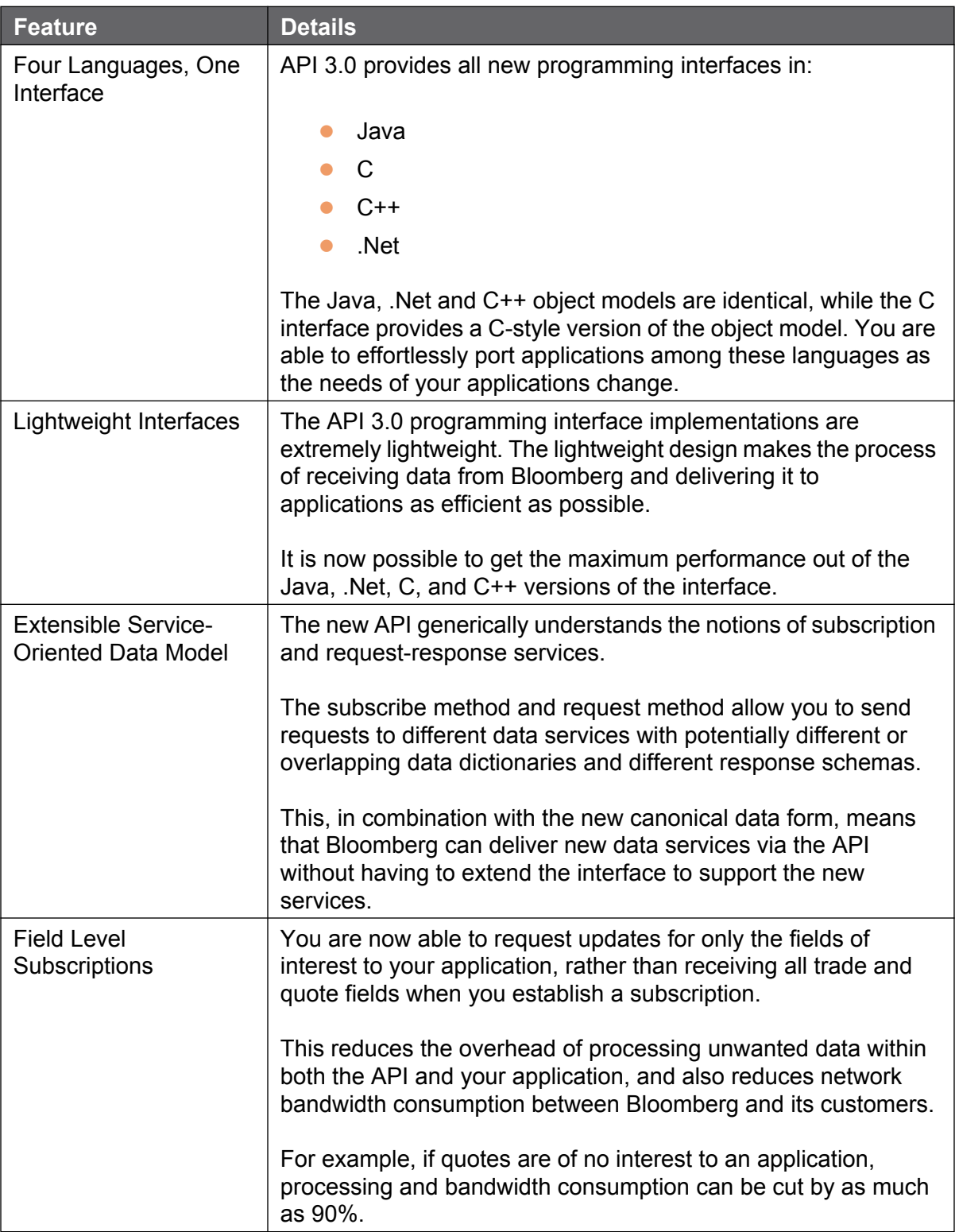

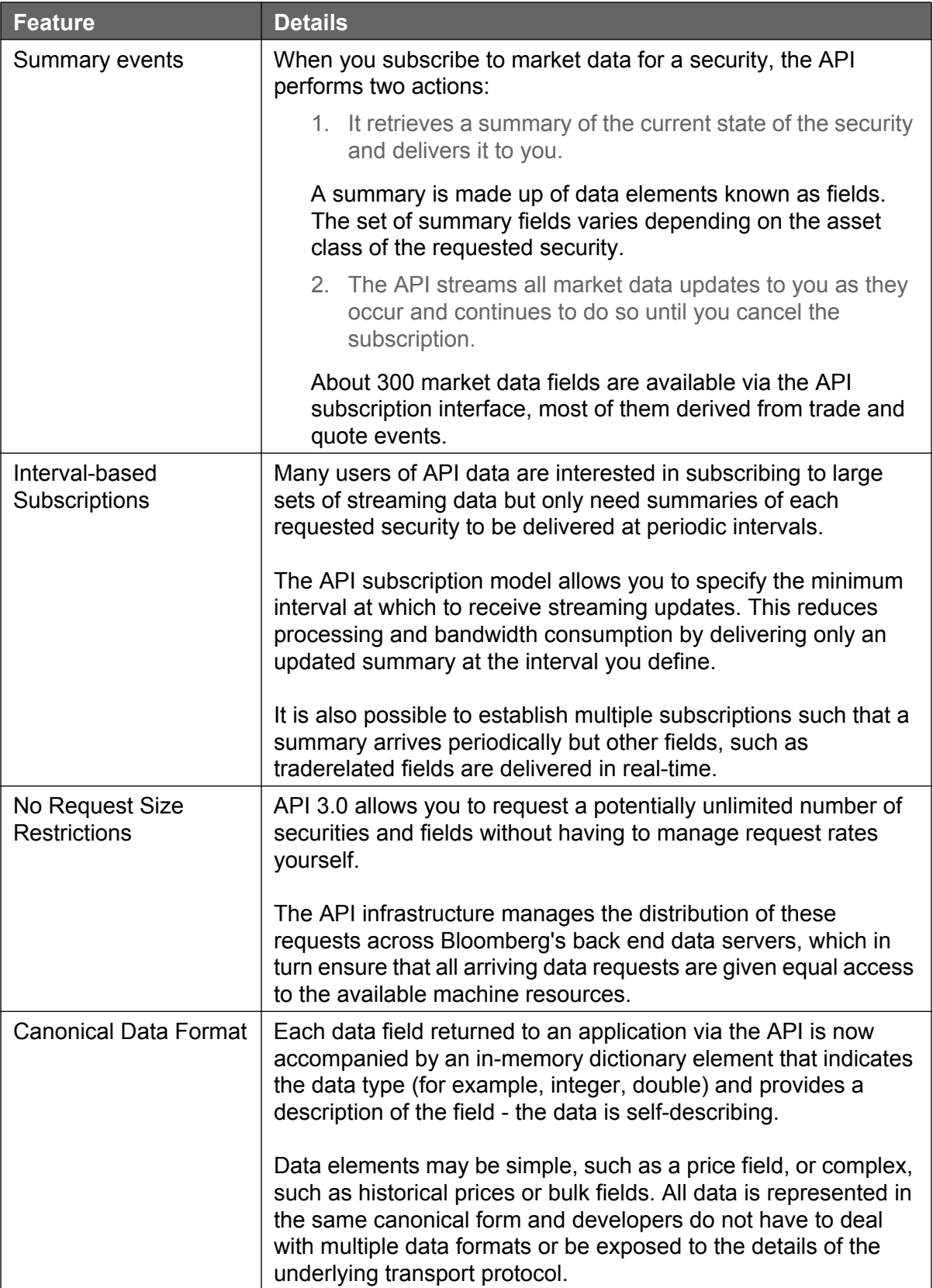

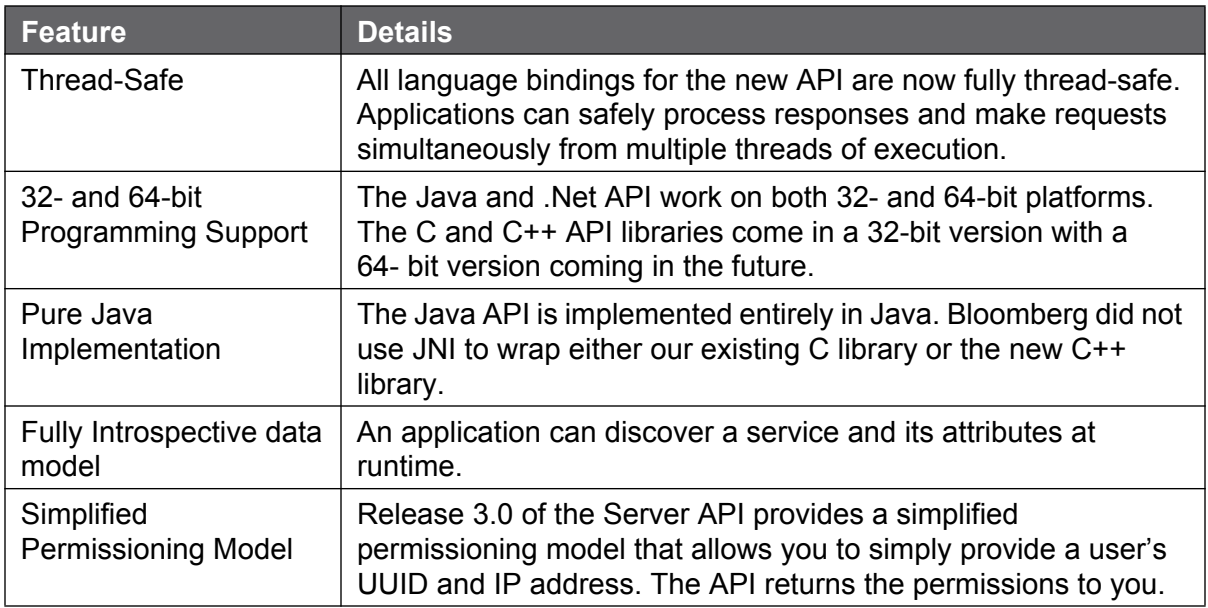

The Bloomberg API is the interface to the following Bloomberg products:

- The Bloomberg Platform
- **Managed B-PIPE**
- **Server API**
- **O** Desktop API

#### <span id="page-11-0"></span>**1.1.2 The Bloomberg Platform**

The Bloomberg Platform is a revolutionary step in market data distribution — a new managed service that extends well beyond traditional industry solutions. Providing real-time delayed, and historical market data, as well as global publishing, trusted entitlements, and much more,

the Bloomberg Platform is a complete high-volume, low-latency service to end users, applications, and displays throughout your entire financial firm (see [Figure 1-1](#page-12-1)).

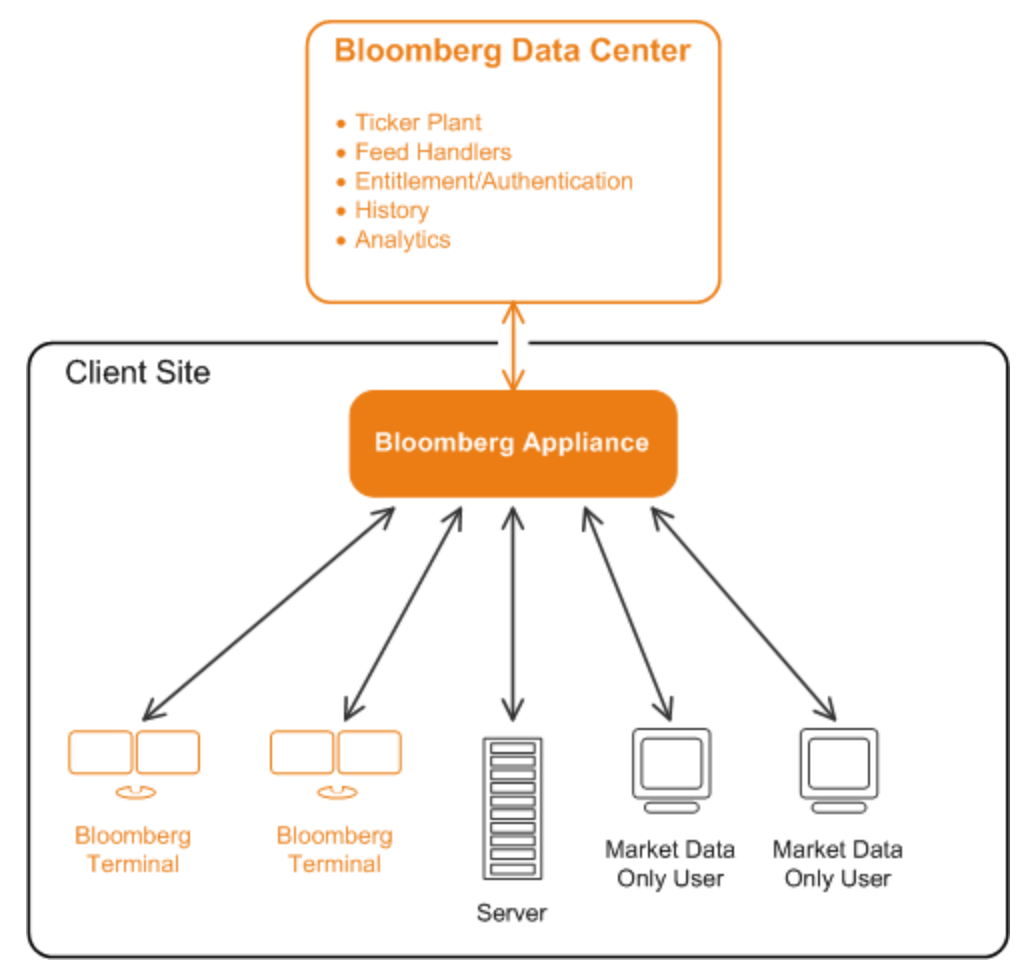

**Figure 1-1: The Bloomberg Platform**

#### <span id="page-12-1"></span><span id="page-12-0"></span>**1.1.3 Managed B-PIPE**

Managed B-PIPE leverages the Bloomberg distribution platform and managed entitlements system. Managed B-PIPE allows clients to connect applications providing solutions that work with client proprietary and 3rd party applications. Managed B-PIPE provides the tools to permission data to entitled users only. Client applications will use the Bloomberg entitlements system to ensure distribution of data to only appropriately entitled users (see [Figure 1-2\)](#page-13-1).

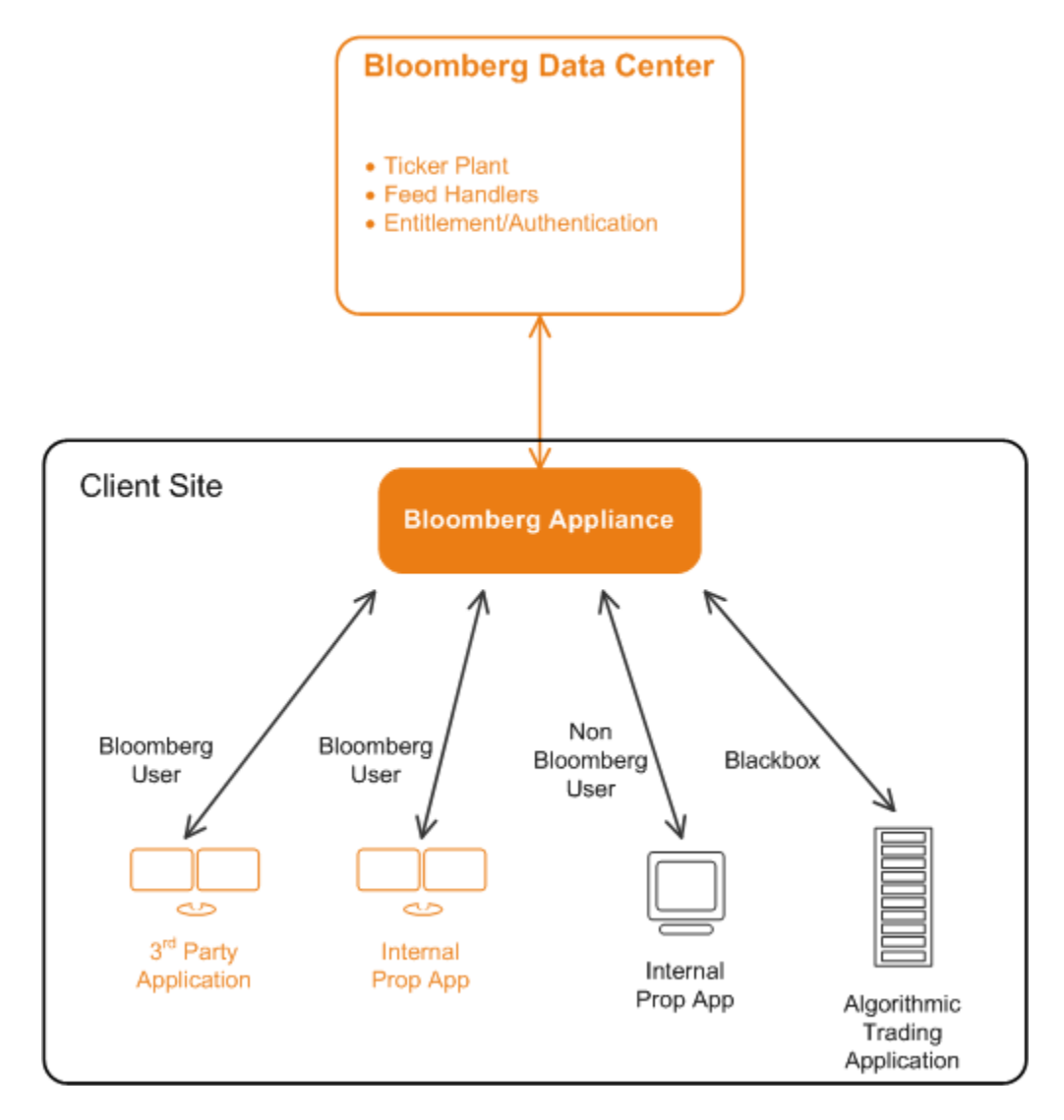

**Figure 1-2: Managed B-PIPE**

#### <span id="page-13-1"></span><span id="page-13-0"></span>**1.1.4 The Desktop API and Server API**

The Desktop API and Server API have the same programming interface and behave almost identically. The chief difference is that customer applications using the Server API have some additional responsibilities. Those additional requirements will be detailed later in this document (see Bloomberg API Developer's Guide: Authorization and Permissioning); otherwise, assume the two deployments are identical.

Note that in both deployments, the end-user application and the customer's active BLOOMBERG PROFESSIONAL service share the same display/monitor(s).

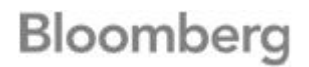

#### *The Desktop API*

*The Desktop API* is used when the end-user application resides on the same machine as the installed BLOOMBERG PROFESSIONAL service and connects to the local Bloomberg Communications Server (BBComm) to obtain data from the Bloomberg Data Center (see [Figure 1-3\)](#page-14-0).

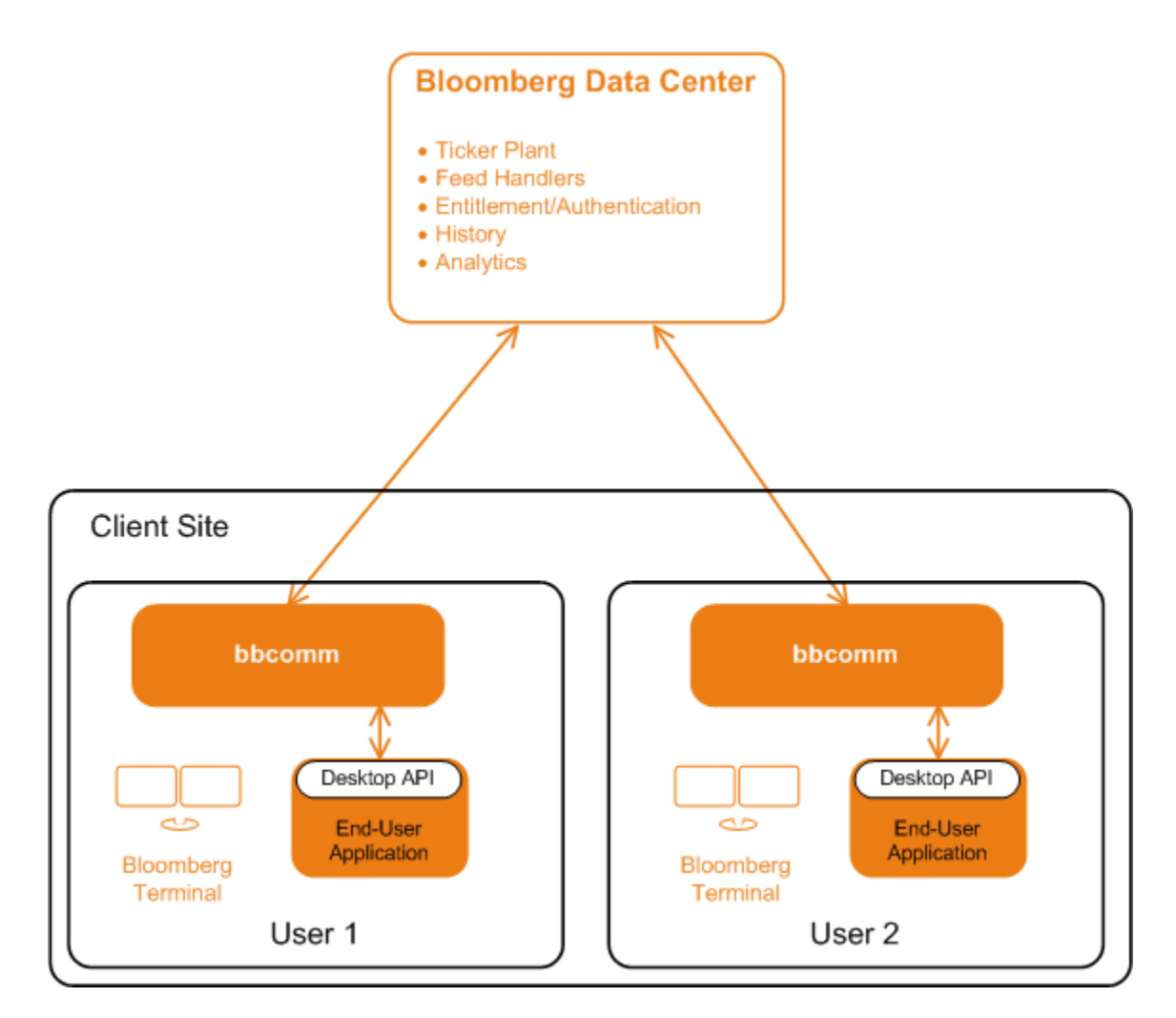

**Figure 1-3: The Desktop API**

#### <span id="page-14-0"></span>*The Server API*

The Server API allows customer end-user applications to obtain data from the Bloomberg Data Center via a dedicated process, known as the *Server API process*. Introduction of the Server API process allows, in some circumstances, better use of network resources.

When the end-user applications interact directly with the Server API process they are using the Server API in *User Mode* (see [Figure 1-4](#page-15-0)).

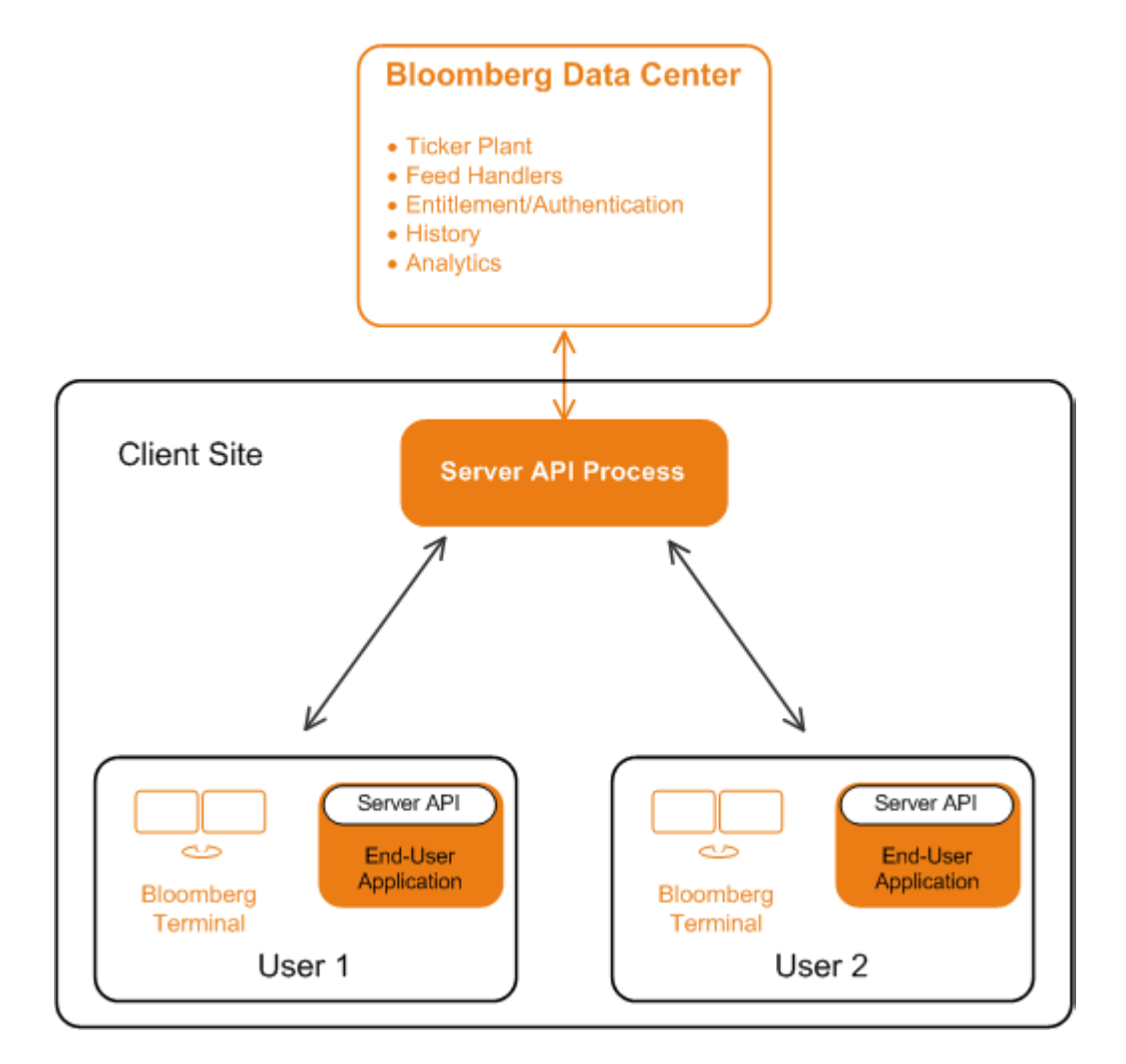

**Figure 1-4: The Server API: User Mode**

<span id="page-15-0"></span>When the customer implements a *Customer Server Application* to interact with the Server API process (see [Figure 1-5\)](#page-16-1), the Server API is then being used in *Server Mode* (by the Customer Server Application). Interactions between the Customer Server Application and the Customer End-User Application(s) are handled by an application protocol of the customer's design.

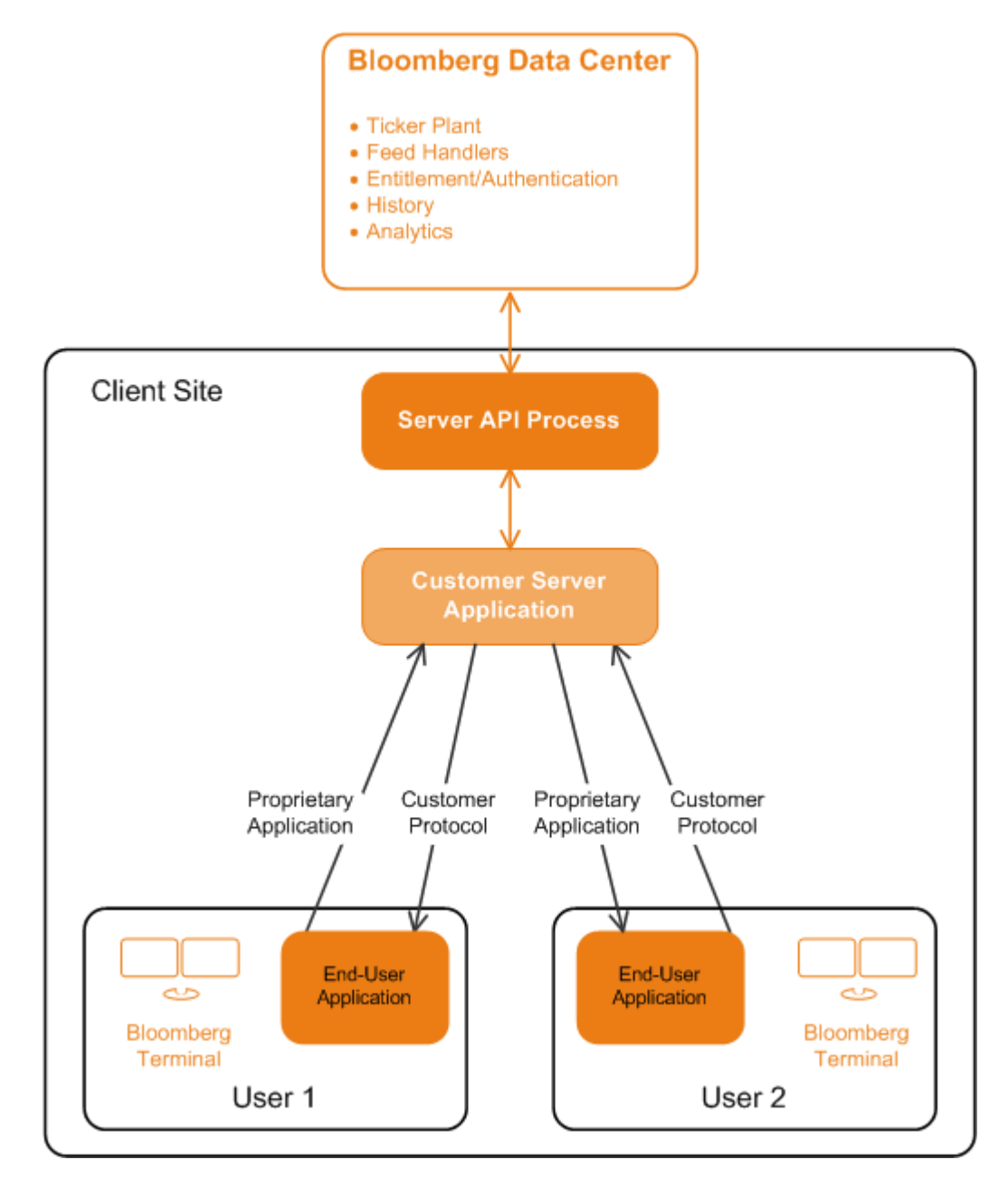

**Figure 1-5: The Server API: Server Mode**

### <span id="page-16-1"></span><span id="page-16-0"></span>**1.2 The Programming Examples**

The Bloomberg API is provided as Java, .Net, C++, and C libraries. The libraries share the same object model, class and method names, and programming paradigm to make it easy for developers to switch languages. In this document, Java is used for the sample code and for the programming interface specification.

Complete, contiguous listings of the Java code examples are provided in ["Java Examples" on](#page-213-1)  [page 216](#page-213-1) and the programming interface specification is found in "Schemas" on page 116.

For the sample programs in the other supported languages see:

- [".Net Examples" on page 248](#page-245-1)
- ["C++ Examples" on page 275](#page-272-1)
- ["C Examples" on page 301](#page-298-1)

### <span id="page-17-0"></span>**1.3 Typical Application Structure**

The Bloomberg API object model contains a small number of key objects which applications use to request, receive and interpret data.

An application creates a Session object to manage its connection with the Bloomberg infrastructure. (Some applications may choose to create multiple Session objects for redundancy).

Using the Session object, an application creates a Service object and then "opens' each Bloomberg service that it will use. For example, Bloomberg provides streaming market data and reference data as services.

There are two programming paradigms that can be used with the  $Service$  object. The client can make individual requests (via a Request object) for data or the client can start a subscription (managed via a Subscription object) with the service for ongoing data updates. Depending on the services being used, a customer application may be written to handle both paradigms. Whichever paradigm or paradigms are used, the Bloomberg infrastructure replies with events (received at the client as  $E<sub>vent</sub>$  objects) which the client must handle asynchronously.

Programmatically, the customer application obtains Event objects for the Session and then extracts from those Event objects one or more Message objects containing the Bloomberg data.

### <span id="page-17-1"></span>**1.4 Overview of this Guide**

The rest of this guide is arranged as follows

- **•** First a small but complete example program is presented to illustrate the most common features of the Bloomberg API. See ["Sample Programs in Two Paradigms"](#page-18-2)  [on page 21.](#page-18-2)
- **•** This is followed by detailed descriptions of the key scenarios in using the Bloomberg API: creating a session; opening services; sending requests and processing their responses; subscribing to streaming data and processing the results. See ["Sessions](#page-27-4)  [and Services" on page 30](#page-27-4), ["Requests and Responses" on page 38,](#page-35-2) and ["Subscriptions" on page 46](#page-43-3).

# <span id="page-18-2"></span><span id="page-18-0"></span>**2 Sample Programs in Two Paradigms**

### <span id="page-18-1"></span>**2.1 Overview**

This chapter demonstrates the most common usage patterns of the Bloomberg API. The major programming issues are addressed at a high level and working example code is provided as a way to quickly get started with your own applications. Later chapters will provide additional details that are covered lightly here. The Bloomberg API has two different models for providing data (the choice usually depends on the nature of the data): request/ response and subscription. Both models are shown in this chapter.

The major steps required of an application are:

- $\bullet$  The creation and startup of a Session object which the application uses to specify the data it wants and then receive that data.
- **•** Data from the Bloomberg infrastructure is organized into various "services". The application "opens" the service that can provide the needed data (e.g., reference data, current market data).
- The application asks the service for specific information of interest. For example, the last price for a specific security.
- The application waits for the data to be delivered.

Data from the service will arrive in one or more asynchronously delivered  $Event$  objects. If an application has several outstanding requests for different data, the data arriving from these multiple requests may be interleaved with each other; however, data related to a specific request always arrives in order.

**Note:** To assist applications in matching incoming data to requests, the Bloomberg API allows applications to provide a CorrelationID object with each request. Subsequently, the Bloomberg infrastructure uses that identifier to tag the events sent in response. On receipt of the Event object, the client can use the identifier it supplied to match events to requests.

Even if an application (such as the examples in this chapter) makes only a single request for data, the application must also be prepared to handle status events from the service in addition to the requested data.

The following display provides an outline of the organization used in these examples.

```
import classes
public class Example1 {
    private static void handleDataEvent(Event event) throws Exception
     {
 ………
    }
     private static handleOtherEvent(Event event) throws Exception
     {
 ………
     }
     public static void main(String[] args) throws Exception
     {
        create and start Session
        use Session to open service
        ask service for data
            (provide id for service to label replies)
        loop waiting for data; pass replies to event handlers
     }
}
```
The additional details needed to create a working example are provided below.

### <span id="page-19-0"></span>**2.2 The Two Paradigms**

Before exploring the details for requesting and receiving data, we describe the two different paradigms used by the Bloomberg API - Request/Response and Subscription

The Service defines which paradigm is used to access it. For example, the streaming realtime market data service uses the subscription paradigm whereas the reference data service uses the request/response paradigm. See ["Core Services" on page 53](#page-50-4) for more information on the Core Services provided by the Bloomberg API.

Note: Applications that make heavy use of real-time market data should use the streaming real-time market data service. However, real-time information is available through the reference data service requests where you will get a snapshot of the current value in the response.

#### <span id="page-19-1"></span>**2.2.1 Request/Response**

In this case, data is requested by issuing a  $Reguest$  and is returned in a sequence consisting of zero or more Events of type PARTIAL\_RESPONSE followed by exactly one Event of type RESPONSE. The final RESPONSE indicates that the Request has been completed.

In general, applications written to this paradigm will perform extra processing after receiving the final RESPONSE from a Request.

#### <span id="page-20-0"></span>**2.2.2 Subscription**

In this case a Subscription is created which results in a stream of updates being delivered in Events of type SUBSCRIPTION DATA until the Subscription is explicitly cancelled by the application.

### <span id="page-20-1"></span>**2.3 Using the Request/Response Paradigm**

A main function for a small but complete example using the Request/Response paradigm is shown below:

```
 public static void main(String[] args) throws Exception {
        SessionOptions sessionOptions = new SessionOptions();
        sessionOptions.setServerHost("localhost"); // default value
       sessionOptions.setServerPort(8194); // default value
       Session session = new Session(sessionOptions);
        if (!session.start()) {
            System.out.println("Could not start session.");
            System.exit(1);
        }
        if (!session.openService("//blp/refdata")) {
            System.out.println("Could not open service " +
                               "//blp/refdata");
            System.exit(1);
        }
………
```

```
 … …
       CorrelationID requestID = new CorrelationID(1);
        Service refDataSvc = session.getService("//blp/refdata");
        Request request =
                  refDataSvc.createRequest("ReferenceDataRequest");
        request.append("securities", "IBM US Equity");
        request.append("fields", "PX_LAST");
       session.sendRequest(request, requestID);
        boolean continueToLoop = true;
        while (continueToLoop) {
           Event event = session.nextEvent();
           switch (event.eventType().intValue()) {
            case Event.EventType.Constants.RESPONSE: // final event
                continueToLoop = false; // fall through
           case Event.EventType.Constants.PARTIAL RESPONSE:
              handleResponseEvent(event);
               break;
            default:
               handleOtherEvent(event);
                break;
 }
        }
    }
```
The major steps are:

 A Session is created and started; then that Session is used to open a service named " $//blp/refdata"$ , a service that provides data according to the Request/ Response paradigm.

In this example, the values explicitly set for host and port correspond to the default values for Session; supply the values for your installation. If the default values suffice then Session construction can be simplified to:

Session session = new Session();

- The Session is used to obtain  $ref$  DataSvc, a handle for the service, which is used to obtain an empty Request object for the "ReferenceDataRequest" operation.
- The empty request object is customized to the data needed for this application: the security of interest is "IBM US Equity", the Bloomberg field of interest is "PX LAST" (last price).
- The request is sent to the service along with  $\text{requestID}$ , an application specified CorrelationID. (The value chosen is not important for this example.)
- **•** The application enters a loop that makes a blocking request for  $nextEvent$  from the Session. Each Event is handled according to its type.
	- **O** Both PARTIAL RESPONSE and (final) RESPONSE events are handled by the user defined handleResponseEvent method. The only difference is that

the (final) RESPONSE changes the state of continueToLoop so that the looping stops and the application terminates.

 Event objects of any other type are handled by a different user defined handler, handleOtherEvent.

In this application, the event handlers simply output some information about the received events.

```
 private static void handleResponseEvent(Event event) throws Exception 
{
        System.out.println("EventType =" + event.eventType());
       MessageIterator iter = event.messageIterator();
        while (iter.hasNext()) {
           Message message = iter.next();
            System.out.println("correlationID=" +
                               message.correlationID());
            System.out.println("messageType =" +
                             message.messageType());
            message.print(System.out);
 }
     }
```
This handler outputs the key features of the received Event.

- **Each Event has a type and possibly some associated Messages which can be** obtained via the MessageIterator obtained from the Event.
- **Cach Message from these response events shows the same** CorrelationID that was specified when the Request was sent. Additionally, each Message has a type.
- **•** Finally, there is a  $print$  method to output the details of the Message in a default format.

Sample output is shown below:

```
EventType =RESPONSE
correlationID=User: 1
messageType =ReferenceDataResponse
ReferenceDataResponse (choice) = {
    securityData[] = {
         securityData = {
            security = IBM US Equity
            sequenceNumber = 0
           fieldData = {PX LAST = 82.14 }
        }
     }
}
```
However, this response to our query is not the only output from this program. This application also receives Events of type neither PARTIAL RESPONSE nor RESPONSE.

```
EventType=SESSION_STATUS
correlationID=null
messageType=SessionStarted
SessionStarted = {
}
EventType=SERVICE_STATUS
correlationID=Internal: 1
messageType=ServiceOpened
ServiceOpened = {
}
```
This output comes from the event handling function called from the  $\det \text{aut } \mathbf{c}$  ase of the switch statement. The events reported here are returned in response to the applications starting of a session and opening of a service.

```
 private static void handleOtherEvent(Event event) throws Exception
     {
         System.out.println("EventType=" + event.eventType());
        MessageIterator iter = event.messageIterator();
         while (iter.hasNext()) {
          Message message = iter.next();
             System.out.println("correlationID=" +
                                message.correlationID());
             System.out.println("messageType=" + message.messageType());
             message.print(System.out);
            if (Event.EventType.Constants.SESSION STATUS ==
                    event.eventType().intValue()
             && "SessionTerminated" == 
message.messageType().toString()){
                 System.out.println("Terminating: " +
                                   message.messageType());
                 System.exit(1);
 }
         }
     }
```
The overall organization of handleOtherEvent is quite similar to that of handleResponseEvent but there are some notable differences:

 Some messages (e.g., system messages) may not have a CorrelationID. The handler must be able to handle such cases.

**Note:** The SERVICE STATUS correlation ID has type Internal because it was automatically generated. The RESPONSE correlation ID that was explicitly specified by the application is typed User.

 There may be events that do not arise from application request; for example, an unexpected session shutdown.

### <span id="page-24-0"></span>**2.4 Using the Subscription Paradigm**

Our example application requesting subscription data is quite similar to that shown to illustrate the request/response paradigm. The key differences are shown in bold font.

```
 public static void main(String[] args) throws Exception {
    Create and start session.
     if (!session.openService("//blp/mktdata")) {
         System.err.println("Could not start session.");
         System.exit(1);
     }
    CorrelationID subscriptionID = new CorrelationID(2);
     SubscriptionList subscriptions = new SubscriptionList();
     subscriptions.add(new Subscription("AAPL US Equity",
                                         "LAST_PRICE",
                                         subscriptionID));
    session.subscribe(subscriptions);
   int updateCount = 0;
    while (true) {
       Event event = session.nextEvent();
       switch (event.eventType().intValue()) {
         case Event.EventType.Constants.SUBSCRIPTION_DATA:
            handleDataEvent(event, updateCount++);
            break;
         default:
           handleOtherEvent(event);
             break;
        }
    }
 }
```
- $\bullet$  The service opened by this application has been changed from "//blp/refdata" (reference data) a service that follows the request/response paradigm to "//blp/mktdata" (market data), a service that follows the subscription paradigm.
- **Instead of creating and initializing a Request; here we create and initialize a** SubscriptionList and then subscribe to the contents of that list. In this first example, we subscribe to only one security, " $A A PL$  US  $Equity$ ", and specify only one Bloomberg field of interest, LAST\_PRICE (the subscription analog for PX LAST, the field used in the request/response example).
- **The request/response example had application logic to detect the final event of the** request and then break out of the event-wait-loop. Here, there is no final event. A subscription will continue to send update events until cancelled (not done in this example) or until the session shut down (handled, as we did before, in the handleOtherEvent method).
- The event type of particular interest is now SUBSCRIPTION DATA. In this example, these events are passed to the handleEventData method.

The handleDataEvent method is quite similar to handleResponseMethod. The additional parameter, updateCount, is used in this simple example just to enhance the output.

```
 private static void handleDataEvent(Event event, int updateCount)
                                                  throws Exception
  {
     System.out.println("EventType=" + event.eventType());
     System.out.println("updateCount = " + updateCount);
    MessageIterator iter = event.messageIterator();
     while (iter.hasNext()) {
        Message message = iter.next();
         System.out.println("correlationID = " +
                            message.correlationID());
          System.out.println("messageType = " +
                       message.messageType());
         message.print(System.out);
      }
  }
```
Despite these many similarities, the output from the subscription is considerably different from that of the request/response. Examine the output for a random event in the sequence:

```
EventType=SUBSCRIPTION_DATA
updateCount = 54correlationID = User: 2
messageType = MarketDataEvents
MarketDataEvents = {
    LAST_PRICE = 85.71
    VOLUME = 18969874
   LAST TRADE = 85.71LAST ALL SESSIONS = 85.71
    EQY_TURNOVER_REALTIME = 1.6440605281984758E9
   ALL PRICE SIZE = 100
   ALL PRICE = 85.71SIZE LAST TRADE TDY = 100
   RT PX CHG NET 1D = -4.29RT PX CHG PCT 1D = -4.767 VOLUME_TDY = 18969874
    LAST PRICE TDY = 85.71LAST2 PRICE = 85.719LAST DIR = -1LAST<sup>2</sup> DIR = 1
    SIZE LAST TRADE = 100
     TIME = 19:06:30.000+00:00
    TRADE SIZE ALL SESSIONS RT = 100
     EVENT_TIME = 19:06:30.000+00:00
    EID = 14005
   IS DELAYED STREAM = false
}
```
Clearly, this subscription event provides much data in addition to  $\text{LAST}$  PRICE, the specifically requested field (shown in bold above). A later example will demonstrate how a customer application can extract and use the value of interest.

**Note:** The Bloomberg infrastructure is at liberty to package additional fields in the data returned to a client; however, the client cannot validly expect any data except the requested fields. This sample output shows that the requested field is the first data out of message; that is happenstance and cannot be assumed.

The output of the otherEventHandler method also shows differences from the first example.

```
EventType=SESSION_STATUS
correlationID=null
messageType=SessionStarted
SessionStarted = {
}
EventType=SERVICE_STATUS
correlationID=Internal: 1
messageType=ServiceOpened
ServiceOpened = {
}
EventType=SUBSCRIPTION_STATUS
correlationID=User: 2
messageType=SubscriptionStarted
SubscriptionStarted = {
}
```
In addition to the events for the start of session and opening of a service, which were seen in the request/response example, we also see here an event signaling that a subscription has been initiated. The empty SubscriptionStarted message indicates successful starting of the subscription; otherwise, there would have been error information. The value of the CorrelationID informs the customer application which subscription (of possibly many subscription requests) has been successfully started.

# <span id="page-27-4"></span><span id="page-27-0"></span>Bloomberg **3 Sessions and Services**

### <span id="page-27-1"></span>**3.1 Sessions**

The Session object provides the context of a customer application's connection to the Bloomberg infrastructure via the Bloomberg API. Having a Session object, customer applications can use them to create Service objects for using specific Bloomberg services. Depending on the service, a client can send Request objects or start a subscription. In both cases, the Bloomberg infrastructure responds by sending Event objects to the customer application.

### <span id="page-27-2"></span>**3.2 Services**

All Bloomberg data provided by the Bloomberg API is accessed through a "service" which provides a schema to define the format of requests to the service and the events returned from that service. The customer application's interface to a Bloomberg service is a Service object.

Accessing a Service is a two step process.

- **Open the Service using either the openService or the openServiceAsync** methods of the Session object.
- **Obtain the Service object using the getService method of the Session** object.

In both stages above, the service is identified by its "name", an ASCII string formatted as "//namespace/service"; for example, "//blp/refdata".

Once a service has been successfully opened, it remains available for the lifetime of that Session object.

### <span id="page-27-3"></span>**3.3 Event Handling**

The Bloomberg API is fundamentally asynchronous - applications initiate operations and subsequently receive Event objects to notify them of the results; however, for developer convenience, the Session class also provides synchronous versions of some operations. The start, stop, and openService methods seen in earlier examples encapsulate the waiting for the events and make the operations appear synchronous.

The Session class also provides two ways of handling events. The simpler of the two is to call the nextEvent method to obtain the next available Event object. This method will block until an Event becomes available and is well-suited for single threaded customer applications.

Alternatively, one can supply an EventHandler object when creating a Session. In this case, the user-defined processEvent method in the supplied EventHandler will be called by the Bloomberg API when an Event is available. The signature for processEvent method is:

```
public void processEvent(Event event, Session session)
                                       // Note: no exceptions are thrown
```
The calls to the processEvent method will be executed by a thread owned by the Bloomberg API, thereby making the customer application multi-threaded; consequently customer applications must, in this case, ensure that data structures and code accessed from both its main thread and from the thread running the EventHandler object are threadsafe.

The two choices for event handling are mutually exclusive:

- If a Session is provided with an EventHandler when it is created calling the nextEvent method will throw an exception.
- If no EventHandler is provided then the only way to retrieve Event object is by calling the nextEvent method.

#### <span id="page-29-0"></span>**3.3.1 Synchronous Event Handling**

The following code fragments use synchronous methods on the Session and single threaded event handling using the nextEvent method.

```
public static void main(String[] args) throws Exception {
     SessionOptions sessionOptions = new SessionOptions();
     sessionOptions.setServerHost("localhost");
    sessionOptions.setServerPort(8194);
    Session session = new Session(sessionOptions);
     if (!session.start()) {
         System.out.println("Could not start session.");
         System.exit(1);
 }
     if (!session.openService("//blp/refdata")) {
         System.out.println("Could not open service " +
                             "//blp/refdata");
         System.exit(1);
     }
     Construct a request
     Send the request via session.
     boolean continueToLoop = true;
     while (continueToLoop) {
       Event event = session.nextEvent();
         switch (event.eventType().intValue()) {
            case Event.EventType.Constants.PARTIAL RESPONSE:
                 Handle Partial Response
                 break;
             case Event.EventType.Constants.RESPONSE: // final event
                 Handle Final Event
                 continueToLoop = false;
                 break;
             default:
                 Handle Other Events
                 break;
 }
     }
     session.stop();
     System.exit(0);
}
```
#### <span id="page-30-0"></span>**3.3.2 Asynchronous Event Handling**

Use of asynchronous event handling shifts many programmatic details from the main function to the event handler.

```
public static void main(String[] args) throws Exception {
     SessionOptions sessionOptions = new SessionOptions();
     sessionOptions.setServerHost("localhost");
   sessionOptions.setServerPort(8194);
     Session session = new Session(sessionOptions,
                                    new MyEventHandler());
    session.startAsync();
      // Wait for events
   Object object = new Object();
     synchronized (object) {
         object.wait();
     }
}
```
The status for starting the asynchronous session will be received as an event and checked in the handler. Also, there is no exit from  $\text{main}$ ; logic in the event handler will determine when the process should be terminated.

The MyEventHandler class is in this example a non-public class (it is used only by main) implementing the EventHandler interface. The class also defines dumpEvent, a "helper" function.

```
class MyEventHandler implements EventHandler {
    void dumpEvent(Event event){
         Output event type.
         For each message, output the type and correlation ID.
     }
     public void processEvent(Event event, Session session) {
         Details below.
     }
}
```
The processEvent method is organized to each of the expected events as well as unexpected events:

```
public void processEvent(Event event, Session session) {
     switch (event.eventType().intValue()) {
        case Event.EventType.Constants.SESSION STATUS: {
            If session started, open service.
        break;
         }
        case Event.EventType.Constants.SERVICE STATUS: {
             If service opened successfully, send request.
            break;
         }
        case Event.EventType.Constants.PARTIAL RESPONSE: {
            Handle partial response.
        break;
 }
         case Event.EventType.Constants.RESPONSE:
            Handle final response.
        break;
 }
         default: {
            Handle unexpected response.
        break;
         }
}
```
Each case in processEvent will now be examined in greater detail.

We first show the processing of the event returned for starting the session. If successful, the code will attempt to open the needed service. Since the openServiceAsync method throws an exception on failure, but processEvent is not allowed to emit an exception, that call must be surrounded by a  $try-catch$  block. In event of failure, this simple example chooses to terminate the process.

```
case Event.EventType.Constants.SESSION_STATUS: {
    MessageIterator iter = event.messageIterator();
    while (iter.hasNext()) {
        Message message = iter.next();
        if (message.messageType().equals("SessionStarted")) {
             try {
                 session.openServiceAsync("//blp/refdata",
                                          new CorrelationID(99));
             } catch (Exception e) {
                 System.err.println(
                              "Could not open //blp/refdata for async");
                 System.exit(1);
 }
         } else {
            Handle error.
 }
     }
    break;
}
```
On receipt of a SERVICE STATUS type event, the messages are searched for one indicating that the openServiceAsync call was successful: the message type must be "ServiceOpened" and the correlation ID must match the value assigned when the request was sent.

If the service was successfully opened, we can create, initialize and send a request as has been shown in earlier examples. The only difference is that the call to sendRequest must be guarded against the transmission of exceptions, not a concern until now.

```
case Event.EventType.Constants.SERVICE STATUS: {
    MessageIterator iter = event.messageIterator();
    while (iter.hasNext()) {
        Message message = iter.next();
         if (message.correlationID().value() == 99
         && message.messageType().equals("ServiceOpened")) {
            //Construct and issue a Request
             Service service = session.getService("//blp/refdata");
             Request request =
                         service.createRequest("ReferenceDataRequest");
             request.append("securities", "IBM US Equity");
             request.append("fields", "LAST_PRICE");
             try {
                session.sendRequest(request, new CorrelationID(86));
             } catch (Exception e) {
                 System.err.println("Could not send request");
                 System.exit(1);
 }
         } else {
            Handle other message types, if expected.
 }
     }
     break;
}
```
The handling of events containing the requested data is quite similar to the examples already seen. One difference is that, in this example, on the final event, we terminate the process from the event handler, not from main.

```
case Event.EventType.Constants.PARTIAL RESPONSE: {
     dumpEvent(event); // Handle Partial Response
    break;
}
case Event.EventType.Constants.RESPONSE: {
    dumpEvent(event); // Handle final response
     // Example complete; shut-down.
     try {
        session.stop(Session.StopOption.ASYNC);
     } catch (InterruptedException e) {
         e.printStackTrace();
 }
     System.out.println("terminate process from handler");
     System.exit(0);
    break;
}
```
Finally, for completeness, there is a  $\det \det$  case to handle events of unexpected types.

```
default: {
     System.err.println("unexpected Event");
     dumpEvent(event);
     System.exit(1);
     break;
}
```
### <span id="page-34-0"></span>**3.4 Multiple Sessions**

Most applications will only use a single Session; however, the Bloomberg API allows the creation of multiple Session objects. Multiple instances of the Session class contend for nothing and thus allow for efficient multi-threading.

For example, a customer application can increase its robustness by using multiple Session objects to connect to different instances of the Server API process.

For another example, a customer application may need from a service both large, heavyweight messages that require much processing as well as small messages that can be quickly processed. If both were obtained through the same session, then the processing of the heavy messages would increase latency on the lightweight messages. That situation can be mitigated by handling the two categories of data with different Session objects and different threads.

# <span id="page-35-2"></span><span id="page-35-0"></span>Bloomberg **4 Requests and Responses**

The examples in earlier chapters have shown how to send requests for data and how to handle the corresponding responses. This chapter examines in greater depth the techniques for composing those requests and for extracting data from the response.

The example to be used here, a variation on those already covered, has the same overall organization.

```
import classes
public class RequestResponseExample {
    private static void handleResponseEvent(Event event) throws
                                                          Exception {
 ………
    }
    private static void handleOtherEvent(Event event) throws Exception {
 ………
    }
    public static void main(String[] args) throws Exception {
        create session; start session; open service
        create and initialize request
        send request
        loop until final response is received
    }
}
```
Our focus will be on the creation and initialization of the request in  $main$  and, later, on the extraction of data from the response in the user-defined handleResponseEvent method.

### <span id="page-35-1"></span>**4.1 The Programming Example**

The example explored in this chapter is RequestResponseMultiple.java. A complete listing of this example and its output can be found in ["Request Response Multiple" on](#page-225-1)  [page 228.](#page-225-1)

Translations of RequestResponseMultiple.java to the other supported programming languages are also provided:

- **•** RequestResponseMultiple.cs [\("Request Response Multiple" on page 263](#page-260-1))
- **•** RequestResponseMultiple.cpp ("Request Response Multiple" on [page 288\)](#page-285-1)
- **•** RequestResponseMultiple.c (["Request Response Multiple" on page 321\)](#page-318-1)
### **4.2 Elements**

The services provided by the Bloomberg API collectively accept a great variety of different types of requests which, in turn, often take many different parameters and options. The data returned in response is correspondingly diverse in type and organization. Consequently, requests and responses are composed of Element objects: instances of a class with great flexibility in representing data.

- Firstly, an Element object can contain a single instance of a primitive type such as an integer or a string. Secondly, Element objects can also be combined into hierarchical types by the mechanism of SEQUENCE or CHOICE.
	- **Q** A SEQUENCE is an Element object that contains one or more Element objects, each of which may be of any type, similar to a struct in the C language.
	- A CHOICE is an Element object that contains exactly one Element object of a type from a list of possible Element types. That list can be composed of any Element types, similar to a union in the C language.
	- **Element objects of the SEQUENCE and CHOICE categories can be nested to** arbitrary levels.
- **Finally, every Element is capable of representing an array of instances of its type.**

The Element class also provides introspective methods (in addition to the introspective methods provided by the Java language) which allow the programmatic discovery of the structure of an Element object and any constituent Element objects. However, that level of generality is required in few applications. Most applications can be written to a known structure for request and response, as defined in the schema for a service. Should an application's structural assumptions prove incorrect (e.g., service schemas can be redefined), then an Exception is generated at run-time.

**Note:** Incompatible changes to the schema of a Bloomberg core service are very rare. In fact, so far there have been none. Should such changes ever be necessary, they will be phased in and announced with ample warning.

### **4.3 Request Details**

An earlier example showed how to request a single data item (a Bloomberg "field") for a single security from the Reference Data Service. However, the Reference Data Service accepts more general requests. The service specifies that each "ReferenceDataRequest" can contain three Element objects:

- **a** list of fields of interest, each a string type,
- **a** list of securities of interest, each a string type, and
- **a** list of overrides, each of type FieldOverride, a non-primitive type. This last Element is optional and will not be used in this example.

Our present example begins much as before:

………

………

- the Session is created and started
- **the Service is opened and a handle to that Service is obtained.**

These steps are performed by the following code fragment:

```
Session session = new Session();
session.start();
session.openService("//blp/refdata");
Service refDataSvc = session.getService("//blp/refdata");
………
```
Given the handle to the service, here named refDataSvc, a Request can be created for the request type named "ReferenceDataRequest".

Request request = refDataSvc.createRequest("ReferenceDataRequest");

As described in the schema, this request consists of three Element objects named "securities", "fields", and "overrides", each initially empty. These elements represent arrays of strings so their values can be set by appending strings to them specifying the securities and fields required, respectively.

```
………
request.getElement("securities").appendValue("AAPL US Equity");
request.getElement("securities").appendValue("IBM US Equity");
request.getElement("securities").appendValue("BLAHBLAH US Equity");
request.getElement("fields").appendValue("PX_LAST"); // Last Price
request.getElement("fields").appendValue("DS002"); // Description
request.getElement("fields").appendValue("VWAP_VOLUME");
  // Volume used to calculate the Volume Weighted Average Price (VWAP)
………
```
The request is now ready to be sent. Note that one of the securities was deliberately set to an invalid value; later, we will examine the error returned for that item.

**Note:** This usage pattern of appending values of arrays of Elements occurs so frequently that the Request class provides convenience methods that are more concise (but also obscure the Element sub-structure):

```
request.append("securities", "AAPL US Equity");
request.append("securities", "IBM US Equity");
request.append("securities", "BLAHBLAH US Equity");
request.append("fields", "PX_LAST");
request.append("fields", "DS002");
request.append("fields", "VWAP_VOLUME");
```
The rest of main, specifically the event-loop for the response, is essentially the same as that used in earlier examples. The main function is shown in its entirety below;

```
public static void main(String[] args) throws Exception {
   Session session = new Session();
    session.start();
   session.openService("//blp/refdata");
     Service refDataSvc = session.getService("//blp/refdata");
    Request request = refDataSvc.createRequest("ReferenceDataRequest");
     request.getElement("securities").appendValue("AAPL US Equity");
    request.getElement("securities").appendValue("IBM US Equity");
    request.getElement("securities").appendValue("BLAHBLAH US Equity");
    request.getElement("fields").appendValue("PX_LAST"); // Last Price
    request.getElement("fields").appendValue("DS002"); // Description
    request.getElement("fields").appendValue("VWAP_VOLUME");
      // Volume used to calculate Volume Weighted Average Price (VWAP)
    session.sendRequest(request, new CorrelationID(1));
     boolean continueToLoop = true;
     while (continueToLoop) {
       Event event = session.nextEvent();
        switch (event.eventType().intValue()) {
        case Event.EventType.Constants.RESPONSE: // final response
           continueToLoop = false; \frac{1}{100} fall through
       case Event.EventType.Constants.PARTIAL RESPONSE:
           handleResponseEvent (event) ;
           break;
        default:
           handleOtherEvent(event);
           break;
        }
     }
}
```
### **4.4 Response Details**

The response to a "ReferenceDataRequest" request is an element named "ReferenceDataResponse", an Element object which is a CHOICE of an Element named "responseError" (sent, for example, if the request was completely invalid or if the service is down) or an array of Element object named "securityData", each containing some requested data. The structure of these responses can be obtained from the service

schema, but is also conveniently viewed, as we have done earlier, by printing the response in the response event handler code.

```
ReferenceDataResponse (choice) = {
    securityData[] = {
        securityData = {
            security = AAPL US Equity
            sequenceNumber = 0
            fieldData = {
              PX LAST = 173.025
                DS002 = APPLE INC
                VWAP_VOLUME = 3.0033325E7
 }
        }
    }
}
```
The fact that the element named "ReferenceDataResponse" is an array allows each response event to receive data for several of the requested securities. The Bloomberg API may return a series of Message objects (each containing a separate

"ReferenceDataResponse") within a series of Event objects in response to a request. However, each security requested will appear in only one array entry in only one Message object.

Each element of the "securityData" array is a SEQUENCE that is also named "securityData". Each "securityData" SEQUENCE contains an assortment of data including values for the fields specified in the request. The reply corresponding to the  $invalidly$  named security, "BLAHBLAH US  $Equity$ ", shows that the number and types of fields in a response can vary between entries.

```
ReferenceDataResponse (choice) = {
   securityData[] = {
       securityData = {
            security = BLAHBLAH US Equity
            securityError = {
               source = 100::bbdbs1
              code = 15category = BAD SEC message = Unknown/Invalid security [nid:100]
               subcategory = INVALID SECURITY
 }
            sequenceNumber = 2
            fieldData = {
            }
        }
    }
}
```
This response message has an Element not previously seen, named "securityError". This Element provides details to explain why data could not be provided for this security. Note that sending one unknown security did not invalidate the entire request.

Just printing the response in the default format is educational but to perform any real work with the response the values must be extracted from the received message and assigned elsewhere for use. The following event handler shows how to navigate the Element structure of the "ReferenceDataResponse".

The asElement method of Message provides a handle for navigating the contents of the Message objects using Element methods. If an Element object is an array (e.g., securityDataArray) then the numValues method provides the number of items in the array.

**Note:** The Element class also provides similarly named method, numElements (not used in this example), which returns the number of Element objects in a SEQUENCE.

```
private static void handleResponseEvent(Event event) throws Exception {
  MessageIterator iter = event.messageIterator();
  while (iter.hasNext()) {
   Message message = iter.next();
   Element ReferenceDataResponse = message.asElement();
    if (ReferenceDataResponse.hasElement("responseError")) {
      handle error
\qquad \qquad \} Element securityDataArray =
                     ReferenceDataResponse.getElement("securityData");
    int numItems = securityDataArray.numValues();
   for (int i = 0; i < numItems; ++i) {
     Element securityData = securityDataArray.getValueAsElement(i);
      String security = securityData.getElementAsString("security");
      int sequenceNumber =
                      securityData.getElementAsInt32("sequenceNumber");
      if (securityData.hasElement("securityError")) {
        Element securityError =
                           securityData.getElement("securityError");
        handle error
       return;
      } else {
       Element fieldData = securityData.getElement("fieldData");
 double px_last = fieldData.getElementAsFloat64("PX_LAST");
String ds002 = fieldData.getElementAsString("DS002");
        double vwap_volume = fieldData.getElementAsFloat64(
                                                       "VWAP_VOLUME");
        // Individually output each value
       System.out.println("* security =" + security);
        System.out.println("* sequenceNumber=" + sequenceNumber);
System.out.println("* px_last =" + px_last);
System.out.println("* ds002 =" + ds002);
       System.out.println("* vwap volume =" + vwap volume);
        System.out.println("");
      }
    }
  }
}
```
When stepping through the  $securityData$  array, the requested Bloomberg fields are accessed by the name and type (e.g., getElementAsFloat64, getElementAsInt32) as specified in the schema. Once values have been assigned to

local variables they can be used as needed. In this simple example, they are merely output individually in a distinctive format. The program output is shown below.

```
* security =AAPL US Equity
* sequenceNumber=0
* px last =173.025
* ds002 = = APPLE INC
* vwap volume =3.0033325E7* security =IBM US Equity
* sequenceNumber=1
* px last =126.46
* ds002 =INTL BUSINESS MACHINES CORP
* vwap volume =2885962.0
* security =BLAHBLAH US Equity
securityError = {
   source = 100::bbdbs1
  code = 15 category = BAD_SEC
   message = Unknown/Invalid security [nid:100]subcategory = INVALID SECURITY
}
```
The sequenceNumber is provided to allow the ordering of PARTIAL RESPONSE events from the reference data service.

# Bloomberg **5 Subscriptions**

Subscriptions are ideal for data that changes frequently and/or at unpredictable intervals. Instead of repeatedly polling for the current value your application gets the latest value as soon as it is available without wasting time and bandwidth when there has been no change.

This chapter contains more details on how you can start, modify, and stop subscriptions as well as what to expect as the result of a subscription and how to handle those results. This chapter uses examples from the "//blp/mktdata" service.

Currently, the Bloomberg API services that provide a subscription service are market data and Custom VWAP. In the future, the Bloomberg API may support delivering information other than market data through a subscription service.

### **5.1 The Programming Example**

The example explored in this chapter is SubscriptionMultiple.java. A complete listing of this example and its output can be found in ["Subscription Multiple" on page 232](#page-229-0).

Translations of SubscriptionMultiple.java to the other supported programming languages are also provided:

- SubscriptionMultiple.cs [\("Subscription Multiple" on page 267](#page-264-0))
- **SubscriptionMultiple.cpp** [\("Subscription Multiple" on page 292](#page-289-0))
- **O** SubscriptionMultiple.c (["Subscription Multiple" on page 329\)](#page-326-0)

### **5.2 Starting a Subscription**

There are four parts to creating a subscription; however several have default values:

- **•** The *service name* (for example, "//blp/mktdata"). If you do not specify the service name the defaultSubscriptionService of the SessionOptions object is used.
- The topic. In the case of " $//blp/mktdata"$  the topic value consists of an optional symbology identifier followed by an instrument identifier. For example, "/cusip/ 097023105" and "/sedol1/2108601" include the symbology identifier whereas "IBM US Equity" omits the symbology identifier. If you do not specify the symbology identifier then the defaultTopicPrefix of the SessionOptions object is used.

**Note:** The topic's form may be different for different subscription services.

**•** The *options*. These are qualifiers that can affect the content delivered. Examples in "//blp/mktdata" include specifying which fields an application requires or specifying an interval for conflated data.

 The *correlation ID*. Data for each subscription is tagged with a correlation ID (represented as a CorrelationID object) which must be unique to the session. The customer application can specify that value when the subscription is created. If the customer application does not specify a correlation ID, the Bloomberg infrastructure will supply a suitable value; however, in practice, the internally generated correlation ID is rarely used. Most customer applications assign meaningful correlation ids that allow the mapping of incoming data to the originating request or subscription.

You can represent any subscription as a single string that includes the service name, topic and options. For example:

- "//blp/mktdata/cusip/ 097023105?fields=LAST\_PRICE, LAST\_TRADE\_ACTUAL" represents a subscription using the market data service to an instrument (BA) specified by CUSIP where any changes to the fields LAST\_PRICE or LAST\_TRADE\_ACTUAL from the Bloomberg data model should generate an update.
- "IBM US Equity?fields=BID,ASK&interval=2" represents a subscription using the market data service to an instrument (IBM) specified by Bloomberg Ticker where any changes to the fields BID or ASK from the Bloomberg data model should generate an update subject to conflation restriction of at least two seconds between updates. In this case, we are assuming that the Session has a defaultSubscriptionService of "//blp/mktdata" and a defaultTopicPrefix of "ticker/".

The Bloomberg API provides methods which accept the subscription specification as a single string as well as methods in which the different elements of the subscription are specified as separate parameters. Subscriptions are typically manipulated in groups so the Bloomberg API provides methods that operate on a list of subscriptions. This example shows subscription creation by several of these methods.

```
………
SubscriptionList subscriptions = new SubscriptionList();
CorrelationID subscriptionID IBM = new CorrelationId(10);
subscriptions.add(new Subscription("IBM US Equity",
                                   "LAST_TRADE",
                                   subscriptionID_IBM)));
subscriptions.add(new Subscription("/ticker/GOOG US Equity",
                                   "BID,ASK,LAST_PRICE",
                                  new CorrelationID(20)));
subscriptions.add(new Subscription("MSFT US Equity",
                                   "LAST_PRICE",
                                    "interval=.5",
                                    new CorrelationID(30)));
subscriptions.add(new Subscription(
    "/cusip/097023105?fields=LAST_PRICE&interval=5.0", //BA US Equity
   new CorrelationID(40)));
session.subscribe(subscriptions);
………
```
**NOTE:** SubscriptionList in C# is simply an alias to System.Collections.Generic.List<Bloomberglp.Blpapi.Subscription>, created with:

```
using SubscriptionList =
          System.Collections.Generic.List<Bloomberglp.Blpapi.Subscription>;
SubscriptionList sl = new SubscriptionList();
sl.Add(new Subscription("4444 US Equity"));
```
Subscribing to this list of subscriptions returns an Event of type SUBSCRIPTION STATUS consisting of a Message object of type SubscriptionStarted for each CorrelationID. For example, the user-defined "dump" method used previous examples shows:

```
eventType=SUBSCRIPTION_STATUS
messageType=SubscriptionStarted
CorrelationID=User: 10
SubscriptionStarted = {
}
messageType=SubscriptionStarted
CorrelationID=User: 20
SubscriptionStarted = {
}
messageType=SubscriptionStarted
CorrelationID=User: 30
SubscriptionStarted = {
}
messageType=SubscriptionStarted
CorrelationID=User: 40
SubscriptionStarted = {
}
```
In case of an error, there is an  $Event$  to report the subscriptions that failed. For example, if the specification for MSFT (correlation ID 30) above was mistyped (MSFTT) we would get the event:

```
eventType=SUBSCRIPTION_STATUS
messageType=SubscriptionFailure
CorrelationID=User: 30
SubscriptionFailure = {
   reason = \{ source = BBDB@p111
        errorCode = 2
        category = BAD_SEC
        description = Invalid security
    }
}
```
### **5.3 Receiving Data from a Subscription**

Once a subscription has started, the application will receive updates for the requested data in Message objects arriving Event objects of type SUBSCRIPTION DATA. With each message there is a CorrelationID to identify the subscription that requested the data.

The "//blp/mktdata" service typically responds with Message's which have more data than was requested for the subscription. In our example, only updates to the LAST TRADE field of IBM were requested in the subscription corresponding to CorrelationID 10. Applications must be prepared to extract the data they need and to discard the rest.

See ["Core Services" on page 53](#page-50-0) for more details on the "//blp/mktdata" service.

```
eventType=SUBSCRIPTION_DATA
messageType=MarketDataEvents
CorrelationID=User: 10
MarketDataEvents = {
   IND_BID_FLAG = false
    IND_ASK_FLAG = false
    IS_DELAYED_STREAM = true
   TIME = 14:34:44.000+00:00 VOLUME = 7589155
   RT_OPEN_INTEREST = 8339549
    RT PX CHG PCT 1D = -0.32 VOLUME_TDY = 7589155
   LAST PRICE = 118.15HIGH = 118.7LOW = 116.6LAST TRADE = 118.15OPEN = 117.5PREV SES LAST PRICE = 118.53
   EQY TURNOVER REALTIME = 8.93027456E8RT PX CHG NET 1D = -0.379999OPEN TDY = 117.5LAST PRICE TDY = 118.15HIGH TDY = 118.7
   LOW TDY = 116.6RT API MACHINE = p240API MACHINE = p240RT_PRICING_SOURCE = US
     EXCH_CODE_LAST = D
    EXCH CODE BID = O SES_START = 09:30:00.000+00:00
    SES END = 16:30:00.000+00:00
}
```
### **5.4 Modifying an Existing Subscription**

Once you have created a subscription you may modify the options (for example, to change the fields you wish to receive) using the resubscribe method of Session.

**Note:** Use of the resubscribe method is generally preferred to cancelling the subscription (using the unsubscribe method) and creating a new subscription because updates might be missed between the unsubscribe and subscribe calls.

As we saw with the subscribe method, the resubscribe method takes a SubscriptionList. For example, to change the fields reported in the subscription created earlier with the correlation ID of subscriptionID IBM we can use the following code fragment:

```
………
SubscriptionList subscriptions = new SubscriptionList();
subscriptions.add(new Subscription("IBM US Equity",
                                   "BID,ASK",
                                   subscriptionID IBM));
session.resubscribe(subscriptions);
………
```
The client receives an Event object indicating successful re-subscription (or not) before receipt of any data from that subscription.

**Note:** The behavior is undefined if the topic of the subscription (e.g., the security itself) is changed.

### **5.5 Stopping a Subscription**

The Bloomberg API provides an unsubscribe method that will cancel a single subscription (specified by its CorrelationID) and another method that will cancel a list of subscriptions. The following code fragment cancels all of the subscriptions created earlier.

```
………
SubscriptionList subscriptions = new SubscriptionList();
for (int id = 10; id \le 40; id += 10) {
    subscriptions.add(new Subscription("IBM US Equity", 
                          new CorrelationID(id)));
            // Note: The topic string is ignored for unsubscribe.
}
session.unsubscribe(subscriptions);
…………
```
**Note:** No Event is generated for unsubscribe.

### **5.6 Overlapping Subscriptions**

Your application may make subscriptions that "overlap".

One form of overlap occurs when a single incoming update may be relevant to more than one subscription. For example, two or more subscriptions may specify the updates for the same data item. This can easily happen inadvertently by "topic aliasing": one subscription specifies a security by ticker, the other by CUSIP.

Another form of overlap occurs when separate data items intended for different subscriptions on the customer application process arrive in the same Message object.

For example, the Bloomberg infrastructure is at liberty to improve performance by packaging two data items within the same Message object. This can occur when a customer's application process has made two separate subscriptions, where one includes a request for "IBM US Equity" and "LAST TRADE", while the second one includes "IBM US Equity" and "LAST TRADE".

The customer application developer can specify how the Bloomberg API should handle overlapping subscriptions. The behavior is controlled by for the allowMultipleCorrelatorsPerMsg option to the SessionOptions object accepted by the Session constructor.

If the allowMultipleCorrelatorsPerMsg option is false (the default) then a Message object that matches more than one subscription will be returned multiple times from the MessageIterator, each time with a single, different CorrelationID.

If the allowMultipleCorrelatorsPerMsg object is true then a Message object that matches more than one subscription will be returned just once from the MessageIterator. The customer application developer must supply logic to examine the multiple correlation ID values (see the numCorrelationIds and correlationIDAt methods of the Message class) and dispatch the appropriate data to the correct application software.

### **5.7 Conflation and the Interval Option**

The API will conflate data only when requested with the Interval option on a subscription. If multiple subscriptions exist for the same security across a range of intervals then the API will have a single subscription from the Bloomberg cloud which is then "intervalized" as appropriate and distributed to individual subscribers.

### **5.8 Delayed Data**

Delayed Data (data for users / applications that are not explicitly entitled to real-time data) is generally pre-conflated before leaving the Bloomberg cloud for client-side applications.

Please note that Desktop API and Server API will have automatic access to delayed data (where available), whereas Managed B-Pipe requires explicit permission for access.

### **5.9 Subscription Life Cycle**

There are several key points in the life cycle of a subscription:

- **Start-up: Subscriptions are started by the subscribe method of Session. An** Event object is generated to report the successful creation of any subscriptions and separate events for each failure, if any.
- **. Data Delivery: Data is delivered in Event objects of type SUBSCRIPTION DATA;** each such event has one or more messages; each such Message object has one or more correlation IDs to identify the associated subscriptions. Since each Message object may contain more data than requested in any individual subscription, the code managing each subscription must be prepared to extract its data of interest from the Message object.

**Note:** customer applications must not rely on the delivery of data that was not explicitly requested in the subscription.

- *Modification:* A list of subscriptions (each subscription identified by its correlation ID) can be modified by the resubscribe method of Session.
- *Cancellation:* Subscriptions (each subscription identified by its correlation ID) can be cancelled by the unsubscribe method of Session.
- **Failure:** A subscription failure (e.g., a server-side failure) is indicated by an Event of type SUBSCRIPTION STATUS containing a Message to describe the problem.

# <span id="page-50-0"></span>Bloomberg **6 Core Services**

There are two core and five additional services for accessing Bloomberg data. Each API service operates with either the subscription or request/response paradigm through following well-defined schema. The schema defines the request and request options, with detailed information in ["Appendix A Schemas"](#page-156-0). This chapter provides an overview of each of these services.

#### **Core:**

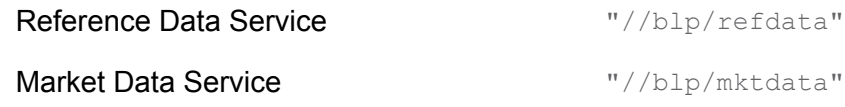

#### **Additional:**

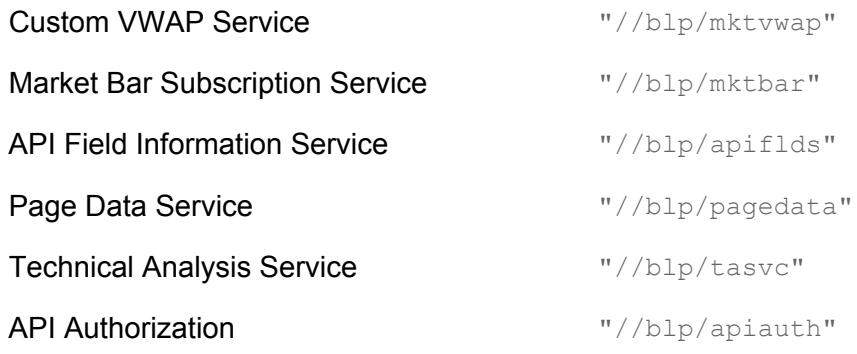

#### **Important Notes:**

- 1. Each Bloomberg data product using the Bloomberg API may vary in the services available and also the entirety of the service available. Please see the specific product overview to determine which services are available.
- 2. For information on the Managed B-Pipe-only services, please see ["Managed B-Pipe](#page-112-0)  [Services" on page 115.](#page-112-0)

### **6.1 Common Concepts**

### **6.1.1 Security/Securities**

Where a request allows only a single security to be supplied, the field in the schema is named "security" and is a simple string. Where a single request can handle multiple securities the field in the schema is named "securities" and is defined as an array. For example, each IntradayTickRequest can only return information on a single security, whereas ReferenceDataRequest can return information on many securities.

### **Syntax**

A security must conform to the following syntax:

/[Topic Prefix]/SYMBOLOGY[@Pricing Source][Exchange]

Where [Topic Prefix] is one of the following:

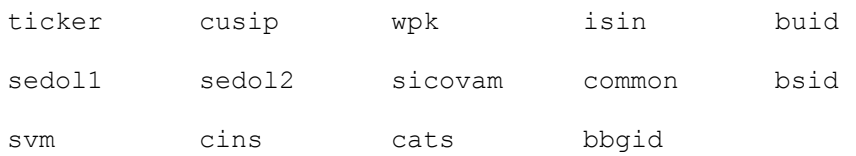

The default format for a security is the Bloomberg ticker format, for example, "IBM US Equity". This format consists of:

SYMBOLOGY [Exchange] <Yellow Key>

- **•** SYMBOLOGY is required and is the ticker name
- $\bullet$  [Exchange] is optional and is a two character mnemonic for the exchange where the security is traded. If you do not specify [Exchange] then the default value for the user or for the Server API process will be used.
- $\bullet$   $\leq$   $\leq$

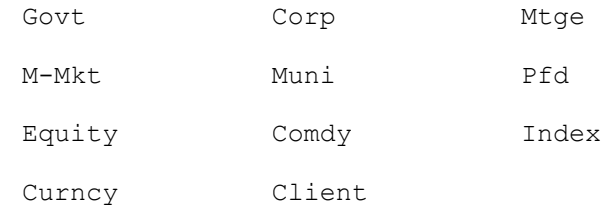

#### **Case Sensitivity**

- **•** The API will adjust the yellow key (Equity, Cmdty, Index...) to be in the correct format despite the case that is used. An example is that it will adjust "equity" to "Equity".
- **•** The ticker and source are case sensitive and will need to be specified in the correct casing for it to resolve. The only exception is if all characters are specified in lower case in which the API will always change to upper case for both the ticker and source. Hence "vod ln" and "VOD LN" are the same and will both be successful, however "vOD lN" will not resolve."

### **6.1.2 Pricing Source**

Bloomberg allows you to specify a provider's pricing for a specific security or for a universe of securities. However, you must have the providing firm's approval to use their pricing information. If you do not specify a pricing source then the default value for the user of the Server API process is used.

If you wish to specify which pricing source should be used append  $\theta$  followed by the pricing source to the security, for example, "/cusip/912828GM6@BGN" or "MSFT@ETPX US Equity". Note for securities in the  $\text{curve }$  Yellow Key use a space instead of  $\text{C}$  to separate the security from the pricing source, for example, "GBPUSD BAAM Curncy".

In Managed B-Pipe, if you request a security with a specific pricing source (e.g., CT10@BGN

Govt), and if there is not pricing available on the specified source, you will receive a 'Pricing Not Available' error. Reference data requests that are not pricing specific will return data. In the event that you are not entitled for the requested source, you will receive a 'Not Entitled' error and no data will be returned.

In Desktop API and Server API, if you request a security with a specific pricing source and if there is not pricing available on the specified source, Bloomberg systems will hunt through a list of preferred sources to find pricing and return that pricing to you.

Note that the logic described above only applies to Corporate, Government, and Preferred securities.

To find what pricing sources are available for a security, load the security then type **PCS<GO>** on your Bloomberg. This will also tell you what your preferences for pricing source are for that class of securities. If a pricing is not listed on this screen, then it is not available through the Bloomberg API.

#### **6.1.3 Fields**

Some requests (for example, ReferenceDataRequest Or HistoricalDataRequest) as well as subscriptions require you to specify which fields from the Bloomberg data model you wish to receive. When using the Reference Data Service you can specify fields using either the field mnemonic or the CALCRT ID. Returned values have the same name (field mnemonic or CALCRT ID) specified in the request. However, when creating subscriptions you will only receive the mnemonic, even if you are passing the CALCRT ID. Therefore, you will want to use the mnemonic for subscriptions.

You can retrieve information about available fields programmatically using the Bloomberg API Field Information Service ("//blp/apiflds") or you can use **FLDS<GO>** on your BLOOMBERG PROFESSIONAL service.

### **6.1.4 Overrides**

You can use overrides to change the basis on which Bloomberg calculates a derived field. You can use this facility to perform "what if?" analysis. For example, override the bid price of a bond (PX\_BID) and request the bid yield to maturity (YLD\_YTM\_BID) based on the value you supplied for the bid price.

You can retrieve information about which fields react when a particular field is overridden programmatically by using the Bloomberg API Field Information Service, "//blp/apiflds", or you can use **FLDS<GO>** on your BLOOMBERG PROFESSIONAL service.

You can specify up to 100 overrides in a single request. The overrides are specified in the request as an array of name/value pairs.

The value you supply is always represented as a string. If the override field requires:

- A date, then the format is  $\langle$   $\times$   $\rangle$   $\times$   $\times$   $\times$   $\gamma$   $\times$   $\gamma$   $\gamma$ , where  $\langle$   $\times$   $\times$   $\times$   $\times$   $\gamma$   $\times$   $\gamma$   $\gamma$   $\times$   $\gamma$   $\gamma$  is a 2-digit month and  $\langle$ DD $\rangle$  is a 2-digit day. Therefore, August 4, 2010 would be specified as 20100804.
- A decimal value, then you must always use a "." (period) character as the decimal separator regardless of any preferences you may have set in your operating system.

#### **6.1.5 Relative Dates**

The start and end date of a HistoricalDataRequest are specified using relative dates. These are represented in a string format and allow a great deal of flexibility.

#### **Syntax**

The syntax of the Relative Date is:

#### $[A]$ [+/-nCU]

where  $[A]$  is the Anchor Date (details below) and  $[+/-nCU]$  is the Offset from the Anchor Date (details below). Both parts are optional and the date is the result of applying the specified Offset to the specified Anchor.

- If the Anchor Date is omitted then the current date is used.
- **If the Offset is omitted then no offset is applied to the Anchor.** 
	- $\bigcirc$  An empty string is equal to the current date

In the Offset,  $+/-$  defines the direction of the offset, n is a non-negative integer multiplier, c is a Calendar Type, and  $U$  is a Period Unit. The integer multiplier in the Offset is optional

#### **Anchor**

You may specify the Anchor portion in any of the following formats

- $\bullet$  <YYYY><MM><DD> format. The valid range is from 19000101 to 99991231.
- The symbol  $ED$  is only valid in a start date and represents the supplied end date anchor.
- The symbol  $SD$  is only valid in an end date and represents the supplied start date anchor.
- <C><U><n><YYYY>, where:
	- $\bullet$  <c> represents the calendar type, which can be either c (calendar) or  $\text{F}$  (fiscal).
	- $\bullet$   $\leq$   $\leq$   $\cdot$  represents the period unit, which can be either  $\circ$  (quarterly), s (semiannually) or  $Y$  (yearly).

- $\circ$   $\leq$   $\leq$  represents a valid integer value for the specified period unit. So, for Quarterly,  $\langle n \rangle$  must be either 1, 2, 3, or 4. For Semi-annually,  $\langle n \rangle$  must be either 1 or 2. For Yearly, <n> must be 1 or it may be omitted.
- <YYYY> represents the year. The valid range is from 1900 to 9999.

#### **Offset**

If you supply an offset it must always be in the form  $\leq$ + $\geq$ [n] $\leq$ C> $\leq$ U>, where:

- The first character is always a plus  $(+)$  or minus  $(-)$  sign to indicate the direction of the offset from the Anchor date.
- The second character  $\langle \langle n \rangle$  is an optional multiplier. It must be between 0 and 32767 and the default if it is not specified is 0.
- The third character,  $<<$  is either A (actual),  $\subset$  (calendar) or  $\subset$  (fiscal).
	- For Actual or Calendar types the fourth character,  $\langle U \rangle$  is either D (daily),  $W$ (weekly),  $M$  (monthly),  $Q$  (quarterly),  $S$  (semi-annually), or  $Y$  (yearly).
	- For Fiscal calendar types the fourth character,  $\langle U \rangle$ , is either  $\langle Q \rangle$  (quarterly),  $\langle S \rangle$ (semi-annually) or  $Y$  (yearly).

If you use the Actual calendar type, the offset is applied precisely with no "rounding". For example,  $+2AW$  from a Tuesday will result in the Tuesday two weeks hence.  $+1AM$  from the 16th will result in the 16th of the following month.

If you use the Calendar or Fiscal calendar types, the resulting date is rounded down to the last active date of the previous period. For example,  $+1 \text{cm}$  from a Tuesday will result in the Friday of the same week,  $+1CM$  from the 16th will result in the last active day of that month,  $+CM$  from the 16th will result in the last active day of the previous month.

If the multiplier is not specified and defaults to 0 the resulting date will be the same as the Anchor if the Actual calendar type is used. If the Anchor is Calendar or Fiscal calendar type then the resulting date will be the end of the prior period.

#### **Examples**

- **20080409 represents 9 April 2008.**
- CQ42007 represents 31 December 2007
- 20080409-1AM represents 9 March 2008 exactly one month previous to the anchor.
- 20080409-1CM represents 29 February 2008 the end of the month prior to 9 March 2008.
- A start date of  $20080409 3$ CM and an end date of  $20080409 3$ CM will provide a range that covers the three calendar months prior to the anchor date of 9 April 2008 (that is, January, February and March).
- -3CQ evaluated on 23 June 2008 represents 29 June 2007 (because 30 June 2007 was a Saturday).
- A start date of  $20080409 2AQ$  and an end date of  $SD+1AD$  represents a range from 9 October 2007 to 10 April 2008 (Note that the s<sub>D</sub> refers only to the Anchor part of the start date not the result after adding the offset to the Anchor).

### **6.2 Reference Data Service //blp/refdata**

The reference data service provides the ability to access the following Bloomberg data with the request/response paradigm:

**• Reference Data Request** 

A Reference Data Request provides a snapshot of the current value of a security/ field pair.

**•** Historical End-of-Day Data

A Historical Data Request provides end-of-day data over a defined period of time for a security/field pair.

**•** Historical Intraday Ticks

An Intraday Tick Request provides each tick over a defined period of time for a security and event type pair.

**•** Historical Intraday Bars

An Intraday Bar Request provides a series of intraday summaries over a defined period of time for a security and event type pair.

**•** Portfolio Data Request

The Portfolio Data Request enables retrieval of change information and portfolio positions with respect to a specific date in order to see how current market movements have affected user's portfolio's constituent weights.

**BEQS (Bloomberg Equity Screening) Request** 

BEQS (Bloomberg Equity Screening) request returns security data for a selected screen created using the Bloomberg **EQS <GO>** function.

### **6.2.1 Reference Data Request and Response Overview**

The ReferenceDataRequest enables a snapshot of the current data available for a security/ field pair. A list of fields is available via the BLOOMBERG PROFESSIONAL service function **FLDS<GO>** or using the API fields service. A ReferenceDataRequest must specify at least one or more securities and one or more fields. The API will return data for each security/field pair, or alternatively a message indicating otherwise. This example shows how to construct a ReferenceDataRequest:

```
Assume we have already opened the //blp/refdata service
Service refDataService = session.getService("//blp/refdata");
Request request = refDataService.createRequest("ReferenceDataRequest");
request.append("securities", "IBM US Equity");
request.append("securities", "/cusip/912828GM6@BGN");
request.append("fields", "PX_LAST");
request.append("fields", "DS002");
d_cid = session.sendRequest(request, null);
```
#### **Response Overview**

A PARTIAL\_RESPONSE or RESPONSE message will be returned. For large requests, a PARTIAL RESPONSE will be provided returning part of the information. A RESPONSE message indicates the request has been fully served. Further information is available in ["Appendix A Schemas"](#page-156-0). This example shows how to process a ReferenceDataResponse:

```
private void processReferenceDataResponse(Message msg) throws Exception 
{
  Element securityDataArray = msg.getElement("securityData");
  for (int i = 0; i < securityDataArray.numValues(); ++i) {
   Element securityData = securityDataArray.getValueAsElement(i);
   System.out.println(securityData.getElementAsString("security"));
   Element fieldData = securityData.getElement("fieldData");
   for (int j = 0; j < fieldData.numElements(); ++j) {
     Element field = fieldData.getElementAt(j);
      System.out.println(field.name() + " = " +field.getValueAsString());
    }
   System.out.println("\n");
   }
}
```
### **6.2.2 Historical Data Request**

The HistoricalDataRequest enables the retrieval of end-of-day data for a set of securities and fields over a specified period, which can be set to daily, monthly, quarterly, bi-annually or annually. At least one security and one field are required, along with start and end dates. There are a range of options that can be specified in the request, which are outlined in ["Appendix A Schemas"](#page-156-0). This example shows how to construct a HistoricalDataRequest for monthly last price data for 2010.

```
Service refDataService = session.getService("//blp/refdata");
Request request =refDataService.createRequest("HistoricalDataRequest");
request.append("securities", "IBM US Equity");
request.append("securities", "MSFT US Equity");
request.append("fields", "PX_LAST");
request.append("fields", "OPEN");
request.set("startDate", "20100101");
request.set("endDate", "20101231");
request.set("periodicitySelection", "MONTHLY");
```
### **Response Overview**

A successful HistoricalDataResponse holds information on a single security. It contains a HistoricalDataTable with one HistoricalDataRow for each interval returned.

```
private void processHistoricalDataResponse(Message msg) throws 
Exception {
  Element securityData = msg.getElement("securityData"); Element fieldDataArray = securityData.getElement("fieldData");
  for (int j = 0; j < fieldDataArray.numValues(); ++j) {
    Element fieldData = fieldDataArray.getValueAsElement(j);
   for (int k = 0; k < fieldData.numElements(); ++k) {
     Element field = fieldData.getElementAt(k);
      System.out.println("\setminus t" + field.name() + " = "
                               + field.getValueAsString());
    }
   }
}
```
### **6.2.3 Intraday Tick Request**

Bloomberg maintains a tick-by-tick history going back 140 days for all securities where streaming data is available. This intraday data can be used to draw detailed charts, for technical analysis, or to retrieve the initial data for a monitoring graph function such as the **GIP<GO>** function on the BLOOMBERG PROFESSIONAL service.

The IntradayTickRequest enables retrieval of tick-by-tick history for a single security. In addition, the event type(s), interval and date/time start and end-points in UTC must be specified.

This example shows how to construct an IntradayTickRequest:

```
Service refDataService = session.getService("//blp/refdata");
Request request =refDataService.createRequest("IntradayTickRequest");
request.set("security", "VOD LN Equity");
request.append("eventTypes", "TRADE");
request.append("eventTypes", "AT_TRADE");
request.set("startDateTime", new Datetime(2010, 07, 26, 10, 30, 0, 0));
request.set("endDateTime", new Datetime(2010, 07, 26, 14, 30, 0, 0));
```
### **Response Overview**

A successful IntradayTickResponse will contain an array of IntradayTickData providing information on each tick in the specified time range. The time taken to respond to this request

is influenced by the date and time range of your request and the level of market activity during that period.

```
private void processIntradayTickResponse(Message msg) throws Exception 
{
 Element data = msg.getElement("tickData").getElement("tickData");
  int numItems = data.numValues();
 for (int i = 0; i < numItems; ++i) {
   Element item = data.getValueAsElement(i);
   Datetime time = item.getElementAsDate("time");
    String type = item.getElementAsString("type");
    double value = item.getElementAsFloat64("value");
    int size = item.getElementAsInt32("size");
    String cc;
    if (item.hasElement("conditionCodes")) {
      cc = item.getElementAsString("conditionCodes");
    }
    Process values
   }
}
```
### **6.2.4 Intraday Bar Services**

Bloomberg maintains a tick-by-tick history going back 140 days for all securities where streaming data is available. This intraday data can be used to draw detailed charts, for technical analysis, or to retrieve the initial data for a monitoring graph function such as the **GIP<GO>** function on the BLOOMBERG PROFESSIONAL service.

The Intraday Bar Request enables retrivial of summary intervals for intraday data covering five event types, TRADE, BID, ASK, BEST\_BID, and BEST\_ASK, over a period of time. Note that only one event type can be specified per request.

Each bar contains OPEN, HIGH, LOW, CLOSE, VOLUME, and NUMBER\_OF\_TICKS. The interval size of the bars can be set to as low as 1 minute and to as high as 1440 minutes (24 hours).

Each IntradayBarRequest can only submit one single instrument. In addition, the event type, interval, and date/time start and end-points in UTC must be specified. This example shows how to construct an IntradayBarRequest.

```
Service refDataService = session.getService("//blp/refdata");
Request request = refDataService.createRequest("IntradayBarRequest");
request.set("security", "IBM US Equity");
request.set("eventType", "TRADE");
request.set("interval", 60); // bar interval in minutes
request.set("startDateTime", new Datetime(2010, 03, 26, 13, 30, 0, 0));
request.set("endDateTime", new Datetime(2010, 03, 26, 21, 30, 0, 0));
```
### **Response Overview**

A successful IntradayBarResponse will contain an array of BarTickData each of which contains open, high, low, close, number of events and volume values. Further information is available in ["Appendix A Schemas"](#page-156-0). This example shows how to interpret an IntradayBarResponse.

```
private void processIntradayBarResponse(Message msg) throws Exception {
  Element data = msg.getElement("barData").getElement("barTickData");
   int numBars = data.numValues();
  for (int i = 0; i < numBars; +i) {
  \begin{minipage}[c]{0.9\linewidth} \verb&Element&bar&=&data.getValueAsElement(i); \end{minipage} \vspace{-0.1cm}Datetime time = bar.getElementAsDate("time");double open = bar.getElementAsFloat64("open");double high = bar.getElementAsFload64("high"); double low = bar.getElementAsFloat64("low");
   double fow = bar.getElementAsFloat64("close");<br>double close = bar.getElementAsFloat64("close");
 int numEvents = bar.getElementAsInt32("numEvents");
long volume = bar.getElementAsInt64("volume");
    Process values
   }
}
```
### **6.2.5 Portfolio Data Request**

The PortfolioDataRequest enables retrieval of change information and portfolio positions with respect to a specific date in order to see how current market movements have affected their portfolio's constituent weights.

**Note:** The user's portfolio is identified by its Portfolio ID, which can be found on the upper right hand corner of the toolbar on the portfolio's **PRTU<GO>** page. This information can also be accessed historically by using the REFERENCE\_DATE override field and supplying the date in 'YYYYMMDD' format. .

#### **Response Overview**

A PARTIAL\_RESPONSE or RESPONSE message will be returned. For large requests a PARTIAL RESPONSE will be provided returning part of the information. A RESPONSE message indicates the request has been fully served. Further information is available in ["Appendix A Schemas"](#page-156-0).

### **6.2.6 BEQS Request**

BEQS (Bloomberg Equity Screening) request returns security data for a selected screen created using the Bloomberg EQS Terminal function.

#### **Response Overview**

A PARTIAL\_RESPONSE or RESPONSE message will be returned. For large requests a PARTIAL RESPONSE will be provided returning part of the information. A RESPONSE message indicates the request has been fully served. Further information is available in ["Appendix A Schemas"](#page-156-0).

### **6.3 Market Data Service //blp/mktdata**

The Market Data service enables retrieval of streaming data for securities which are priced intraday, by using the API subscription paradigm. Update messages are pushed to the subscriber once the field value changes at the source. These updates can be real time or delayed, based upon the requestors exchange entitlements or through setting a delayed subscription option. All fields desired must explicitly be listed in the subscription to receive their updates.

#### **Response Overview**

Once a subscription is established, the stream will supply messages in SUBSCRIPTION\_DATA events. The initial message returned, known as a "SUMMARY" message, will contain a value for all the fields specified in the subscription. Subsequent messages may contain values for some or all of the requested Bloomberg fields. It is possible that a message contains none of the requested Bloomberg fields as the messages are only filtered based on the fields they could contain rather than the fields they actually contain and many fields in the streaming events are optional. The Bloomberg API will ensure all messages that contain any of the fields you have explicitly subscribed for are pushed to your application. Finally the stream may return additional fields in these messages, for which were not included in the subscription. These additional fields are not filtered for the purpose of speed, and their inclusion is subject to change at any time.

Some of the fields that are returned also have a null state. For example the fields BID and ASK have values of type float and usually give positive values that you can use to populate your own caches. However there are times when these fields will be set to a null value. In the case of BID and ASK fields this is usually interpreted as an instruction to clear the values in your caches. Therefore it is important to test to see if the field is null before you try and retrieve a value from it.

This example shows how to subscribe for streaming data.

```
Assume that session already exists and the "//blp/mktdata" service has
been successfully opened.
SubscriptionList subscriptions = new SubscriptionList();
subscriptions.add("IBM US Equity",
                      "LAST_PRICE,BID,ASK",
                     \mathbb{H} \mathbb{H} ) \mathbb{I}subscriptions.add("/cusip/912828GM6@BGN",
                    LAST_PRICE, BID, ASK, BID_YIELD, ASK_YIELD",
                     ^{\mathrm{H\,H}});
session.susbcribe (subscriptions);
```
### **6.4 Custom VWAP Service //blp/mktvwap**

The Custom Volume Weighted Average Price (VWAP) Service provides streaming VWAP values for equities. This service allows for a customized data stream with a series of overrides which are documented in ["Appendix A.5 Schema for Market Data and Custom](#page-194-0)  [VWAP".](#page-194-0)

```
Assume that session already exists and the "//blp/mktvwap" service has
been successfully opened.
SubscriptionList subscriptions = new SubscriptionList();
subscriptions.add("//blp/mktvwap/ticker/IBM US Equity" +
                     "?VWAP_START_TIME=10:00&VWAP_END_TIME=16:00",
                     "LAST_PRICE,BID,ASK",
                    \mathbb{H} \mathbb{H} ) \mathbb{I}session.susbcribe(subscriptions);
```
#### **Response Behavior**

The response will return a message containing a selection of VWAP fields.

### **6.5 Market Bar Subscription Service //blp/mktbar**

The Market Bar Service provides streaming (real time and delayed) intraday bars. This service provides the functionality to obtain intraday bars for trade volume, number of ticks, open, close, high, low and time of last trade. The major advantage of the service is for clients wishing to retrieve HIGH/LOW prices for a specified time interval in streaming format. A subscription to a market bar requires the service to be explicitly specified in the topic.

For example: "//blp/mktbar/ticker/VOD LN Equity" "//blp/mktbar/isin/GB00B16GWD56 LN"

The only field that can be submitted for this service is LAST PRICE. The following code snippet shows a subscription to market bars: .

```
Assume that the blp/mktbar service has already been opened successfully. 
SubscriptionList d subscriptions = new SubscriptionList();
d_subscriptions.add("//blp/mktbar/ticker/VOD LN Equity", "LAST_PRICE",
                     "interval=5",CorrelationId(1));
d session.subscribe(d subscriptions);
```
#### **Response Behavior**

There are three types of messages that can occur in a SUBSCRIPTION DATA event. The first event received is  $MarketBarStart$ , this occurs at every new bar; therefore the frequency of this will depend upon the interval setting. A MarketBarStart will return all fields (["A.4 Market Bar Subscription" on page 195](#page-192-0)). Subsequently, on every last price update a MarketBarUpdate will be sent. This will only include fields that have updated since the bar

start or last update. Fields that are always updated are VOLUME, NUMBER OF TICKS, TIME and CLOSE. MarketBarEnd only occurs when the last market bar has been received - i.e., the end time has been reached. This message only contains TIME.

Please note there is no initial summary returned for streaming intraday bars, a reference data request or a subscription will be required to get an initial snapshot if required.

When a market bar subscription is set to return delayed data, the market bar start message will not be returned until the delayed period has passed.

### **6.6 API Field Information Service //blp//apiflds**

The Field Information service provides details and a search capability on fields in the Bloomberg data model using the API request/response paradigm. Information can be retrieved in three ways:

**•** Field Information Request

A Field Information Request provides a description on the specified fields in the request.

**•** Field Search Request

A Field Information Request provides the ability to search the Bloomberg data model with a search string for field mnemonics.

**Categorized Field Search Request** 

A Categorized Field Search Request provides the ability to search the Bloomberg data model based on categories with a search string for field mnemonics.

#### **6.6.1 Field Information Request**

A FieldInfoRequest returns a description for the specified fields included in the request. The request requires one or more fields specified as either a mnemonic or an alpha-numeric identifier. It is also possible to specify in the request to return the documentation as per **FLDS<GO>.** This example shows how to construct a FieldInfoRequest.

```
Service fieldInfoService = session.getService("//blp/apiflds");
Request request =fieldInfoService.createRequest("FieldInfoRequest");
request.append("id", "LAST_PRICE");
request.append("id", "pq005");
request.append("id", "ds002");
request.set("returnFieldDocumentation", true);
request.append("properties", "fieldoverridable");
```
### **Response Behavior**

A successful FieldResponse will contain an array of FieldData. The FieldData contains the field's unique id and information about the field. This example shows how to process a single FieldResponse.

```
private void processFieldResponse(Message msg) throws Exception {
  Element fieldDataArray = msg.getElement("fieldData");
  for (int i = 0; i < fieldDataArray.numValues(); ++i) {
   Element fieldData = fieldDataArray.getValueAsElement(i);
    Element fieldInfo = fieldData.getElement("fieldInfo");
    System.out.println(
      fieldData.getElementAsString("id") + " " +
      fieldInfo.getElementAsString("mnemonic") + " (" +
      fieldInfo.getElementAsString("description") + ") " +
      fieldInfo.getElementAsString("datatype"));
   }
}
```
### **6.6.2 Field Search Request**

A FieldSearchRequest returns a list of fields matching a specified search criterion. The request specifies a search string and it may also contain criteria used to filter the results. This criterion allows for the filtering by category, product type and field type. Detailed information on these settings is located in ["Appendix A Schemas".](#page-156-0) This example shows how to construct a FieldSearchRequest.

```
Service fieldInfoService = session.getService("//blp/apiflds");
Request request =fieldInfoService.createRequest("FieldSearchRequest");
request.set("searchSpec", "last price");
Element exclude = request.getElement("exclude");
exclude.setElement("fieldType", "Static")
```
#### **Response Behavior**

A FieldSearchRequest returns a FieldResponse just as a FieldInfoRequest does.

#### **6.6.3 Categorized Field Search Request**

A CategorizedFieldSearchRequest returns a list of fields matching a specified search criterion. The request specifies a search string and it may also contain criteria used to filter the results. This criterion allows for the filtering by category, product type and field type.

Detailed information on these settings is located in ["Appendix A Schemas"](#page-156-0). This example shows how to construct a CategorizedFieldSearchRequest.

```
Service fieldInfoService = session.getService("//blp/apiflds");
Request = fieldInfoService.createRequest("CategorizedFieldSearchRequest");
request.set("searchSpec", "last price");
```
#### **Response Behavior**

A successful CategorizedFieldResponse will contain an array of CategoryData that contains a flattened representation of the matching fields arranged by the category tree. This example shows how to process a single CategorizedFieldResponse.

```
private void processCategorizedFieldResponse(Message msg) throws 
Exception {
   Element categoryArray = msg.getElement("category");
  for (int i = 0; i < categoryArray.numValues(); ++i) {
    Element categoryData = categoryArray.getValueAsElement(i);
     System.out.println(
       "Category:" + categoryData.getElementAsString("categoryName"));
     Element fieldDataArray = categoryData.getElement("fieldData");
    for (int j = 0; j < fieldDataArray.numValues(); ++j) {
      Element fieldData = fieldDataArray.getValueAsElement(i);
       Element fieldInfo = fieldData.getElement("fieldInfo");
       System.out.println(
        fieldData.getElementAsString("id") + " " +
        fieldInfo.getElementAsString("mnemonic") + " (" +
         fieldInfo.getElementAsString("description") + ") " +
         fieldInfo.getElementAsString("datatype"));
       }
     }
   }
}
```
### **6.7 Page Data Service**

The Page Data service of the API provides access to **GPGX** pages and the data they contain. This is a subscription service, where the **GPGX** number, the monitor number, the page number and the required rows (fields) must be provided.

The topic is constructed as follows:-

**0708/012/0001**

where:

**0708** is the **GPGX** number

**012** is the monitor number

**0001** is the page number

An array of strings is used to specify the rows on the page that are of interest. These can be specified as individual rows, multiple rows separated by commas, or ranges of rows, as follows:

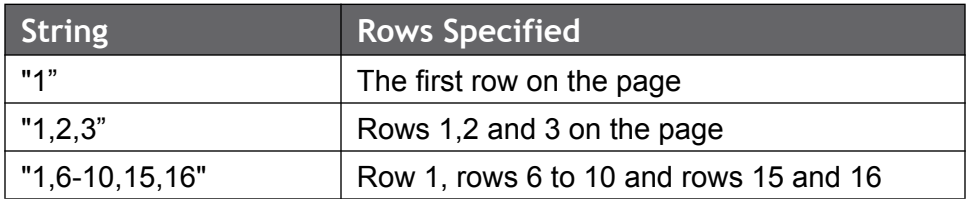

The following example shows how to create a subscription, and demonstrates how the subscription fields are used to pass the rows the user wants to subscribe to.

```
String topic = "0708/012/0001"
List<string> fields = new List<string>();
fields.Add("15-18"); // subscribing to rows 15 to 18
subscriptions.Add(new Subscription("//blp/pagedata/" + topic,
                                   fields,
                                   null,
                                    new CorrelationID(topic)));
```
#### **Response Behaviour**

Once a subscription has been created, and the subscription status messages have been processed, two event types might be received:

#### **PageUpdate**

A PageUpdate event contains a current view of the entire page. It provides the dimensions of the page, followed by a rowUpdate element for each row on the page. A full page update will

be received first (all the rows on the page), regardless of the requested rows, and acts as an initial paint of the page, prior to receiving ongoing updates.

```
PageUpdate = {
       numRows = 23
      numCols = 80 rowUpdate[] = {
              rowUpdate = {
                   rowNum = 1
                    spanUpdate[] = {
                         spanUpdate = {
                                 startCol = 1
                                 length = 80
                         text= 
                                  attr[] = {denotes the contract of the contract of the second property of the contract of the contract of the contract of
                                   fgColor = DARKBLUE
                                   bgColor = WHITE
                           }
                     }
              }
.
      .
      .
              rowUpdate = {
                  rowNum = 23 spanUpdate[] = {
                         spanUpdate = {
                                  startCol = 1
                                length = 80 text= 
                                  attr[] = {
denotes the control of the control of the second property of the control of the control of the control of the control of the control of the control of the control of the control of the control of the control of the control
                                  fgColor = WHITE
                                   bgColor = DARKBLUE
 }
                     }
             }
        }
}
```
#### **RowUpdate**

A RowUpdate event consists of a row number, and one or more spanUpdate elements. Each spanUpdate element describes the location and size of the data (startCol, length), the data itself (text), any attributes associated with that piece of data, and the foreground and background colors. The RowUpdate event is structured in exactly the same way as the rowUpdate element of the PageUpdate event.

```
RowUpdate = {
   rowNum = 15 spanUpdate[] = {
        spanUpdate = {
          startCol = 61 length = 1
          text = 9attr[] = { }
           fgColor = WHITE
           bgColor = DARKBLUE
      \qquad \} }
}
```
Possible Attribute Values:

- **•** BLINK
- **•** DOUBLEWIDTH
- **•** INTENSIFY
- **•** POINTANDCLICK
- **•** REVERSE
- **O** UNDERLINE

Possible Color Values for foreground and background:

- 
- **AMBER CONSIDER AMBER**
- **BLACK CONSERVERSION** LIGHTGREEN
- **ORANGE** DARKBLUE **CONSERVING DARKBLUE**
- **ODARKGREEN OPINK**
- DEEPBLUE RED
- FLASHINGBLUE VIOLET
- **FLASHINGRED WHITE**
- 
- 
- 
- 
- 
- 
- **GRAY CRAY CRAY**

### **6.8 Technical Analysis Service**

Technical Analysis is a method of evaluating securities by analyzing statistics generated by market activity, such as past prices and volume. Technical analysts do not attempt to measure a security's intrinsic value, but instead use charts and other tools to identify patterns that can suggest future activity. The Technical Analysis Service enables you to download this data and bring it into your application using Bloomberg API.

[Table 6-1](#page-68-0) details the different Technical Analysis data types:

<span id="page-68-0"></span>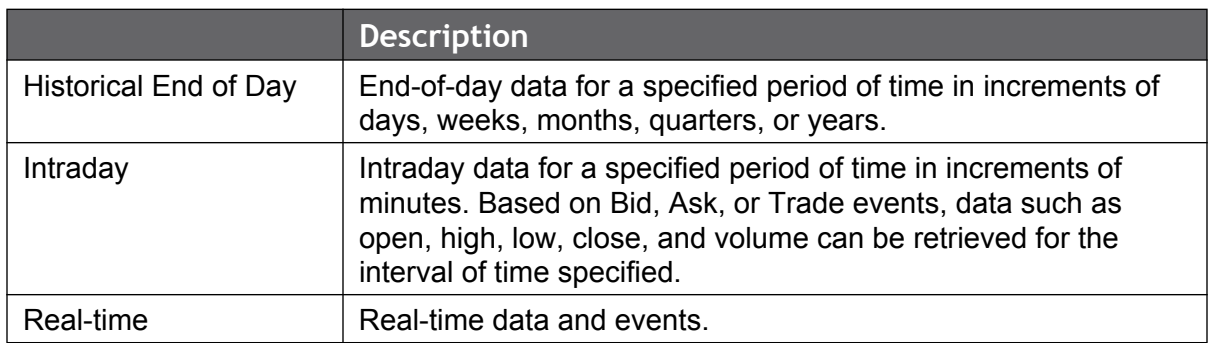

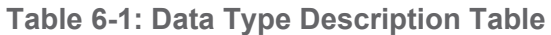

### **6.8.1 Historical End of Day study request**

The Historical study request enables the retrieval of end-of-day technical analysis data for a specified security and study attributes over the specified time periods of daily, weekly,

monthly, bi-annually and annually. Each Historical study request can submit only a single instrument.

```
Service tasvcService = session.GetService("//blp/tasvc");
Request request = tasvcService.CreateRequest("studyRequest");
// set security name
request.GetElement("priceSource").
               GetElement("securityName").SetValue("IBM US Equity");
// set historical price data
request.GetElement("priceSource").
    GetElement("dataRange").SetChoice("historical");
Element historicalEle = request.GetElement("priceSource").
                    GetElement("dataRange").GetElement("historical");
historicalEle.GetElement("startDate").SetValue("20100501"); // set 
study start date
historicalEle.GetElement("endDate").SetValue("20100528"); // set study 
end date
// DMI study example - set study attributes
request.GetElement("studyAttributes").SetChoice("dmiStudyAttributes");
Element dmiStudyEle = request.GetElement("studyAttributes").
                        GetElement("dmiStudyAttributes");
dmiStudyEle.GetElement("period").SetValue(15); // DMI study interval
// set historical data price sources for study
dmiStudyEle.GetElement("priceSourceLow").SetValue("PX_LOW");
dmiStudyEle.GetElement("priceSourceClose").SetValue("PX_LAST");
```
#### **Response Behaviour**

A successful studyResponse holds information on the requested security. It contains a studyDataTable with one studyDataRow for each interval returned.

```
private void processResponseEvent(Message msg)
{
                 Element security = msg.GetElement(SECURITY NAME);
                  string ticker = security.GetValueAsString();
                  System.Console.WriteLine("\nTicker: " + ticker);
                  if (security.HasElement("securityError"))
\mathcal{L}_{\mathcal{A}} , and \mathcal{L}_{\mathcal{A}} , and \mathcal{L}_{\mathcal{A}} printErrorInfo("\tSECURITY FAILED: ",
                            security.GetElement(SECURITY_ERROR));
                          continue;
                  }
                 Element fields = msg.GetElement(STUDY_DATA);
                  if (fields.NumValues > 0)
\mathcal{L}_{\mathcal{A}} , and \mathcal{L}_{\mathcal{A}} , and \mathcal{L}_{\mathcal{A}} int numValues = fields.NumValues;
                         for (int j = 0; j < numValues; ++j)
\begin{aligned} \left\{ \begin{array}{cc} \mathbf{1}_{\mathcal{A}} & \mathbf{1}_{\mathcal{A}} & \mathbf{1}_{\mathcal{A}} & \mathbf{1}_{\mathcal{A}} & \mathbf{1}_{\mathcal{A}} & \mathbf{1}_{\mathcal{A}} & \mathbf{1}_{\mathcal{A}} \\ \mathbf{1}_{\mathcal{A}} & \mathbf{1}_{\mathcal{A}} & \mathbf{1}_{\mathcal{A}} & \mathbf{1}_{\mathcal{A}} & \mathbf{1}_{\mathcal{A}} & \mathbf{1}_{\mathcal{A}} & \mathbf{1}_{\mathcal{A}} & \mathbf{1}_{\mathcal{A}} & \mathbf{1}_{\mathcalElement field = fields.GetValueAsElement(j);
                                  for (int k = 0; k < field. NumElements; k++)
\left\{ \begin{array}{cc} 0 & 0 & 0 \\ 0 & 0 & 0 \\ 0 & 0 & 0 \\ 0 & 0 & 0 \\ 0 & 0 & 0 \\ 0 & 0 & 0 \\ 0 & 0 & 0 \\ 0 & 0 & 0 \\ 0 & 0 & 0 \\ 0 & 0 & 0 \\ 0 & 0 & 0 \\ 0 & 0 & 0 \\ 0 & 0 & 0 & 0 \\ 0 & 0 & 0 & 0 \\ 0 & 0 & 0 & 0 \\ 0 & 0 & 0 & 0 & 0 \\ 0 & 0 & 0 & 0 & 0 \\ 0 & 0 & 0 & 0 & 0 \\ 0 & 0 & 0 & 0 & 0 & 0 \\ 0Element element = field.GetElement(k);System.Console.WriteLine("\t" + element.Name + " = " +
                                                  element.GetValueAsString());
 }
                                   System.Console.WriteLine("");
 }
                  }
}
```
### **6.8.2 Intraday bar study request**

The Intraday Bar type study request enables the retrieval of summary intervals of intraday technical analysis data for a specified study attributes for five event types, TRADE, BID, ASK, BEST\_BID, and BEST\_ASK, over a period of time. Each Intraday study request can only submit only a single instrument. In addition, the event type, interval and date/time start and end-points in UTC must be specified.

```
Service tasvcService = session.GetService("//blp/tasvc");
Request request = tasvcService.CreateRequest("studyRequest");
// set security name
request.GetElement("priceSource").
                  GetElement("securityName").SetValue("IBM US Equity");
Element intradayEle = request.GetElement("priceSource").
                    GetElement("dataRange").GetElement("intraday");
// set intraday price data
intradayEle.GetElement ("eventType").SetValue("TRADE"); // intraday 
event type
intradayEle.GetElement("interval").SetValue(60); // intraday interval
intradayEle.GetElement("startDate").SetValue("2010-05-26T13:30:00"); // 
set study start date
intradayEle.GetElement("endDate").SetValue("2010-05-27T13:30:00"); // 
set study end date
// smavg study example - set study attributes
request.GetElement("studyAttributes").SetChoice("smavgStudyAttributes")
;
Element smavgStudyEle = request.GetElement("studyAttributes").
                         GetElement("smavgStudyAttributes");
smavgStudyEle.GetElement("period").SetValue(15); // SMAVG study 
interval
smavgStudyEle.GetElement("priceSourceClose").SetValue("close");
```
#### **Response Behaviour**

A successful studyResponse holds information on the requested security. It contains a studyDataTable with one studyDataRow for each bar interval returned.
```
private void processResponseEvent(Message msg)
{
                 Element security = msg.GetElement(SECURITY NAME);
                 string ticker = security.GetValueAsString();
                   System.Console.WriteLine("\nTicker: " + ticker);
                  if (security.HasElement("securityError"))
\mathcal{L}_{\mathcal{A}} , and \mathcal{L}_{\mathcal{A}} , and \mathcal{L}_{\mathcal{A}} printErrorInfo("\tSECURITY FAILED: ",
                                security.GetElement(SECURITY_ERROR));
                           continue;
                   }
                 Element fields = msg.GetElement(STUDY_DATA);
                   if (fields.NumValues > 0)
\mathcal{L}_{\mathcal{A}} , and \mathcal{L}_{\mathcal{A}} , and \mathcal{L}_{\mathcal{A}} int numValues = fields.NumValues;
                          for (int j = 0; j < numValues; ++j)
\begin{aligned} \left\{ \begin{array}{cc} \mathbf{1}_{\mathcal{A}} & \mathbf{1}_{\mathcal{A}} & \mathbf{1}_{\mathcal{A}} & \mathbf{1}_{\mathcal{A}} & \mathbf{1}_{\mathcal{A}} & \mathbf{1}_{\mathcal{A}} & \mathbf{1}_{\mathcal{A}} \\ \mathbf{1}_{\mathcal{A}} & \mathbf{1}_{\mathcal{A}} & \mathbf{1}_{\mathcal{A}} & \mathbf{1}_{\mathcal{A}} & \mathbf{1}_{\mathcal{A}} & \mathbf{1}_{\mathcal{A}} & \mathbf{1}_{\mathcal{A}} & \mathbf{1}_{\mathcal{A}} & \mathbf{1}_{\mathcalElement field = fields.GetValueAsElement(j);
                                   for (int k = 0; k < field. NumElements; k++)
\left\{ \begin{array}{cc} 0 & 0 & 0 \\ 0 & 0 & 0 \\ 0 & 0 & 0 \\ 0 & 0 & 0 \\ 0 & 0 & 0 \\ 0 & 0 & 0 \\ 0 & 0 & 0 \\ 0 & 0 & 0 \\ 0 & 0 & 0 \\ 0 & 0 & 0 \\ 0 & 0 & 0 \\ 0 & 0 & 0 & 0 \\ 0 & 0 & 0 & 0 \\ 0 & 0 & 0 & 0 \\ 0 & 0 & 0 & 0 & 0 \\ 0 & 0 & 0 & 0 & 0 \\ 0 & 0 & 0 & 0 & 0 \\ 0 & 0 & 0 & 0 & 0 & 0 \\ 0 & 0 & 0 & 0Element element = field.GetElement(k); System.Console.WriteLine("\t" + element.Name + " = " +
                                                   element.GetValueAsString());
 }
 }
                   }
}
```
#### **6.8.3 Realtime study request**

The Real time study request provides the ability to subscribe to real time technical analysis data points for a specified study field attributes and period. Each Real time study subscription can only subscribe to a single study field.

Assume that session already exists and the "//blp/tasvc" service hasbeen successfully opened.

```
SubscriptionList subscriptions = new SubscriptionList();
subscriptions.Add(new Subscription("//blp/tasvc/ticker/IBM US 
Equity?fields=WLPR&" +
                     "priceSourceClose=LAST_PRICE&" +
                     "priceSourceHigh=HIGH&" +
                     "priceSourceLow=LOW&" +
                     "periodicitySelection=DAILY&" +
                     "period=14", new CorrelationID("IBM US 
Equity_WLPR")));
 session.susbcribe (subscriptions);
```
#### **Response Behaviour**

Once a subscription is established, the stream will supply messages in SUBSCRIPTION\_DATA events. Apart from study field subscribed, you may receive additional study fields in these messages which were not subscribed. These additional fields are not filtered for the purpose of speed and their inclusion is subject to change at any time.

### **6.9 API Authorization**

The Authorization service enables an application to handle the Bloomberg concept of Permissioning, by checking authorization and entitlement through the creation of Identities which represent users and/or applications. These Identities contain the entitlement identifiers for data enabled under the user/application. The entitlements are then used in combination with those retrieved from market or reference data to decide whether the entity is allowed to view the data. Detailed explanation is documented in ["Authorization and Permissioning](#page-78-0)  [Systems" on page 81.](#page-78-0)

#### **Response Behaviour**

The response message indicates a pass or fail.

### **6.10 Instruments Service**

The Instruments Service ( //blp/instruments) is used to perform three types of operations. The first is a Security Lookup Request, the second is a Curve Lookup Request and the third is a Government Lookup Request. These three operations are covered in the following sections.

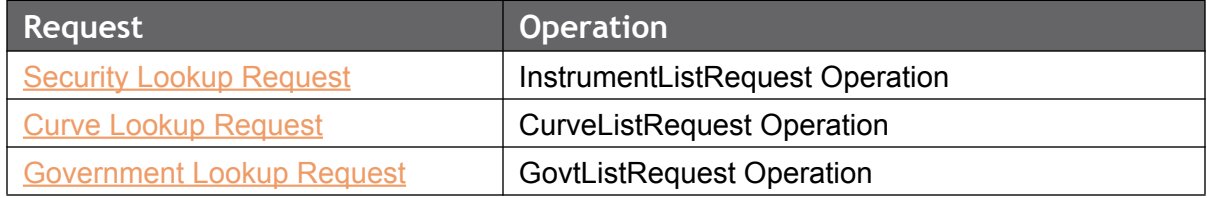

#### <span id="page-73-0"></span>**6.10.1 Security Lookup Request**

The Security Lookup (a.k.a. Instrument Lookup) request constructs a search based upon the "query" element's string value, as well as the additional filters that you set, such as the yellow key and language override elements. This functionality can also be found on the Bloomberg Professional service using the **SECF <GO>** function. By setting the language override element, you will obtain your results translated into that specified language.

The following code snippet demonstrates how to make a security lookup request and assumes that a session already exists and that the "//blp/instruments" service has been successfully opened.

```
Service secfService = session.getService("//blp/instruments");
Request request = secfService.createRequest("instrumentListRequest");
request.asElement().setElement("query", "IBM");
request.asElement().setElement("yellowKeyFilter", "YK_FILTER_CORP");
request.asElement().setElement("languageOverride", "LANG_OVERRIDE_NONE");
request.asElement().setElement("maxResults", 10);
sendRequest(request, session);
```
**Figure 6-1: C++ code snippet - constructing a security lookup request**

#### <span id="page-74-0"></span>**6.10.2 Curve Lookup Request**

The Curve Lookup request can retrieve a curve based on its country code, currency code, type, subtype, curve specific ID, and the Bloomberg ID for that curve.

The following code snippet demonstrates how to make a curve lookup request and assumes that a session already exists and that the "//blp/instruments" service has been successfully opened.

```
Service curveService = session.getService("//blp/instruments");
Request request = curveService.createRequest("curveListRequest");
request.asElement().setElement("query", "GOLD");
request.asElement().setElement("bbgid", "YCCD1016");
request.asElement().setElement("countryCode", "US");
request.asElement().setElement("currencyCode", "USD");
request.asElement().setElement("curveid", "CD1016");
request.asElement().setElement("type", "CORP");
request.asElement().setElement("subtype", "CDS");
request.asElement().setElement("maxResults", "10");
sendRequest(request, session);
```
**Figure 6-2: C++ code snippet - constructing a curve lookup request**

#### <span id="page-74-1"></span>**6.10.3 Government Lookup Request**

The Government lookup does a search through government securities. As with every type of request, you can specify the 'query' string and the maximum number of results. And, since every government security has a ticker that is not unique, you can also filter these securities by this ticker. For example, you can specify filter tickers that are equal to "T" or set Partial Match (i.e., "partialMatch") to true and filter out all government securities beginning with the letter "T". You would do this by setting the "query" element value to "T\*".

The following code snippet demonstrates how to make a government lookup request and assumes that a session already exists and that the "//blp/instruments" service has been successfully opened.

```
Service govtService = session.getService("//blp/instruments");
Request request = govtService.createRequest("govtListRequest");
request.asElement().setElement("partialMatch", true);
request.asElement().setElement("query", "T*");
request.asElement().setElement("ticker", "LANG_OVERRIDE_NONE");
request.asElement().setElement("maxResults", 10);
sendRequest(request, session);
```
**Figure 6-3: C++ code snippet - constructing a government lookup request**

#### **6.10.4 Response Behaviors**

Each lookup response will comprise of zero, or more, PARTIAL\_RESPONSE event types and one RESPONSE event type event, which you will be familiar with if you have developed Bloomberg API applications using any of the other request/response services, such as //blp/ refdata, //blp/apiflds or //blp/tasvc.

The following C++ code demonstrates how to handle the response for each of the three types of requests:

```
 void dumpInstrumentResults(const std::string& msgPrefix, const Message& msg)
 {
   const Element& response = msq.asElement();
   const Element& results = response.getElement("results");
   std::cout << ">>> Received " << results.numValues() << " elements" << std::endl;
   size t numElements = results.numValues();
    std::cout << msgPrefix << ' ' << numElements << " results:" << std::endl;
    for (size t i = 0; i < numElements; ++i) {
        Element result = results.getValueAsElement(i);
        std::cout << std::setw(2) << (i + 1) << ": " << std::setw(30)
                  << result.getElementAsString("security")
                  << " - " << result.getElementAsString("description")
                   << std::endl;
    }
 }
```
**Figure 6-4: Handling a Security Lookup Request**

```
 void dumpCurveResults(const std::string& msgPrefix, const Message& msg)
 {
    const Element& response = msg.asElement();
   const Element& results = response.getElement("results");
    std::cout << ">>> Received " << results.numValues() << " elements" << std::endl;
    size_t numElements = results.numValues();
     std::cout << msgPrefix << ' ' << numElements << " results:" << std::endl;
    for (size t i = 0; i < numElements; ++i) {
       Element result = results.getValueAsElement(i);
        std::cout << std::setw(2) << (i + 1) << ": " << std::setw(30)
                  << " = '"
                   << result.getElementAsString("description") << "' "
                   << "country="
                   << result.getElementAsString("country") << " "
                   << "currency="
                   << result.getElementAsString("currency") << " "
                   << "curveid="
                   << result.getElementAsString("curveid") << " "
                   << "type="
                   << result.getElementAsString("type") << " "
                   << "subtype="
                   << result.getElementAsString("subtype") << " "
                   << "publisher="
                   << result.getElementAsString("publisher") << " "
                   << "bbgid="
                   << result.getElementAsString("bbgid")
                   << std::endl;
    }
 }
```
**Figure 6-5: Handling a Curve Lookup Request**

```
 void dumpGovtResults(const std::string& msgPrefix, const Message& msg)
 {
   const Element& response = msg.asElement();
   const Element& results = response.getElement("results");
   std::cout << ">>> Received " << results.numValues() << " elements" << std::endl;
   size t numElements = results.numValues();
   std::cout << msqPrefix << ' ' << numElements << " results:" << std::endl;
   for (size t i = 0; i < numElements; ++i) {
       Element result = results.getValueAsElement(i);
       std::cout << std::setw(2) << (i + 1) << ": " << std::setw(30)
                   << result.getElementAsString("parseky")
                  << ", "
                   << result.getElementAsString("name")
                  << " = "
                   << result.getElementAsString("ticker")
                   << std::endl;
    }
 }
```
**Figure 6-6: Handling a Government Lookup Request**

#### **6.10.5 Code Example**

We have created one example, listed below, to demonstrate all three of the lookup operations, which can be found in the C++, Java, and .NET SDK example folders.

**SecurityLookupExample** - This example demonstrates how to make a security, curve and government lookup request using the //blp/instruments service.

# <span id="page-78-0"></span>**7 Authorization and Permissioning Systems**

### **7.1 Overview**

It is necessary to restrict access to data to users who are entitled to view it. With the Bloomberg API data products this is essentially a three step process.

**Authentication**

Who is the consumer?

**Authorization**

What data is the consumer entitled to see?

**Permissioning**

The process of enforcing data distribution to only entitled consumer.

### **7.2 Underlying Concepts**

#### **7.2.1 EIDs**

EIDs are integers that represent the entitlement for a security's source (e.g. a level 1 entitlement for MSFT UQ Equity would have an EID of 14005, level 2 data would be additional EIDs).

Instruments from a common source (e.g., NASDAQ) will share an EID; for example, MSFT UQ Equity and INTC UQ Equity both come from NASDAQ and so have EID 14005 (if requested by someone with level 1 access).

Users and applications can have EIDs associated with them to represent their entitlements. For a BLOOMBERG PROFESSIONAL service user, this is the same as the entitlements on the BLOOMBERG PROFESSIONAL service.

#### **7.2.2 Requirement for the Terminal**

The licence for distribution of data to existing BLOOMBERG PROFESSIONAL service users requires that they are logged into the Bloomberg Terminal in order to view the data. In this respect the data products can be seen, for Bloomberg users, as an extension of the Terminal product and thus sharing entitlements and exchange fees with their Terminal account.

Authentication in Bloomberg's data products for Bloomberg users is performed by identifying a user as being logged into the Terminal. The Terminal's use of a biometric device will have already proven the identity of the logged in user.

Please note that the Terminal is not a requirement for Managed B-PIPE's non-BPS (Market Data) users or applications.

#### **7.2.3 The //blp/apiauth service**

The authentication and permissioning systems of Server API and Managed B-PIPE require use of the  $//blp/apiauth$  service. This defines the requests and responses that will come from the API.

### **7.2.4 The V3 Identity Object**

V3 permissioning, on both Server API and Managed B-PIPE, revolves around the use of a class called the  $Identity$ . These objects represent a user (or an application in Managed B-PIPE) and can be used to check that a user is entitled for data, is logged onto a terminal, switches terminals, and can be passed with a request to receive data permissioned just for that user or application.

#### **7.2.5 V3 Permissioning Models**

The V3 API provides a couple of permissioning models for developers to follow.

#### **User mode**

When user mode permissioning is used, an  $Id$ entity is passed as a parameter when sending a request. This means that all data returned will be already permissioned for that  $Identity$ , but is only for distribution to that particular user or application represented by the Identity.

#### **Content based**

When content based permissioning is used, the entitlement identifiers (EIDs) of incoming pieces of data is taken and the data is only distributed to users whose  $Identity$  contains the same EIDs as the data.

#### **7.2.6 Authorization Lifetime**

Before designing and developing your Server API or Managed B-PIPE application, it is important that you understand the following guidelines concerning the authorization lifetime of a Bloomberg user:

1. An application requires only one  $Identity$  object per session per Bloomberg user. This means that your application is not required to authorize the user each time the user makes a request for data.

2. A Bloomberg user's authorization remains valid until that user logs out from Bloomberg Professional service and logs in from another host. At that time, your application will receive an event of type AUTHORIZATION\_STATUS, containing a message of type *AuthorizationRevoked*.

This is the *only* time that an Identity must be re-established.

Simply logging out or logging back in from the same host will *not* invalidate a user's authorization.

- 3. User Authorization is needed when the session is destroyed or when the authorization is revoked.
- 4. If any entitlements change for the user, the existing Identity object is automaticaly updated by Bloomberg's infrastructure and SDK.
- 5. Failiure to observe these practices will result in exceeding the maximum authorizations limit for a user, thereby resulting in further authorizations failing with error code MAX\_AUTHORIZATIONS\_EXCEEDED.

### **7.3 Server API Authorization**

### **7.3.1 Authorization by IP Address**

Authorization by IP address consists of sending to the Bloomberg infrastructure an authorization request containing a user identify (UUID) and the IP address of the host where that user is believed to be using the BLOOMBERG PROFESSIONAL service. If that user indeed has a Bloomberg session at that IP address, the authorization is successful.

When the customer application has a User Mode deployment, the authorization request is submitted by the end-user application.

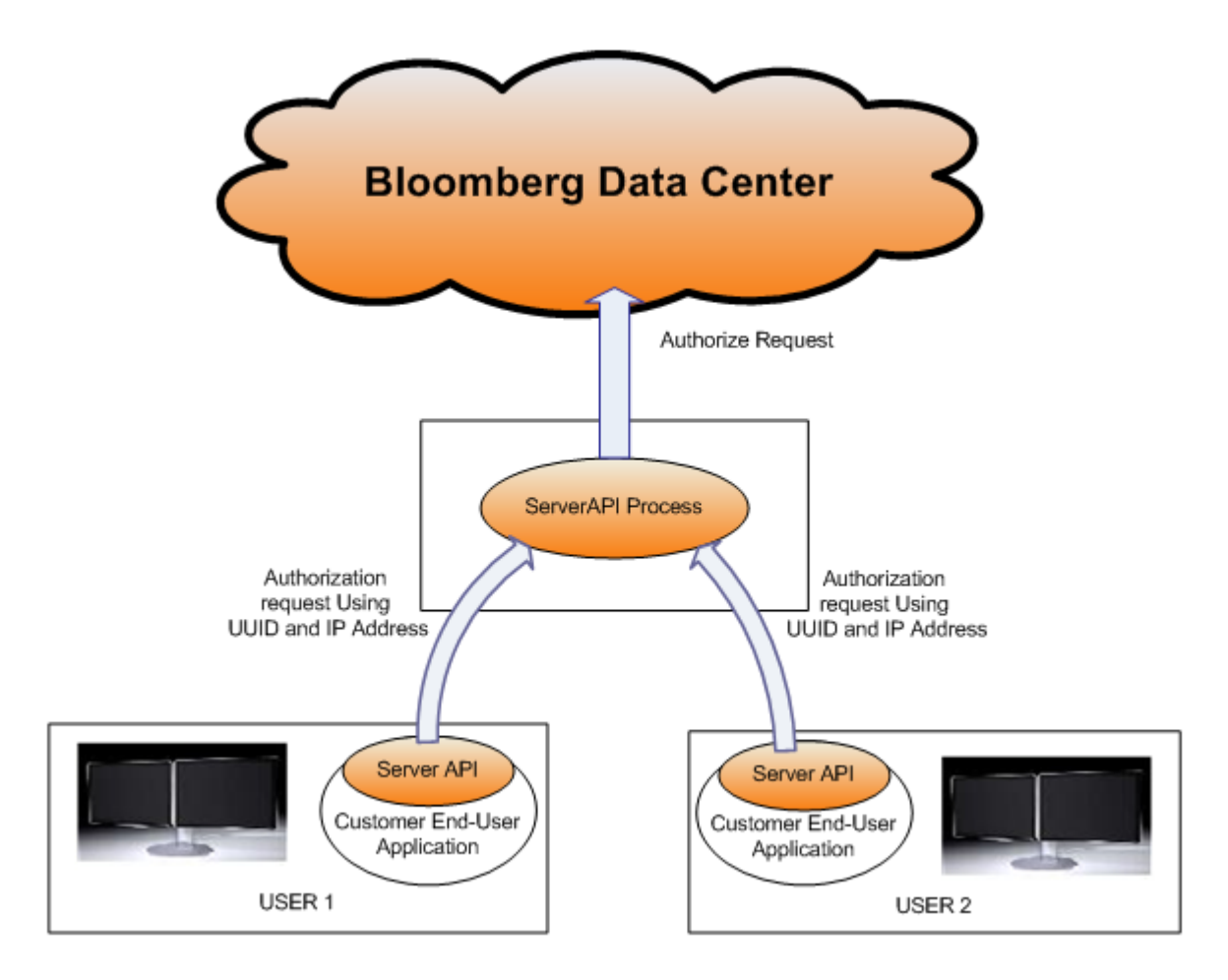

**Figure 7-1: Server API: User Mode: Authorization by IP Address**

When the customer application has a Server Mode deployment, the authorization request is submitted by the customer server application using values obtained by the end-user applications by some customer defined protocol.

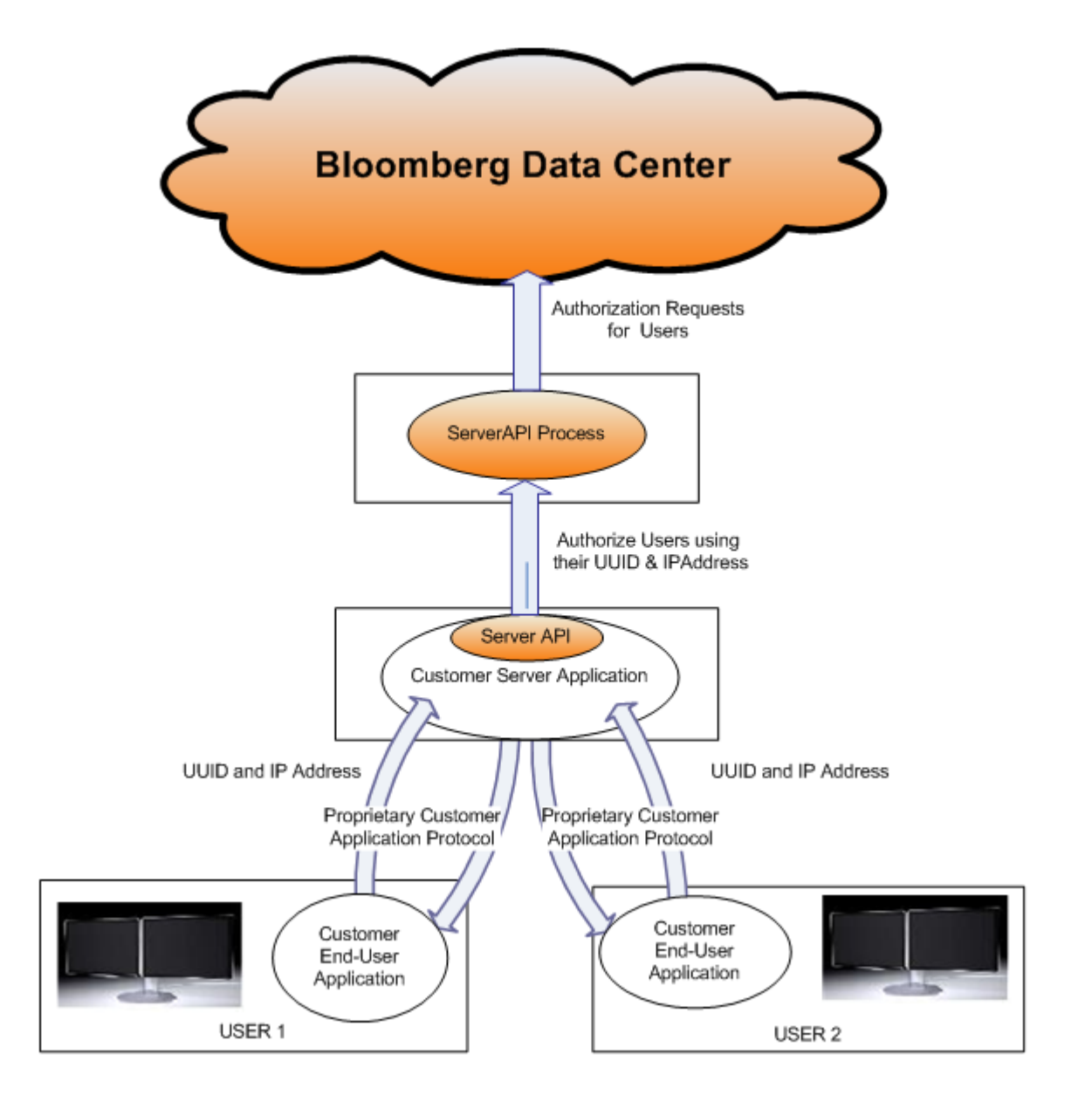

**Figure 7-2: Server API: Server Mode: Authorization by IP Address**

The above diagram does not show the subordinate customer application that will be receiving the Bloomberg data. That application must report its user's UUID and IP address to the customer application using the Server API. The customer application developer must define the protocol for transferring that information.

To authorize a UUID/IP address pair, open "//blp/apiauth", the authorization service, and send an authorization request. The following code fragment shows how to create such a request and one method for blocking until receipt of the corresponding response.

```
<Java>
int uuid = ………; // Obtain UUID for user of interest.
String ipAddress = ………; // Obtain IP address for user of interest.
……… Create and start 'session'. ………
if (!session.openService("//blp/apiauth")) 
{
      System.out.println("Could not open service " + "//blp/apiauth");
      System.exit(1);
}
Service apiAuthSvc = session.getService("//blp/apiauth");
Request authorizationRequest = apiAuthSvc.createAuthorizationRequest();
authorizationRequest.set("uuid", uuid);
authorizationRequest.set("ipAddress", ipAddress);
Identity identity = session.createIdentity();
CorrelationID authorizationRequestID = new CorrelationID(10);
session.sendAuthorizationRequest(authorizationRequest, identity,
                                              authorizationRequestID);
System.out.println("sent Authorization Request using ipAddress");
// Wait for 'AuthorizationSuccess' message which indicates
// that 'identity' can be used.
```

```
for (boolean continueToLoop = true; continueToLoop; ) 
{
Event event = session.nextEvent();
switch (event.eventType().intValue()) 
{
case Event.EventType.Constants.RESPONSE:
   if (!handleAuthenticationResponseEvent(event)) 
    {
       System.out.println("Authorization Failed");
       System.exit(1);
    }
   continueToLoop = false;
   break;
default:
   handleOtherEvent(event);
   break;
}
}
………
```
The "helper" method, handleAuthenticationResponseEvent, examines the received messages for one of type "AuthorizationSuccess", "AuthorizationFailure", etc.

```
 <Java>
static private boolean handleAuthenticationResponseEvent(Event event)
throws IOException
{
if (hasMessageType(event, "AuthorizationSuccess"))
{
   System.out.println("Authorization OK");
   return true;
}
else if (hasMessageType(event, "AuthorizationFailure"))
{
   System.out.println("Authorization Problem");
   dumpEvent(event);
} 
else 
{
   System.out.println("Authorization: Other Problem");
   dumpEvent(event);
}
return false;
}
```
For a valid UUID/IP address pair, the program output is:

```
sent Authorization Request using ipAddress
EventType=SESSION_STATUS
correlationID=null
messageType=SessionStarted
SessionStarted = {
}
EventType=SERVICE_STATUS
correlationID=Internal: 1
messageType=ServiceOpened
ServiceOpened = {
}
Authorization OK
………
```
Successful authorization loads identity with information (i.e., entitlement data) later used in the Permissioning phase.

However, if incorrect data is given, say an incorrect IP address, the output is:

```
sent Authorization Request using ipAddress
EventType=SESSION_STATUS
correlationID=null
messageType=SessionStarted
SessionStarted = {
}
EventType=SERVICE_STATUS
correlationID=Internal: 1
messageType=ServiceOpened
ServiceOpened = {
}
Authorization Problem
eventType=RESPONSE
messageType=AuthorizationFailure
CorrelationID=User: 10
AuthorizationFailure = {
reason = \{code = 102message = User not logged on to the Bloomberg Professional Service
   category = NO_AUTH
   subcategory = NOT LOGGED IN
    source = [nydsmeter1]
 }
}
Authorization Failed
```
### **7.4 Managed B-PIPE Authorization**

**Note:** Managed B-PIPE requires an Identity to be passed with every subscription and data request; this can either be a User or an Application.

Managed B-PIPE Authorization requires prior administrative action to enable each user and/ or application.

Please contact your firm's Bloomberg **EMRS** administrator.

There are two programmatic stages to Managed B-PIPE Authorization:

- "Authentication" of identity. This can be by user and/or by application
- "Authorization" which is the process of obtaining the entitlements of the authenticated user and/or application

Managed B-PIPE authentication and authorization is displayed in [Figure 7-3](#page-86-0).

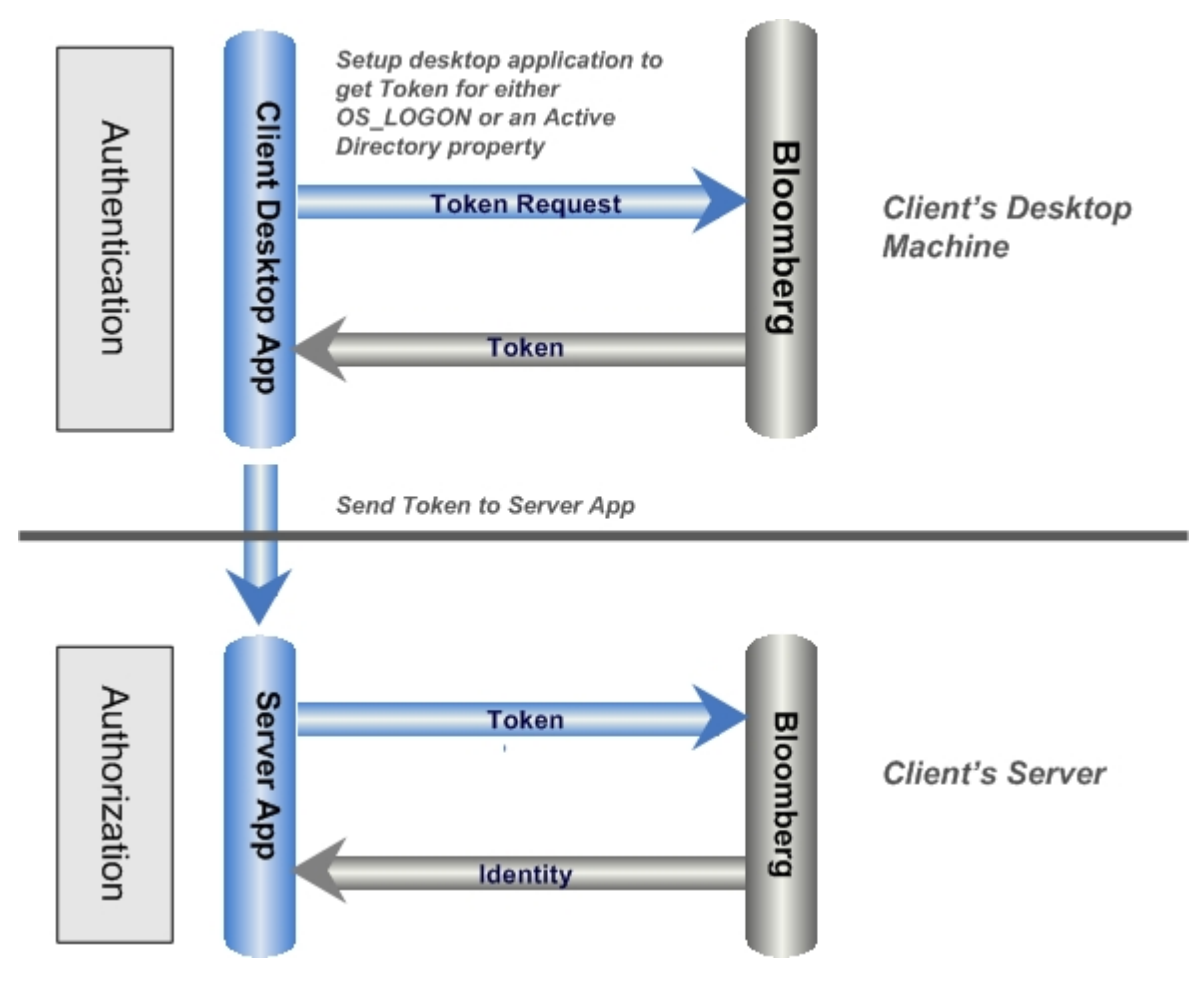

<span id="page-86-0"></span>Figure 7-3: Obtaining a User's Identity in Managed B-PIPE

[Figure 7-3](#page-86-0) shows the procedure for the user authorization system. It is important to note that the "authentication" section of the diagram MUST be performed on the user's desktop machine. The "authorization" section can be performed on the server-side application or on the user's desktop, depending on the application.

For an application authorization system, the OS\_LOGIN or DIRECTORY\_SERVICE request is replaced with one for the Application Name as defined on **EMRS** and this can be run on any machine.

For a combined application and user authorization system both the user authentication and the application authentication occurs in a single call and this must be run on the user desktop machine.

#### **7.4.1 Authentication**

The first stage of authentication is creating an Authentication Options string. This is attached to the SessionOptions object and thus passed into the session when it is created.

**For a User**

A user's identity can be authenticated by the user's Window's logon identity or a value from the Active Directory (e.g., email address) associated with the login. The correct authentication value for each user is made known to the Bloomberg Data Center using the **EMRS<GO>** function.

The client application specifies this choice using the setAuthenticationOptions method of the SessionOptions class. Note that neither option requires the user to input or even be aware of the value that is used for authentication.

The two options are OS\_LOGON and DIRECTORY\_SERVICE.

An example of their use is as follows:

```
const char *authenticationOptions = "AuthenticationType=OS_LOGON"
const char *authenticationOptions = "AuthenticationType=DIRECTORY_SERVICE;
```
 **DirSvcProperty=mail";**

"mail" is the property name to lookup under Active Directory rather than the value itself. The libraries will obtain the value from Active Directory using this property name for the currently logged in user.

A code example demonstrating the use of these can be found below in [Token Generation.](#page-89-0)

**For an Application**

An application "authenticates" in much the same way as a user. However, instead of using Active Directory or a Logon, an application name is used as defined in **EMRS <GO>**.

Rather than using OS\_LOGON and DIRECTORY\_SERVICE with the AuthenticationType parameter of the authentication options string, we introduce two new parameters; **AuthenticationMode** and **ApplicationAuthentication**.

**AuthenticationMode** will take the value APPLICATION\_ONLY and **ApplicationAuthentication** will take the value APPNAME\_AND\_KEY.

Finally we use the parameter **ApplicationName**. The value for this parameter will be the value stored on EMRS for that application.

```
const char *authenticationOptions = "AuthenticationMode=APPLICATION_ONLY;
ApplicationAuthenticationType=APPNAME_AND_KEY;
ApplicationName=TestApplication"
```
The above code snippet can be inserted in the following code example to generate a token for an application registered on **EMRS** as "TestApplication".

After the token is generated, it should then be used to generate an  $Identity$  in the same way that a user has an identity created using a token.

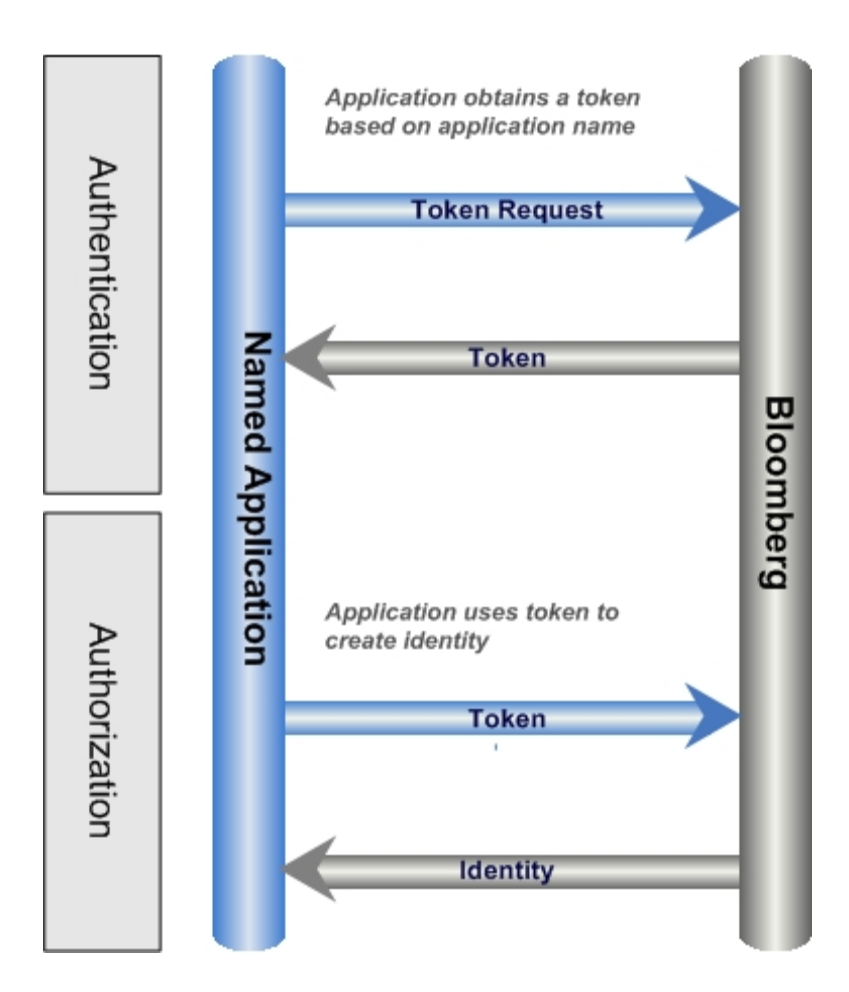

There is one last possible value for **AuthenticationMode**: USER\_AND\_APPLICATION.

This allows use of the **AuthenticationType** parameter with OS\_LOGON and DIRECTORY\_SERVICE alongside the **AuthenticationMode**, **ApplicationAuthenticationType**, and **ApplicationName** parameters.

```
const char *authenticationOptions = 
                              "AuthenticationMode=USER_AND_APPLICATION;
                               ApplicationAuthenticationType=APPNAME_AND_KEY;
                               ApplicationName=TestApplication;
                               AuthenticationType=OS_LOGON"
```
Typically this will be used for authorizing specific users for specific applications and will return the intersection of the entitlements of the application and the user.

#### <span id="page-89-0"></span>**7.4.2 Token Generation**

The authentication occurs when the client application requests the generation of a "token". A failure to authenticate is indicated by a message of type "TokenGenerationFailure". If a "TokenGenerationSuccess" message is received, the application can extract a token for use in the subsequent Authorization stage. By passing the Authentication Options string in as

part of the session options, the call to session.generateToken will submit a token generation request.

```
<<C++>// ManagedBpipeAuthorization.cpp
………
using namespace BloombergLP;
using namespace blpapi;
………
const char *authenticationOptions
= useLogon
   ? "AuthenticationType=OS_LOGON"
    : "AuthenticationType=DIRECTORY SERVICE; DirSvcProperty=mail";
SessionOptions sessionOptions;
sessionOptions.setServerHost("localhost"); //default
sessionOptions.setServerPort(8194); //default
sessionOptions.setAuthenticationOptions(authenticationOptions);
Session session(sessionOptions);
if (!session.start()) 
{
std::cerr << "Failed to start session" << std::endl;
return 1;
}
CorrelationId tokenGenerationId(99);
EventQueue tokenEventQueue;
session.generateToken(tokenGenerationId, &tokenEventQueue);
std::string token;
Event tokenEvent = tokenEventQueue.nextEvent(); // blocking
```

```
for (MessageIterator messageIterator(tokenEvent);
  messageIterator.next(); )
{
Message message = messageIterator.message();
if (TOKEN FAILURE == message.messageType())
\{std::cerr << "Failed to obtain token" << std::endl;
   return 1;
}
assert(TOKEN_SUCCESS == message.messageType());
token.assign(message.getElementAsString("token"));
break;
}
………authorization stage………
```
The token is a long alphanumeric string that has a limited lifespan for validity and needs to be used in an Authorization request before it expires.

### **7.5 Authorization**

For Managed B-PIPE Authorization, the client application must set as an attribute of the Authorization request the token obtained during Authentication. Then, as in the other cases, an "AuthorizationFailure" message indicates failure (with details) and an "AuthorizationSuccess" message indicates that the identity has been set with the user's or application's entitlements.

The Identity is then used in the same way as it would be in Permissioning in Server API.

Please note that for an application that has been named in **EMRS**, all requests for data must have the  $Identity$  passed with it, so that only the securities that the application is entitled for are accessible rather than everything associated with the Managed B-PIPE.

```
<< + + >………authentication stage………
const char *authorizationServicePath = "//blp/apiauth";
if (!session.openService(authorizationServicePath)) 
{
std::cerr << "Failed to open "
   << authorizationServicePath
   << std::endl;
return 1;
}
Service authorizationService =
session.getService(authorizationServicePath);
Identity identity = session.createIdentity();
Request authorizationRequest =
      authorizationService.createAuthorizationRequest();
authorizationRequest.set("token", token.c str());
CorrelationId authorizationRequestId(98);
EventQueue authorizationEventQueue;
session.sendAuthorizationRequest(authorizationRequest,
       &identity,
       authorizationRequestId,
       &authorizationEventQueue);
Event authorizationEvent = authorizationEventQueue.nextEvent();
for (MessageIterator messageIterator(authorizationEvent);
   messageIterator.next(); )
{
Message message = messageIterator.message();
if (AUTHORIZATION FAILURE == message.messageType())
   std::cerr << "Failed authorization" << std::endl;
    return 1;
}
assert(AUTHORIZATION SUCCESS == message.messageType());
break;
}
………rest of client application………
```
## **7.6 Permissioning**

### **7.6.1 Entitlements**

Entitlement Identifiers (EIDs) are numeric values associated with data provided by Bloomberg. The following table contains some EID examples:

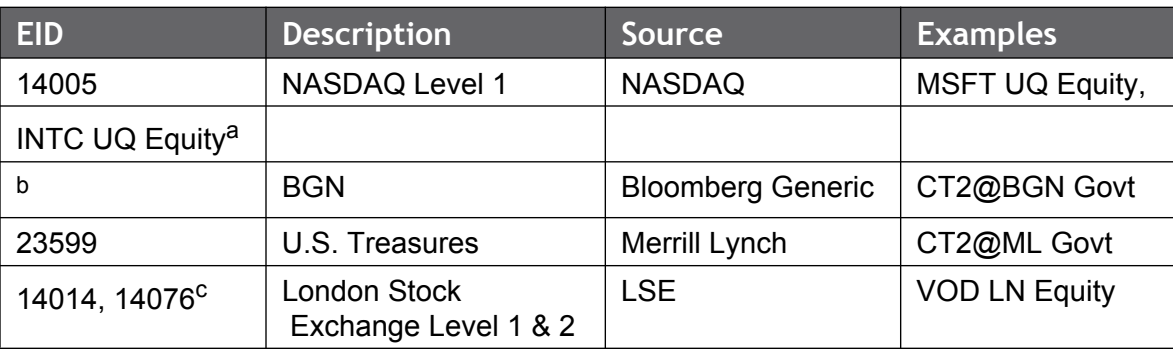

#### **Table 1:**

a. In the example above, MSFT UQ Equity and INTC UQ Equity are both NASDAQ Level 1, and have the same EID.

b. There can be cases where there are no entitlements associated with the associated instrument. In such cases the data is to be considered free for all BBA users. Bloomberg Generic Pricing has no EID and is therefore, free for all Bloomberg users.

c. In the example above, we show that separate EIDs are used to represent London Stock Exchange Level 1 and Level 2.

The user's EIDs (in the first row, above) are returned in the AuthorizationResponse and are held in an "Identity". Each Message contained in a SUBSCRIPTION DATA, PARTIAL\_RESPONSE or RESPONSE Event may contain an EID field.

Note that for reference data, EIDs are currently assigned at the instrument level, not at the field level. However, for subscription data, EIDs are currently assigned at the instrument and field level.

The following code fragments show how the entitlements loaded into the  $Identity$  during the authorization stage and can be used to check a user's eligibility to receive given data.

First, the data request must be modified to request that entitlement identifiers be included with the returned data. For example:

```
<Java>
………
Service refDataSvc = session.getService("//blp/refdata");
Request request = refDataSvc.createRequest("ReferenceDataRequest");
request.append("securities", "VOD LN Equity");
request.append("fields", "PX_LAST");
request.append("fields", "DS002");
request.append("fields", "VWAP_VOLUME");
request.set("returnEids", true); // new
CorrelationID requestID = new CorrelationID(20);
session.sendRequest(request, requestID);
………
```
Then, the handler for the resulting events can be modified to use the identity acquired during authorization:

```
<Java>
private static void handleResponseEvent(Event event, Identity identity)
      throws IOException
{
MessageIterator iter = event.messageIterator();
while (iter.hasNext()) 
{
   Message message = iter.next();
    Element ReferenceDataResponse = message.asElement();
    if (ReferenceDataResponse.hasElement("responseError")) 
    {
       handle error
    }
    Element securityDataArray =
      ReferenceDataResponse.getElement("securityData");
    int numItems = securityDataArray.numValues();
    for (int i = 0; i < numItems; ++i)
    {
       Element securityData =
       securityDataArray.getValueAsElement(i);
       String security =
       securityData.getElementAsString("security");
       int sequenceNumber =
       securityData.getElementAsInt32("sequenceNumber");
       if (securityData.hasElement("securityError")) 
        {
       handle error
       }
       ArrayList missingEntitlements = new ArrayList();
       Element neededEntitlements =
       securityData.hasElement("eidData")
        ? securityData.getElement("eidData")
        : null;
       if (null == neededEntitlements) 
        {
       forward data to the user
       } 
       else if (identity.hasEntitlements(neededEntitlements,
       message.service(),
       missingEntitlements)) 
       {
       forward data to the user
       } 
       else 
        {
```

```
do not forward data to the user
        }
    }
}
}
```
In this example, data is forwarded to a user who has the entitlements for the security, or if the security has no entitlements.

#### **7.6.2 User Mode**

In User-Mode permissioning, each request or subscription is accompanied by the  $Identity$  object, which was obtained when authorizing the user or application. This is the model that must be followed when requesting data as a named Application.

Data received as a result of requests and subscriptions must be carefully segregated by the application both in memory and in any permanent storage to ensure it is only available to the user whose Identity object was used in the request or subscription. Thus, the requirements here are much more complicated than in the earlier models.

Since, in this scenario, a request can be made on behalf of only one user, the User-Mode model may require creation of multiple requests (or subscriptions) that might have been coalesced into a single request (or subscription) under the other models.

Fortunately, the Bloomberg infrastructure improves efficiency by bundling its replies for subscriptions. (Note that this is not done for requests.) Furthermore, although the replies may be bundled, the customer application is (by default) presented with that data presented multiple times, each with a single CorrelationId. If the customer application wishes to handle fewer albeit more complicated responses, the

allowMultipleCorrelationsPerMsg option of SessionOptions should be set to true.

One implication of User-Mode permissioning is that there is no way for an application to retrieve data when none of its users are using the BLOOMBERG PROFESSIONAL service.

Whereas, when using Application-Mode / Server-Mode permissioning, it is possible to retrieve data when none of an application's users are logged in.

#### **7.6.3 Content Based**

In this approach, the customer application retrieves and stores the entitlements of each of its users. The customer application makes requests and subscriptions using the  $Identity$  of the Application. All data returned from the Bloomberg infrastructure is requested to be tagged with the Entitlement Identifiers (EIDs) for that data.

#### For example,

```
<Java>
………create and open 'session'………
Service refDataSvc = session.getService("//blp/refdata");
Request request = refDataSvc.createRequest("ReferenceDataRequest");
request.append("securities", "VOD LN Equity");
request.append("fields", "PX_LAST");
request.append("fields", "DS002");
request.append("fields", "VWAP_VOLUME");
request.set("returnEids", true);
………
```
When the response arrives, the customer application must check that EID against the entitlements of a user before actually delivering the data to that user. A user's entitlements can be checked by using the hasEntitlements method of the Identity object.

```
<Java>
………Extract 'securityData' from response message………
ArrayList missingEntitlements = new ArrayList();
Element neededEntitlements =
       securityData.hasElement("eidData")
        ? securityData.getElement("eidData")
       : null;
if (null == neededEntitlements) 
{
forward data to the user
} 
else if (identity.hasEntitlements(neededEntitlements,
     message.service(),
      missingEntitlements)) 
{
forward data to the user
}
else 
{
do not forward data to the user
}
………
```
Of course, using this strategy, some requests may be satisfied and other rejected.

### **7.7 Specific Application Types (Managed B-PIPE only)**

Managed B-PIPE introduced the concepts of Named Applications. These are setup on **EMRS <GO>** and allow an application to be given entitlements and services to consume. Using the Application authentication system described earlier will result in an  $Identity$ that represents the Application and can be used in a user mode style to get data based on the **EMRS** records.

### **7.7.1 Single-User**

Single-User applications are Desktop applications that take a user identity which has been authorized using the USER\_AND\_APPLICATION authorization mode. This is used in a User Mode style and results are passed directly back to the specific user.

#### **7.7.2 Multi-User**

Multi-User applications are typically Client-Server (N-tier, etc.) architectures and can either follow the user mode or content-based permissioning models. User Identities would be again created using the USER\_AND\_APPLICATION authorization mode (which also checks to see if the user is entitled to use that application according to records on **EMRS**).

The application could then either send the user identities with separate requests and correlation IDs to get data for individual users, or it can use its own  $Identity$  (created just for the application) to request data (the application  $Id$ entity is the parameter to the request or subscription function). EIDs could be extracted from the returned data and thus can be used in a Server-mode style by distributing to entitled users.

#### **7.7.3 Derived Data / Non-Display**

Use of Derived Data and Non-display applications carries a fee. These are essentially applications where users will never see the raw data going into them. The application would simply make requests using its own  $Identity$  and the raw incoming data would never be sent to users.

Derived Data applications may pass "resultant data" to users, and the definition of this "resultant data" is clearly defined in the contract.

### **7.8 V2 Authorization and Permissioning Models**

If you have previously worked with prior versions of the API (the pre-V3 C and .NET API) then it is important to note the changes between pre-V3 and V3 style permissioning.

#### **7.8.1 User Mode**

Pre-V3 user mode was tied to an application.

In the C API this involved using the **bb\_connect\_server\_user** call which set the entire application as tied to that user. All requests would be processed using that user's entitlements and settings.

.NET used configuration files (or XmlNode objects) with the ServerApiLicense node to determine the credentials of the user on whose behalf the application was to connect. After MarketDataAdapter.Startup() was called, all requests would have been serviced as that user.

V3 avoids the issue of having to dedicate the entire program to a single user and instead allows multiple users in the same application by using Identities as parameters to requests and subscriptions. The same distribution restrictions as pre-V3 still apply, data downloaded on behalf of a single user cannot be distributed to another user.

#### **7.8.2 All-or-None**

All-or-none permissioning simply compared the set of entitlements of a user against the set of entitlements of the server. If the user had all of the entitlements of the server then that user was permitted to receive any data from the server without further checks.

Pre-V3 provided calls to check this.

The C API used the **bb\_get\_authorization** function to check this. If any EIDs were returned then that user did not match the Server on those EIDs and thus would have to be denied access to all data from the server application.

The .NET API used the **LicenseManager.GetRestrictions** call. If it returned EIDs then the user had to be denied access to all data.

V3 removes support for all-or-none systems as these are not considered to be flexible enough. In addition problems were caused by entitlements sometimes being applied to users non-homogenously.

#### **7.8.3 Content-Based / Per-Product / Per-Security**

The pre-V3 implementation of the content-based, originally known as per-product or persecurity, permisisoning system involved downloading lists of EIDs for each user and for each security. When data was to be passed to users the application developer was responsible for checking that the security's EIDs were a subset of the user's.

In the C API, the EIDs for securities and users were retrieved via the **bb\_get\_security\_entitlements** and **bb\_get\_user\_entitlements** function calls.

#### In .NET this was performed using the **LicenseManager.GetSecurityEntitlements** and **LicenseManager.GetUserEntitlements** methods.

This is implemented in the V3 system with some minor changes; the logon check and the user entitlements retrieval are now combined into the request to populate an  $Identity$ . This request currently differs between Server API and Managed B-PIPE and these processes are detailed later in this document.

### **7.8.4 Validating Logon Status**

In the pre-V3 API it was necessary to perform a separate check to see if a user was logged into the terminal on at a specified IP address.

The C API used the **bb\_validate\_blbg\_logon** function and took the user's UUID, SID, SID Instance, Terminal SID, Terminal SID Instance, and the IP address of the user's terminal as parameters.

The .NET API worked the same way using the TerminalMonitor.GetLogonStatus method.

In V3 this is implemented as part of the authorization process that eventually populates an Identity. In Server API the user's UUID and IP address of the terminal is passed as part of the authorization request. In Managed B-PIPE, the operating system logon, or Active Directory property, is used to match a user against values stored in the **EMRS** administrative function on the terminal in order to obtain a Token to pass in instead of the UUID and IP address.

# Bloomberg **8 Publishing**

### **8.1 Overview**

The Bloomberg API allows customer applications to publish data as well as consume it. Customer data can be published for distribution within the customer's enterprise, contributed to the Bloomberg infrastructure, distributed to others, or used for warehousing.

Publishing applications might simply broadcast data or they can be "interactive", responding to feedback from the infrastructure about the currently active subscriptions from data consumers. This chapter will illustrate both paradigms.

### **8.2 The Programming Examples**

The two examples explored in this chapter are BroadcastOneTopic.cpp and InteractivePublisher.cpp.

### **8.3 Simple Broadcast**

In a simple broadcast, the publishing application sends data but has no indication if anyone is consuming that data. In this simple example, data will be produced for a single topic. The major stages are:

- Creating a session.
- Obtaining authorization.
- Creating the topic.
- Publishing events for the topic to the designated service.

Each of these stages will now be examined in detail.

#### **8.3.1 Creating a Session**

Sessions for publication are created in the same manner as those for consuming data. The key difference is that they are managed by an instance of ProviderSession instead of Session**.**

```
// BroadcastOneTopic.cpp
… …
int main()
{
    SessionOptions sessionOptions;
    sessionOptions.setServerHost("platform");
    sessionOptions.setServerPort(8195);
sessionOptions.setAuthenticationOptions("AuthenticationType=OS_LOGON");
     MyEventHandler myEventHandler;
    ProviderSession session(sessionOptions, &myEventHandler, 0);
     if (!session.start()) {
        std::cerr <<"Failed to start session." << std::endl;
        return 1;
    }… …
}
```
The event handler plays no significant role in this example and will not be examined.

#### **8.3.2 Authorization**

The authorization stage, if successful, provides a valid Identity object which is required for later operations. Authorization is done by the " $//blp/apiauth$ " service on receipt of an authorization request.

See for ["Authorization and Permissioning Systems" on page 81](#page-78-0) details.

```
Bloomberg
```

```
 Name TOKEN("token");
   Name TOKEN SUCCESS("TokenGenerationSuccess");
   Name TOKEN FAILURE("TokenGenerationFailure");
   Name AUTHORIZATION SUCCESS("AuthorizationSuccess");
    EventQueue tokenEventQueue;
   session.generateToken(CorrelationId(), &tokenEventQueue);
    std::string token;
   Event event = tokenEventQueue.nextEvent();
    if (event.eventType() == Event::TOKEN_STATUS) {
      MessageIterator iter(event);
        while (iter.next()) {
           Message msg = iter.message();
            msg.print(std::cout);
            if (msg.messageType() == TOKEN_SUCCESS) {
               token = msg.getElementAsString(TOKEN);
 }
            else if (msg.messageType() == TOKEN_FAILURE) {
               break;
 }
        }
    }
   if (token.length() == 0) {
       std::cout << "Failed to get token" << std::endl;
    }
   session.openService("//blp/apiauth");
    Service authService = session.getService("//blp/apiauth");
   Request authRequest = authService.createAuthorizationRequest();
   authRequest.set(TOKEN, token.c str());
    EventQueue authQueue;
    Identity providerIdentity = session.createIdentity();
    session.sendAuthorizationRequest(
       authRequest, &providerIdentity, CorrelationId(), &authQueue);
```

```
else if (event.eventType() == EventType.RESPONSE
          || event.eventType() == EventType.PARTIAL_RESPONSE
       || event.eventType() == EventType.REQUEST_STATUS) {
for (Message msg: event) {
    if (msg.correlationID().equals(d_authorizationResponseCorrelationId)) {
       Object authorizationResponseMonitor =
                                         msg.correlationID().object();
       synchronized (authorizationResponseMonitor) {
       if (msg.messageType() == AUTHORIZATION_SUCCESS) {
       d_authorizationResponse = Boolean.TRUE;
       authorizationResponseMonitor.notifyAll();
       }
       else if (msg.messageType() == AUTHORIZATION_FAILURE) {
       d_authorizationResponse = Boolean.FALSE;
       System.err.println("Not authorized: " +
                                msg.getElement("reason"));
       }
       else {
       assert d authorizationResponse == Boolean.TRUE;
       System.out.println("Permissions updated");
       }
        }
        }
    }
}
```
### **8.3.3 Creating a Topic**

Before publishing data, the application must create a Topic object on the appropriate service. This example uses synchronous method createTopics() of the ProviderSession to create a Topic on //blp/test service from a topic string "testtopic".

.

```
 … …
    const std::string myService = "//blp/test";
    const std::string myTopic = "testtopic";
     TopicList topicList;
     topicList.add((myService + "/ticker/" + myTopic).c_str(),
         CorrelationId((long long)1));
     session.createTopics(
        &topicList,
       ProviderSession:: AUTO_REGISTER_SERVICES,
        providerIdentity);
     Topic topic;
    for (size t i = 0; i < topicList.size(); ++i) {
         if (topicList.statusAt(i) == TopicList::CREATED) {
             topic = session.getTopic(topicList.messageAt(i));
\{x_i\}_{i=1}^N , where \{x_i\}_{i=1}^N }
… …
```
### **8.3.4 Publishing**

In this example, data is published by sending events to the designated service,  $''/b$ lp/test". Event objects are obtained from the service and populated with the topic and the application specific data. In this simple example, each event contains a single data message; however, in general, each event can contain multiple messages.

In this simple example, the data is just an integer value that is incremented and published every ten seconds.

```
 … …
     Name messageType ("MyMessageType");
     Name fieldType ("MyFieldType");
   Service service = session.getService(myService.c str());
    for (int value = 1; true; ++value, sleep(10)) {
       Event event = service.createPublishEvent();
       EventFormatter eventFormatter (event) ;
        eventFormatter.appendMessage(messageType, topic);
        eventFormatter.setElement(fieldName, value);
         session.publish(event);
     }
     session.stop();
    return 0;
}
```
**Note:** The standard C library 'sleep' function is used above. The argument specifies the number of seconds to sleep.

### **8.4 Interactive Publication**

The Bloomberg infrastructure can send events to provider applications when data is needed for a given topic. These events allow the customer applications to "interact" with the Bloomberg infrastructure. Data for a topic need be published only when it is known to have subscribers.

In this simple example, data is published, only as needed, for a set of topics on a single service. The major steps are:

- Creating a session.
- Obtaining authorization.
- **Registering for subscription start and stop messages.**
- **•** Handling subscription start and stop events, which add and remove topics to the active publication set.
- Creating a topic.
- Publishing events for the active topics of the designated service.

The details for creating a session, obtaining a provider identity, and authorization are the same as in the earlier example; they will not be detailed again.

This design requires the management of a collection of "active" topics for publication. That collection will be populated (and depopulated) by event handling threads and accessed for

periodic publication by the main thread. A map will be used to store pairs of topic/CUSIP pairs (keyed on topic). The topics are provided in the start and stop messages, and CUSIPs are obtained by requesting resolution of the received topics.

The multiple threads of this application must not concurrently access the collection; STL containers are not thread-safe in that respect. Since there is only one "reading" thread in this application, a simple mutex suffices. A pthread mutex was chosen because it is familiar to many readers.

```
// InteractivePublisher.cpp
… …
int main(int argc, char **argv)
{
     Publications activePublications;
    pthread mutex t activePublicationsMutex;
    pthread mutex init(&activePublicationsMutex, NULL);
     MyEventHandler myEventHandler(&activePublications, 
                                   &activePublicationsMutex);
     SessionOptions sessionOptions;
    sessionOptions.setServerHost("192.168.9.155");
    sessionOptions.setServerPort(8195);
     //sessionOptions.setAuthenticationOptions("AuthenticationType=OS_LOGON");
sessionOptions.setAuthenticationOptions("AuthenticationMode=APPLICATION ONLY;
ApplicationAuthenticationType=APPNAME_AND_KEY;ApplicationName=blp:APP_BBOX");
    ProviderSession session(sessionOptions, &myEventHandler, 0);
     if (!session.start()) {
        std::cerr << "Failed to start session." << std::endl;
         return -1;
     }
```
As we will see later, the event handler is designed to hold pointers to the collection of active topics and to the mutex that manages access to that collection.

#### **8.4.1 Registration**

On completion of service registration, the application can expect subscription start and subscription stop messages in the context of subscription status events.
```
 … … create 'activePublication' collection, the managing mutex,
         and the event handler … …
     … … create 'session' and obtain 'Identity'… … 
    const char *myService = ''//blp/mktdata8";
     if (!session.registerService(myService, providerIdentity)) {
       std::cerr << "Failed to register " << myService << std::endl;
        return -1;
    }
… …
}
```
#### **8.4.2 Event Handling**

The event handler in this example is detailed below. The relevant event type is TOPIC STATUS. The TOPIC STATUS event has three message types of interest: TOPIC CREATED, TOPIC SUBSCRIBED, and TOPIC UNSUBSCRIBED.

On receipt of "started" type messages, the event handler adds the topic to a set of topics that require asynchronous topic creation. Once all of the messages in the event have been examined, that list (if non-empty) is sent for resolution. Use of the session's createTopicsAsync method means that the operation does not block. Rather, the result is returned in a separate event of type TOPIC CREATED.

When messages indicating successful topic creation are received, the event handler extracts the topic and the corresponding string, creates an item, and adds that item to the collection of active publications. Since a topic may have received a "stop" message while it was being created, there is first a check to see if the topic is still in the "needed" set before it is added to the "active" collection.

On receipt of a "stopped" type, the event handler extracts the topic from the message and deletes the corresponding item in the collection of active publications or the collection of topics needing creation.

Note that all operations use the provided mutex to provide exclusive access for each other.

```
bool MyEventHandler:: processEvent (const Event& event, ProviderSession*
session)
{
     switch (event.eventType()) {
       case Event::TOPIC_STATUS: {
         TopicList topicList;
        MessageIterator iter(event);
         while (iter.next()) {
             Message msg = iter.message();
             std::cout << msg << std::endl;
             if (msg.messageType() == TOPIC_SUBSCRIBED) {
                 Topic topic;
                 try {
                     topic = session->getTopic(msg);
 } 
                 catch (blpapi::Exception &) {
 }
                 if (!topic.isValid()) {
                     topicList.add(msg);
 }
                else if (d actPub p->find(topic) == d actPubp->end()) {
                     std::string topicStr = 
msg.getElementAsString("topic");
                    pthread mutex lock(d actMutex p);
                     PublicationItem publicationItem(topic, topicStr);
                    d actPub p->insert(publicationItem);
                     pthread_mutex_unlock(d_actMutex_p);
 }
 }
            else if (msg.messageType() == TOPIC_UNSUBSCRIBED) {
                 Topic topic;
                 try {
                     topic = session->getTopic(msg);
                    pthread mutex lock(d actMutex p);
                    Publications::iterator it = d actPub p->find(topic);
                    if (it != d_actPub_p->end()) {
                        d actPub p->erase(it);
denotes the contract of the contract of the second property of the contract of the contract of the contract of
                    pthread mutex unlock(d actMutex p);
 } 
                 catch (blpapi::Exception &) {
 }
 }
```

```
 else if (msg.messageType() == TOPIC_CREATED) {
                 try {
                     Topic topic = session->getTopic(msg);
                   std::string topicStr = msg.getElementAsString("topic");
                    pthread mutex lock(d actMutex p);
                    PublicationItem publicationItem(topic, topicStr);
                    d actPub p->insert(publicationItem);
                    pthread mutex unlock(d actMutex p);
                 } catch (blpapi::Exception &e) {
                     std::cerr
                         << "Exception in Session::getTopic(): "
                         << e.description()
                         << std::endl;
                     continue;
 }
 }
         }
         if (topicList.size()) {
             session->createTopicsAsync(topicList);
         }
       } break;
       default:
        printMessages(event);
 }
     return true;
}
```
### **8.4.3 Publication**

The publication loop in this example is, in many ways, similar to that used in the first example. There is a value that is incremented every ten seconds and is used to create an event for publication.

```
Service service = session.getService(myService);
     Name messageType("MyMessageType");
     Name fieldName("MyFieldName");
    for (int value = 1; true; ++ value, sleep(10)) {
        pthread mutex lock(&activePublicationsMutex);
         if (0 == activePublications.size()) {
            continue;
         }
         Event event = service.createPublishEvent();
         EventFormatter eventFormatter(event);
         for (Publications::iterator iter = activePublications.begin();
                                      iter != activePublications.end(); 
                                      ++iter) {
             const std::string& cusip = iter->second;
             eventFormatter.appendMessage(messageType, iter->first);
             eventFormatter.setElement(fieldName, myValueFor(cusip, 
value));
 }
        pthread mutex unlock(&activePublicationsMutex);
         session.publish(event);
     }
     session.stop();
     return 0;
}
```
**Note:** The standard C library 'sleep' function is used above. The argument specifies the number of seconds to sleep.

However, there are some differences (highlighted above):

- Rather than a single fixed topic, publication is made for all of the topics in the collection of active publications.
- Note that the mutex is acquired before iterating over that collection.
- **•** There is at most one published event per cycle. Each event may have multiple messages, each with data for a specific topic.
- Although sending an empty event would not be harmful, if the collection of active publications is empty, no event is published for that cycle.
- The published data might vary by topic. Details of the  $myValueFor$  function are not important and, therefore, not shown.

# **9 Managed B-Pipe**

### **9.1 Overview**

In addition to the core set of services available to licensed users of the Desktop API and Server API products, there is an additional set of services that are offered only to Managed B-Pipe users. The primary purpose of this section is to provide the depth of knowledge required to understanding and utilizing these services in your Bloomberg API application.

They are as follows:

- **•** Market Depth Service (//blp/mktdepth)
- **•** Market List Service (//blp/mktlist)
- **Source Reference Service (//blp/srcref)**

For information on the core set of services available to Managed B-Pipe users, please see ["Core Services" on page 53](#page-50-0).

### **Important Notice**

Field filtering is available as a configuration option, which means that Managed B-Pipe clients have the option to change their configurations so that only the fields specified in a subscription are returned. As a result, clients should be able to recognize significant bandwidth savings on their Client LAN.

Contact Bloomberg support to have this feature enabled on your Bloomberg Appliance.

## **9.2 Managed B-Pipe Services**

### **9.2.1 Market Depth Service**

#### **Overview**

Market depth, order books and level 2 data are all names for the same set of data. They provide information about the bid and ask prices that currently exist for an instrument.

Generally, the "top of the book", i.e., the price in the top row (row 1) of the order book is also the "best" bid or ask.

Typically the best bid in an order book will be lower than the best ask. This seems natural since people want to buy (bid for) something at a lower price than someone else wants to sell (ask for) the same item. However, it is possible for this situation to become reversed and the best bid price becomes higher than the best ask price. This is known as an inverted or crossed market and can and does occur regularly under specific conditions. The details of the specific conditions vary by market.

Many times exchanges consider order book (level 2) information a separate product from its level 1 data and charge additional fees for access to it. In these cases the level 2 data will have a different EID than the level 1 data. Order books have three characteristics that define them: The number of rows in the book (window size), the type of the order book and the method used to update the book.

There are two types of order books, Market-By-Order (MBO) and Market-By-Level (MBL). An exchange may provide only MBL data, only MBO data or both MBO and MBL data. There are three order book update methods, Replace-By-Level (RBL), Add-Mod-Delete (AMD) and Replace-By-Broker (RBB).

### **The Market Depth Service**

The Market Depth service is subscription-based and allows the subscription to all levels of market depth data. It is available to both BPS (Bloomberg Professional Service) and Non-BPS users.

Before delving into the market depth service and its data, let's first take a look at another way to obtain limited market depth data via the already existing //blp/mktdata service. With this service, you can obtain up to the first 10 levels of market depth by level (aka MBL) data. This is accomplished by making a //blp/mktdata subscription and including one or more of the following fields.

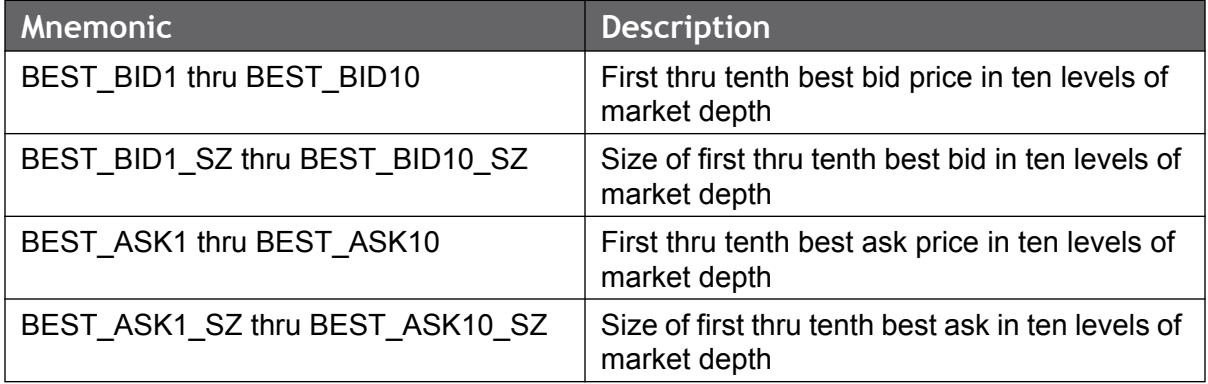

For further information regarding making a subscription, please read the "Subscriptions" on [page 46.](#page-43-0)

Keep in mind that this method of obtaining market depth through the //blp/mktdata service is limited to receiving only aggregated Market By Level data for up to 10 levels. This service doesn't allow you to obtain "Market By Order" (MBO) data. Also, the //blp/mktdata service doesn't provide you with information such as the book type or the action performed on that position.

Therefore, if you wish to receive more than 10 levels of market depth by level (MBL) or any market depth by order (MBO) levels, then you will be required to use the //blp/mktdepth

service. Subscribing to this comprehensive service will not only supply you with the order book in its entirety, but also provide you with the book type, action performed, etc.

#### **Code Examples**

You will find two separate examples in the Managed B-Pipe SDK for C++, Java and .NET. They are as follows:

**•** MarketDepthSubscriptionExample

This example demonstrates how to make a simple Market Depth subscription for one, or more, securities and display all of the messages to std::cout.

**•** MarketDepthSubscriptionSnapshotExample

This example demonstrates how to build and update an order and level book. It is comprised of a LevelBook and OrderBook class, which handle the Market Depth By Level and By Order messages, respectively, based upon the returned MD\_TABLE\_CMD\_RT value, and then the main classes which perform the subscription, general message handling and output tasks.

### **Number of Rows in an Order Book**

The number of rows in a book may be limited or not. Many exchanges limit their books to as few as 5 rows (positions), others may have as many as 200 rows while still others may not have a predefined limit to the number of rows a book may have. The number of rows that are sent to a client can also be limited by the vendor providing the data. In general, 200 rows are considered a large book. When an order book has a limited size, and most do, prices or orders can be dropped and added back regularly as the top of the book changes. There is no connection between the number of rows in a book and the type and method of the book. Each is independently determined by the source of the book.

### **Types of Order Books**

#### **Market-by-Order (MBO)**

MBO order books show every order that is in the book. If multiple brokers have orders at the same price level the book will show each order, resulting in multiple rows at the same price level. The amount of data that is available at each level varies by the source of the data but it typically consists of the price, size and a broker ID.

#### **Market-by-Level (MBL)**

MBL order books show only one row for each price. If multiple brokers have bids or asks in at the same price the size of all the brokers orders will be summed and be displayed. Optionally, the number of brokers at that level may also be provided.

The type of an order book is independent of the method used to maintain the order book.

### **Order Book Methods**

#### **Replace-By-Level (RBL)**

The first method is called Replace-By-Level (RBL). It is used for both MBO and MBL types of order books. In the RBL method, each row (position) in the order book is directly addressed so that updates to row 1 are specifically addressed to row 1, updates to row 2 are specifically addressed to row 2, etc.

For instance, when a new price is inserted in row 1, the old price that was in row 1 must now be moved to row 2, the price that was in row 2 moved to row 3, etc. This results in multiple messages updating the affected rows in the book. When multiple updates are needed, the MD\_MULTI\_TICK\_UPD\_RT field will be present. A non-zero value in this field indicates that additional messages are coming. All related updates must be applied before the book is back in a valid state.

This method works well for small order books, but can become very inefficient for large books, particularly so because a majority of the activity in an order book occurs at the top of the book, requiring frequent retransmission of the entire book. It can also be difficult to know when a single update is complete.

#### **Add-Mod-Del (AMD)**

The second order book method is Add-Mod-Delete (AMD). It is used for both MBO and MBL types of order books. The AMD method is much more efficient in sending updates to order books. Instead of addressing each row in the book individually only the changes to the book are sent. This means that client applications must manage any related updates resulting from an Add or Delete event.

For instance, when a new price is inserted at a specific row, the only message sent is the insert. It is the application's responsibility to adjust the position of all the rows that have been shifted down. Likewise, when a row is deleted, it is the application's responsibility to shift all the prices that were below it up. Of course any new price at the bottom of the book requires a separate "Insert", but this is much more efficient than resending the whole book.

The downside of the AMD method is that it depends on receiving and correctly processing every update to keep the book accurate. With the RBL method a missed message will result in the specific row being wrong. But this condition is corrected the next time that row is updated.

Because a single AMD message can affect a single row, one missed message can result in the order book being wrong for the rest of the day or until a recap is sent. Because of this, AMD messages are sent using sequence numbers. If the application detects a gap in the sequence numbers it can recover from the error by re-requesting the entire order book. In other words, resubscribe to the book. If the gap is detected as a result of an issue within the Bloomberg Data Center, Bloomberg will send down an order recap. This form of gap dectection is covered in a later section.

### **Replace-by-Broker (RBB)**

The third order book method is Replace-By-Broker (RBB). Because it addresses specific broker entries, it is used only for MBO order books. It is a mix of the RBL and AMD methods. It is similar to the RBL method in that each broker's entry is individually addressed. It is similar to the AMD method in that a single update affects the entire book. However, unlike the AMD method, a missed message results in an order book that is wrong only until the next update for that broker.

Both the RBL and AMD methods specify specific row numbers to identify each entry. The RBB method does not use row numbers. Instead the broker code is used to identify the entry.

How RBB order books are sorted is left up to the feed handler. The general rule is to use the price as the primary sort key. The secondary sort key can either be the sequence the orders at the same price were received or an alphabetic listing of all the brokers at the same price.

### **Subscribing to Market Depth**

The first step in subscribing to the //blp/mktdepth service is to learn how the subscription strings are formulated. For the string to be valid, you must specify a "type" parameter, which can be either MBO (Market by Order) or MBL (Market by Level). You cannot specify more than one of these in a subscription string. This is appended to the end of the string, immediately following the "?" delimiter.

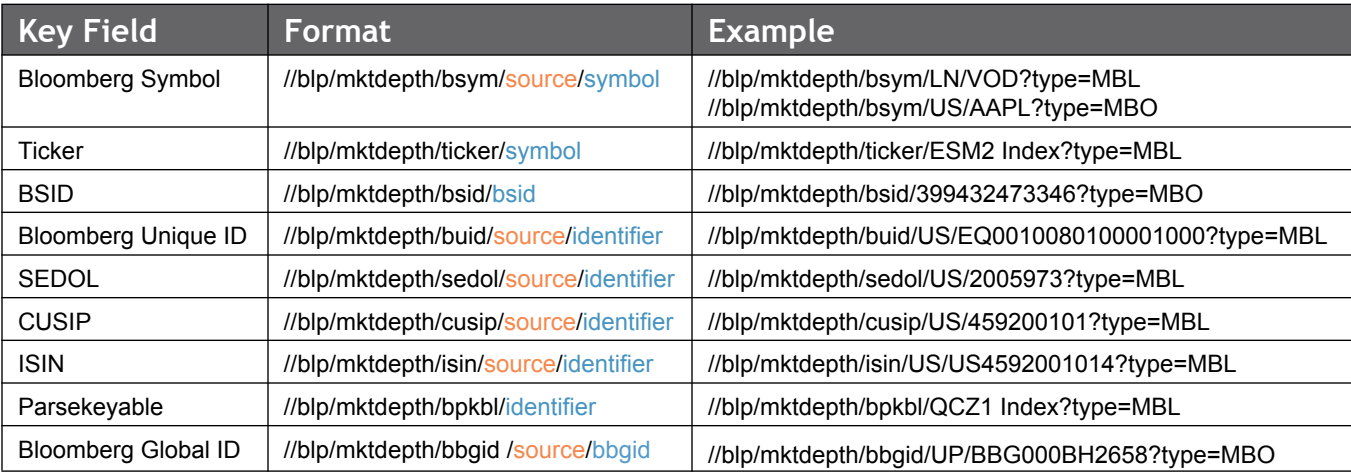

Here is a list of valid market depth subscription string formats, along with an example of each.

The following code snippet demonstrates how to subscribe for streaming (MBL) market depth data and assumes that a session already exists and that the "//blp/mktdepth" service has been successfully opened.

```
const char *security = "//blp/mktdepth/isin/US/US4592001014?type=MBL";
SubscriptionList subscriptions;
subscriptions.add(security, CorrelationId((char *)security));
session.susbcribe (subscriptions);
```
**Figure 9-1: C++ code snippet: Subscribing for streaming (MBL) market depth data**

### **Response Overview**

The Market Depth response will be a series of SUBSCRIPTION\_DATA events, which you will already be familiar with if you have developed Bloomberg API applications using any of the other streaming services, such as //blp/mktdata or //blp/mktvwap.

A SUBSCRIPTION\_DATA event message will be of type MarketDepthUpdates, and within each message there will be a MKTDEPTH\_EVENT\_TYPE and MKTDEPTH\_EVENT\_SUBTYPE field, along with, possibly, an array of MBO\_TABLE\_ASK/ MBO\_TABLE\_BID items (for MBO subscription) or MBL\_TABLE\_ASK/MBL\_TABLE\_BID (for MBL subscriptions).

The MKTDEPTH\_EVENT\_TYPE will indicate whether the message is Market by Level (value= MARKET\_BY\_LEVEL) or Market by Order (value = MARKET\_BY\_ORDER). Here are the possible values for each MKTDEPTH\_EVENT\_SUBTYPE:

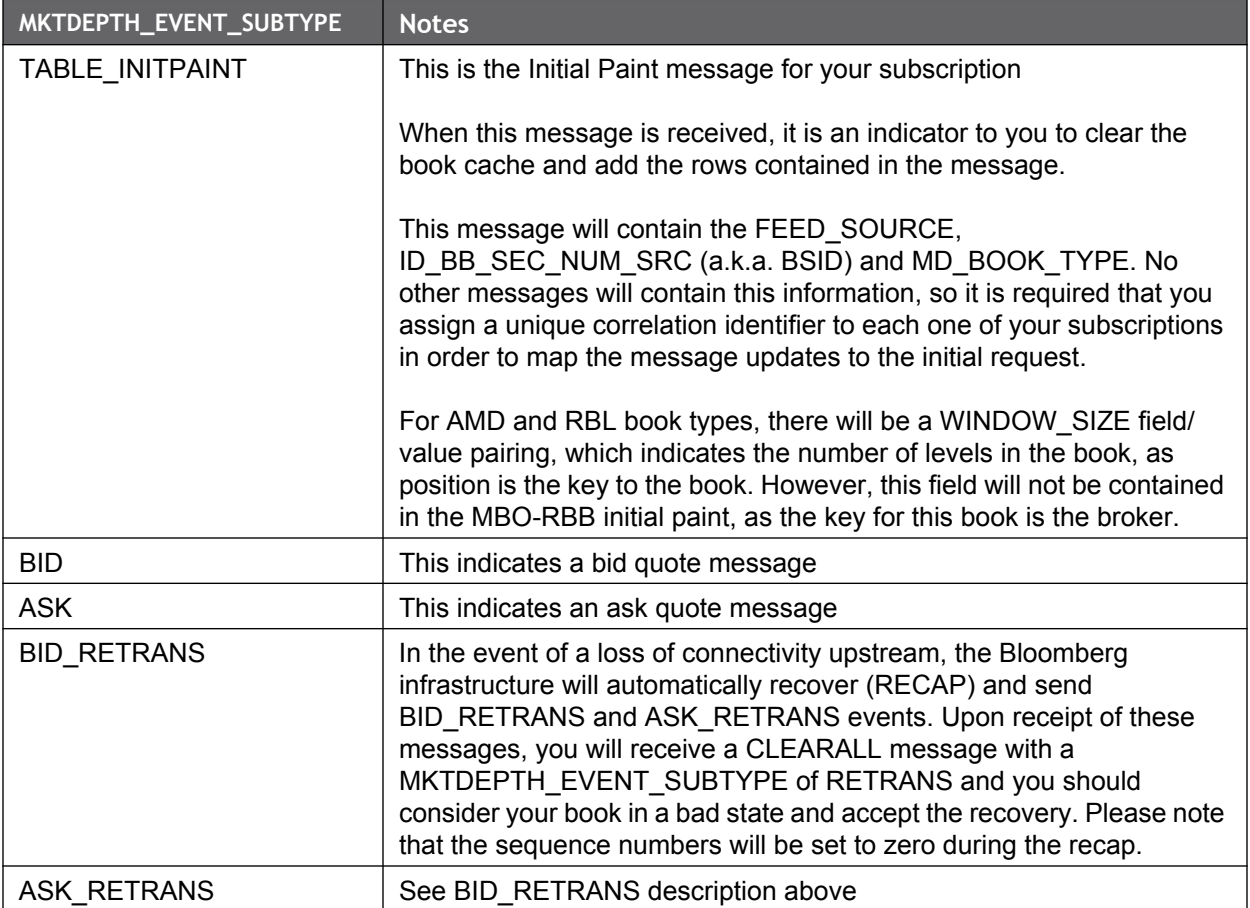

Within each TABLE\_INITPAINT message you will find one MD\_TABLE\_CMD\_RT field/value pairing for the entire initial paint and then individual MD\_TABLE\_CMD\_RT field/value pairings for each MBL\_TABLE\_ASK/MBO\_TABLE\_ASK/ MBL\_TABLE\_BID/MBO\_TABLE\_BID that may be present. Thereafter, you will see on MD\_TABLE\_CMD field/value pairing for each BID or ASK MKTDEPTH\_EVENT\_SUBTYPE tick update.

The possible string values, which indicate what action should be taken in response to the market depth event, are listed in the table below.

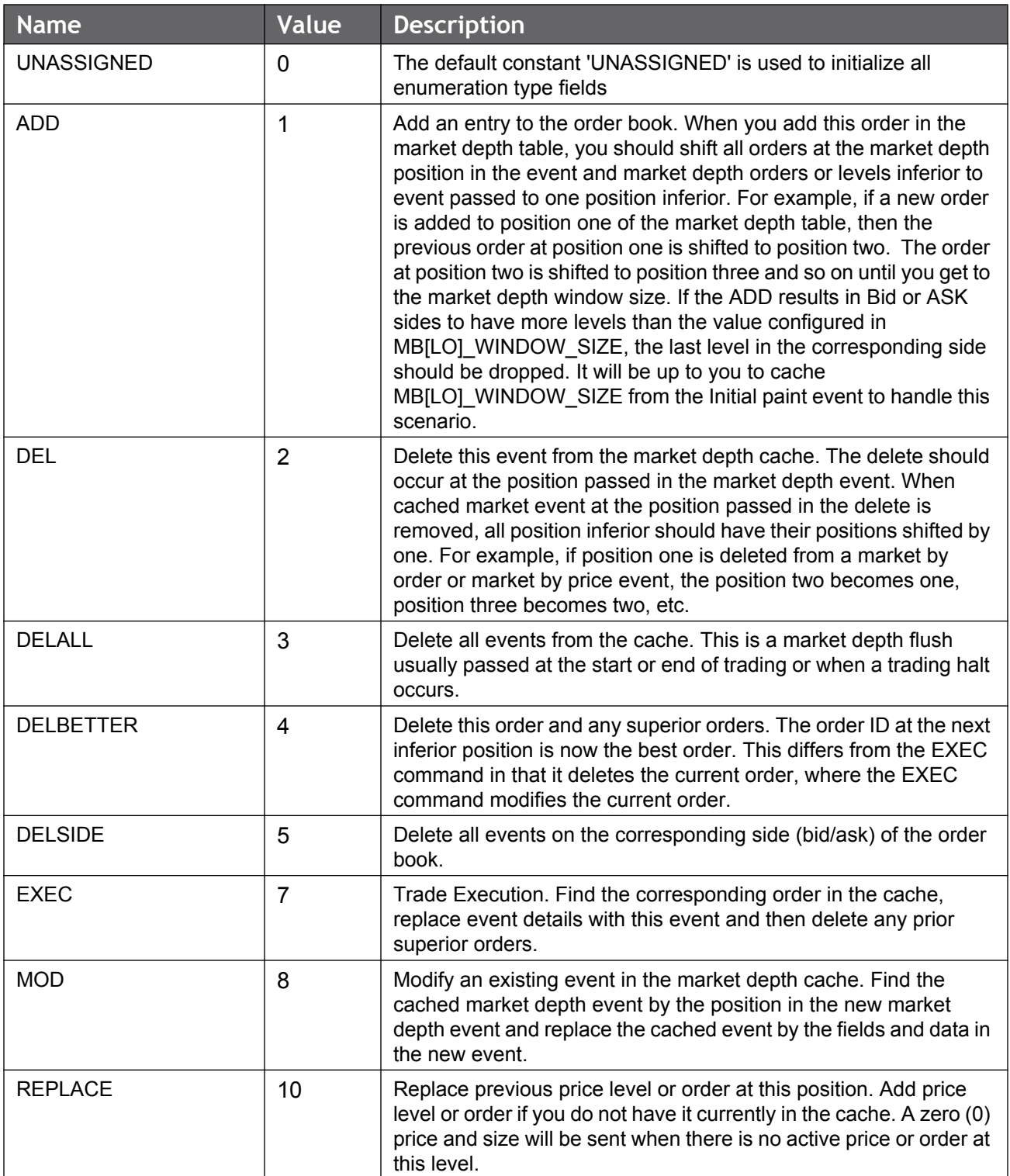

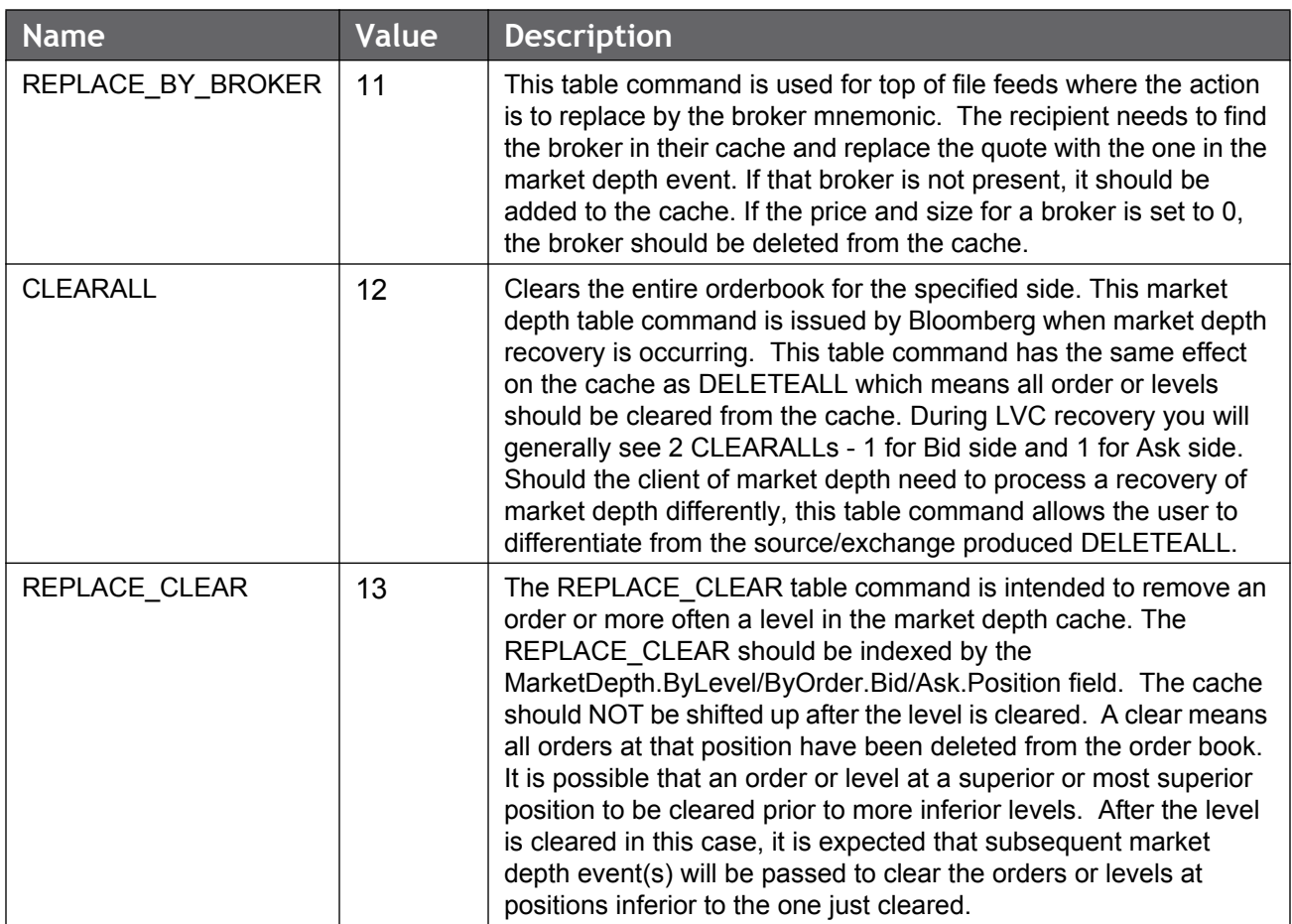

The other important enumeration value is found in the Book Type (MD\_BOOK\_TYPE) field and is only included in the initial paint message. Here is a complete table covers all three book types and their possible table command enumeration values.

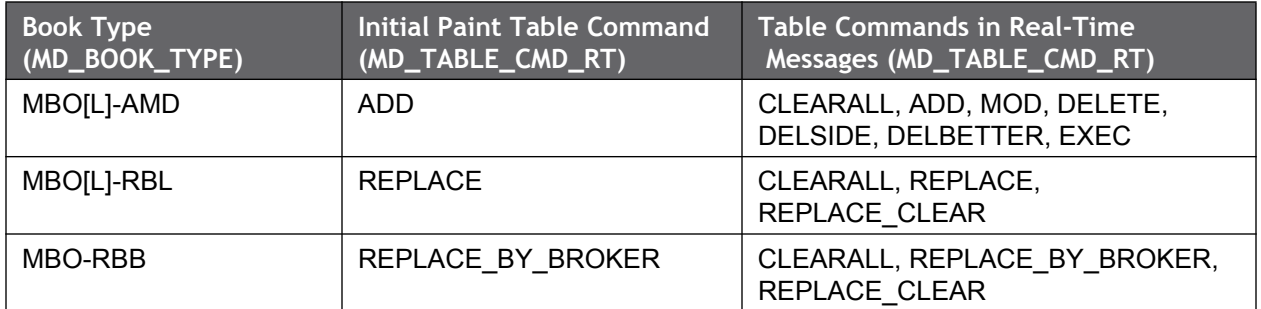

The following code snippet demonstrates how to handle and print out a MarketDepth subscription to std::cout. This C++ snippet is based on the aforementioned "MarketDepthSubscriptionExample" C++ SDK example. For a more complete example that demonstrates how to handle and build an order/level book, please reference the

aforementioned "MarketDepthSubscriptionSnaphotExample" example in either the Java, C++ or .NET SDK.

```
bool processEvent(const Event &event, Session *session)
{
      try {
           switch (event.eventType())
           { 
                case Event::SUBSCRIPTION_DATA:
{1 \over 2} {1 \over 2} {1 \over 2} {1 \over 2} {1 \over 2} {1 \over 2} {1 \over 2} {1 \over 2} {1 \over 2} {1 \over 2} {1 \over 2} {1 \over 2} {1 \over 2} {1 \over 2} {1 \over 2} {1 \over 2} {1 \over 2} {1 \over 2} {1 \over 2} {1 \over 2} {1 \over 2} {1 \over 2}  char timeBuffer[64];
                      getTimeStamp(timeBuffer, sizeof(timeBuffer));
                    std::cout << "Processing SUBSCRIPTION DATA" << std::endl;
                     MessageIterator msgIter(event);
                      while (msgIter.next()) {
                         Message msg = msgIter.message() ;
                           std::string *topic = reinterpret_cast<std::string*>(
                                msg.correlationId().asPointer());
                          std::cout << timeBuffer << ": " << topic->c_str() << " - ";
                          msg.print(std::cout);
}<br>{}<br>{}
                      break;
 }
                case Event::SUBSCRIPTION_STATUS:
                     return processSubscriptionStatus(event);
                     break;
                default:
                     return processMiscEvents(event);
                     break;
           }
      } catch (Exception &e) {
          std::cout << "Library Exception !!! " << e.description().c str() << std::endl;
      }
      return false;
}
```
**Figure 9-2: Handling a market depth data update (C++)**

You will notice that the above code checks the EventType being returned and looks for SUBSCRIPTION\_DATA. Please note that the processSubscriptionStatus() and processMiscEvents() functions were not shown for brevity. You will also notice that the event handler for the tick updates is identical to that of a //blp/mktdata subscription, for instance.

#### **Handling Multiple Messages (a.k.a. Fragments)**

The summary (initial paint) messages can be split into one or more smaller messages in the case where the returned data is too large to fit into a single message. It will be up to you to handle this in your application.

You will achieve this by checking the Fragment type of any SUBSCRIPTION\_DATA event message containing a MKTDEPTH\_EVENT\_SUBTYPE of value "TABLE\_INITPAINT". The Fragment enum is used to indicate whether a message is a fragmented message or not and what position it occurs within the chain of split fragmented messages. If the TABLE INITPAINT is split into two parts, then the first message will have a Fragment type

value of FRAGMENT\_START and a last message of FRAGMENT\_END. If the TABLE INITPAINT is split into more than 2 parts, all middle Fragments will be of type FRAGMENT\_INTERMEDIATE.

This enum will exist in both MARKET\_BY\_ORDER and MARKET\_BY\_LEVEL messages.

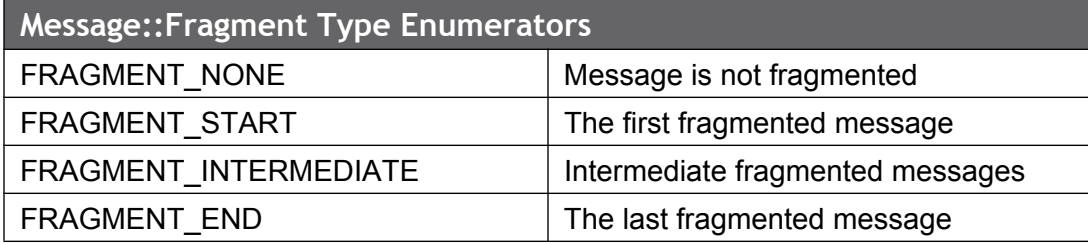

The following code snippet demonstrates how the C++

"MarketDepthSubscriptionSnapshotExample" example checks the fragment type. Please take a look at the full code example in the SDK for a working version of this code.

```
if (subType == TABLE_INITPAINT) {
     if (msg.fragmentType() == BloombergLP::blpapi::Message::Fragment::FRAGMENT_START ||
         msg.fragmentType() == BloombergLP::blpapi::Message::Fragment::FRAGMENT_NONE) {
          if (msg.hasElement(MBO_WINDOW_SIZE, true) ){
                   d_orderBooks[Side::ASKSIDE].window_size = (unsigned int) 
                  msg.getElementAsInt64 (MBO_WINDOW_SIZE);
                  d_orderBooks[Side::BIDSIDE].window_size =
                       d orderBooks[Side::ASKSIDE].window size;
 }
         d orderBooks[Side::ASKSIDE].book type = msg.getElementAsString(MD_BOOK_TYPE);
          d_orderBooks[Side::BIDSIDE].book_type = d_orderBooks[Side::ASKSIDE].book_type;
          // clear cache
         d_orderBooks[Side::ASKSIDE].doClearAll();
          d_orderBooks[Side::BIDSIDE].doClearAll();
      }
}
```
**Figure 9-3: Checking for the Fragment Type (C++)**

The above code checks the Market Depth Event Sub-Type being returned, and if it equals TABLE\_INITPAINT, then it checks the Fragment Type. If a FRAGMENT\_START or FRAGMENT NONE type is returned by msg.fragmentType(), then the order book is cleared.

### **Data Response for ADD-MOD-DEL (AMD) Order Books**

Every event in an Add-Mode-Delete (AMD) order book is critical in maintaining an accurate book. One missed message can result in a book that is wrong for the remainder of the trading day. Because of this, all AMD market depth messages have a MBO\_SEQNUM\_RT field with a non-zero value. This field is generated by the Bloomberg ticker plant when it creates its order book and increments monotonically for every update. Separate counters are maintained for the bid and ask sides since they update independently.

It is up to your application to clear the book as soon as you receive an initial paint message

**MBO-AMD sample subscription output** (for "//blp/mktdepth/bsym/CT/RIM?type=MBO") .

```
Processing SUBSCRIPTION_DATA
MarketDepthUpdates = {
   MKTDEPTH_EVENT_TYPE = MARKET_BY_ORDER
    MKTDEPTH_EVENT_SUBTYPE = TABLE_INITPAINT
     ID_BB_SEC_NUM_SRC = 502511690826
    FEED SOURCE = "CT"
     EID = 14184
     MD_TABLE_CMD_RT = ADD
     MD_BOOK_TYPE = MBO-AMD
     MBO_WINDOW_SIZE = 200
    MBL TABLE ASK[] = {
     }
    MBL TABLE BID[] = {
     }
    MBO TABLE ASK[] = {MBO TABLE ASK = \{MBO ASK POSITION RT = 1
             MBO_ASK_RT = 11.3199996948242
            MBO ASK BROKER RT = " 1"MBO ASK COND CODE RT = "" MBO_ORDER_ID_RT = "3235323500004c1d0001"
             MBO_ASK_SIZE_RT = 200
              MBO_TIME_RT = 2012-05-25T19:53:06.000+00:00
             MD_TABLE_CMD_RT = ADD
         }
        MBO TABLE ASK = {MBO ASK POSITION RT = 2
             MBO_ASK_RT = 11.3199996948242
            MBO ASK BROKER RT = " 1"MBO ASK COND CODE RT = "" MBO_ORDER_ID_RT = "3235323500004c1e0001"
              MBO_ASK_SIZE_RT = 100
             MBO_TIME_RT = 2012-05-25T19:53:06.000+00:00
             MD_TABLE_CMD_RT = ADD
\{x_{i}\}_{i=1}^{n} , \{x_{i}\}_{i=1}^{n} , \{x_{i}\}_{i=1}^{n} … (more)
```

```
MBO TABLE BID[] = {
       MBO TABLE BID = \{MBO BID POSITION RT = 1
            MBO BID RT = 11.3100004196167
            MBO_BID_BROKER_RT = " 79"MBO_BID_COND_CODE_RT = ""
             MBO_ORDER_ID_RT = "32353235000075f8004f"
            MBO BID SIZE RT = 1400 MBO_TIME_RT = 2012-05-25T19:46:59.000+00:00
             MD_TABLE_CMD_RT = ADD
         }
        MBO TABLE BID = \{MBO_BID_POSITION_RT = 2
           MBO BID RT = 11.3100004196167
            MBO_BID_BROKER_RT = " 79"
            MBO_BID_COND_CODE_RT = ""
             MBO_ORDER_ID_RT = "323532350000761a004f"
             MBO_BID_SIZE_RT = 500
             MBO_TIME_RT = 2012-05-25T19:47:33.000+00:00
            MD_TABLE_CMD_RT = ADD
         }
          … (more)
}
Processing SUBSCRIPTION_DATA
MarketDepthUpdates = {
    MKTDEPTH_EVENT_TYPE = MARKET_BY_ORDER
   MKTDEPTH_EVENT_SUBTYPE = ASK
     EID = 14184
     MD_TABLE_CMD_RT = DEL
     MBO_SEQNUM_RT = 199951
   MBO ASK POSITION RT = 7
     MBO_ASK_RT = 11.3199996948242
    MBO ASK BROKER RT = " 79"
    MBO ASK COND CODE RT = "" MBO_ORDER_ID_RT = "323532350000774e004f"
     MBO_ASK_SIZE_RT = 500
     MBO_TIME_RT = 2012-05-25T19:53:55.000+00:00
    MBL TABLE ASK[] = { }
    MBL TABLE BID[] = {
     }
     MBO_TABLE_ASK[] = {
     }
    MBO TABLE BID[] = { }
}
```

```
Processing SUBSCRIPTION_DATA
/bsym/CT/RIM - MarketDepthUpdates = {
   MKTDEPTH_EVENT_TYPE = MARKET_BY_ORDER
    MKTDEPTH_EVENT_SUBTYPE = TABLE_INITPAINT
     ID_BB_SEC_NUM_SRC = 502511690826
    FEED SOURCE = "CT"
     EID = 14184
     MD_TABLE_CMD_RT = ADD
     MD_BOOK_TYPE = MBO-AMD
     MBO_WINDOW_SIZE = 200
    MBL TABLE ASK[] = { }
    MBL TABLE BID[] = {\qquad \qquad \}MBO TABLE ASK[] = {MBO TABLE ASK = { MBO_ASK_POSITION_RT = 200
             MBO ASK RT = 12MBO ASK BROKER RT = " 80"
             MBO ASK COND CODE RT = "" MBO_ORDER_ID_RT = "3235313500000c390050"
              MBO_ASK_SIZE_RT = 100
              MBO_TIME_RT = 2012-05-25T15:20:49.000+00:00
              MD_TABLE_CMD_RT = ADD
\{x_{i}\}_{i=1}^{n} , \{x_{i}\}_{i=1}^{n} , \{x_{i}\}_{i=1}^{n} }
    MBO TABLE BID[] = { }
}
```
#### **Notes:**

The first message above is the initial paint (as indicated by the TABLE\_INITPAINT event subtype (i.e., MKTDEPTH\_EVENT\_SUBTYPE)) and indicates that it is a Market-By-Order message, as indicated by the MARKET\_BY\_ORDER event type (i.e., MKTDEPTH\_EVENT\_TYPE). Within the initial paint message, you will find a table of asks and bids. In this case, it is an MBO request, so the table will be of MBO bids and asks (indicated by MBO\_TABLE\_BID[] and MBO\_TABLE\_ASK[] array items). When you receive an initial paint message, you should clear your book prior to populating with the table of Asks and Bids.

Because this is an AMD (Add-Mod-Del) MBO Book Type, the MD\_TABLE\_CMD\_RT field in the initial paint is ADD. The valid table commands for subsequent AMD type message updates are ADD, MOD, DELETE and CLEARALL.

### **Data Response For Request-By-Broker (RBB) Order Books**

Because the Replace-By-Broker (RBB) method addresses individual broker orders, it applies only to MBO order books. Unlike AMD and RBL, there is no concept of row numbers in a RBB order book. Instead each broker ID represents a row. This leaves it up to the feed handler to decide how to order the book. Typically they are ordered by best (highest) bid and best (lowest) ask to worst (lowest) bid and worst (highest) ask. If multiple orders exist at the same price on the same side then they can be sorted by size or by broker code. It is up to your application to clear the book as soon as you receive an initial paint message.

**MBO-RBB Subscription Output** (for "//blp/mktdepth/bsym/US/AAPL?type=MBO")

```
Processing SUBSCRIPTION_DATA
MarketDepthUpdates = {
   MKTDEPTH_EVENT_TYPE = MARKET_BY_ORDER
   MKTDEPTH_EVENT_SUBTYPE = TABLE_INITPAINT
     ID_BB_SEC_NUM_SRC = 399432471918
    FEED SOURCE = "US"
     EID = 14023
    MD_TABLE_CMD_RT = REPLACE_BY_BROKER
     MD_BOOK_TYPE = MBO-RBB
    MBL TABLE ASK[] = { }
    MBL TABLE BID[] = { }
    MBO TABLE ASK[] = {MBO TABLE ASK = { MBO_ASK_RT = 604.630126953125
            MBO_ASK_BROKER_RT = "ADAM"
            MBO_ASK_BROKER_MODE_RT = OPEN
           MBO ASK COND CODE RT = "MBO ASK COND CODE SRC RT = ""
           MBO ASK LSRC RT = "UQ" MBO_ASK_SIZE_RT = 100
            MBO_TIME_RT = 2012-05-25T13:44:01.000+00:00
           MD_TABLE_CMD_RT = REPLACE_BY_BROKER
         }
        MBO TABLE ASK = {MBO ASK RT = 560.75 MBO_ASK_BROKER_RT = "ARCX"
            MBO_ASK_BROKER_MODE_RT = OPEN
           MBO ASK COND CODE RT = ""MBO ASK COND CODE SRC RT = ""
            MBO_ASK_LSRC_RT = "UP"
            MBO_ASK_SIZE_RT = 200
           MBO_TIME_RT = 2012-05-25T19:24:12.000+00:00
           MD_TABLE_CMD_RT = REPLACE_BY_BROKER
 }
         … (more)
     }
```

```
Bloomberg
```

```
MBO TABLE BID[] = {
       MBO TABLE BID = \{ MBO_BID_RT = 514.900146484375
            MBO_BID_BROKER_RT = "ADAM"
            MBO_BID_BROKER_MODE_RT = OPEN
           MBO_BID_COND_CODE_RT = ""
           MBO_BID_COND_CODE_SRC_RT = ""
            MBO_BID_LSRC_RT = "UQ"
            MBO_BID_SIZE_RT = 100
            MBO_TIME_RT = 2012-05-25T13:44:01.000+00:00
           MD_TABLE_CMD_RT = REPLACE_BY_BROKER
         }
       MBO TABLE BID = \{MBO BID RT = 560.60009765625
            MBO_BID_BROKER_RT = "ARCX"
            MBO_BID_BROKER_MODE_RT = OPEN
           MBO BID COND CODE RT = " " "MBO_BID_COND_CODE_SRC_RT = ""
            MBO_BID_LSRC_RT = "UP"
            MBO_BID_SIZE_RT = 200
            MBO_TIME_RT = 2012-05-25T19:24:13.000+00:00
           MD_TABLE_CMD_RT = REPLACE_BY_BROKER
        }
        … (more)
     }
}
Processing SUBSCRIPTION_DATA
MarketDepthUpdates = {
           MKTDEPTH_EVENT_TYPE = MARKET_BY_ORDER
           MKTDEPTH_EVENT_SUBTYPE = BID
            EID = 14023
           MD_TABLE_CMD_RT = REPLACE_BY_BROKER
            MBO_TIME_RT = 2012-05-25T19:24:14.000+00:00
            MBO_BID_RT = 560.56005859375
            MBO_BID_BROKER_RT = "NQBX"
            MBO_BID_BROKER_MODE_RT = OPEN
           MBO_BID_COND_CODE_RT = ""
           MBO_BID_COND_CODE_SRC_RT = ""
            MBO_BID_LSRC_RT = "UB"
            MBO_BID_SIZE_RT = 100
           MBL TABLE ASK[] = { }
           MBL TABLE BID[] = { }
           MBO TABLE ASK[] = { }
           MBO TABLE BID[] = {
 }
}
```

```
Processing SUBSCRIPTION_DATA
MarketDepthUpdates = {
          MKTDEPTH_EVENT_TYPE = MARKET_BY_ORDER
          MKTDEPTH_EVENT_SUBTYPE = BID
          EID = 14023MD_TABLE_CMD_RT = REPLACE_BY_BROKER
           MBO_TIME_RT = 2012-05-25T19:24:14.000+00:00
            MBO_BID_RT = 560.60009765625
           MBO_BID_BROKER_RT = "ARCX"
           MBO_BID_BROKER_MODE_RT = OPEN
           MBO_BID_COND_CODE_RT = ""
          MBO_BID_COND_CODE_SRC_RT = ""
          MBO BID LSRC RT = "UP" MBO_BID_SIZE_RT = 100
           MBL TABLE ASK[] = { }
           MBL TABLE BID[] = { }
           MBO TABLE ASK[] = { }
           MBO TABLE BID[] = {
 }
}
```
#### **Notes:**

The first message above is the initial paint (as indicated by the TABLE\_INITPAINT event subtype (i.e. MKTDEPTH\_EVENT\_SUBTYPE)) and indicates that it is a Market-By-Order message, as indicated by the MARKET\_BY\_ORDER event type (i.e. MKTDEPTH\_EVENT\_TYPE). Within the initial paint message, you will find a table of asks and bids. In this case, it is an MBO request, so the table will be of MBO bids and asks (indicated by MBO\_TABLE\_BID[] and MBO\_TABLE\_ASK[] array items). When you receive an initial paint message, you should clear your book prior to populating with the array of Asks and Bids.

Because this is a Request-By-Broker (RBB) MBO Book Type, the MD\_TABLE\_CMD\_RT field in the initial paint and subsequent update is REPLACE\_BY\_BROKER. The only other valid table commands for a RBB type are CLEARALL and REPLACE\_CLEAR, which are sent by the exchange.

#### **Data Response For Request-By-Level (RBL) Order Books**

With the Replace-By-Level (RBL) method each level is explicitly sent so that to maintain the order book the feed handler simply has to apply the data for each level directly. There is no shifting of rows in the order book. Because each level is maintained individually (unlike the AMD method) missed messages, while never a good thing, have no impact other than that they were missed. All other levels retain their correct values.

The RBL method is generally easier to implement than AMD, but this comes with a cost. Because each level is maintained individually a new value at level one requires that the entire

order book be resent. The bandwidth impact for small order books is minimal but can be extreme for large order books. For this reason AMD is often used for large order books.

**MBL-RBL Subscription Output** (for "//blp/mktdepth/ticker/ESM2 Index?type=MBL"),

```
Processing SUBSCRIPTION_DATA
MarketDepthUpdates = {
   MKTDEPTH_EVENT_TYPE = MARKET_BY_LEVEL
   MKTDEPTH_EVENT_SUBTYPE = TABLE_INITPAINT
   ID_BB_SEC_NUM_SRC = 2078784978839
   FEED SOURCE = "eCME"
    EID = 14002
   MD_TABLE_CMD_RT = REPLACE
    MD_BOOK_TYPE = MBL-RBL
   MBL WINDOW SIZE = 10
   MBL TABLE ASK[] = {MBL TABLE ASK = \{MBL ASK POSITION RT = 1
           MBL ASK RT = 1314.75MBL ASK COND CODE RT = ""MBL ASK NUM ORDERS RT = 35
           MBL ASK SIZE RT = 384MBL TIME RT = 2012-05-25T20:05:13.302+00:00
           MD TABLE CMD RT = REPLACE
         }
       MBL TABLE ASK = \{MBL ASK POSITION RT = 2
           MBL ASK RT = 1315
           MBL ASK COND CODE RT = ""
           MBL ASK NUM ORDERS RT = 65
           MBL ASK SIZE RT = 397
           MBL TIME RT = 2012-05-25T20:05:13.648+00:00
           MD_TABLE_CMD_RT = REPLACE
         }
         … (more)
```

```
MBL TABLE BID[] = {MBL TABLE BID = \{MBL BID POSITION RT = 1
            MBL BID RT = 1314.5MBL BID COND CODE RT = ""MBL BID NUM ORDERS RT = 65
            MBL TIME RT = 2012-05-25T20:05:13.043+00:00
            MBL BID SIZE RT = 427MD_TABLE_CMD_RT = REPLACE
         }
        MBL TABLE BID = \{MBL BID POSITION RT = 2
            MBL BID RT = 1314.25MBL BID COND CODE RT = ""
            MBL BID NUM ORDERS RT = 69
            MBL TIME RT = 2012-05-25T20:05:11.351+00:00
            MBL BID SIZE RT = 631
            MD_TABLE_CMD_RT = REPLACE
\{x_{i}\}_{i=1}^{n} , \{x_{i}\}_{i=1}^{n} , \{x_{i}\}_{i=1}^{n} … (more)
     }
}
Processing SUBSCRIPTION_DATA
MarketDepthUpdates = {
  MKTDEPTH_EVENT_TYPE = MARKET_BY_LEVEL
   MKTDEPTH_EVENT_SUBTYPE = ASK
     EID = 14002
     MD_TABLE_CMD_RT = REPLACE
    MD_MULTI_TICK_UPD_RT = 0
    MBL ASK POSITION RT = 2
    MBL ASK RT = 1315
    MBL ASK COND CODE RT = ""MBL ASK NUM ORDERS RT = 66
     MBL_ASK_SIZE_RT = 398
    MBL TIME RT = 2012-05-25T20:05:14.085+00:00
    MBL TABLE ASK[] = { }
    MBL TABLE BID[] = {
     }
    MBO_TABLE_ASK[] = {
     }
    MBO TABLE BID[] = { }
}
```

```
Processing SUBSCRIPTION_DATA
MarketDepthUpdates = {
  MKTDEPTH_EVENT_TYPE = MARKET_BY_LEVEL
    MKTDEPTH_EVENT_SUBTYPE = ASK
   EID = 14002MD TABLE CMD RT = REPLACE
    MD_MULTI_TICK_UPD_RT = 0MBL ASK POSITION RT = 2
   MBL ASK RT = 1315
    MBL ASK COND CODE RT = ""
    MBL ASK NUM ORDERS RT = 65
    MBL ASK SIZE RT = 397
     MBL_TIME_RT = 2012-05-25T20:05:14.148+00:00
    MBL TABLE ASK[] = { }
    MBL TABLE BID[] = {
\qquad \qquad \}MBO TABLE ASK[] = { }
    MBO TABLE BID[] = {
     }
}
```
#### **Notes:**

The first message above is the initial paint (as indicated by the TABLE\_INITPAINT event subtype (i.e. MKTDEPTH\_EVENT\_SUBTYPE)) and indicates that it is a Market-By-Level (MBL) message, as indicated by the MARKET\_BY\_LEVEL event type (i.e. MKTDEPTH\_EVENT\_TYPE). Within the initial paint message, you will find the MBL\_WINDOW\_SIZE. This indicates the number of levels in the book, along with the table command (i.e. MD\_TABLE\_CMD\_RT) with a value of "REPLACE" and book type (i.e. MD\_BOOK\_TYPE) with a value of "MBL-RBL".

Because this is a Request-By-Level (RBL) MBL Book Type, the MD\_TABLE\_CMD\_RT field in the initial paint is REPLACE and all subsequent updates will possess a table command of either REPLACE\_CLEAR, REPLACE or CLEARALL. This is true for both MBO and MBL event types. The output above includes a sample BID/REPLACE and ASK/ REPLACE CLEAR message.

#### **Order Book Recaps**

Order book recaps provide all the information required to completely rebuild an order book. They can be initiated by the exchange, Managed B-Pipe or the client application.

Recaps apply to every style of order book: Add-Mod-Delete (AMD), Replace-by-Level (RBL) and Replace-by-Broker (RBB), but they play a special role for AMD order books. It is critical that AMD order books receive every message. A single missed message (a data gap) can result in the AMD book being wrong for the remainder of the market day. RBL and RBB books tend to be self-correcting in the event of a data gap making gap detection less critical.

The MBL\_SEQNUM\_RT and MBL\_SEQNUM\_RT fields are sequentially increasing numbers included only in AMD order book market depth messages. They allow the client application to detect gaps in the AMD market depth messages. A sequence number 5 followed by 7 indicates that a gap of one message occurred.

### **Gap Detection**

Data gaps occur as a result of missed network messages. While rare, as in every complex networked system, missed messages can occur at any level and for many reasons. If a data gap occurs between the Managed B-Pipe order book systems and the application, it is the client application's responsibility to take action to restore the order book to an accurate state. If the gap is detected by the Bloomberg upstream order book systems, Managed B-Pipe will automatically initiate the recap without any action by the client application.

When Managed B-Pipe detects a gap in the MBL or MBO "AMD" order book, the MD\_GAP\_DETECTED field is present and set to "true" in every market depth update message for each effected order book. This informs the client application that Managed B-Pipe has detected the gap and to expect an automatic recap.

MD\_GAP\_DETECTED will not be present once the recap is sent. Therefore, even though a client application detects a gap, if this field is present in market depth update messages, no further action is required by the client application except to begin reading the recap messages, which will follow immediately and be indicated with a MKTDEPTH\_EVENT\_SUBTYPE of BID\_RETRANS and ASK\_RETRANS in each message update. In cases where a sequence number gap is detected but the MD\_GAP\_DETECTED field is not present in the message, it is the responsibility of the client application to request a recap (i.e., resubscribe) to the order book.

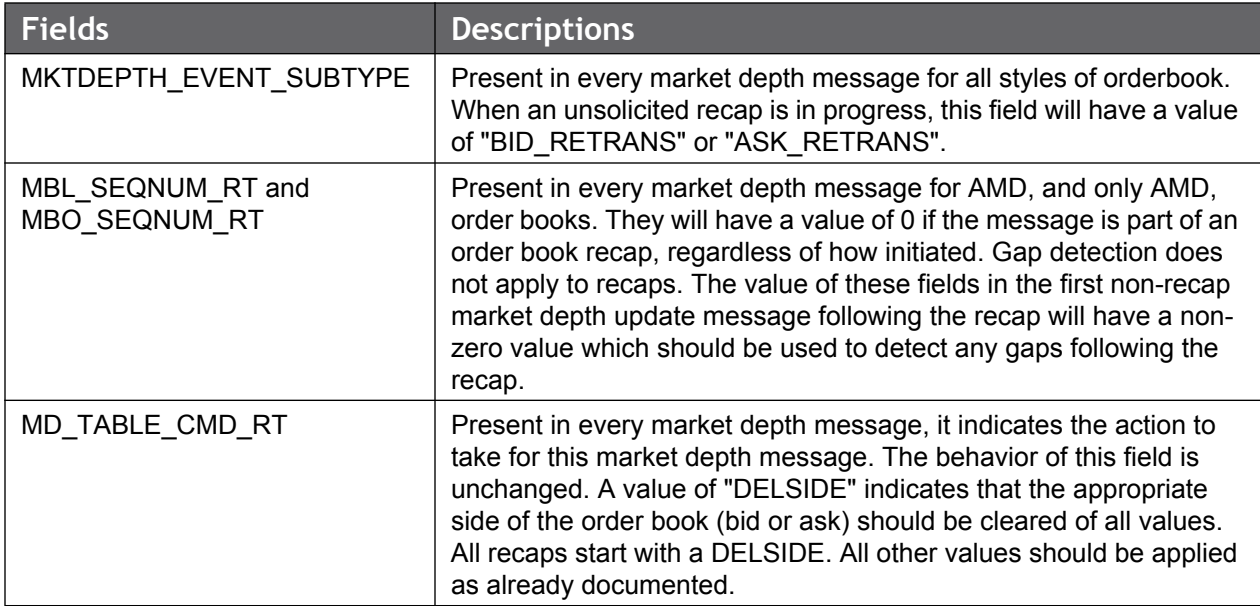

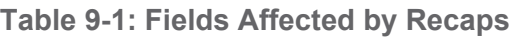

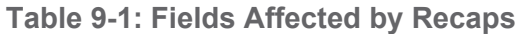

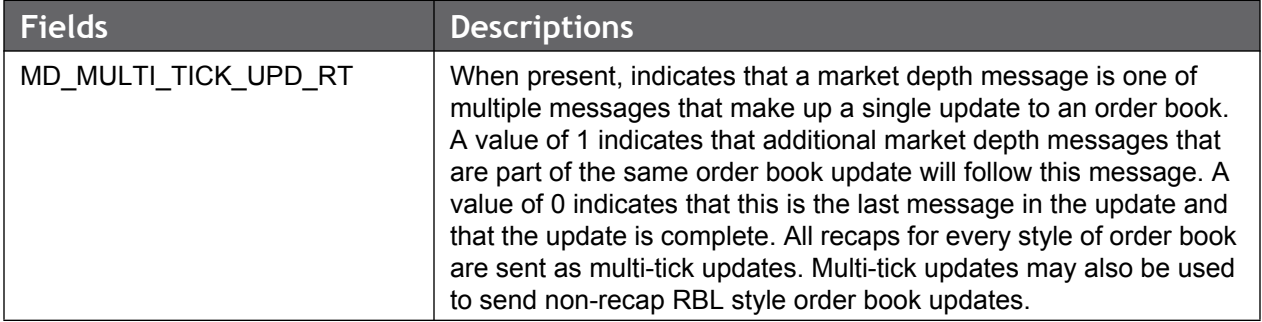

#### **Frequently Asked Question:**

1. For a book with a book size of 5 and 5 active levels, what happens when the exchange needs to delete level 3?

The answer varies based on the book type. For instance,

### **For BookType=MB[LO]-RBL:**

REPLACE POSITION=3 REPLACE POSITION=4 REPLACE\_CLEAR POSITION=5

**For Booktype=MB[LO]-AMD:** DELETE POSITON=3

**9.2.2 Market List Service**

#### **Overview**

The Market List Service (//blp/mktlist) is used to perform two types of list data operations. The first is to subscribe to lists of instruments, known as chains, using the 'chain' <subservice name> (i.e. //blp/mktlist/chain). The second is to request a snapshot list of all the instruments that match a given topic key using the 'secids' <subservice name> (i.e. //blp/mktlist/secids). The //blp/mktlist service is available to both BPS (Bloomberg Professional Service) and Non-BPS users.

The syntax of the Market List subscription string is as follows:

//<service owner>/<service name>/<subservice name>/<topic>

where <topic> is comprised of '<topic type>/<topic key>' and <subservice name> is either 'chain' or 'secids'. Table 9-2 below provides further details.

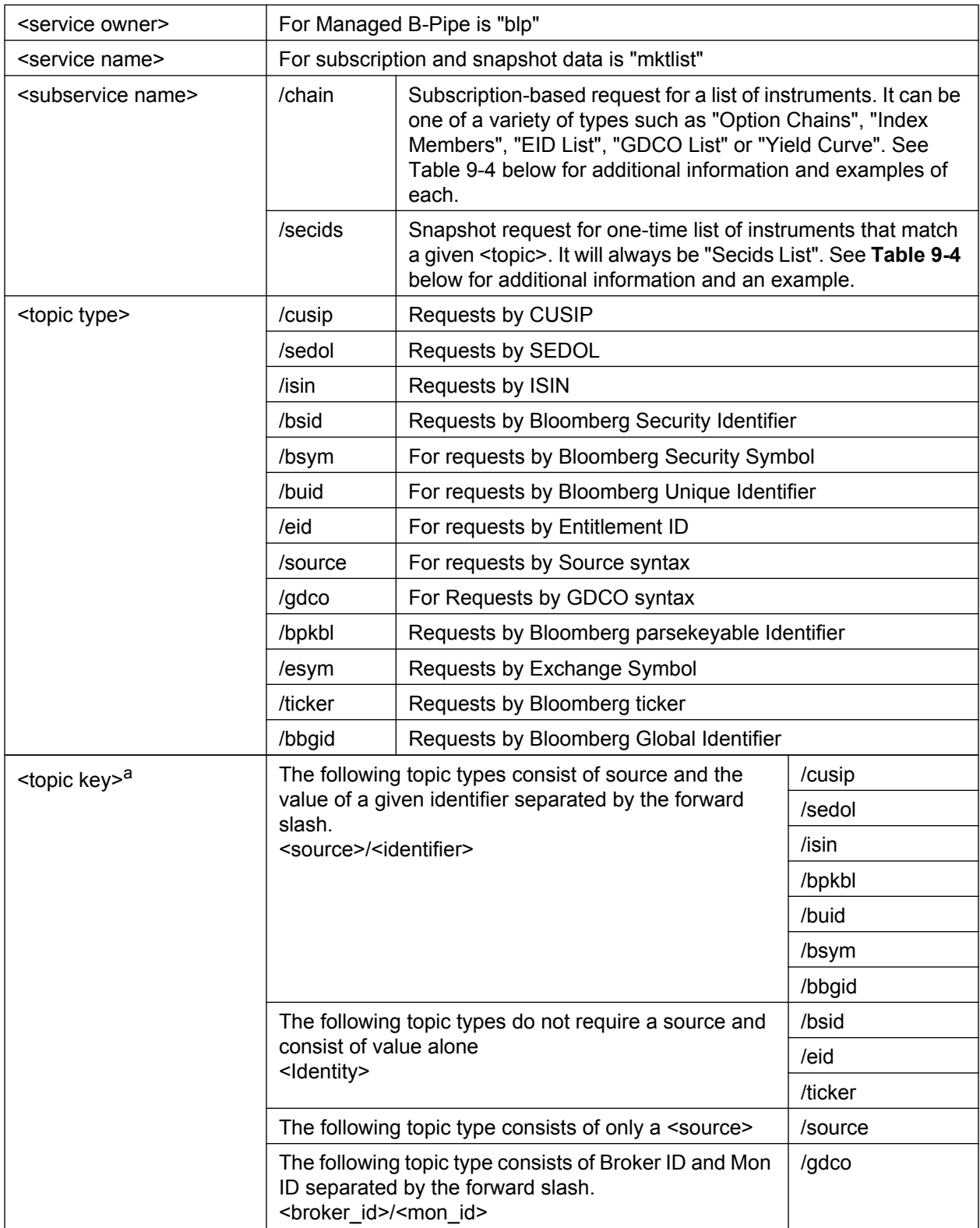

### **Table 9-2: Market List String Definitions**

a. See examples in Table 9-4 on page 139.

### **Code Examples**

You will find two separate examples in the Managed B-Pipe SDK for C++, Java, and .NET. They are as follows:

MarketListSubscriptionExample

This example demonstrates how to make a simple Market List "chain" subscription for one, or more, securities and displays all of the messages to the console window.

**•** MarketListSnapshotExample

This example demonstrates how to make a Market List "secids" snapshot request and displays the message to the console window.

Now that you have a better understanding as to how a //blp/mktlist subscription or snapshot string is formed, it is now time to use it in your application. The following sections provide further details as to how to subscribe to a chain of instruments and request a Snapshot of a list of members.

### **Subscribing To Instrument Chains**

#### **Overview**

Managed B-Pipe supports the ability to subscribe to lists of instruments known as chains. When a subscription is made for a chain, the request must first resolve to a single Managed B-Pipe instrument. This instrument is called the "underlying instrument".

The instruments returned in the list are referred to as "list members". The characteristics of list members depends upon the security class of the underlying instrument or parameters included in the initial chain request. Examples are list members that are options or members that are futures.

In most cases, the list members will all be the same security class. When the underlying security class is an Index or Curve, the security class of the each member may or may not be same.

In most cases, underlying instruments are regular Managed B-Pipe instruments, such as an equity or futures contract. Other times, the underlying instrument will be a pseudo instrument whose sole purpose is to serve as the underlying instrument for the chain. Like all other instruments on Managed B-Pipe, the underlying pseudo-instrument has its own, unique ID\_BB\_SEC\_NUM\_SRC. It can be subscribed to as a regular instrument but since it has no price data of its own the subscription will only return reference data.

For most chains, the relationship between the underlying instrument and the list members is established by the Managed B-Pipe service when the subscription is made using the BSID of the underlying instrument. Every member of the list has a LIST\_UNDERLYING\_ID\_BSID field, which contains the BSID value of the underlying instrument, and all matching instruments of the appropriate security class are returned in the list of members.

<span id="page-135-0"></span>.

Index and Curve lists are handled differently. The list's members are maintained by the Bloomberg Data Center. Once it is determined that this list subscription is for index or curve members, the Bloomberg Data Center is queried for the list of members. This list contains the terminal ticker (ParseKeyable symbol) for each member, which is resolved to an instrument on Managed B-Pipe. It is possible that an index or curve list member is not available on Managed B-Pipe. In this case, the list member will be included in the list, but return only the ParseKeyable symbol. This allows the requestor to contact Bloomberg about getting the missing instrument added to Managed B-Pipe.

The default security class of the list members depends on the security class of the underlying instrument specified in the request. The default can be overridden using the optional parameter "secclass". [Table 9-3](#page-135-0) defines the default security class of the list members for each underlying instrument security class

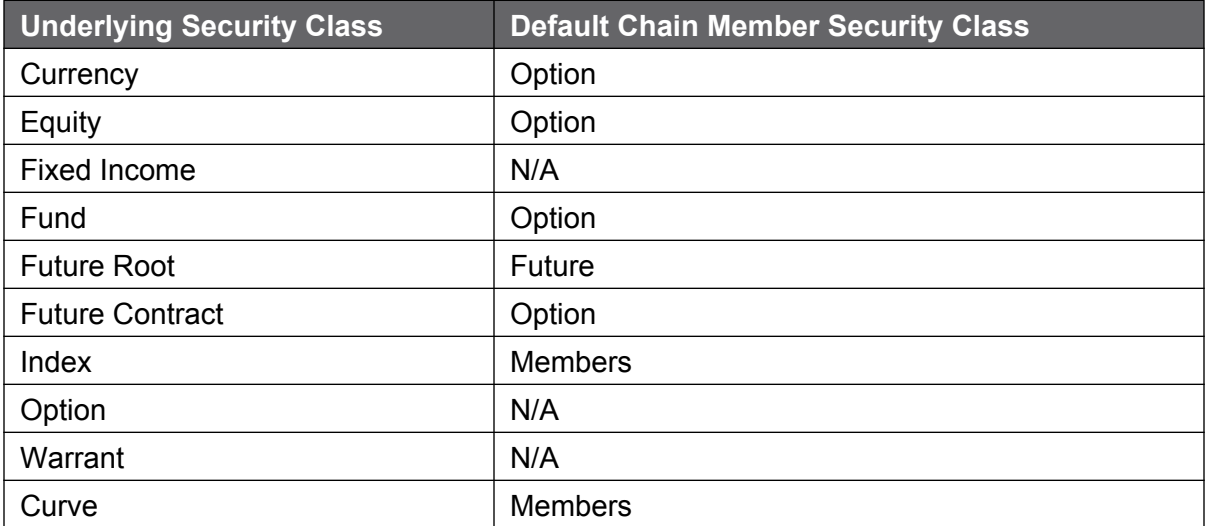

#### **Table 9-3: Default Security Class of List Members**

An alternate security class for the returned members is available and can be specified in the subscription string using a parameter. For example, the following chain requests are equivalent because the default member security class is Option:

//blp/mktlist/chain/bsym/US/IBM

//blp/mktlist/chain/bsym/US/IBM;secclass=Option

However, by using a parameter, we can obtain a list of Futures with IBM as the underlying instrument:

//blp/mktlist/chain/bsym/US/IBM;secclass=Future

In order to further qualify the subscription string, a parameter "source" can be applied. The value of this parameter is assigned by the user or application to limit the amount of returned members to those belonging to the specified source(s) only. More than one value is allowed for this parameter.

The "source" can be substituted by a "~". This value can be used when the client assumes that there is only one source for the security and there is no actual need to specify it. If this is the case, the subscription request will be processed successfully, but if the security has more than one source and the request is ambiguous, then the client will receive a SubscriptionFailure response with a NOTUNIQUE description. An example of such a subscription string would be "//blp/mktlist/chain/cusip/~/459200101".

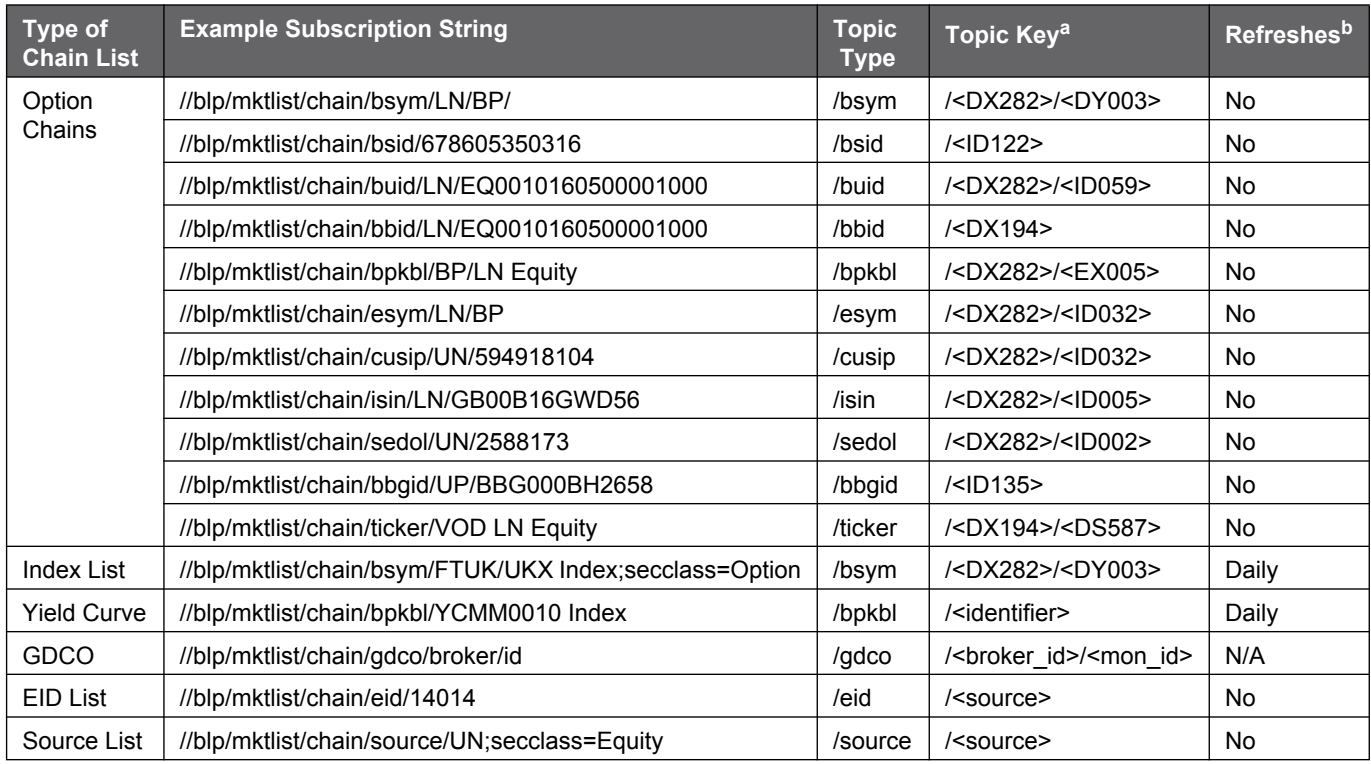

#### **Table 9-4: Chain Subservice Examples**

a. The FLDS <GO> identifier associated with the expected key values for that particular topic is listed, where applicable, which can be found on FLDS <GO> on the Bloomberg Professional service

b. Denotes whether that particular subscription (based on the <topic type> of the subscription string) will refresh and at what periodicity. For Daily refreshes, this will occur at the start of a new market day.

#### Here is a quick reference for the above FLDS <GO> identifiers:

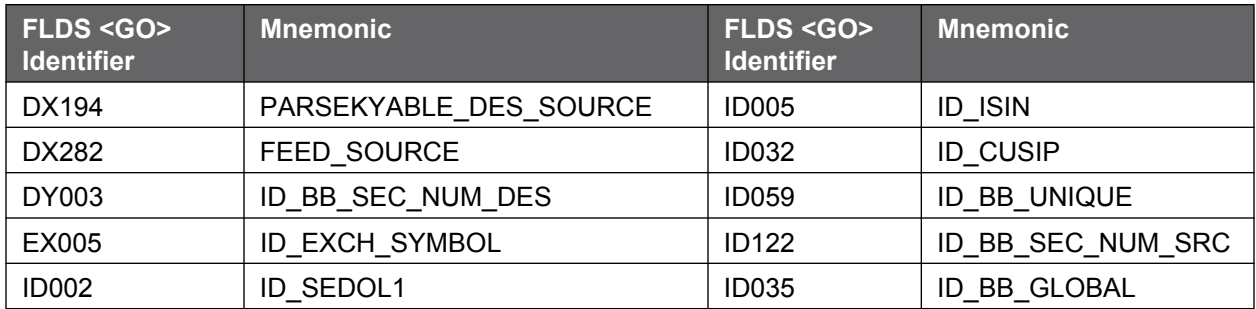

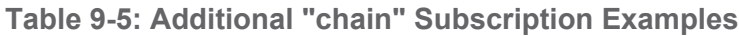

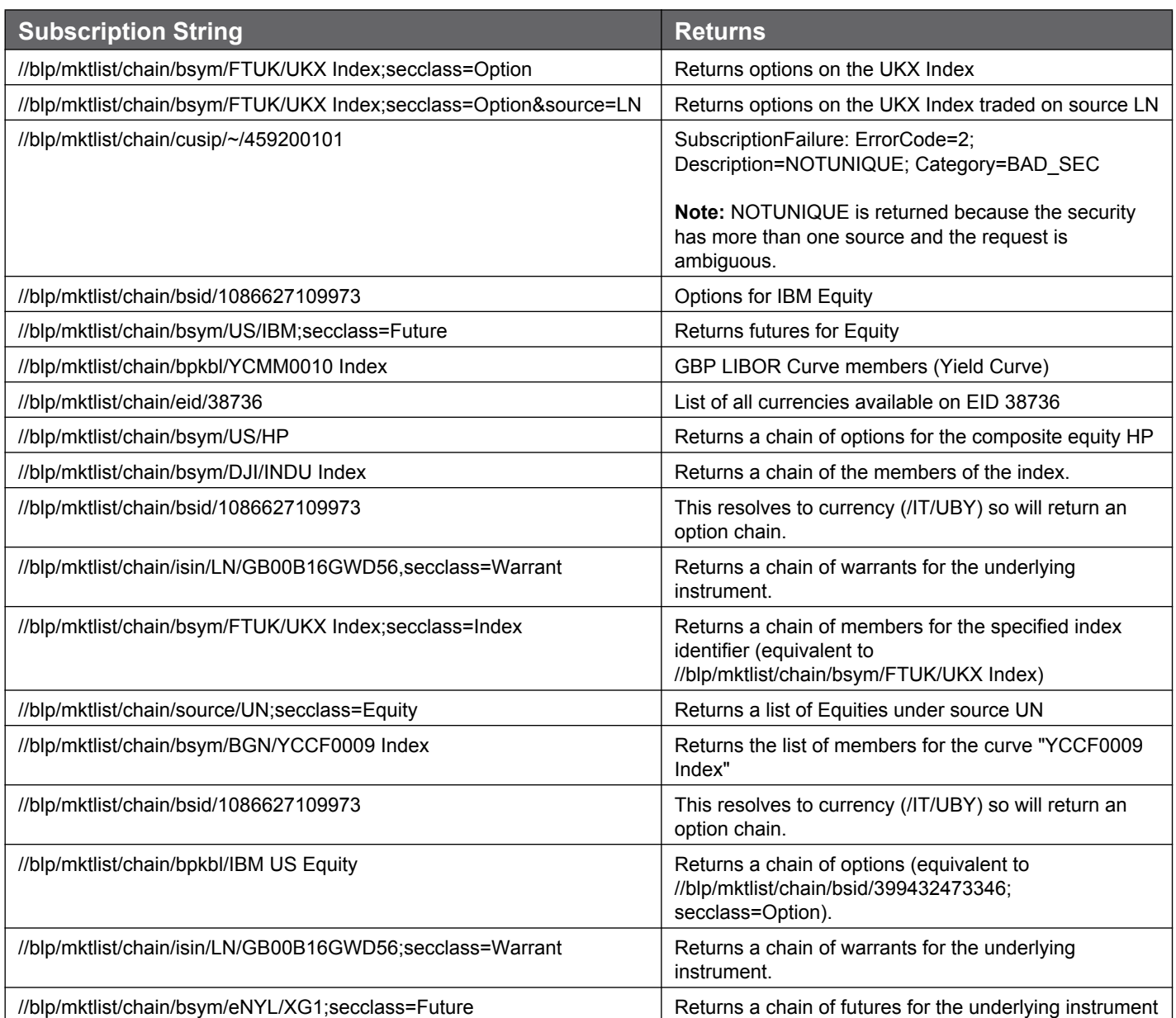

The following code snippet demonstrates how to subscribe for streaming market list chain data and assumes that a session already exists and that the "//blp/mktlist" service has been successfully opened.

```
const char *security = "//blp/mktlist/chain/esym/LN/BP";
SubscriptionList subscriptions;
subscriptions.add(security, CorrelationId((char *)security));
session.susbcribe (subscriptions);
```
#### **Response Overview**

The Market List response will be a series of SUBSCRIPTION\_DATA events, which you will be familiar with if you have developed Bloomberg API applications using any of the other streaming services, such as //blp/mktdata, //blp/mktvwap or //blp/mktdepth.

A SUBSCRIPTION\_DATA event message will either be of type ListRecap or ListData. The initial such event message(s) will be of type ListRecap. These represent the initial paint of your chain of instruments. Within a single ListRecap message, you will find a LIST\_LISTTYPE, comprising zero, or more, LIST\_INSERT\_ENTRIES.

If a subscription is made for a chain that does not contain any members, an empty list will be returned. An example of this is requesting the options for an equity that does not have any options. Although, there are no options for the equity, the subscription succeeds and a single ListRecap message will be received with LIST INSERT ENTRIES[] showing no elements. If the LIST\_MUTABLE field value, from the ListRecap message is equal to 'MUTABLE', then that means there could be ListData items received later on, so you may wish to keep the subscription alive. The newly created members are then added to the previously empty list. However, if the LIST MUTABLE field is 'IMMUTABLE', then that means it will not return any further updates and you may wish to terminate the subscription by unsubscribing. This is explained further in the following paragraph.

Various types of lists are available for a subscription. Though the subscription formats are the same, the lists could be:

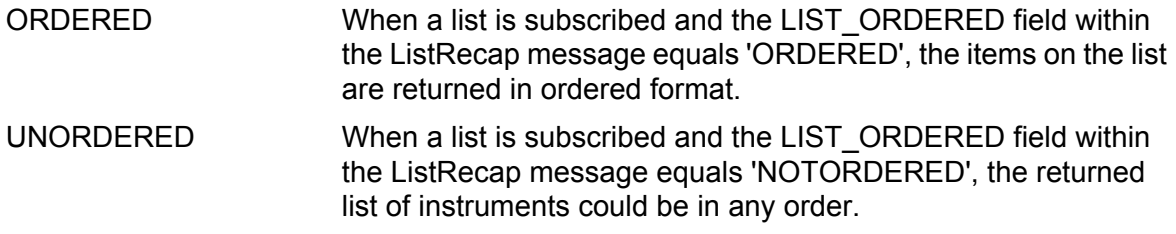

Similarly, a list subscription can be:

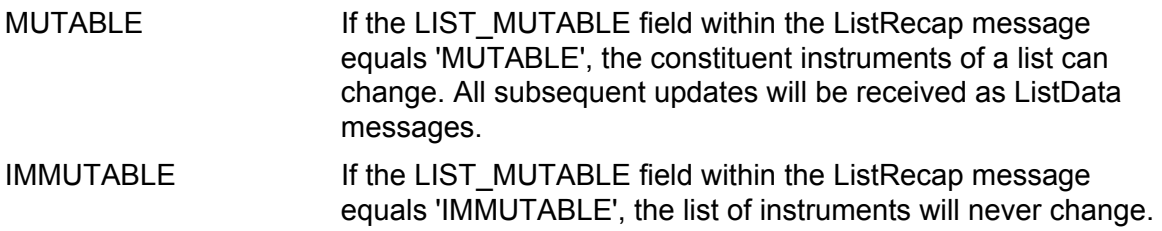

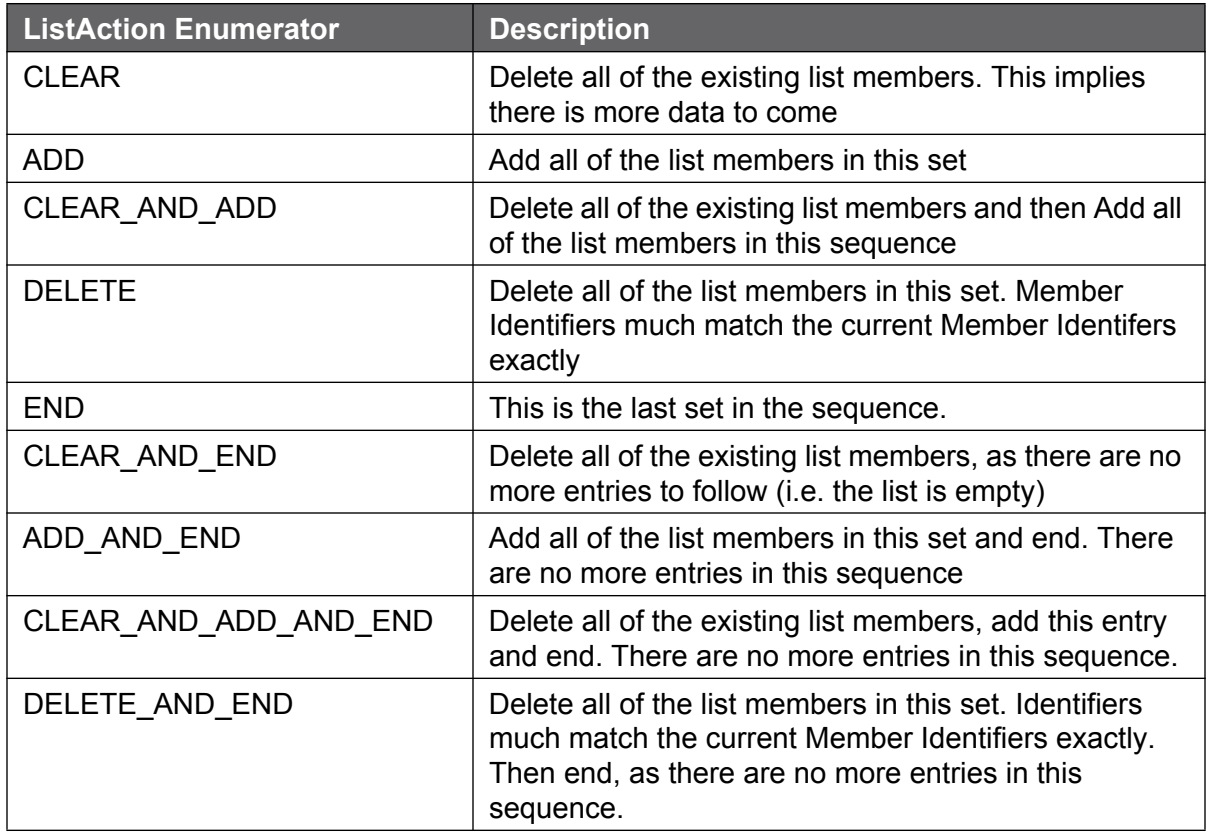

#### **Table 9-6: List Actions**

### **Data Response For a "chain" Subscription**

Here is sample Market List Chain output (A few entries from the beginning and end of a ListRecap message, along with one ListData message) for a Market List subscription to "// blp/mktlist/chain/source/TQ":

```
ListRecap = {
   LIST ID = //blp/mktlist/chain/source/TQEID = 35009LIST LISTTYPE = Source List
    LIST_INSERT_ENTRIES[] =
       LIST_INSERT_ENTRIES = {
             ID_BB_SEC_NUM_SRC = 7992941317759
           FEED SOURCE = TO
           ID_BB_SEC_NUM_DES = RHI
           ID BB UNIQUE = EQ0000000006685436
           SECURITY TYP2 = Equity
         }
        LIST_INSERT_ENTRIES = {
           ID_BB_SEC_NUM_SRC = 7992941317760
           FEED SOURCE = TQ
            ID_BB_SEC_NUM_DES = GIL
           ID_BB_UNIQUE = EQ0000000006687052
           SECURITY TYP2 = Equity
 }
...MORE...
        LIST_INSERT_ENTRIES = {
           ID_BB_SEC_NUM_SRC = 7992961685384
           FEED SOURCE = TQ
           ID_BB_SEC_NUM_DES = ECONB
           ID_BB_UNIQUE = EQ0000000023559102
           SECURITY TYP2 = Equity
\{x_i\}_{i=1}^N , where \{x_i\}_{i=1}^NLIST_INSERT_ENTRIES = {
             ID_BB_SEC_NUM_SRC = 7992961685385
           FEED SOURCE = TO
           ID_BB_SEC_NUM_DES = FIS1V
           ID_BB_UNIQUE = EQ0000000023561882
           SECURITY TYP2 = Equity
         }
        LIST_INSERT_ENTRIES = {
           ID_BB_SEC_NUM_SRC = 7992961842174
           FEED SOURCE = TQ
           ID_BB_SEC_NUM_DES = ENQ1
            ID_BB_UNIQUE = EQ0000000023716301
            SECURITY TYP2 = Equity
         }
     LIST_ORDERED = NOTORDERED
    LIST MUTABLE = MUTABLE
}
ListData = {
   LIST ID = //blp/mktlist/chain/source/TQ
   EID = 35009LIST_ACTION = ADD_AND_END
    FEED SOURCE = TQ
    ID_BB_SEC_NUM_DES = SNOP
}
```
In the above sample output, a *ListRecap* message was returned first with a large number of list entries (only the partial recap is shown, however) and a single ListData message, which is

an actual update to the subscription. Although, the ListRecap does not possess a LIST ACTION value, you are to treat such a message as a CLEAR\_AND\_ADD action. In other words, you will clear your cache and add the entries included in the message.

In the *ListRecap* message, you will notice a few other pieces of information in addition to the entries, such as the LIST\_LISTTYPE field (in our case, its value is "Source List", which you will find included in the "TABLE OF SUBSERVICE NAME EXAMPLES" shown earlier in this section), the EID and the LIST\_MUTABLE value, which is MUTABLE in this case. This indicates that the constituent instruments of a list can change.

After the *ListRecap* message, you will see one such change to the list, which is returned in the form of a ListData message. This message includes the LIST\_ACTION, among other fields. In this case, it is indicating that you will ADD this message to your list at the END (as indicated by ADD\_AND\_END).

#### **Handling Multiple Messages (a.k.a. Fragments)**

The summary (initial paint) messages can be split into one or more smaller messages in the case where the returned data is too large to fit into a single message. It will be up to you to handle this in your application.

You will achieve this by checking the Fragment type of any SUBSCRIPTION\_DATA event ListRecap message. The Fragment enum is used to indicate whether a message is a fragmented message or not and what position it occurs within the chain of split fragmented messages. If the ListRecap is split into two parts, then the first message will have a Fragment type value of FRAGMENT\_START and a last message of FRAGMENT\_END. If the ListRecap is split into more than 2 parts, all middle Fragments will be of type FRAGMENT\_INTERMEDIATE.

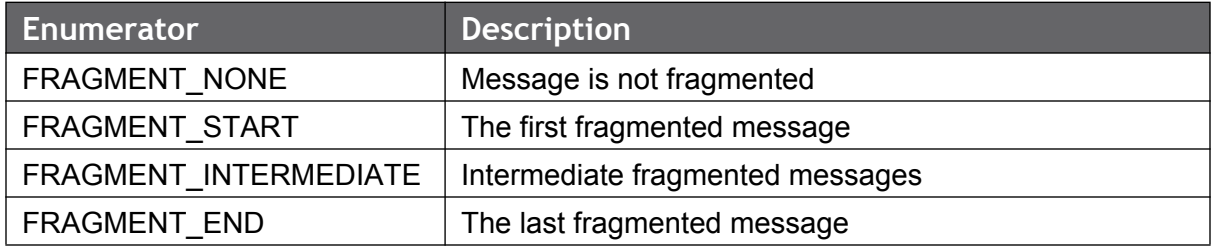

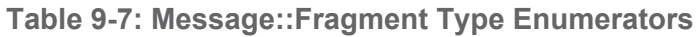

To check for the Fragment Type, you will call the fragmentType property of the Message object (e.g. msg.fragmentType()).

Within your application, you will check to see if the fragment type of the ListRecap message is FRAGMENT\_NONE or FRAGMENT\_START. If one of these are determined, then you will want to clear your list and begin adding the entries included in that part of the ListRecap message. In the case where FRAGMENT\_START is determined, then you will know to continue reading the ListRecap messages and adding the entries to your list from those messages until you receive a ListRecap with a fragment type for FRAGMENT\_END. At this point, you know you are finished building your list and it is now time to wait for any subsequent ListData updates.

### **Snapshot Request For List Of Security Identifiers**

If you would like to retrieve a list of all available sources that are pricing a given instrument, then you will use the 'secids' subservice. This request is particularly useful when the original subscription string provided by the client triggers a 'NOTUNIQUE' response from the service. Using this subservice, you also have the ability to filter your results to only a particular source.

The following table lists all of the Topic Types, their applicable topic key formats and associated Managed B-Pipe mnemonic and FLDS <GO> field identifiers.

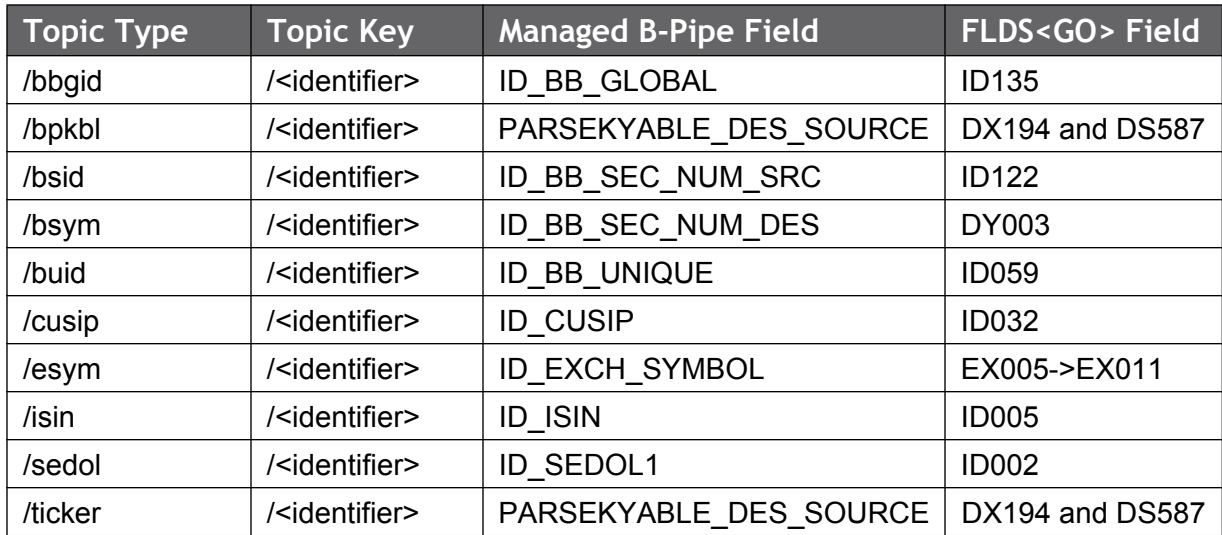

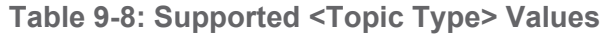

Market list requests with the secids subservice name are always IMMUTABLE, which means that the returned list of instruments does not receive update messages and must be rerequested to discover any new pricing sources that emerge after the initial request.

**Table 9-9: Market List Requests with the Secids Subservice Name**

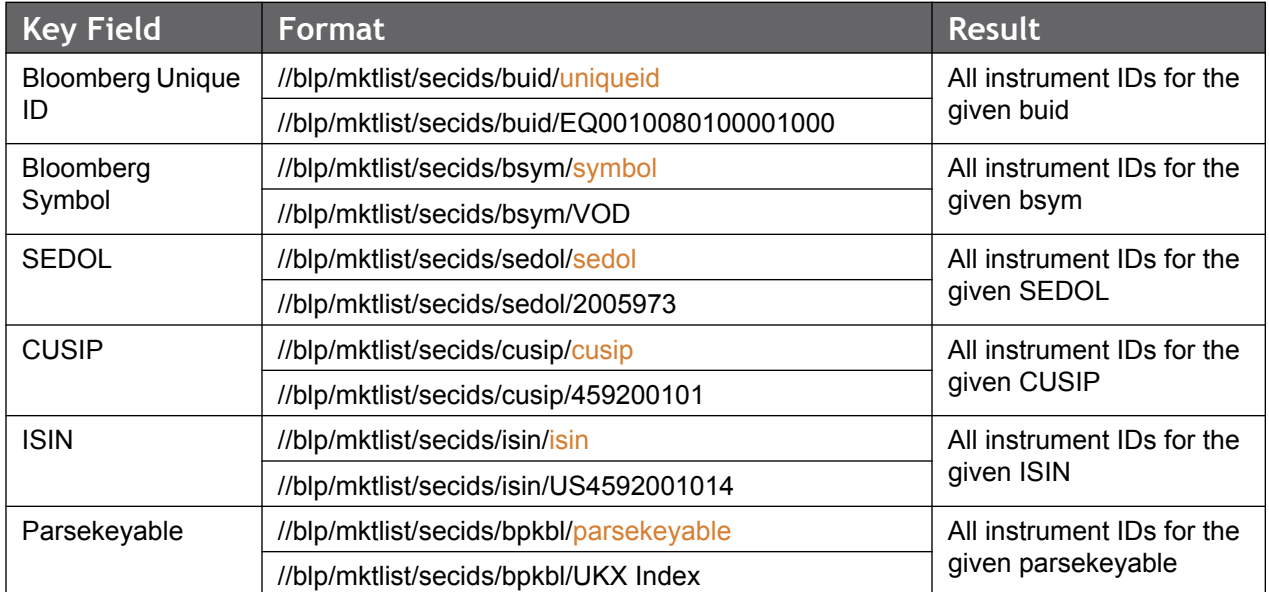

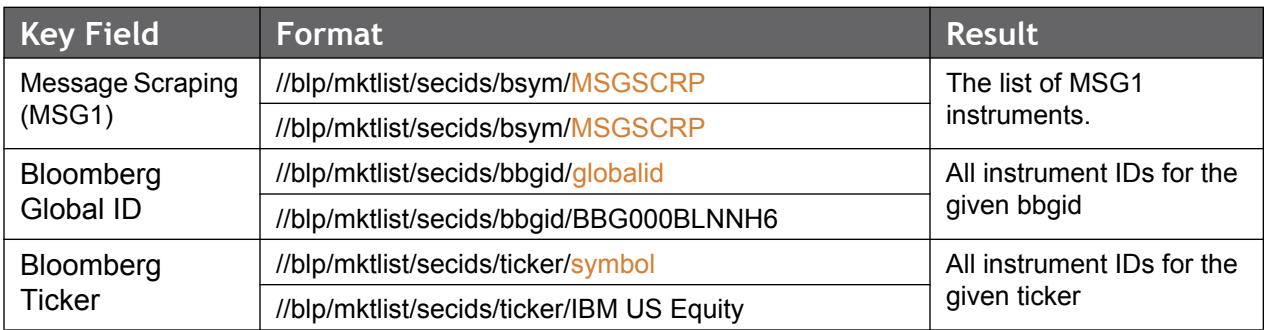

**Table 9-9: Market List Requests with the Secids Subservice Name**

A security-based secids request can also be modified to limit the source using the 'source' parameter. This table demonstrates such an instrument with and without the "source" parameter.

**Table 9-10: SecidsRequests with and without Source Parameter** 

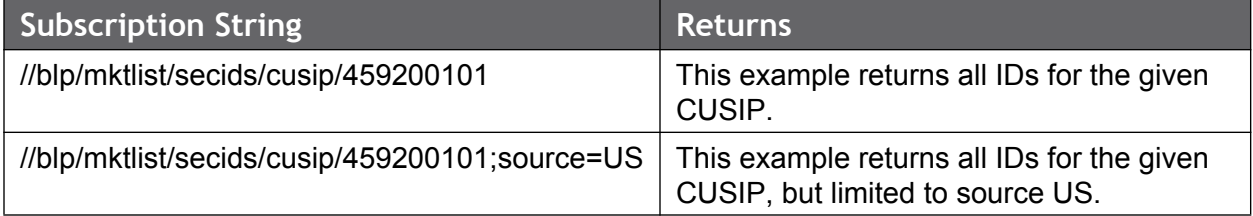

The following code snippet demonstrates how to request static market list snapshot data and assumes that a session already exists and that the "//blp/mktlist" service has been successfully opened.

```
const char *security = "//blp/mktlist/secids/cusip/459200101;source=US";
Service mktListService = session.getService("//blp/mktlist");
Request request = mktListService.createRequest("SnapshotRequest");
request.set("security", security);
```
**Data Response For "secids" Snapshot Request**

The following data response is associated with the snapshot request code snippet.

```
SnapshotRequest = { security = //blp/mktlist/secids/cusip/
459200101;source=US }
LIST ID = //blp/mktlist/secids/cusip/459200101;source=US
EID = 35009LIST LISTTYPE = Security IDs
LIST_INSERT_ENTRIES
      ID_BB_SEC_NUM_SRC = 399432473346
     FEED SOURCE = US
       ID_BB_SEC_NUM_DES = IBM
       ID_BB_UNIQUE = EQ0010080100001000
      SECURITY TYP2 = Equity
LIST ORDERED = NOTORDERED
LIST MUTABLE = IMMUTABLE
```
In your application, you will handle the data response the same way, initially, as you would any static request. This is accomplished by checking the event type of the incoming message. If its event type is PARTIAL RESPONSE, then that indicates that there is at least one more message to be received to fulfill that request. You will continue reading the incoming messages until you receive a RESPONSE event type, which indicates that the request has been fully served. Further information is available in "Appendix A Schemas".

Here is a sample event handler written in C++. It was extracted from the "MarketListSnapshotExample" example found in the Managed B-Pipe C++ API SDK, and is the event handler that is responsible for displaying the above output to a console window.

```
void eventLoop(Session &session)
{
   bool done = false;
   while (!done) {
     Event event = session.nextEvent();
      if (event.eventType() == Event::PARTIAL_RESPONSE) {
         std::cout << "Processing Partial Response" << std::endl;
          processResponseEvent(event);
       }
       else if (event.eventType() == Event::RESPONSE) {
         std::cout << "Processing Response" << std::endl;
         processResponseEvent(event);
         done = true;
       } else {
        MessageIterator msgIter(event) ;
          while (msgIter.next()) {
          Message msg = msgIter.message();
             if (event.eventType() == Event::SESSION_STATUS) {
                if (msg.messageType() == SESSION_TERMINATED ||
                 msg.messageType() == SESSION_STARTUP_FAILURE) {
                   done = true;
 }
             }
          }
      }
   }
}
```

```
// return true if processing is completed, false otherwise
void processResponseEvent(Event event)
{
   MessageIterator msgIter(event);
     while (msgIter.next()) {
        Message msg = msgIter.message();
         Element responseCode;
         if ((msg.asElement().getElement(&responseCode, "responseCode") == 0) && 
             !responseCode.isNull())
\left\{ \begin{array}{cc} 0 & 0 \\ 0 & 0 \end{array} \right. int resultCode = responseCode.getElementAsInt32("resultCode");
             if (resultCode > 0)
\left\{ \begin{array}{cc} 0 & 0 & 0 \\ 0 & 0 & 0 \\ 0 & 0 & 0 \\ 0 & 0 & 0 \\ 0 & 0 & 0 \\ 0 & 0 & 0 \\ 0 & 0 & 0 \\ 0 & 0 & 0 \\ 0 & 0 & 0 \\ 0 & 0 & 0 \\ 0 & 0 & 0 \\ 0 & 0 & 0 & 0 \\ 0 & 0 & 0 & 0 \\ 0 & 0 & 0 & 0 \\ 0 & 0 & 0 & 0 & 0 \\ 0 & 0 & 0 & 0 & 0 \\ 0 & 0 & 0 & 0 & 0 \\ 0 & 0 & 0 & 0 & 0 & 0 \\ 0 & 0 & 0 & 0 std::string message = responseCode.getElementAsString("resultCode");
              std::string sourceId = responseCode.getElementAsString("sourceId");
                std::cout << "Request Failed: "<< message << std::endl;
               std::cout << "Source ID: " << sourceId << std::endl;
               std::cout << "Result Code: " << resultCode << std::endl;
                continue;
 }
\qquad \qquad \} Element snapshot = msg.getElement("snapshot");
        size t numElements = snapshot.numElements();
        for (size t i = 0; i < numElements; ++i)
\left\{ \begin{array}{cc} 0 & 0 \\ 0 & 0 \end{array} \right.const Element dataItem = snapshot.getElement(i);
             // Checking if the data item is Bulk data item
             if (dataItem.isArray()){
                 processBulkData(dataItem);
             }else{
                std::cout << "\t" << dataItem.name() << " = " <<
                    dataItem.getValueAsString() << std::endl;
 }
\qquad \qquad \} }
}
```
If you examine the response from the example market list request, which is "//blp/mktlist/ secids/cusip/459200101;source=US", you will find that the data is all returned in a single message, which means that the message will have an event type of "RESPONSE". Within that block of code, there is a call to processResponseEvent(). It is here that we first check for the responseCode element. To understand why we are checking for this element, you will first need to understand the structure of the schema for the //blp/mktlist service. Here is a screenshot capturing the sub-elements of the SnapshotRequest/Responses node.

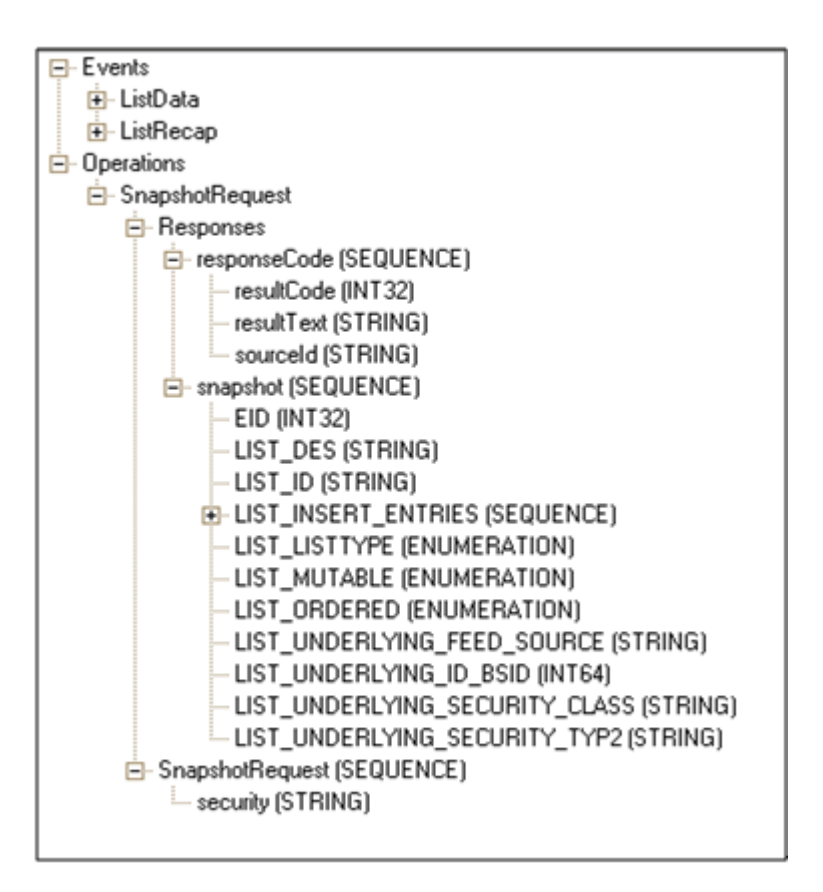

If the responseCode is found in the message, then you will check to see if the resultCode is greater than zero. If it is, then this is an indication that there was a problem with the request and that this message contains an error. The details of the error will be provided by the message's resultCode, resultText and sourceId values.

If the resultCode equals zero, then data can be expected to be contained within the message. In this case, we will retrieve the snapshot element of the message. You will see in the above processResponseEvent() handler that the number of elements contained in the snapshot are determined by a call to numElements() and then each of those elements are then read into a dataItem variable, of type Element, one at a time. You can check to see if the dataItem is an array by calling its isArray() function. If it returns true, then it is an array containing one, or more, items and must be processed differently than if containing a single item.

You will see in the schema screenshot that there are a total of ten possible single field elements and one array element in a snapshot. The array element is indicated by the SEQUENCE type. In our case, the resultCode is zero (i.e. no errors) and there are 6 elements contained in the snapshot element. The first 3 of them are single field elements (e.g. LIST\_ID, EID, LIST\_LISTTYPE), which means that isArray() returns false for each of them. However, the 4th element, LIST\_INSERT\_ENTRIES, is an array (a.k.a. SEQUENCE type). This element is then processed in the processBulkData() function. The remaining two elements (LIST\_ORDERED and LIST\_MUTABLE) are also single field elements.

#### **9.2.3 Source Reference Service**

#### **Overview**

The Source Reference and Tick Size subscription service (aka //blp/srcref) is used to subscribe to the source reference and tick size data available for the specified entitlement ID. Currently, this is available per EID (FEED\_EID). This allows an application to retrieve the source reference/tick size information for all the EIDs it is entitled for. This service is available to both BPS (BLOOMBERG PROFESSIONAL Service) and Non-BPS users. The available source reference information includes:

- All possible values of FEED SOURCE for the EID and a short description of the source
- Whether or not the source is a composite and all the local sources for composites
- All of the Broker codes and names
- All condition codes with a short description

The syntax of the Source Reference subscription string is as follows:

 **//<service owner>/<service name>/<subservice name>/<topic>**

where <topic> is comprised of '<topic type>/<topic key>. [Table 9-11](#page-148-0) provides further details.

<span id="page-148-0"></span>

| <service owner=""></service>      | For Managed B-Pipe is "blp"                                                        |  |
|-----------------------------------|------------------------------------------------------------------------------------|--|
| <service name=""></service>       | Source Reference and Tick Size subscription service name is<br>"/srcref"           |  |
| <subservice name=""></subservice> | /brokercodes, /conditioncodes, /tradingstatuses or /ticksizes<br>(see Table 9-11.) |  |
| <topic type=""></topic>           | /eid                                                                               |  |
| <topic key=""></topic>            | EID-Number (FEED EID1 => FEED EID4)                                                |  |

**Table 9-11: Source Reference String Definitions**

There are currently four subservices that can be used in your subscription string.

#### **Table 9-12: Subservice Definitions**

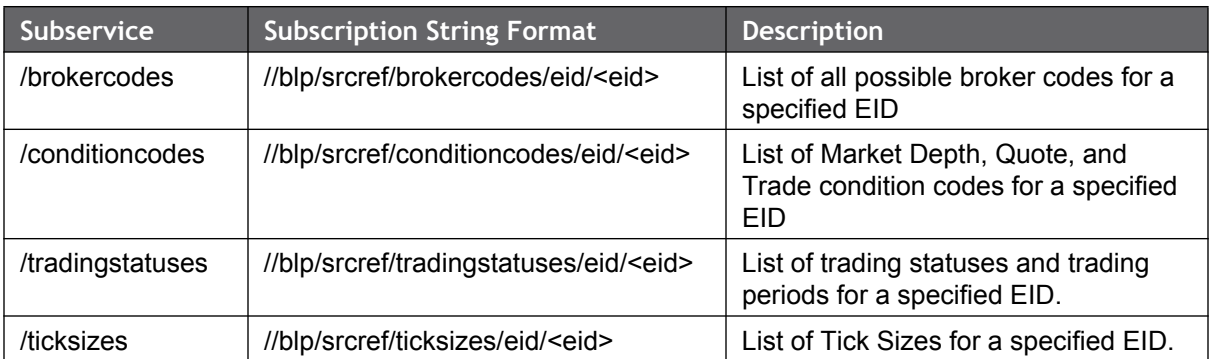

Filters can be used for /conditioncodes and /tradingstatuses subscription only. Here are the possible filters available for each:

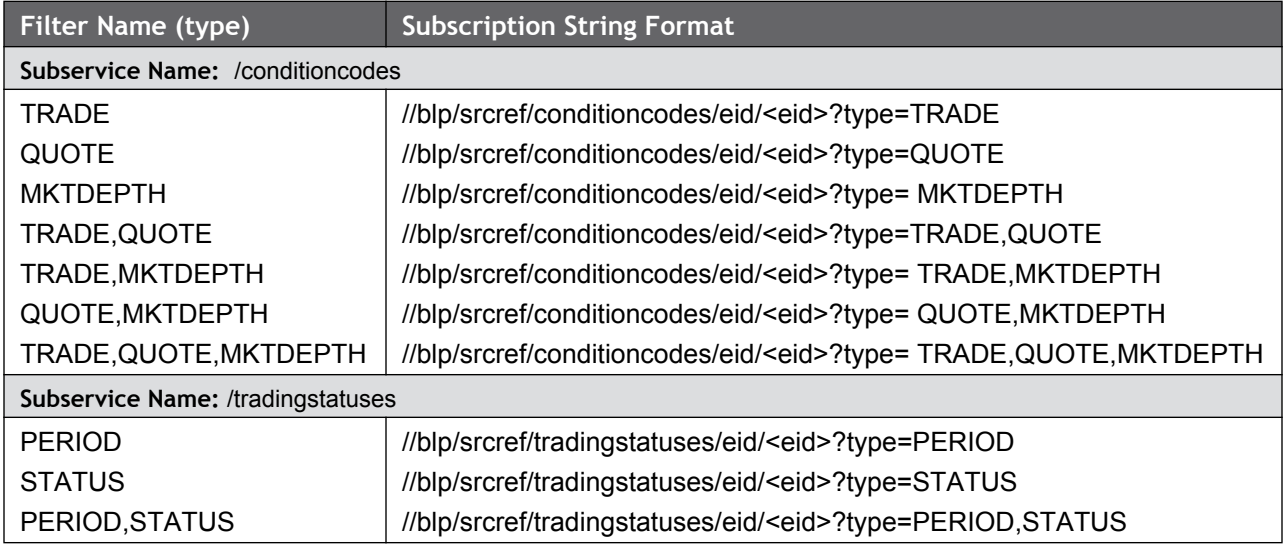

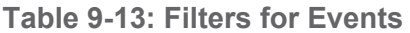

For subscriptions without a filter, users will receive all event types of that subservice name in the initial snapshot, as well as within subsequent daily updates. However, for subscriptions with filters, users will receive all events in the initial snapshot, but only specified events within subsequent daily updates.

#### **Important BPOD Upgrade Notes:**

- 1. Managed B-Pipe breaks down the subscriptions into a more granular format. With BPOD, you would have subscribed to "//blp/mktref/srcref/eid/<eid>" to obtain all source references for that EID, which included the broker codes, trade condition codes, quote condition codes, market depth condition codes, period suspense codes, security suspense codes and ticksizes. Now, by using Managed B-Pipe, you can break down these source references into four main subscriptions: "//blp/srcref/ brokercodes/eid/<eid>", "//blp/srcref/conditioncodes/eid/<eid>", "//blp/srcref/ tradingstatuses/eid/<eid>" and "//blp/srcref/ticksizes/eid/<eid>".
- 2. Managed B-Pipe has introduced filters for some of its subservices to allow you to subscribe to the data you are most interested.
- 3. With Managed B-Pipe, we return a description message for each subservice's sources.
- 4. With Managed B-Pipe, Bloomberg now offers intraday updating for tick size changes.
- 5. If you are looking for the sources on contributor EIDs (or any EID), you should subscribe to //blp/srcref for any of the subservices (i.e. /ticksizes, /brokercode, etc) and the list of descriptions for that source will be included even if the subservice doesn't apply. For example, "//blp/srcref/ticksizes/eid/14240" will return the sources for 14240, but there will not be any ticksizes information.

#### **Code Example**

You will find a SourceRefSubscriptionExample in the Managed B-Pipe SDK for C++, Java and .NET. This C++ example demonstrates how to make a simple Source Reference subscription for the condition codes associated with EID 14003.

```
const char *list = "//blp/srcref/conditioncodes/eid/14003"; 
SubscriptionList subscriptions;
subscriptions.add(list, CorrelationId((char *)security));
session.susbcribe (subscriptions);
```
**Figure 9-4: C++ code snippet - subscribing for a list of condition codes for EID 14003**

#### **Response Overview**

The Source Reference response will be a series of SUBSCRIPTION\_DATA events, which you will be familiar with if you have developed Bloomberg API applications using any of the other streaming services, such as //blp/mktdata, //blp/mktlist or //blp/mktdepth.

All SUBSCRIPTION\_DATA event messages will be of message type SourceReferenceUpdates and will contain a SOURCE\_REF\_EVENT\_TYPE\_RT (event type), SOURCE\_REF\_EVENT\_SUBTYPE\_RT (event sub-type) and EID field (int32), along with an array of event type field items applicable to the subservice you are subscribing. [Table 9-14](#page-150-0) lists the possible enumeration values for the event type and event sub-type fields:

<span id="page-150-0"></span>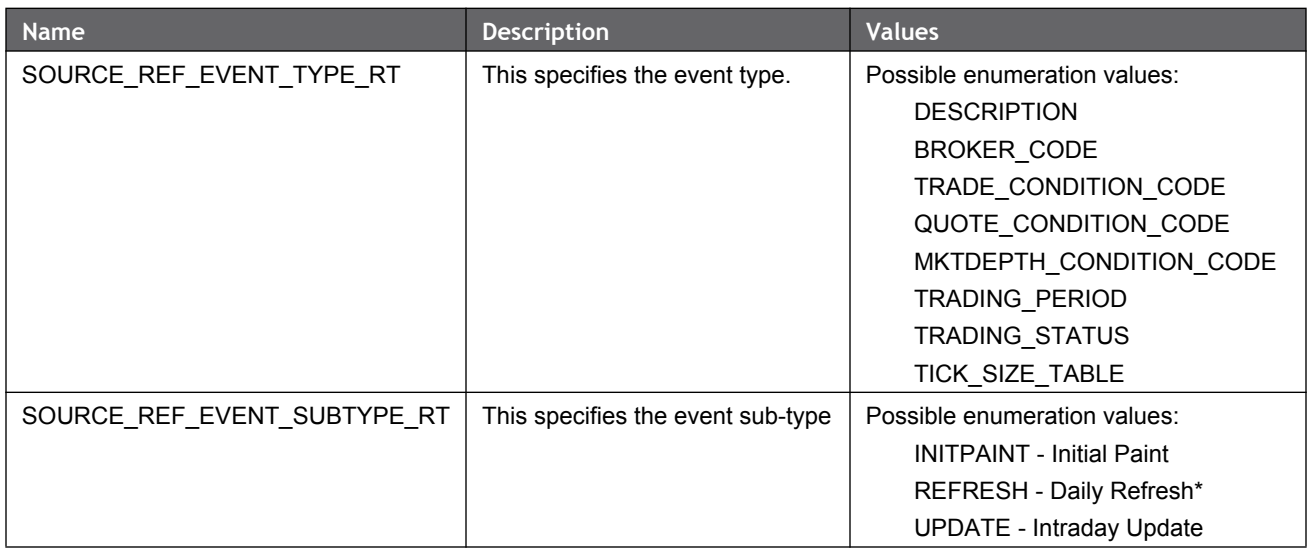

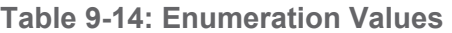

The subservice name included in your subscription will dictate which event type (SOURCE\_REF\_EVENT\_TYPE\_RT) field items will be returned as initial snapshot (INITPAINT) and refresh sub-type messages. [Table 9-15](#page-151-0) will assist you in determining which

SOURCE\_REF\_EVENT\_TYPE\_RT field types to expect based on the subservice in your subscription.

#### **Response Event Types by Subservice**

[Table 9-15](#page-151-0) lists all of the initial snapshot and refresh (i.e., INITPAINT and REFRESH, respectively) event type fields you should expect to receive for the subservice you are subscribing.

<span id="page-151-0"></span>

| Subservice Name         | <b>Response Event Types</b>                                          |
|-------------------------|----------------------------------------------------------------------|
| /brokercodes            | DESCRIPTION + BROKER CODE                                            |
| /conditioncodes         | DESCRIPTION + TRADE COND CODE + QUOTE COND CODE + MKTDEPTH COND CODE |
| /tradingstatuses        | DESCRIPTION + TRADING PERIOD + TRADING STATUS                        |
| /ticksizes <sup>a</sup> | DESCRIPTION + TICK SIZE TABLE                                        |

**Table 9-15: Event Types by Subservice**

a. All subservices will return INITPAINT and REFRESH event messages. However, /ticksizes will also return UPDATE event messages."

For a breakdown of each message returned for your subservice, please see [Table 9-16.](#page-151-1)

#### **Breakdown of Event Type Fields**

[Table 9-16](#page-151-1) describes the breakdown of each event type's field array. Each name given to the field array is the pluralized form of the aforementioned event type value (e.g., The DESCRIPTION event type value (as found in [Table 9-15](#page-151-0)) will have an associated field array name of DESCRIPTIONS).

<span id="page-151-1"></span>

| <b>Field Name</b>   | <b>Type</b>                        | <b>Contents</b>                                                                                                    |
|---------------------|------------------------------------|----------------------------------------------------------------------------------------------------|
| <b>DESCRIPTIONS</b> | <b>SourceReferenceDescriptions</b> | Contains the feed EID and feed source,<br>along with a list of DESCRIPTION entries<br>containing each item's expanded name of<br>the data contributor or exchange and local<br>source of the composite source for lookup<br>to condition code and broker.                                  |
| BROKER CODES        | SourceReferenceBrokerCodes         | Contains the feed EID and feed source.<br>along with a list of BROKER CODE entries<br>containing each item's Bloomberg<br>mnemonic and associated name.                                                                                                    |
| TRADE COND CODES    | SourceReferenceTradeConditionCodes | Contains the feed EID and feed source.<br>along with a list of TRADE COND CODE<br>entries containing each item's Bloomberg<br>mnemonic(s) for special conditions on the<br>trade, condition code, trade category, short<br>name for the sale condition, ESMA<br>transaction code and more. |

**Table 9-16: Event Type Fields**

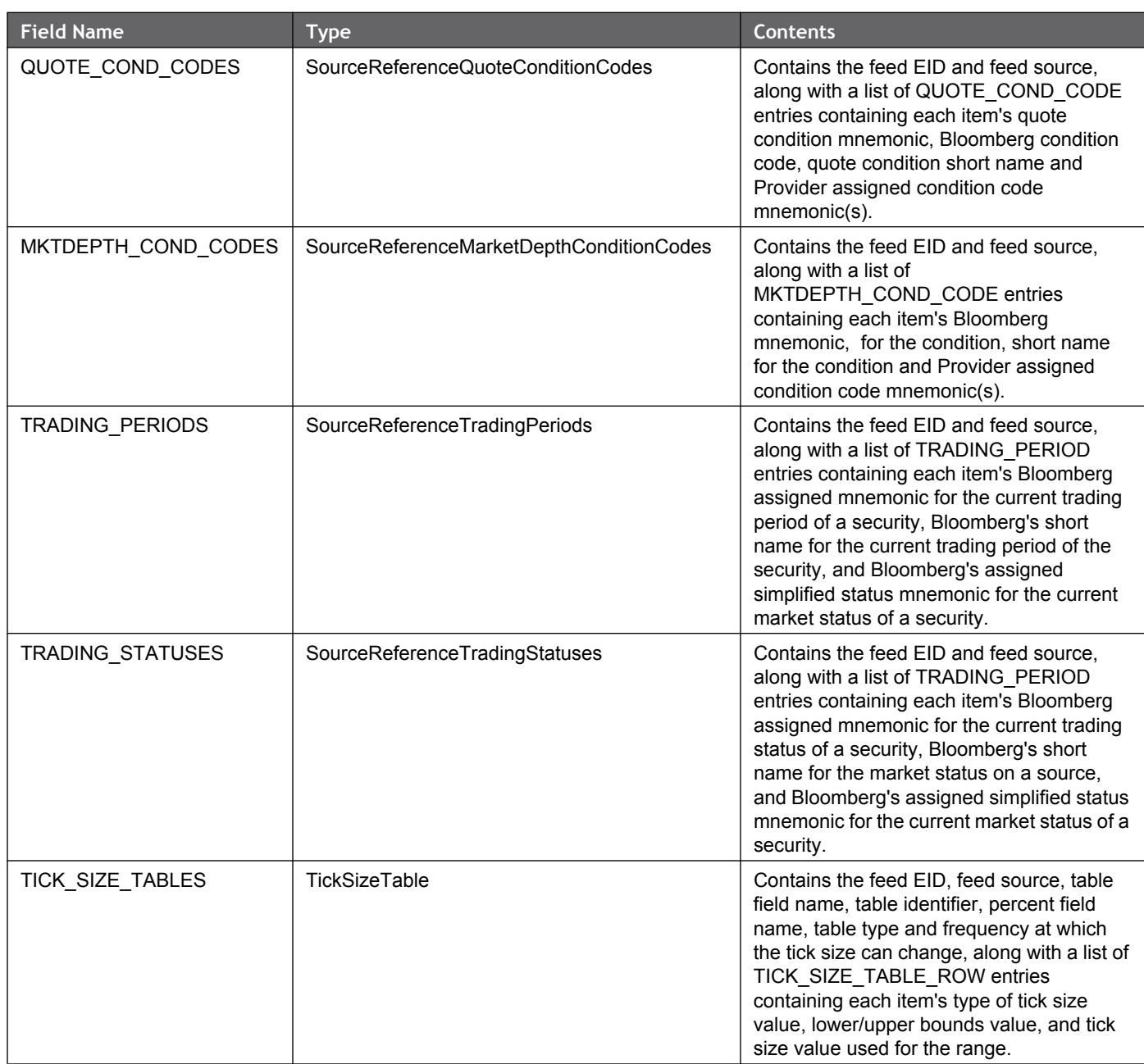

#### **Table 9-16: Event Type Fields**

#### **Handling Multiple Messages (a.k.a. Fragments)**

- As you will see, initial paint messages can be split into one or more smaller messages in the case where the returned data is too large to fit into a single message. It will be up to you to handle this in your application.
- You will achieve this by checking the Fragment type of any SUBSCRIPTION DATA event SourceReferenceUpdates message. The Fragment enum is used to indicate whether a message is a fragmented message or not and what position it occurs within the chain of split fragmented messages. If the SourceReferenceUpdates is

split into two parts, then the first message will have a Fragment type value of FRAGMENT\_START and a last message of FRAGMENT\_END. If the SourceReferenceUpdates is split into more than 2 parts, all middle Fragments will be of type FRAGMENT\_INTERMEDIATE.

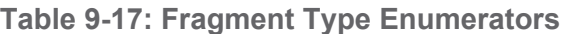

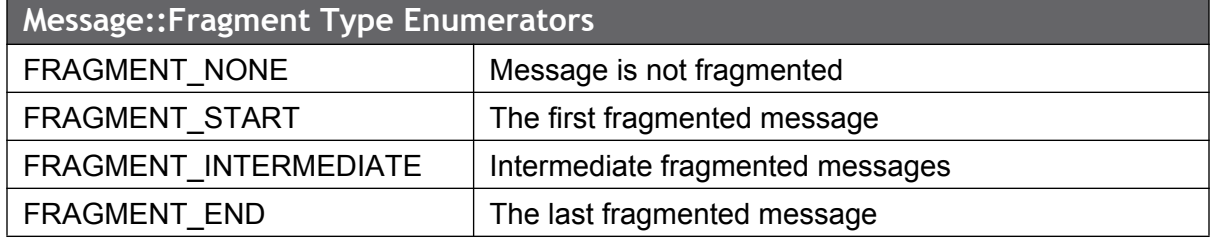

#### **Data Response For Subscription**

Here is sample output for a Source Reference subscription to "//blp/srcref/ticksizes/eid/ 14014":

```
*************************************************
* INITIAL SNAPSHOT
**************************************************
SourceReferenceUpdates = {
   SOURCE REF EVENT TYPE RT = DESCRIPTION
   SOURCE REF EVENT SUBTYPE RT = INITPAINT
   EID = 35009 DESCRIPTIONS[] = 
       DESCRIPTIONS = {
          FEED SOURCE = LN
          FEED EID = 14014 DESCRIPTION[] = 
               DESCRIPTION = {
                   FEED SOURCE DES RT = London Stock Exchange Domestic
 }
        }
-- MORE -- 
}
---------------------------------------
SourceReferenceUpdates = {
  SOURCE REF_EVENT_TYPE_RT = TICK_SIZE_TABLE
    SOURCE_REF_EVENT_SUBTYPE_RT = INITPAINT
   EID = 35009TICK SIZE TABLES[] =
       TICK SIZE TABLES = {
          FEED SOURCE = LN
          FEEDEID = 14014TICK SIZE TABLE IDENTIFIER RT = 2871
           TICK SIZE TABLE TYPE RT = PRICE
           TICK SIZE TABLE UPDATE FREQ RT = DAILY
           TICK_SIZE_TABLE_FIELD_NAME_RT = LAST_TRADE
```

```
Bloomberg
```

```
TICK SIZE TABLE ROW[] =
               TICK SIZE TABLE ROW = {
                   TICK SIZE TABLE PRICE TYPE RT = ABSOLUTE
                    TICK_SIZE_TBL_BAND_TICK_SIZE_RT = 0.050000
                   TICK SIZE TBL BAND LOWER VAL RT = 0.000000
                    TICK_SIZE_TBL_BAND_UPPER_VAL_RT = 10000000000.000000
 }
        }
-- MORE --
}
***********************************************************************
* DAILY REFRESH
***********************************************************************
SourceReferenceUpdates = {
   SOURCE REF EVENT TYPE RT = DESCRIPTION
   SOURCE REF_EVENT_SUBTYPE_RT = REFRESH
   EID = 35009 DESCRIPTIONS[] = 
        DESCRIPTIONS = {
           FEED SOURCE = LN
           FEED EID = 14014 DESCRIPTION[] = 
                DESCRIPTION = {
                   FEED SOURCE DES RT = London Stock Exchange Domestic
 }
        }
-- MORE --
}
SourceReferenceUpdates = {
   SOURCE REF_EVENT_TYPE_RT = TICK_SIZE_TABLE
   SOURCE REF_EVENT_SUBTYPE_RT = REFRESH
    EID = 35009
   TICK SIZE TABLES[] =
       TICK SIZE TABLES = {
           FEED SOURCE = LN
           FEED EID = 14014TICK SIZE TABLE IDENTIFIER RT = 5977
           TICK SIZE TABLE TYPE RT = PRICE
           TICK SIZE TABLE UPDATE FREQ RT = DAILY
           TICK SIZE TABLE FIELD NAME RT = LAST TRADE
             TICK SIZE TABLE ROW[] =
               TICK SIZE TABLE ROW = {
                   TICK SIZE TABLE PRICE TYPE RT = ABSOLUTE
                   TICK SIZE TBL BAND TICK SIZE RT = 0.000100
                    TICK_SIZE_TBL_BAND_LOWER_VAL_RT = 0.000100
                   TICK SIZE TBL BAND UPPER VAL RT = 10.000000
 }
               TICK SIZE TABLE ROW = {
                   TICK SIZE TABLE PRICE TYPE RT = ABSOLUTE
                   TICK SIZE TBL BAND TICK SIZE RT = 0.010000
                    TICK_SIZE_TBL_BAND_LOWER_VAL_RT = 10.000000
                   TICK SIZE TBL BAND UPPER VAL RT = 100.000000
 }
        }
-- MORE -- 
}
```

```
*******************************************************************
* TICKSIZE INTRADAY UPDATE
*******************************************************************
SourceReferenceUpdates = {
  SOURCE REF EVENT TYPE RT = TICK SIZE TABLE
   SOURCE_REF_EVENT_SUBTYPE_RT = UPDATE
   EID = 35009TICK SIZE TABLES[] =
       TICK SIZE TABLES = {
           FEED SOURCE = LN
           FEED EID = 14014TICK SIZE TABLE IDENTIFIER RT = 5995
           TICK SIZE TABLE TYPE RT = PRICE
           TICK SIZE TABLE UPDATE FREQ RT = DAILY
            TICK SIZE TABLE FIELD NAME RT = LAST TRADE
            TICK SIZE TABLE ROW[] =
                TICK SIZE TABLE ROW = \{TICK SIZE TABLE PRICE TYPE RT = ABSOLUTE
                    TICK_SIZE_TBL_BAND_TICK_SIZE_RT = 0.300000
                   TICK SIZE TBL BAND LOWER VAL RT = 0.250000
                   TICK SIZE TBL BAND UPPER VAL RT = 100000000.000000
 }
         }
-- MORE -- 
}
```
In the above sample output, a subscription containing the subservice "/ticksizes" was made, which means that you can expect to receive "INITPAINT" and "REFRESH" event types (i.e. SOURCE\_REF\_EVENT\_TYPE\_RT) messages containing "DESCRIPTION" and "TICK\_SIZE\_TABLE" event sub-types (i.e. SOURCE\_REF\_EVENT\_SUBTYPE\_RT). In addition to the aforementioned messages, which are standard for all of the subservice requests, you will also receive "UPDATE" event type messages, which are unique to the / ticksizes subservice. However, there will not be an UPDATE "DESCRIPTION" message sent.

Taking a look at the sample output above, you will notice that every SourceReferenceUpdates message contains the standard event type, sub-type and EID single-value fields, along with an array of fields applicable for that event type. For instance, in the message containing the event type of "TICK\_SIZE\_TABLE" you will find an array of "TICK\_SIZE\_TABLES" fields.

# Bloomberg **A Schemas**

#### **A.1 Overview**

Each of the following sections provides an overview of the request options and response structure for each request type within each of the Bloomberg API services. A service is defined by a request and a response schema. In the following sections the request schema is broken into tables detailing all options and arguments and example syntax. The response schema is represented graphically.

#### **A.2 Reference Data Service //blp/refdata**

**Note:** Managed B-PIPE supports only the ReferenceDataRequest type on the Reference Data Service. All other request types on the ReferencefDataService are not supported by Managed B-PIPE.

#### **A.2.1 Operations**

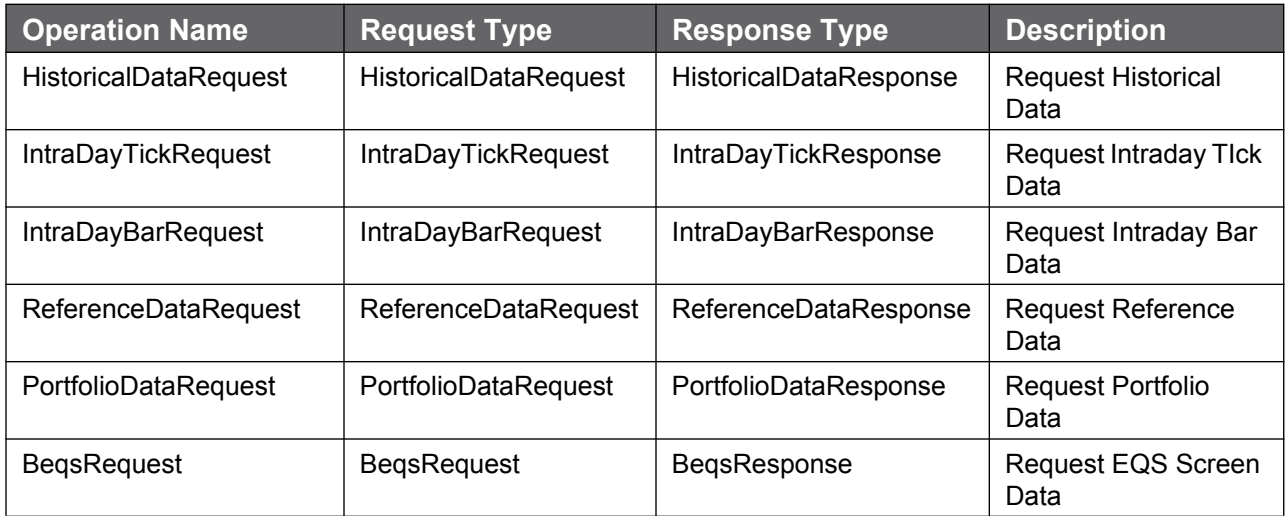

#### **A.2.2 ReferenceDataRequest: Sequence**

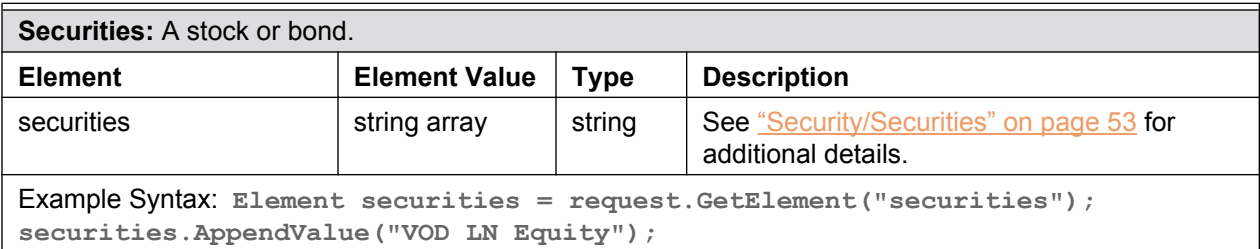

D

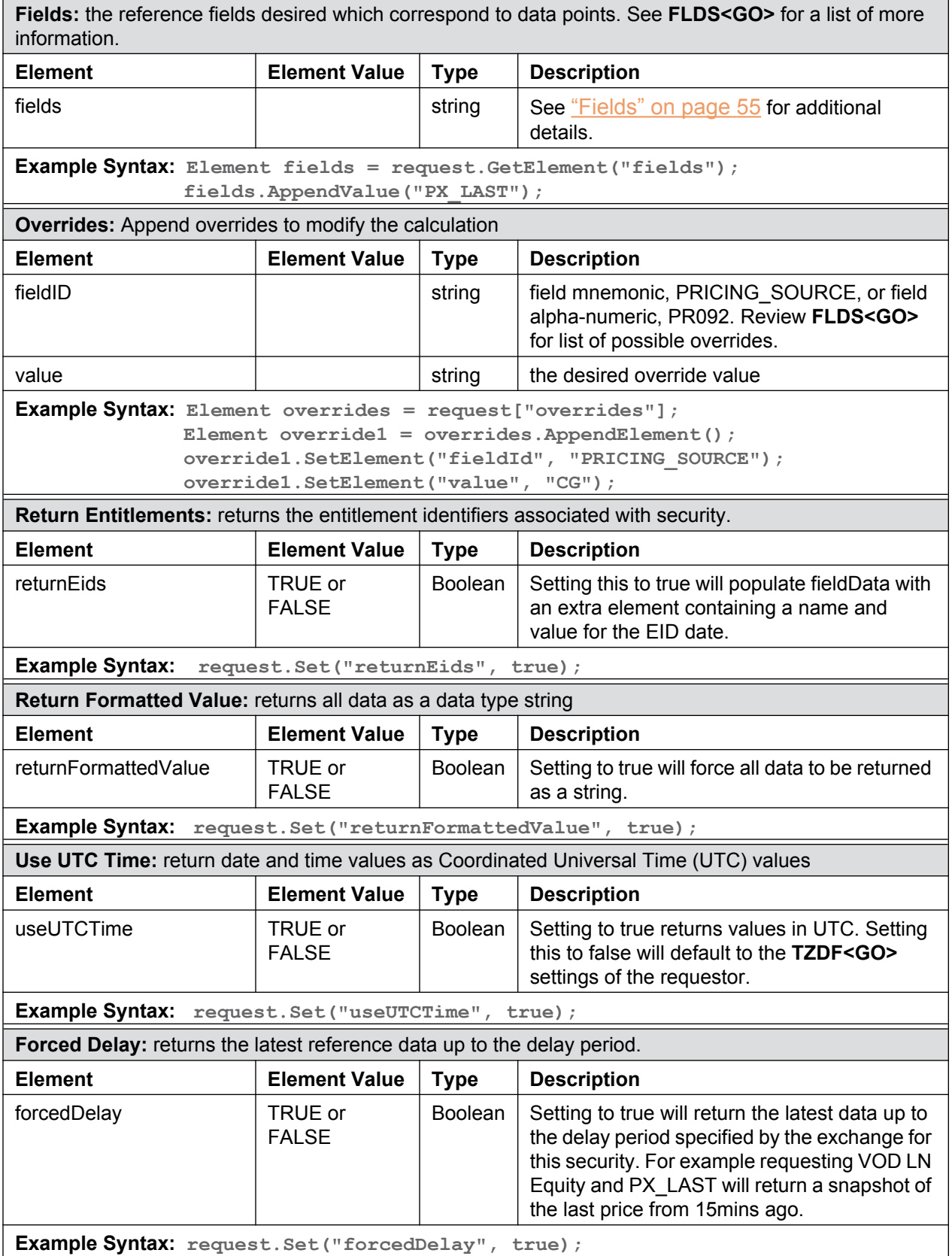

 $\equiv$ 

#### **A.2.3 ReferenceDataResponse: Choice**

[Figure A-1](#page-158-0) provides the structure of a ReferenceDataResponse. See "Reference Data [Service Response" on page 179](#page-176-0) for more information.

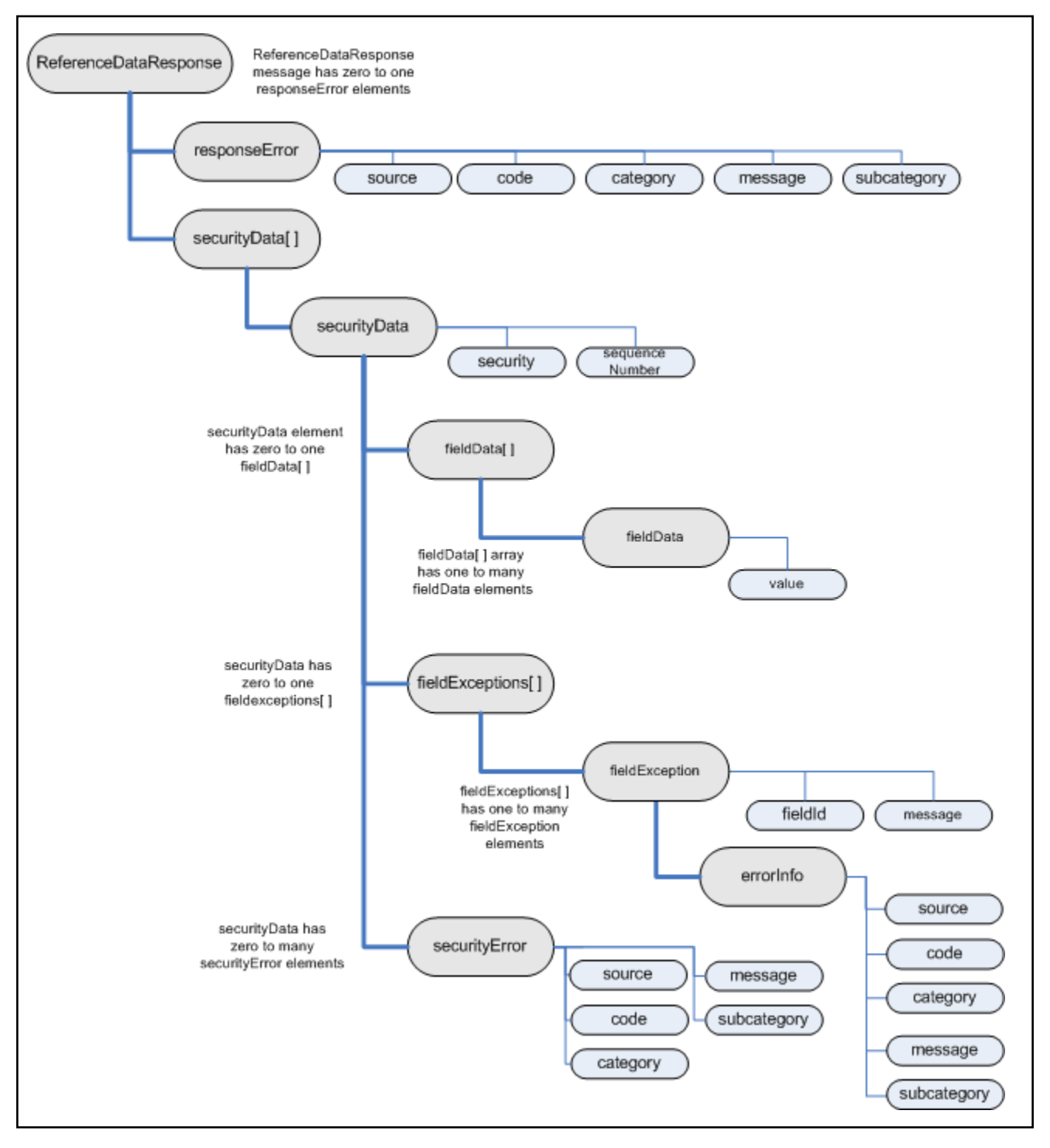

<span id="page-158-0"></span>**Figure A-1: Reference Data Request Response**

#### **A.2.4 HistoricalDataRequest: Sequence**

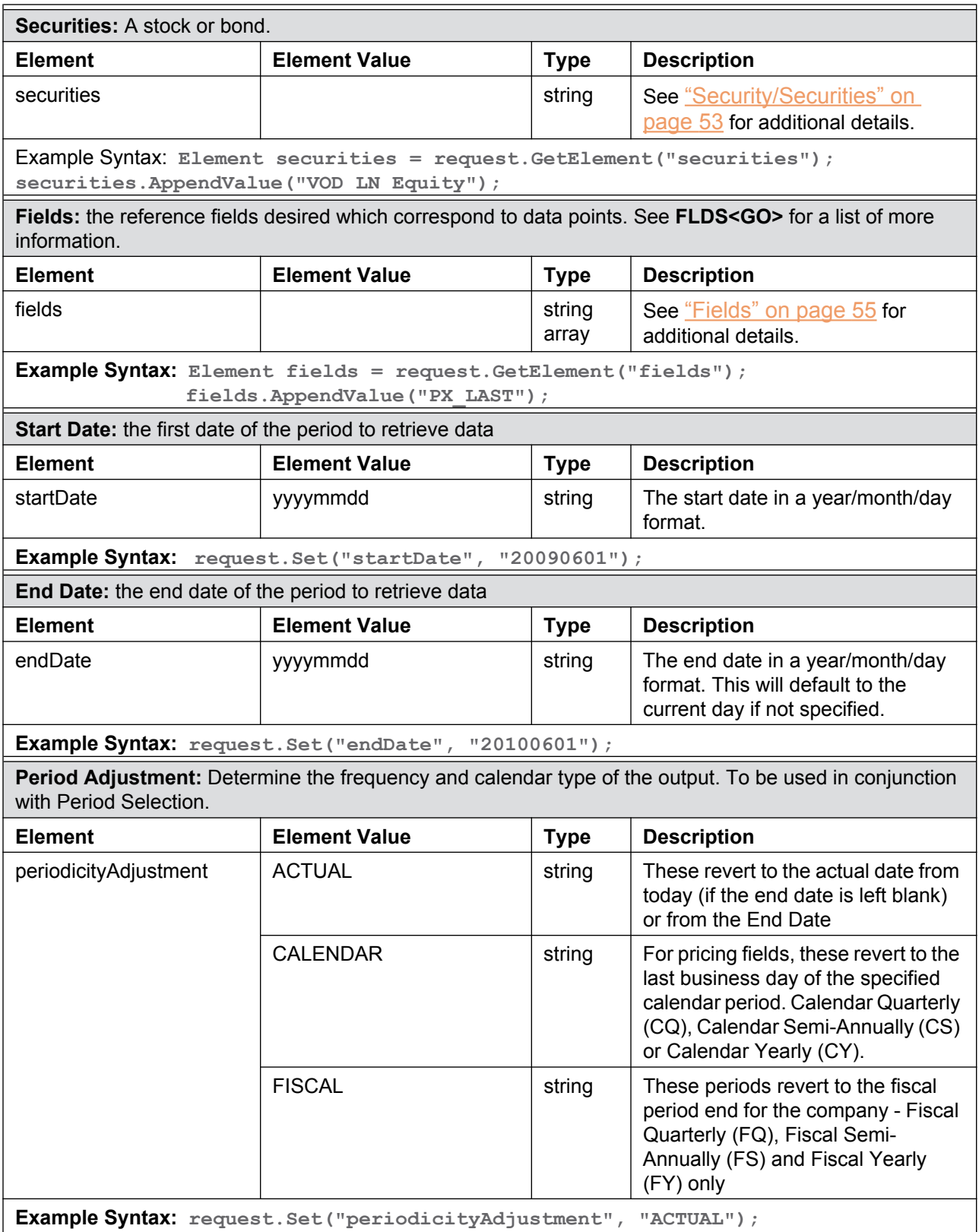

Period Selection: Determine the frequency of the output. To be used in conjunction with Period Adjustment.

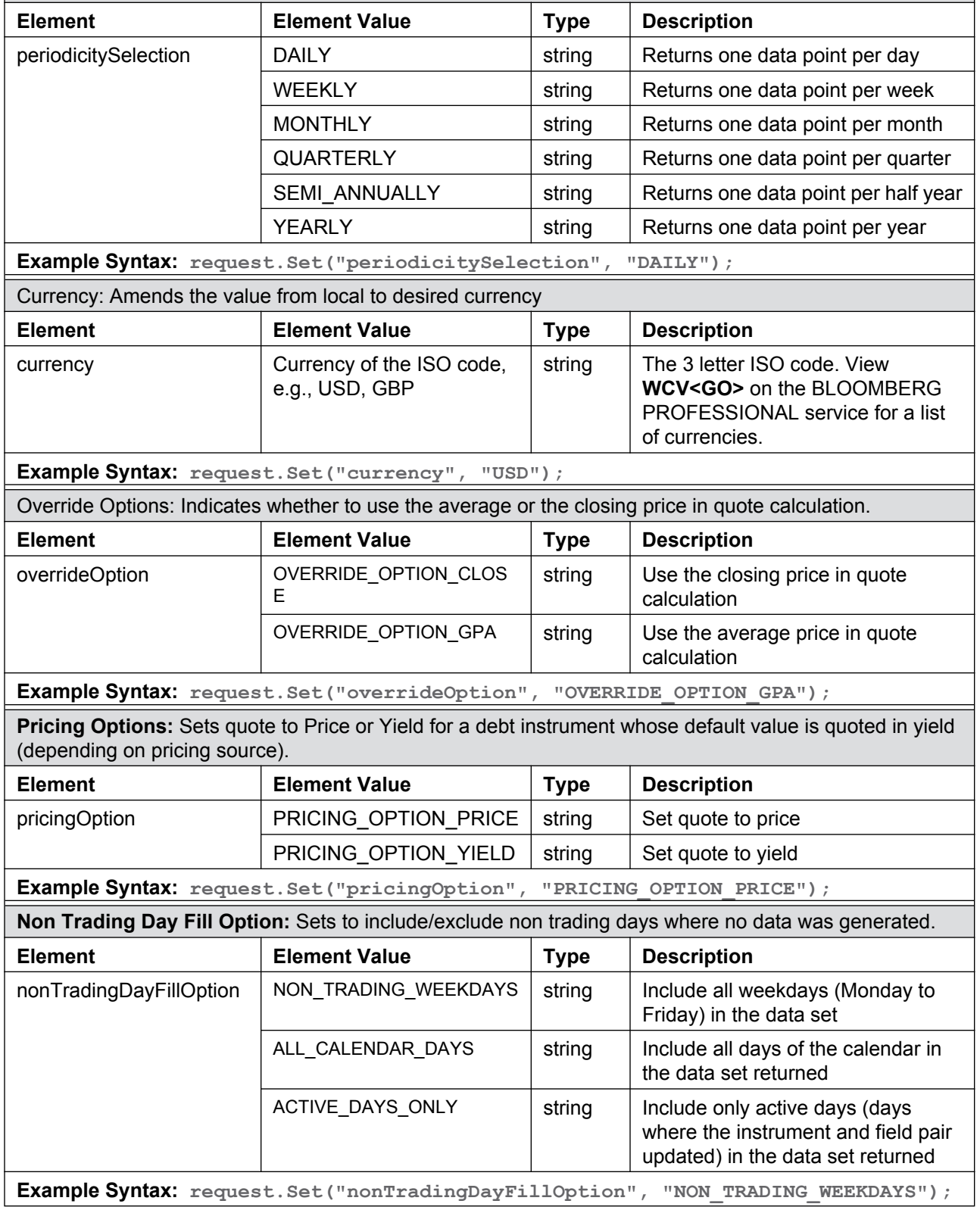

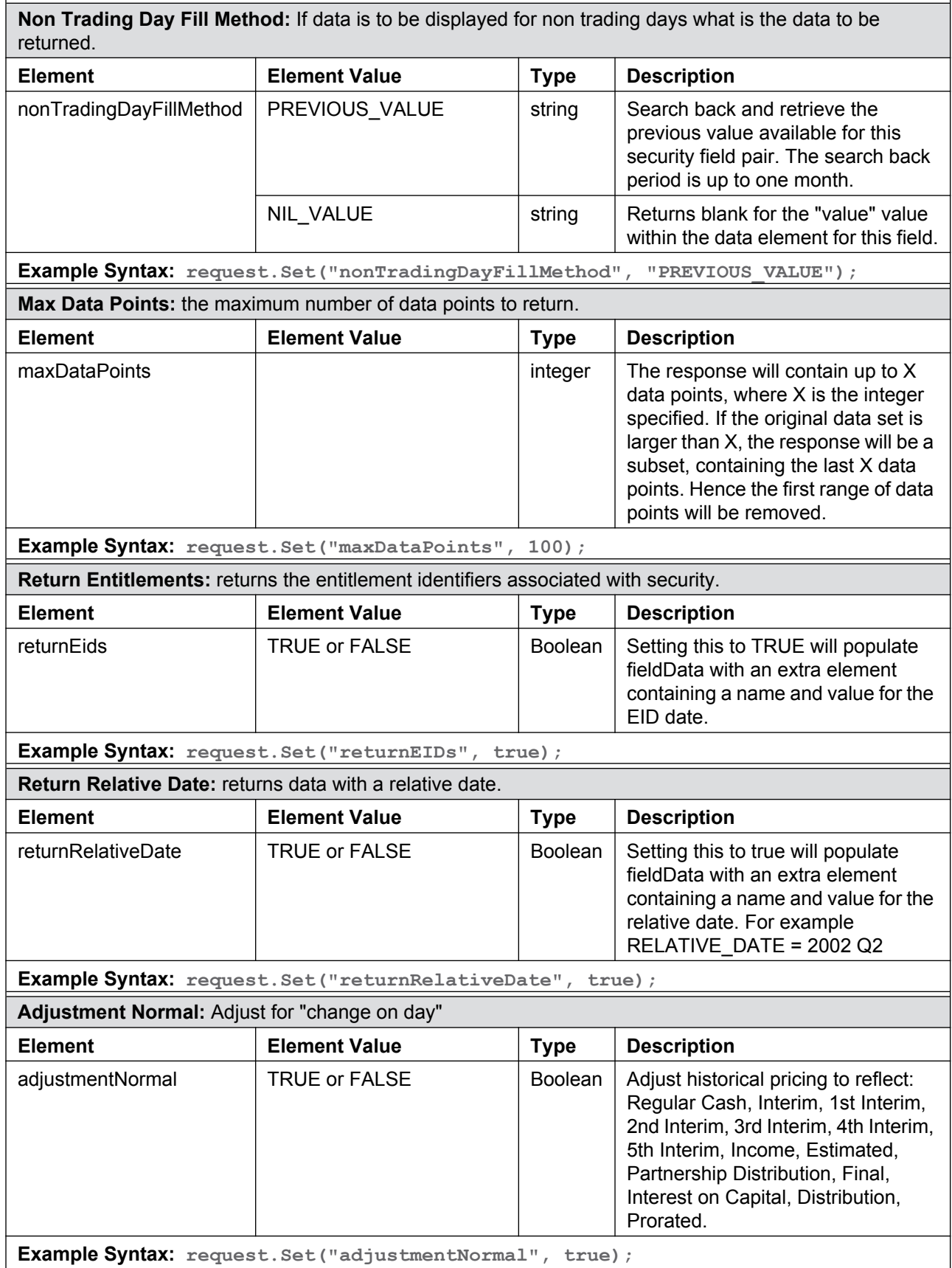

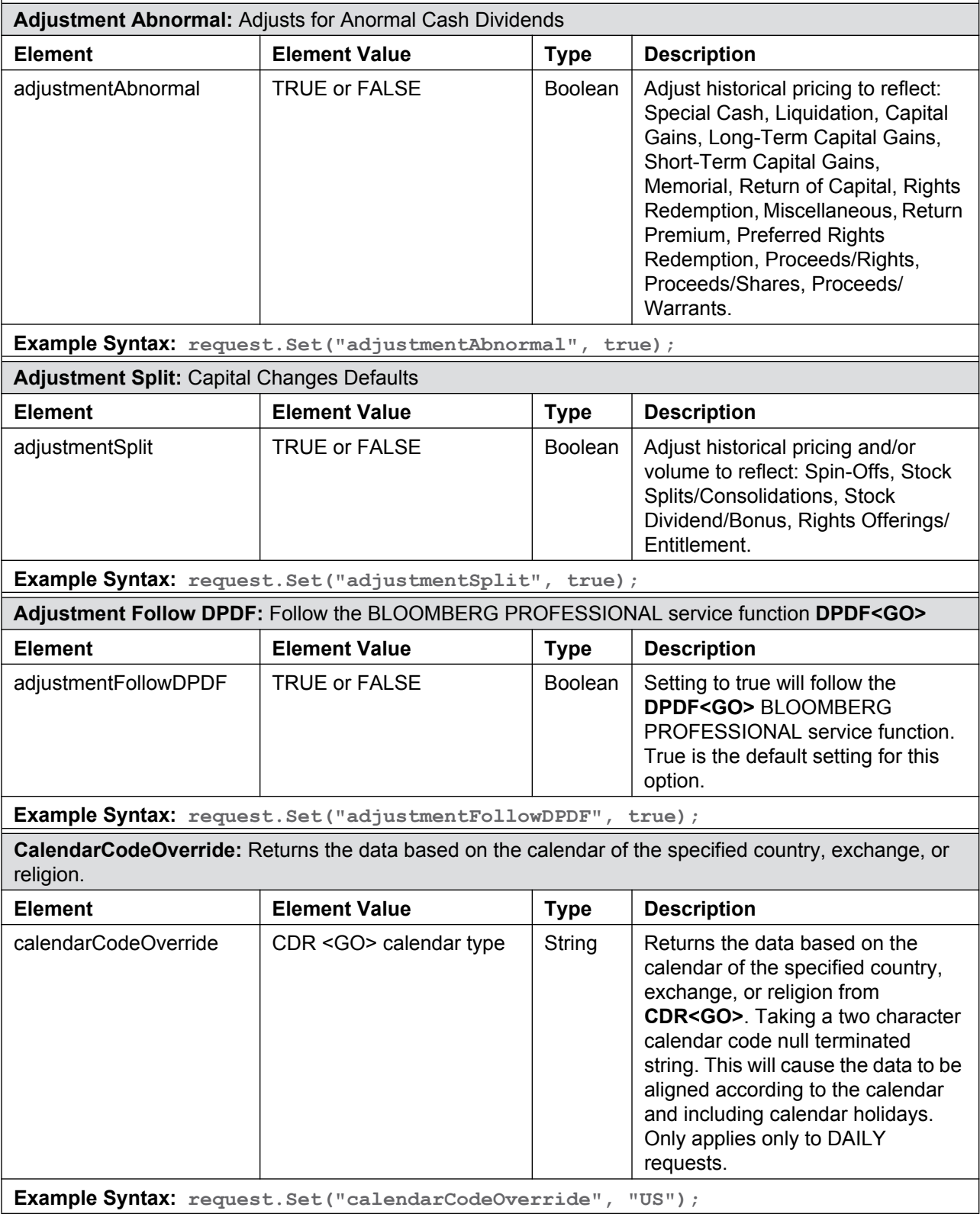

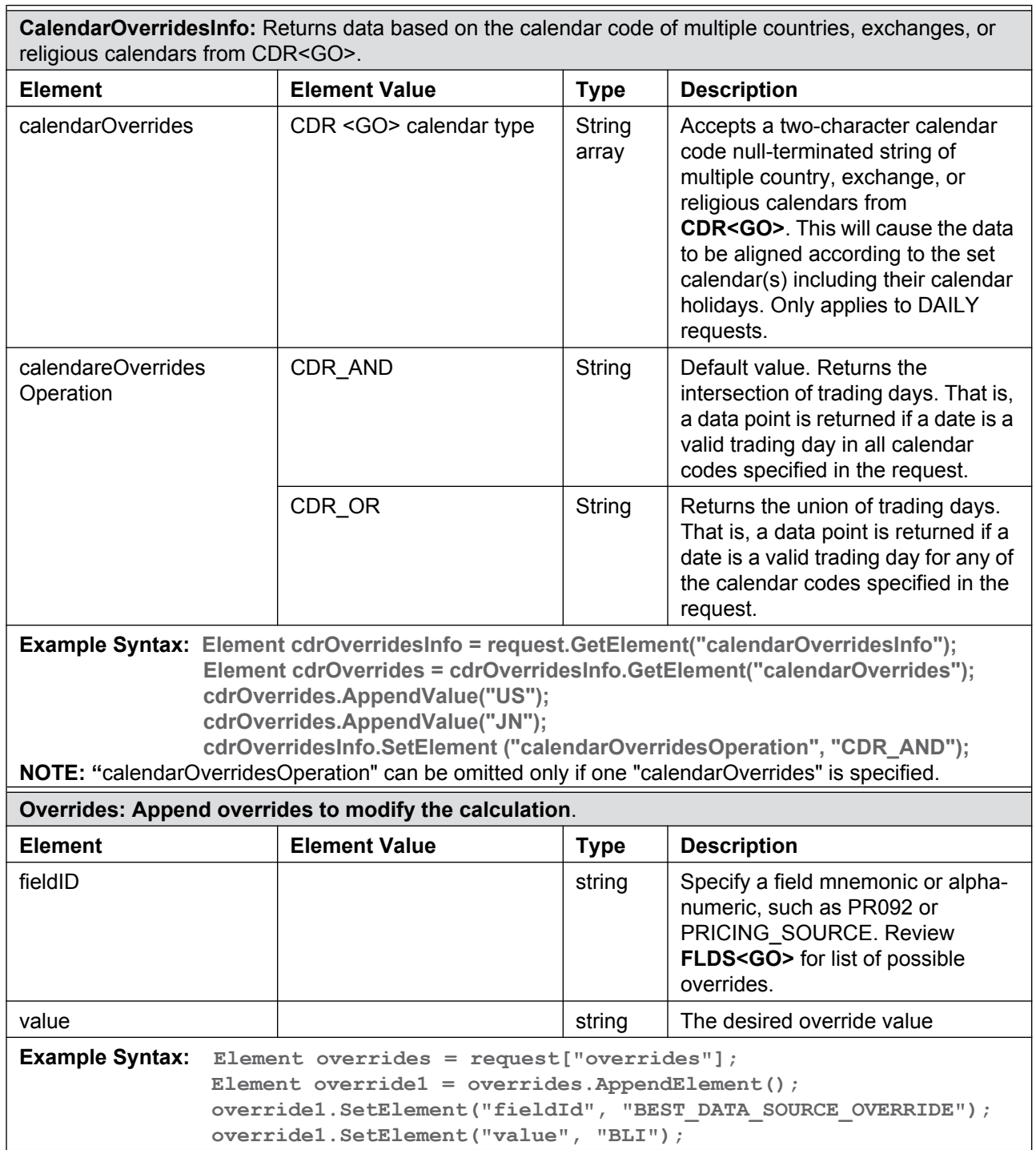

#### **A.2.5 HistoricalDataResponse: Choice**

[Figure A-2](#page-164-0) provides the structure of a Historical Data Response. See "Reference Data [Service Response" on page 179](#page-176-0) for more information.

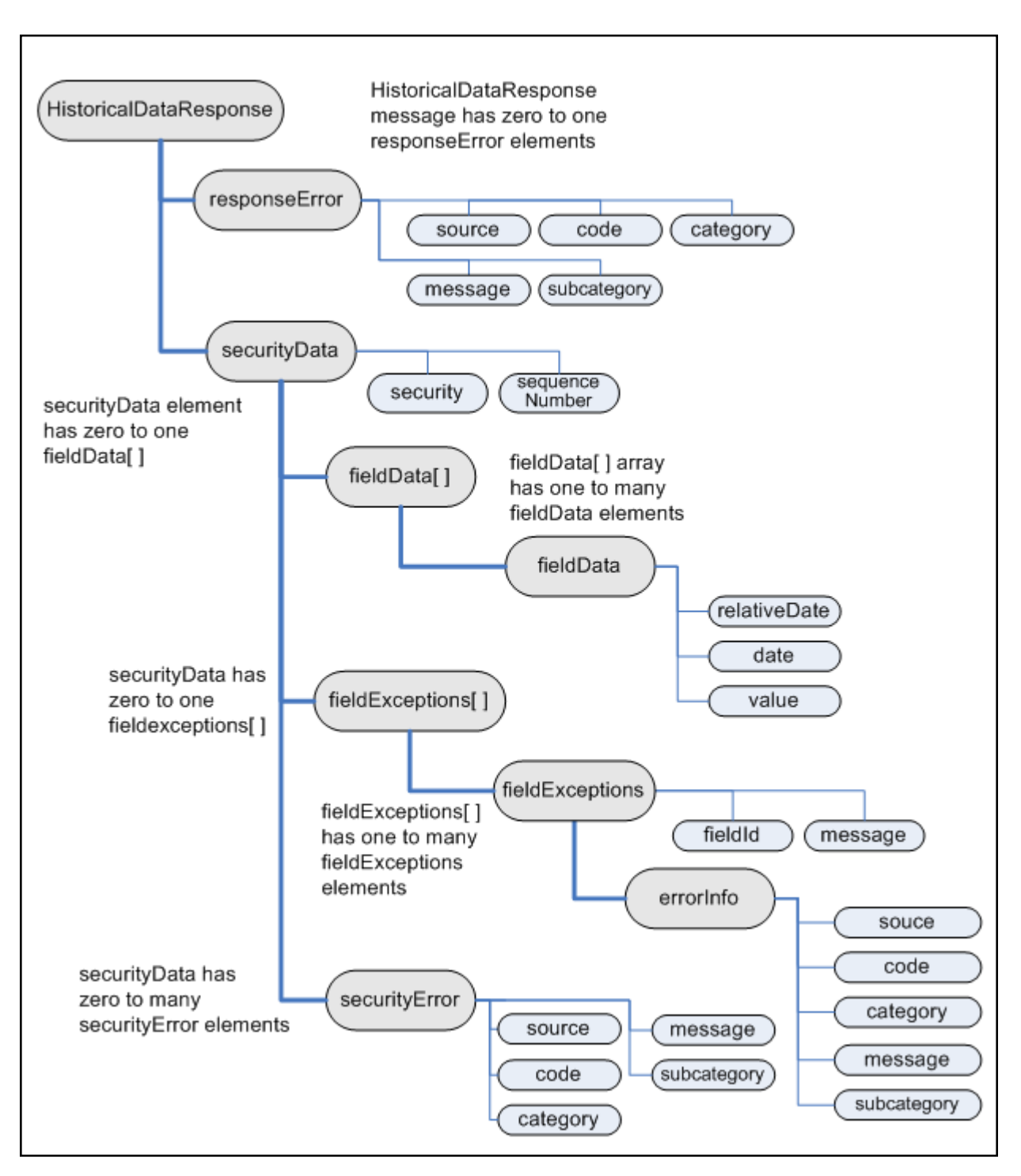

<span id="page-164-0"></span>**Figure A-2: Historical Data Response**

#### **A.2.6 IntradayTickRequest: Sequence**

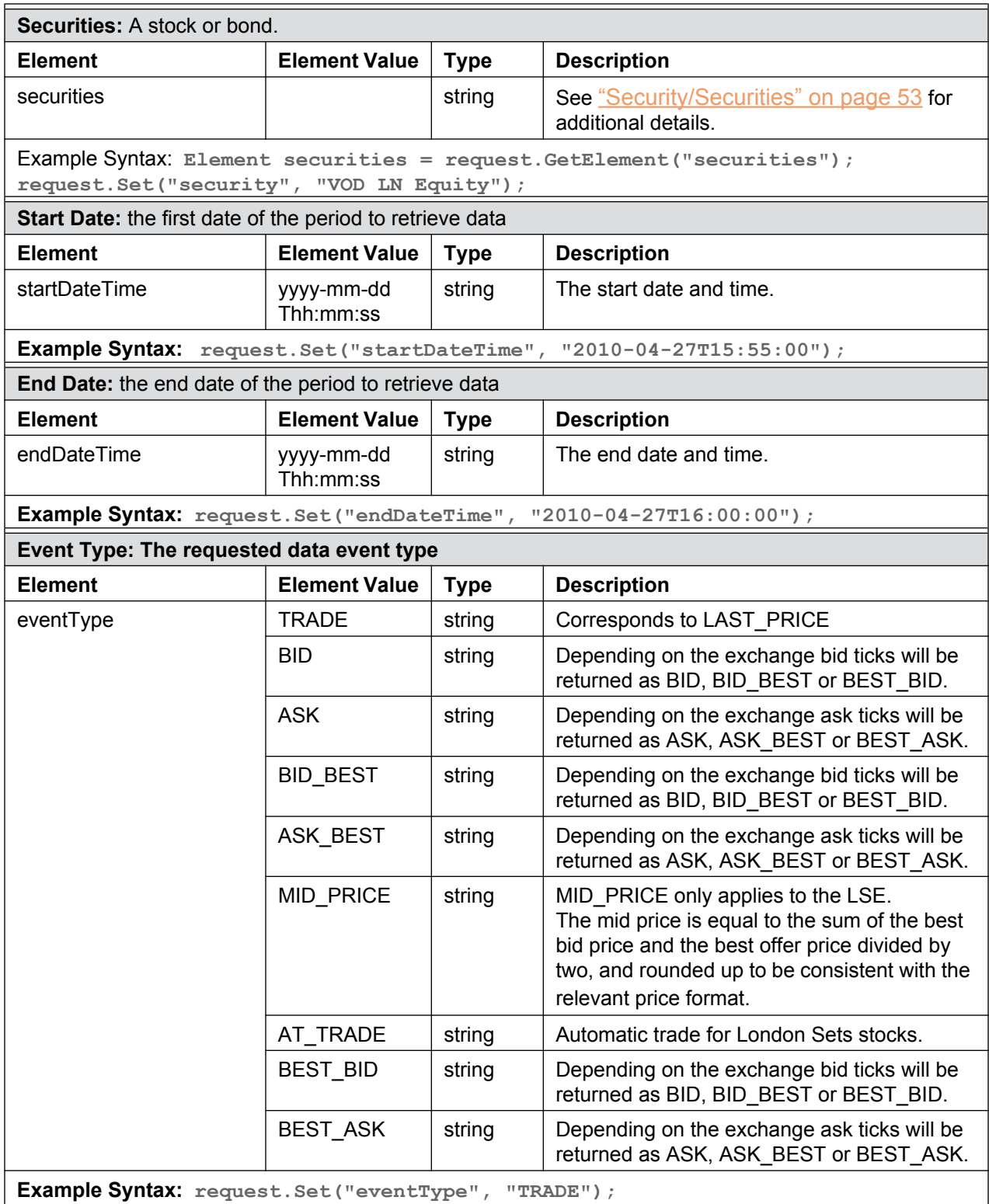

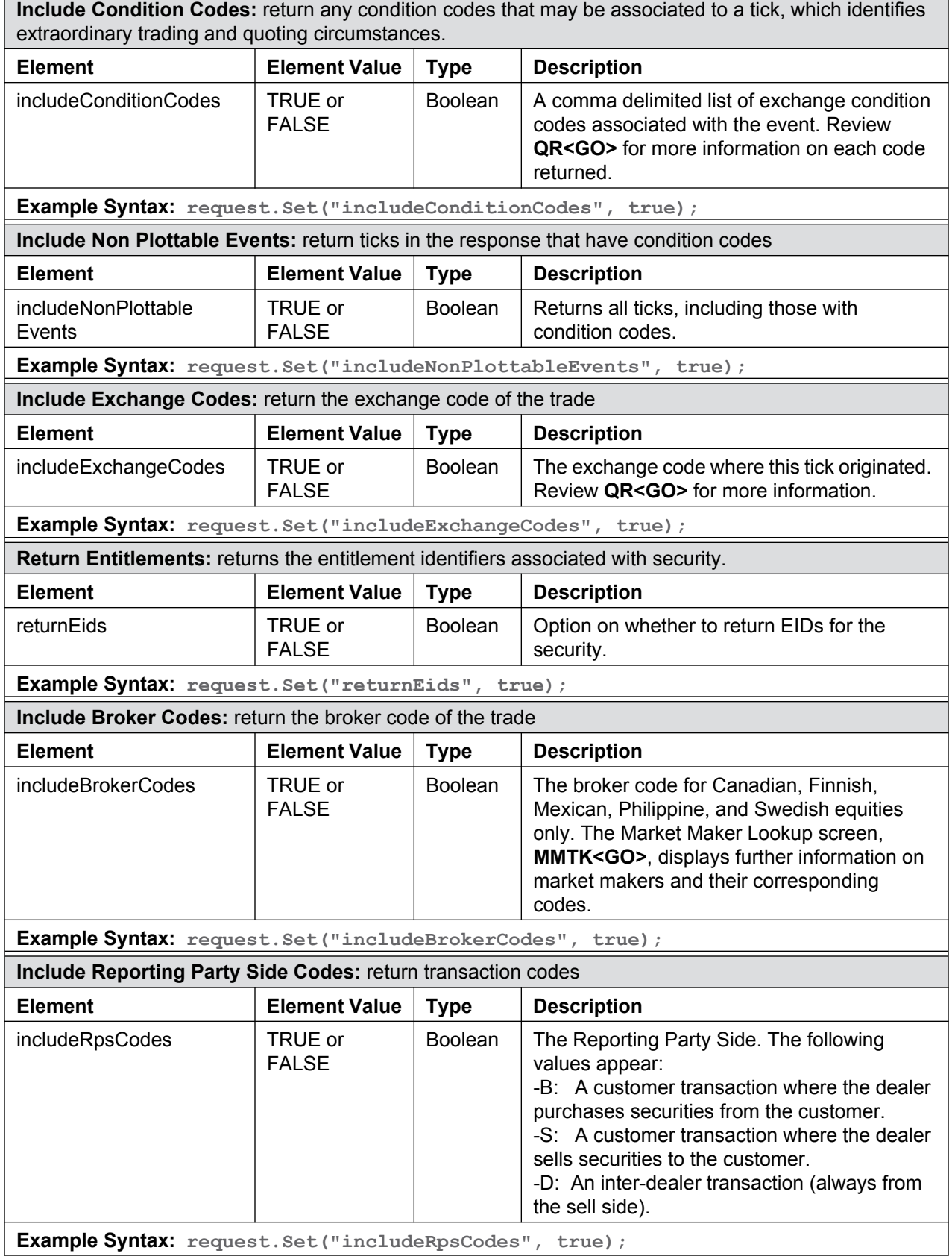

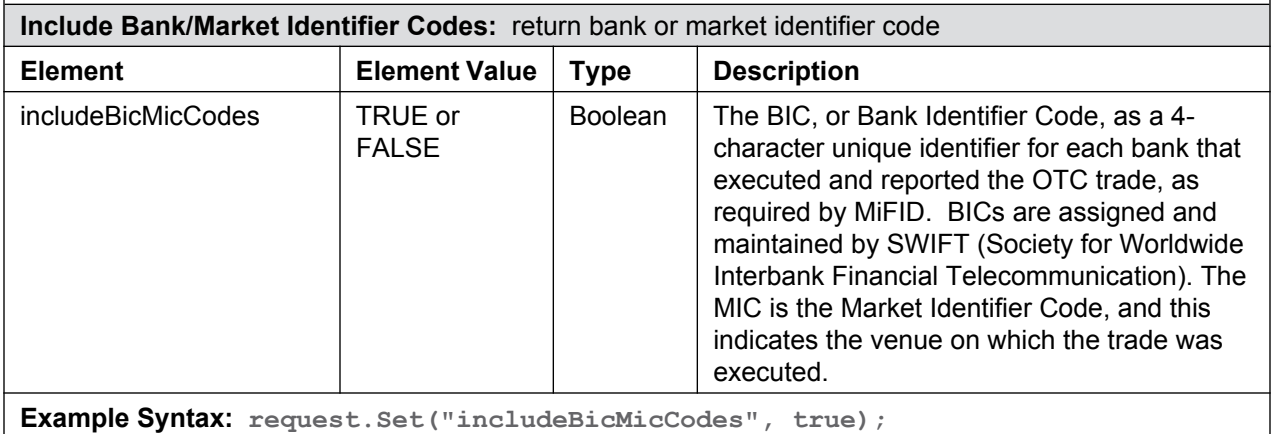

#### **A.2.7 IntradayTickResponse: Choice**

[Figure A-3](#page-168-0) provides the structure of an Intraday Tick Response. See "Reference Data [Service Response" on page 179](#page-176-0) for more information.

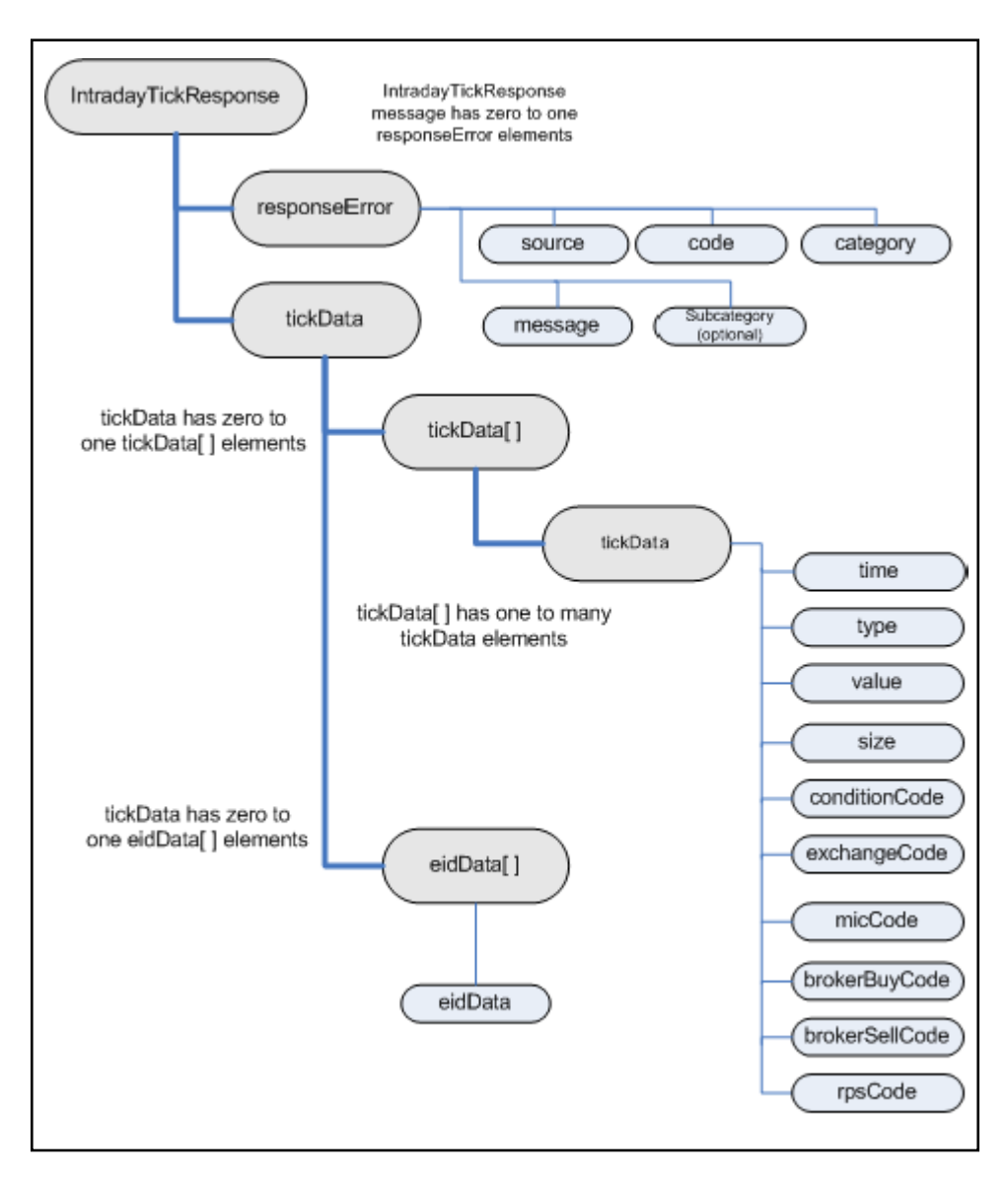

<span id="page-168-0"></span>**Figure A-3: IntradayTickResponse**

#### **A.2.8 IntradayBarRequest: Sequence**

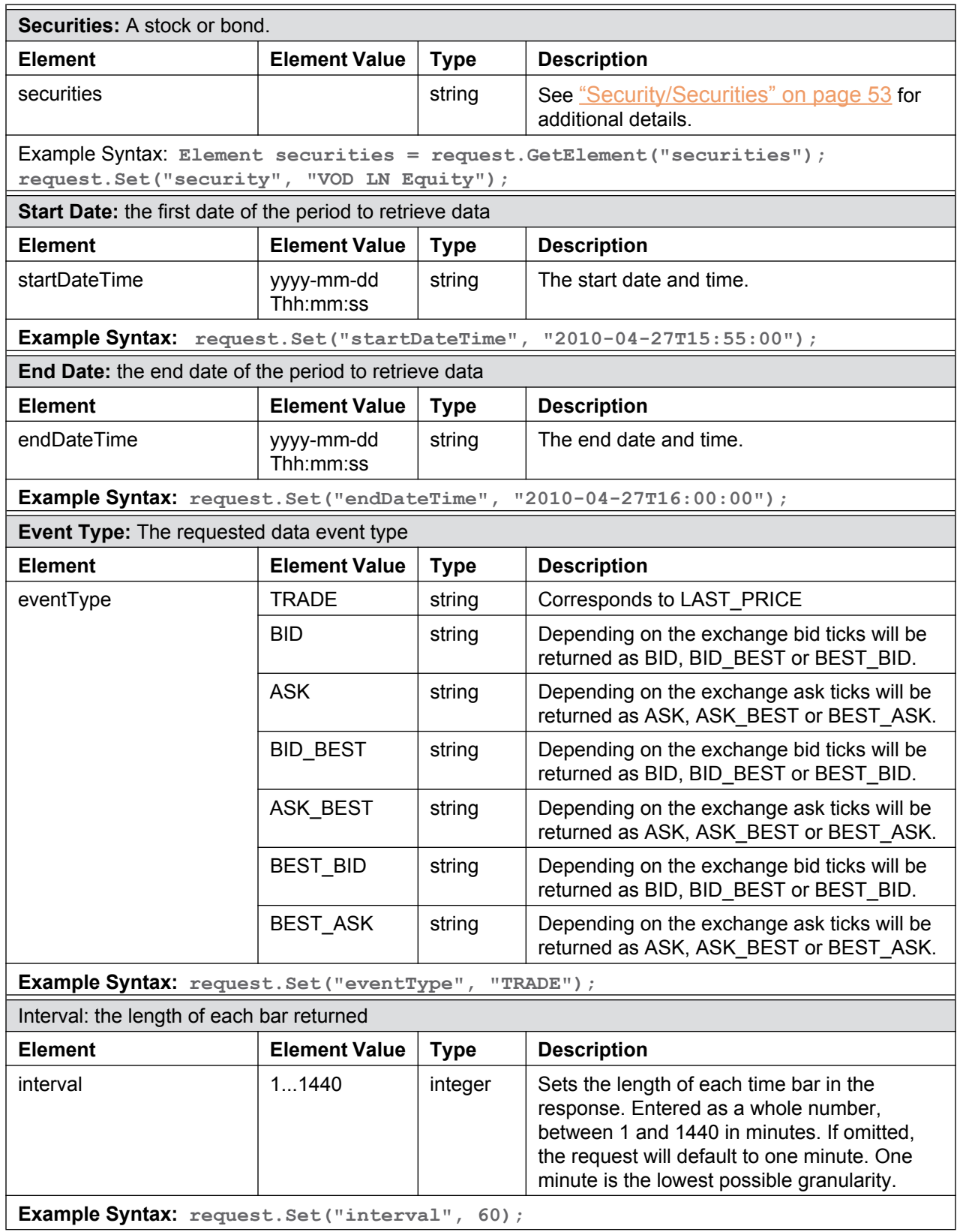

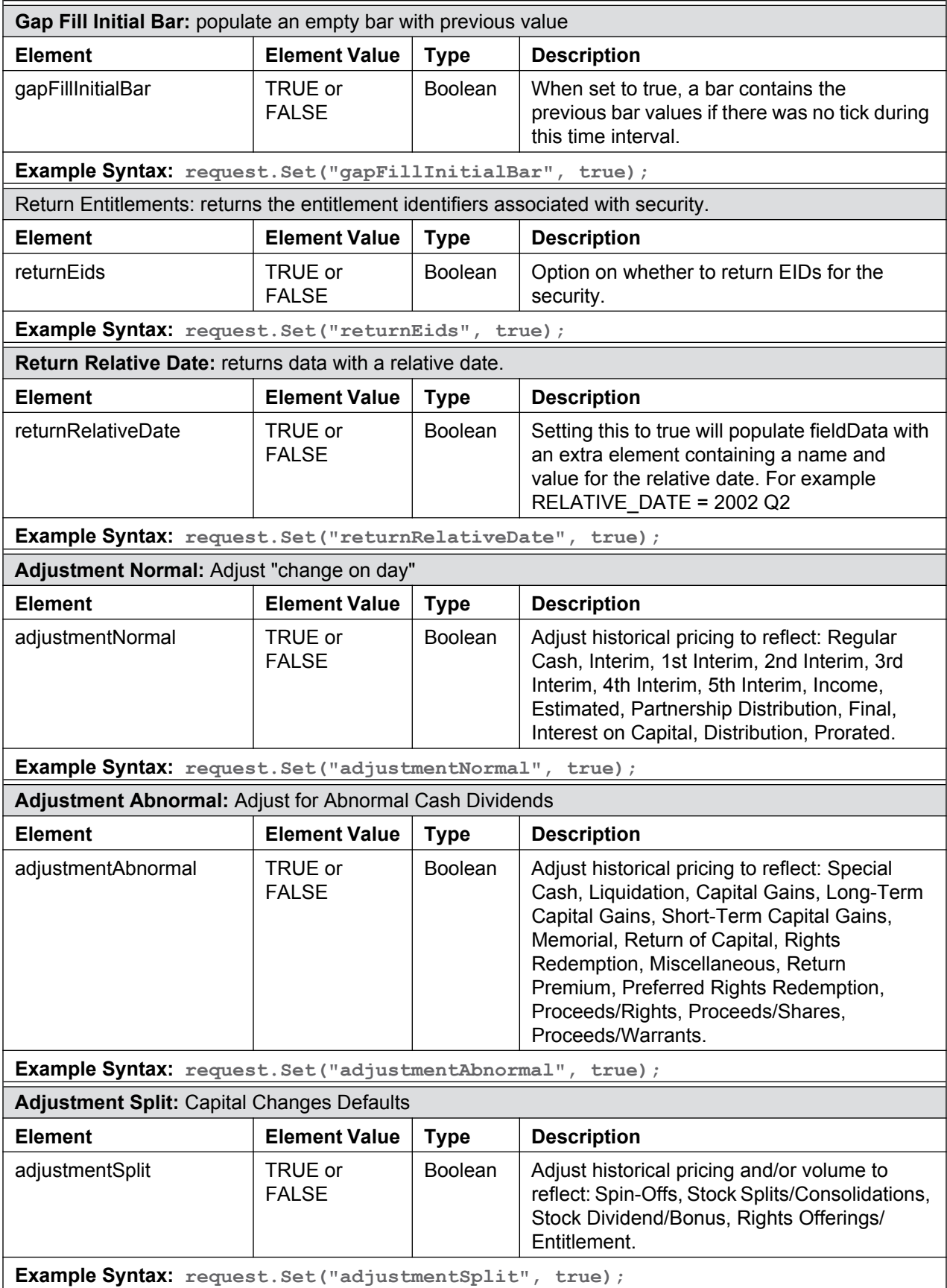

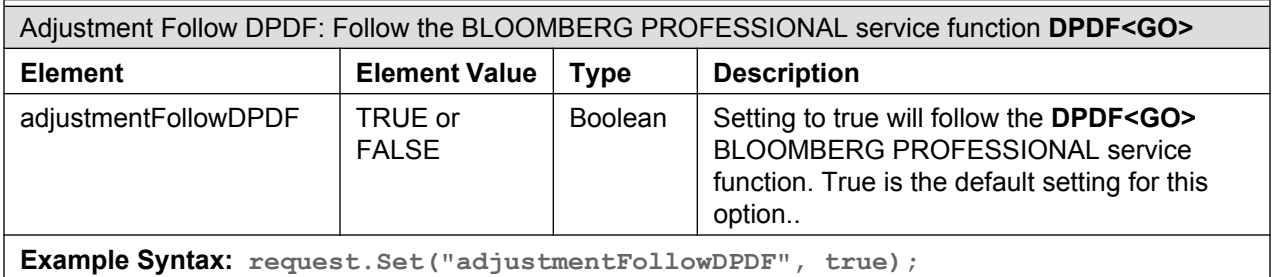

#### **A.2.9 IntradayBarResponse: Choice**

[Figure A-4](#page-171-0) provides the structure of an Intraday Bar Response. See "Reference Data Service [Response" on page 179](#page-176-0) for more information.

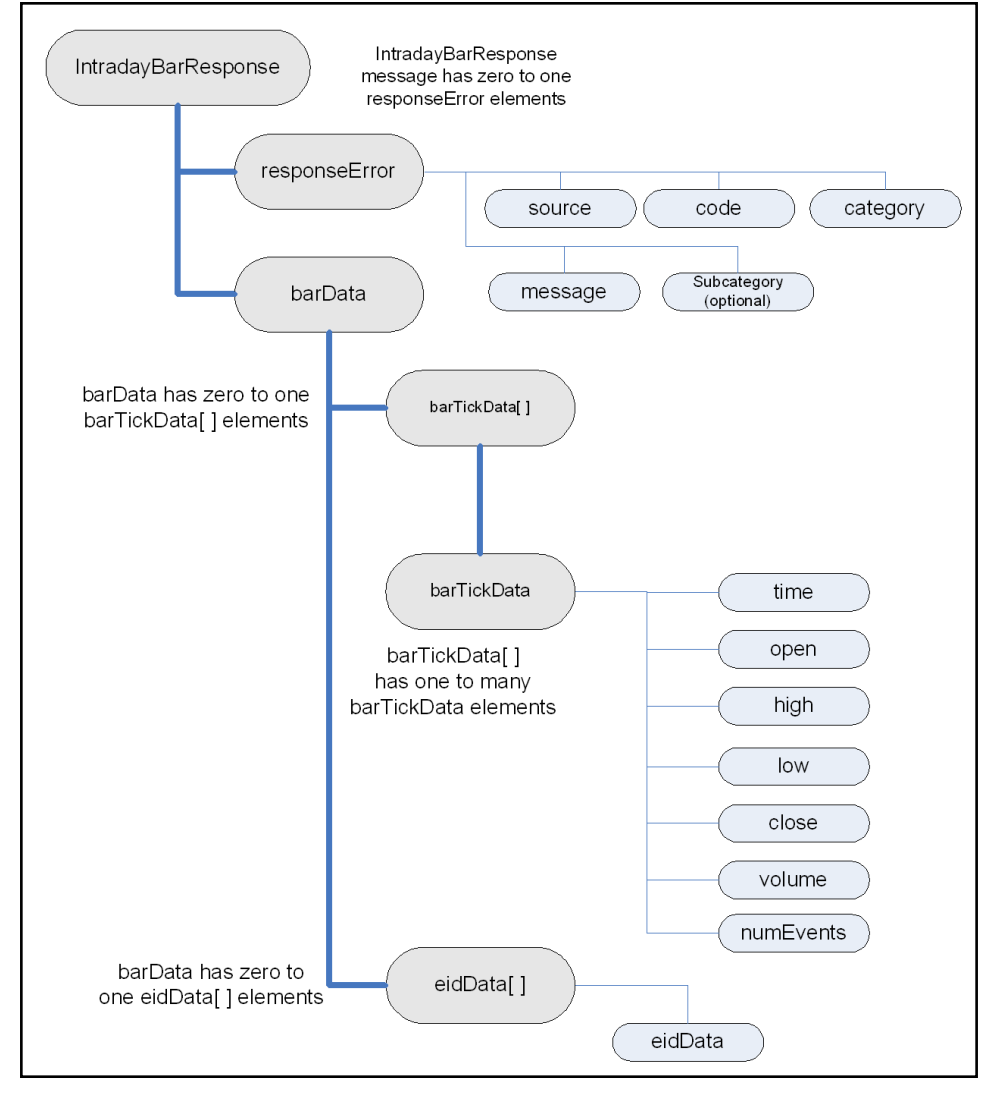

<span id="page-171-0"></span>**Figure A-4: IntradayBarResponse**

#### **A.2.10 PortfolioDataRequest: Sequence**

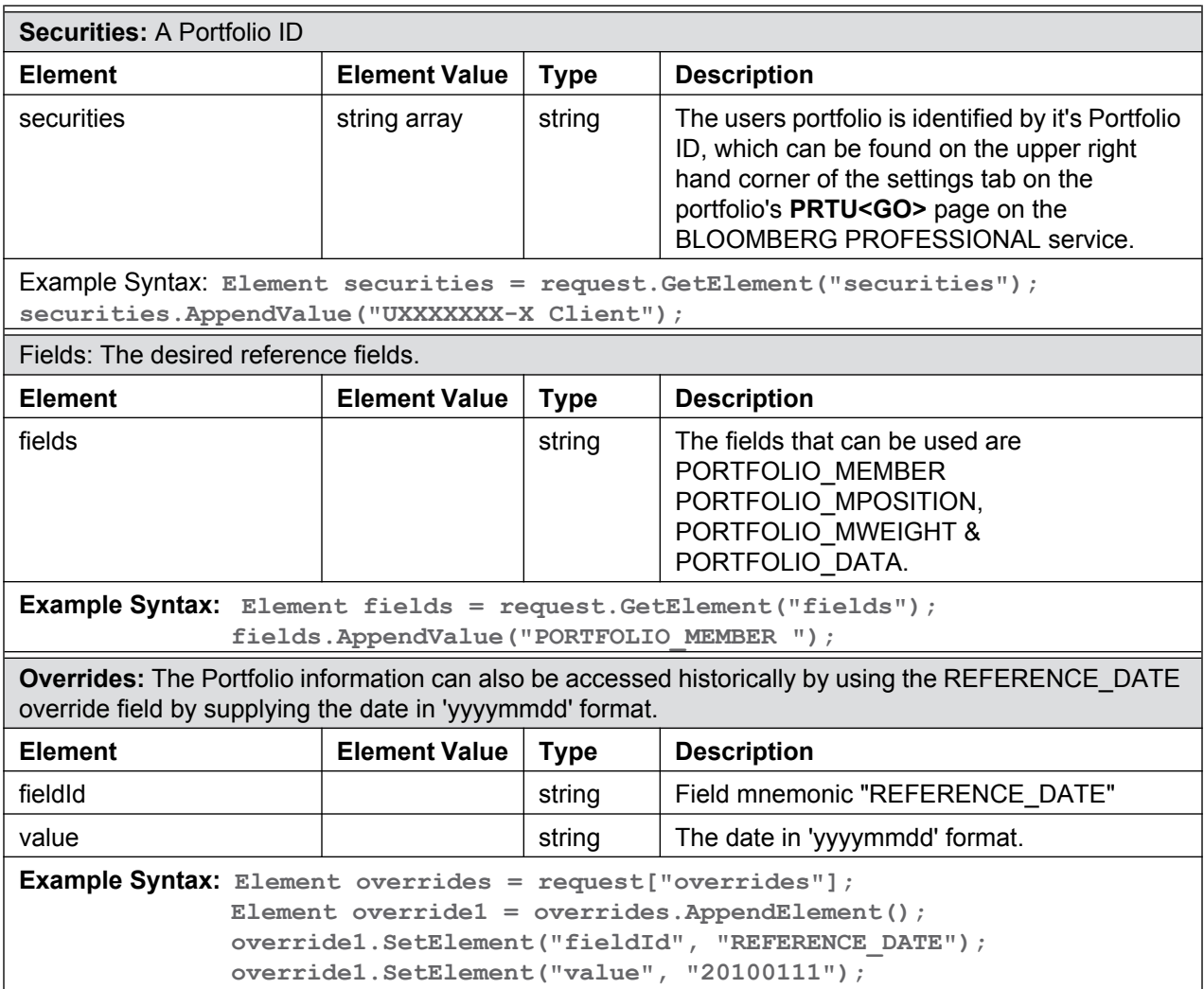

#### **A.2.11 PortfolioDataResponse: Choice**

Figure A-5 provides the structure of a PortfolioDataResponse. See "Reference Data Service [Response" on page 179](#page-176-0) for more information.

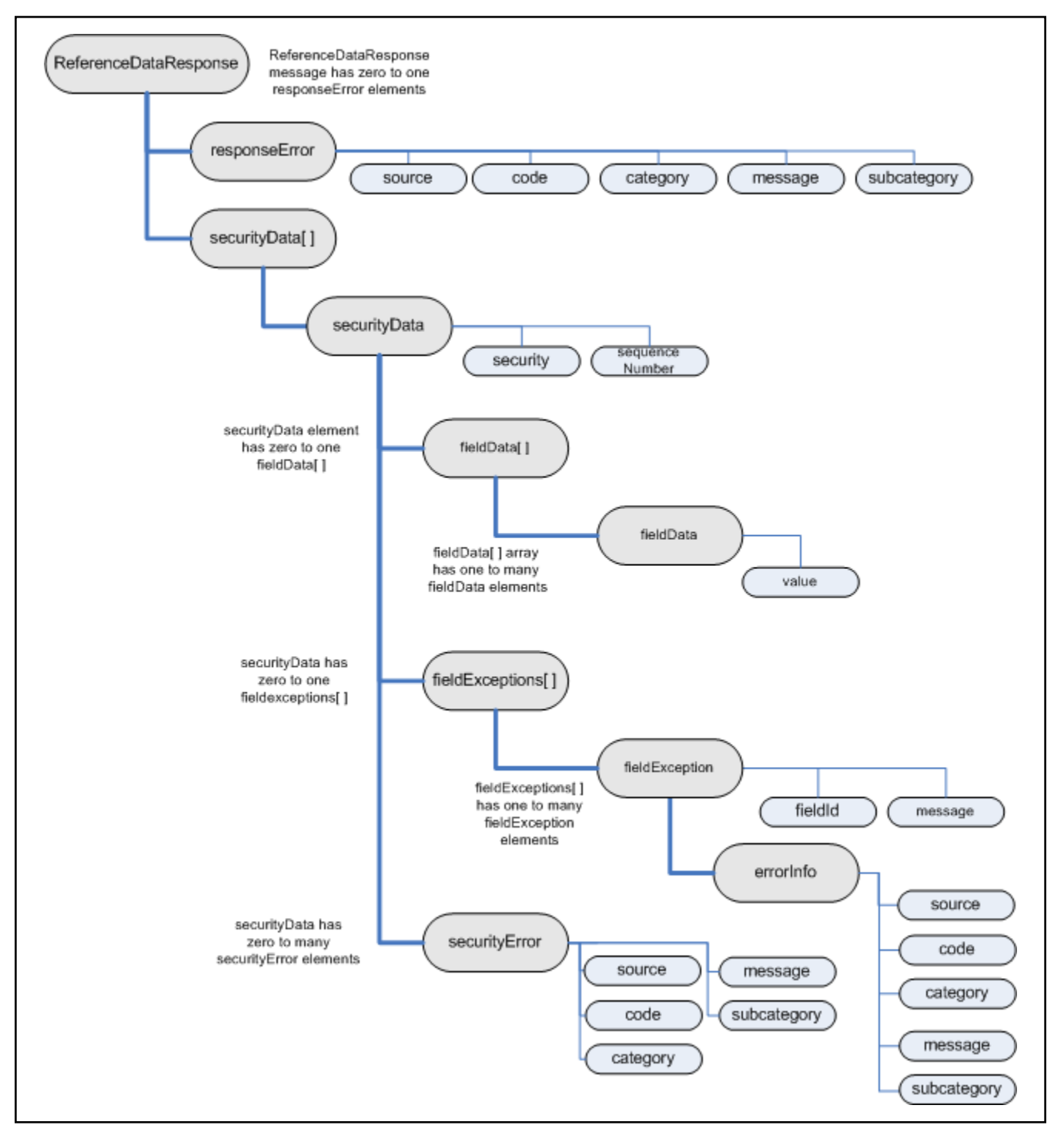

**Figure A-5: Portfolio Data Request Response**

#### **A.2.12 BEQSRequest: Sequence**

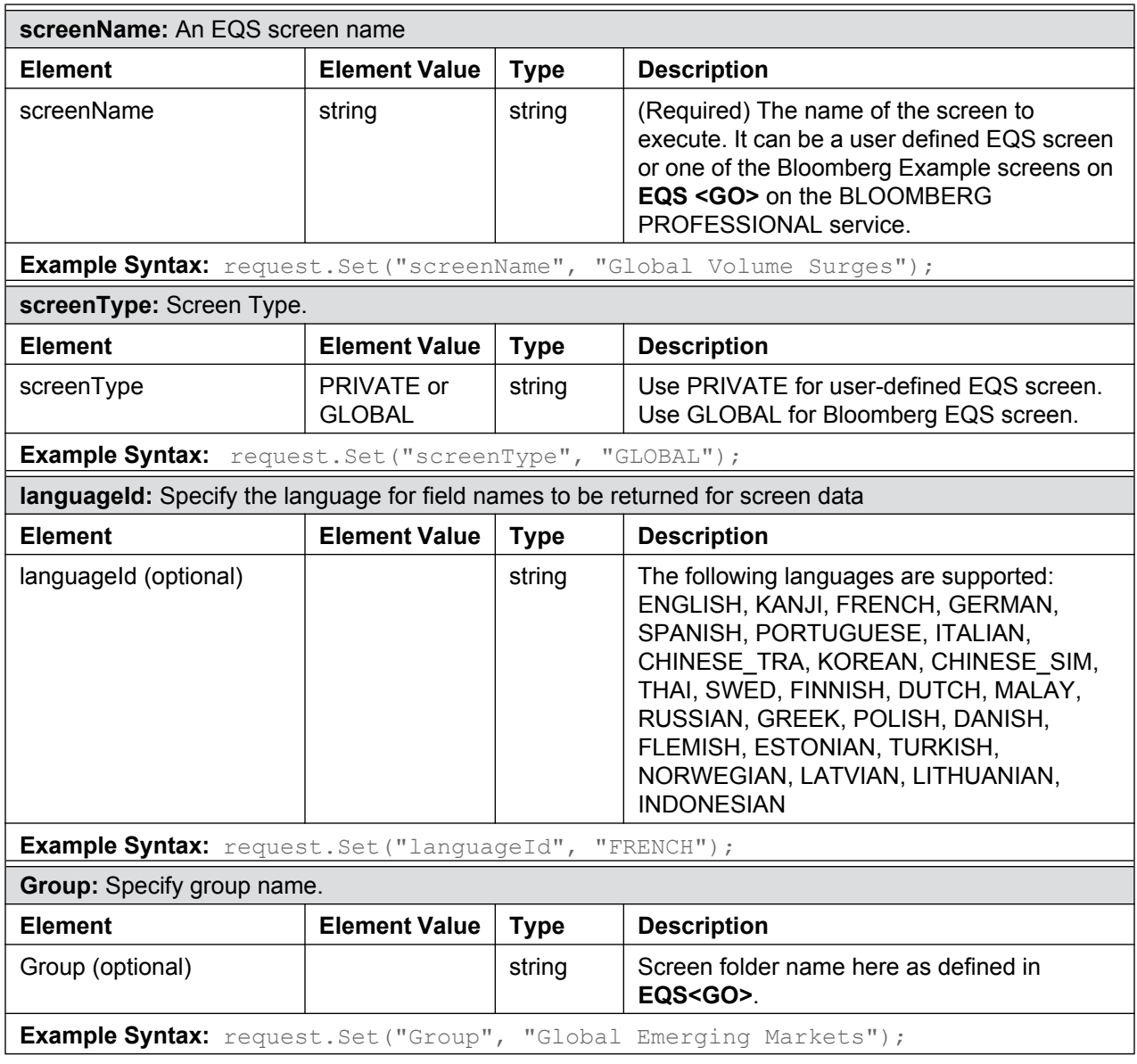

#### **A.2.13 BEQSResponse: Choice**

[Figure A-1](#page-158-0) provides the structure of a BEQSResponse. See "Reference Data Service [Response" on page 179](#page-176-0) for more information.

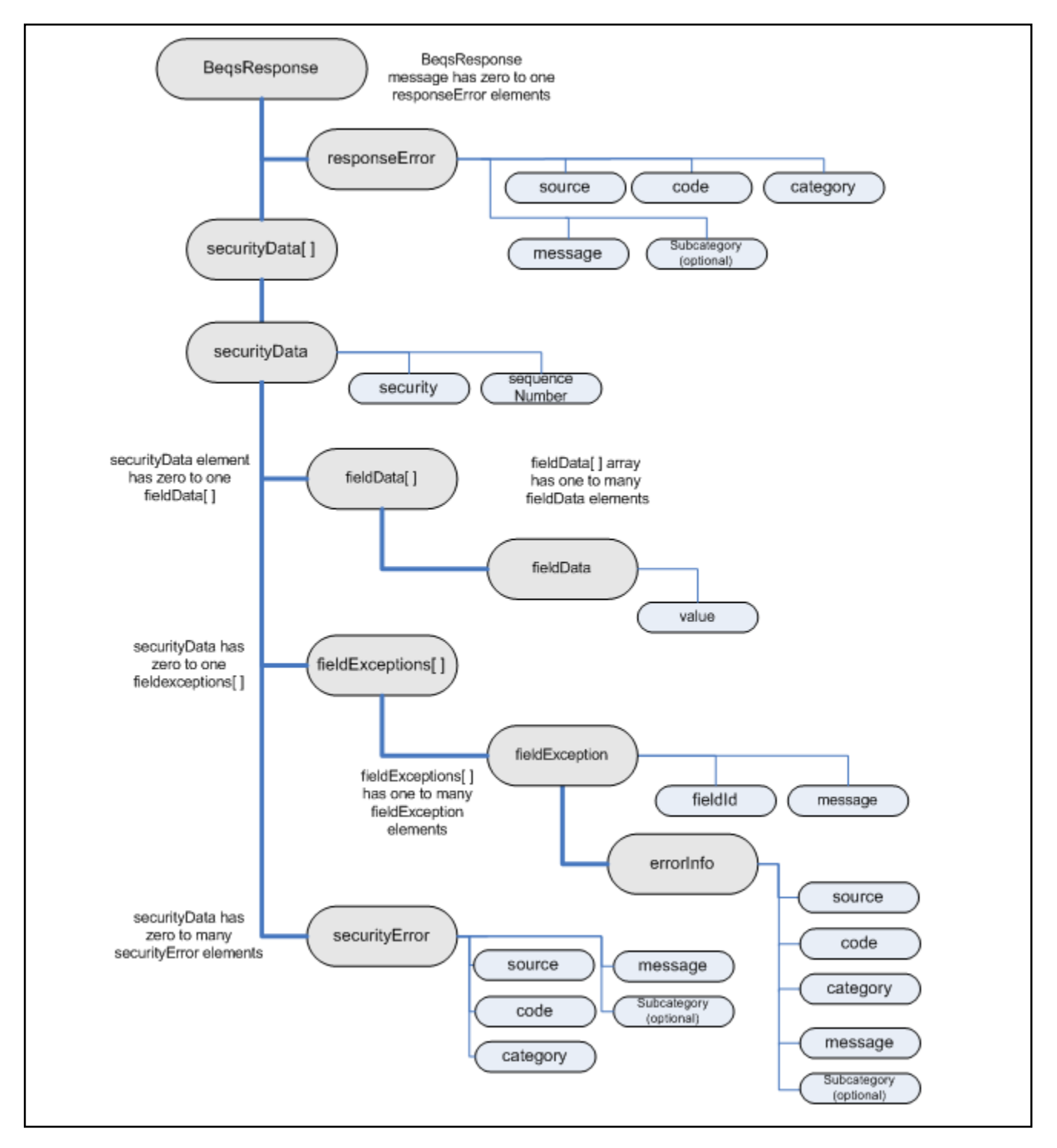

<span id="page-175-0"></span>**Figure A-6: BEQS Response**

#### <span id="page-176-0"></span>**A.2.14 Reference Data Service Response**

[Table A-1](#page-176-1) and [Table A-2](#page-177-0) provides descriptions of the individual elements received in a reference data response. Please view pages [161](#page-158-0), [167,](#page-164-0) [171](#page-168-0), [174,](#page-171-0) and [178](#page-175-0) for information on the structure of each response.

<span id="page-176-1"></span>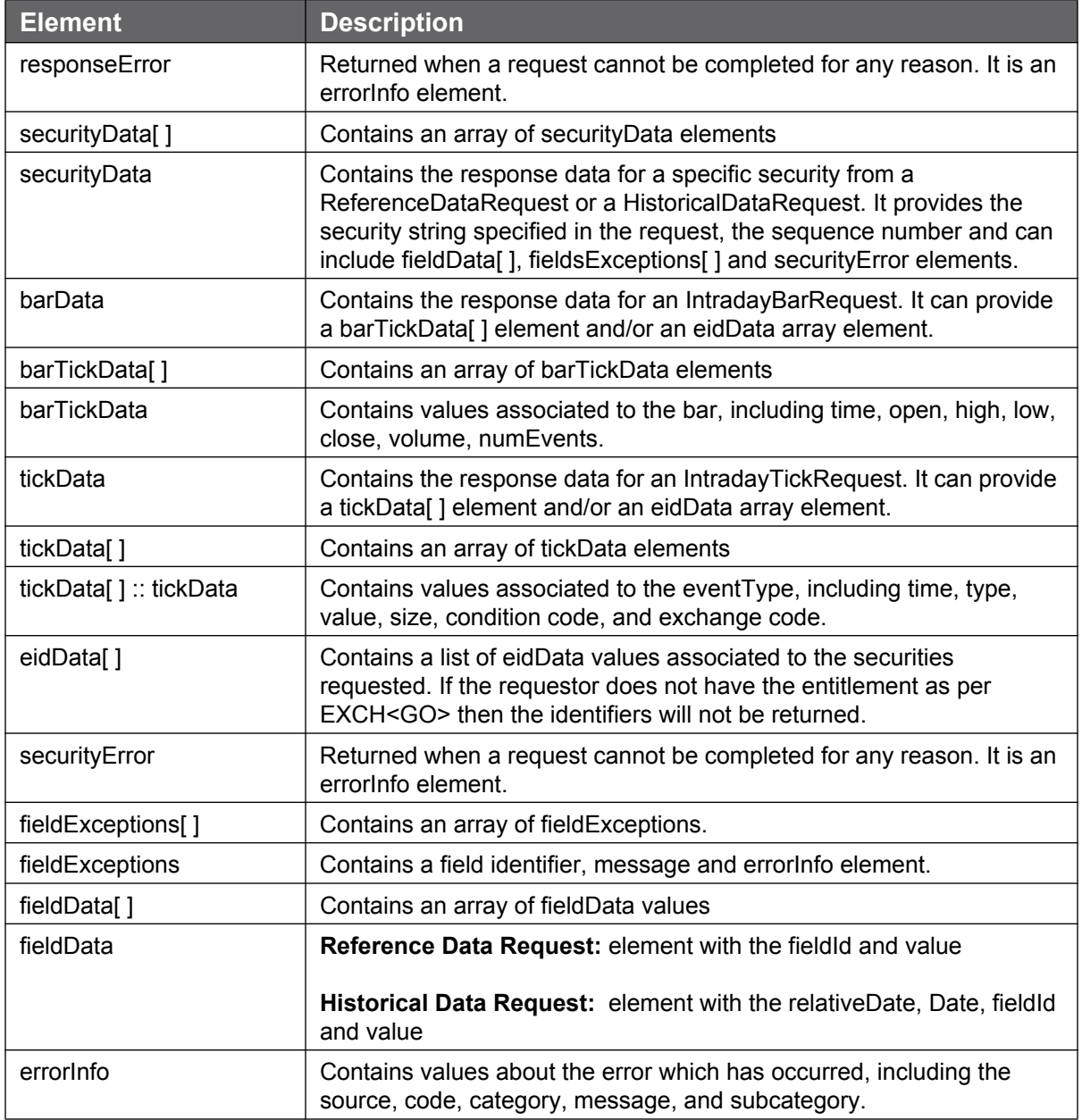

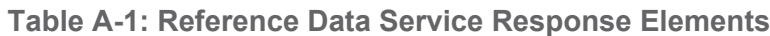

<span id="page-177-0"></span>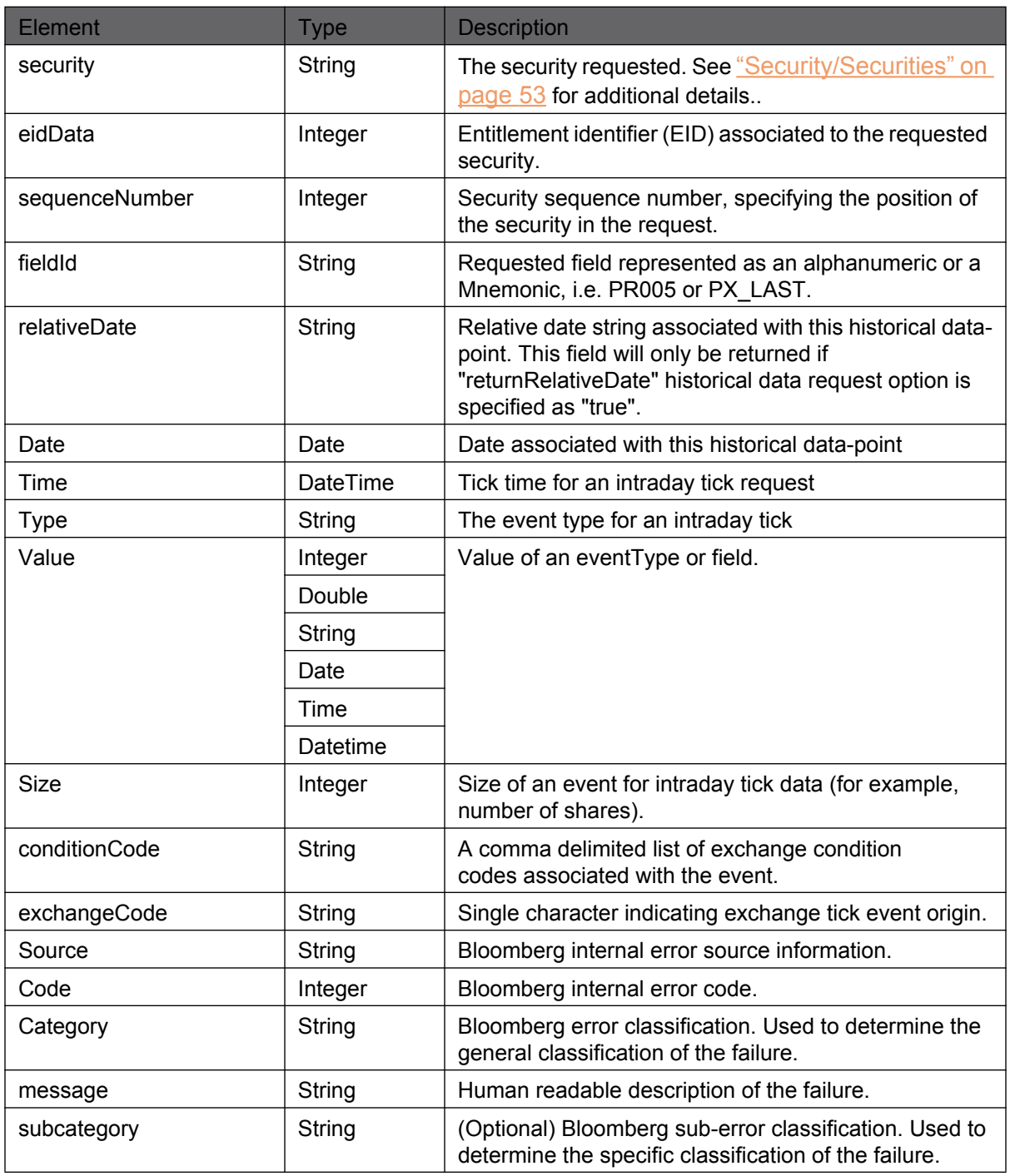

#### **Table A-2: Reference Data Service Response Values**

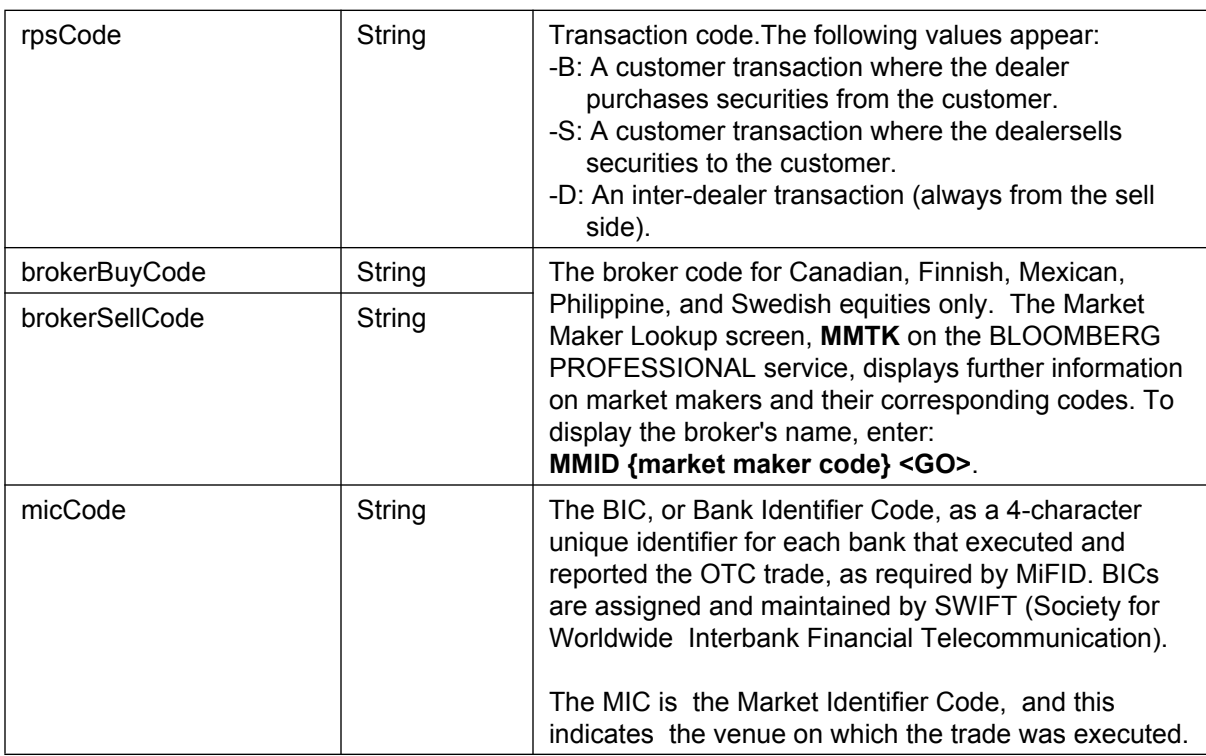

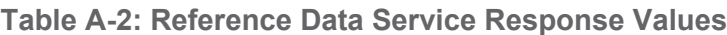

### **A.3 Schema for API Field Service //blp//apiflds**

#### **A.3.1 Requests: Choice**

Top level request to the service.

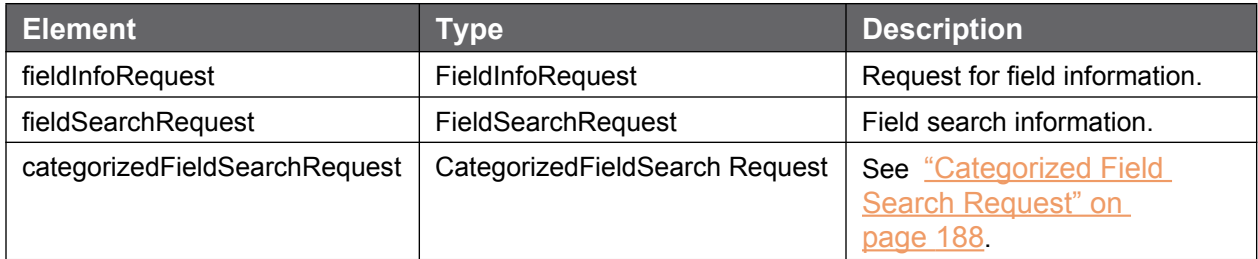

#### **A.3.2 Responses: Choice**

Top level request to the service.

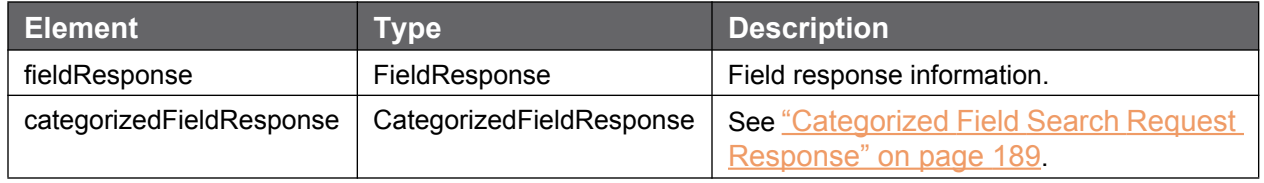

#### **A.3.3 Field Information Request**

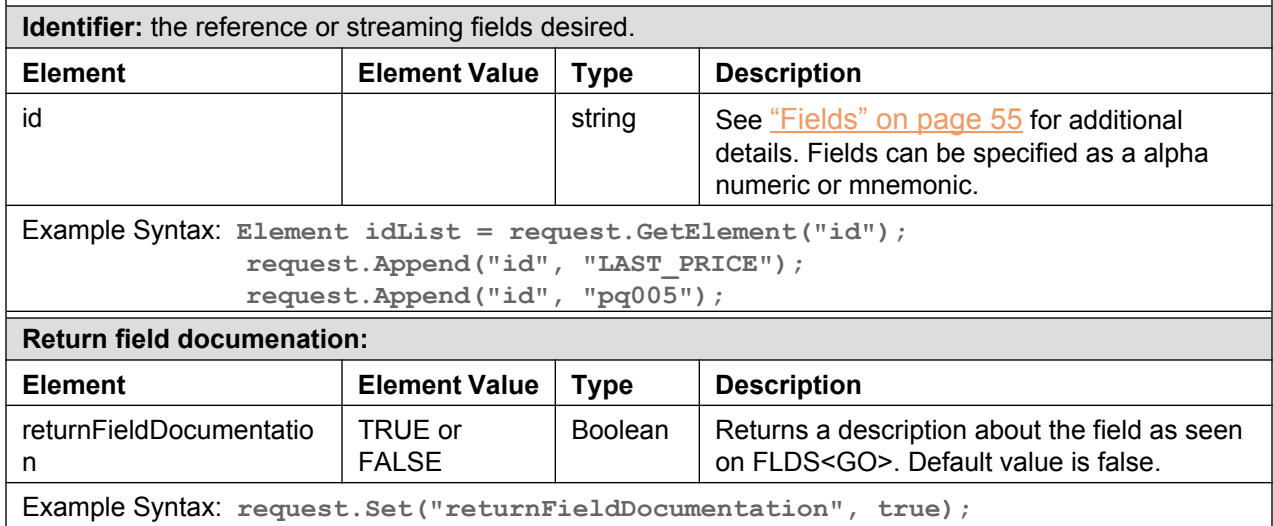
#### **A.3.3.1 Field Information Request Response**

See ["Field Service Response Elements" on page 193](#page-190-0) and "Field Service Response Values" on [page 194](#page-191-0) for more information.

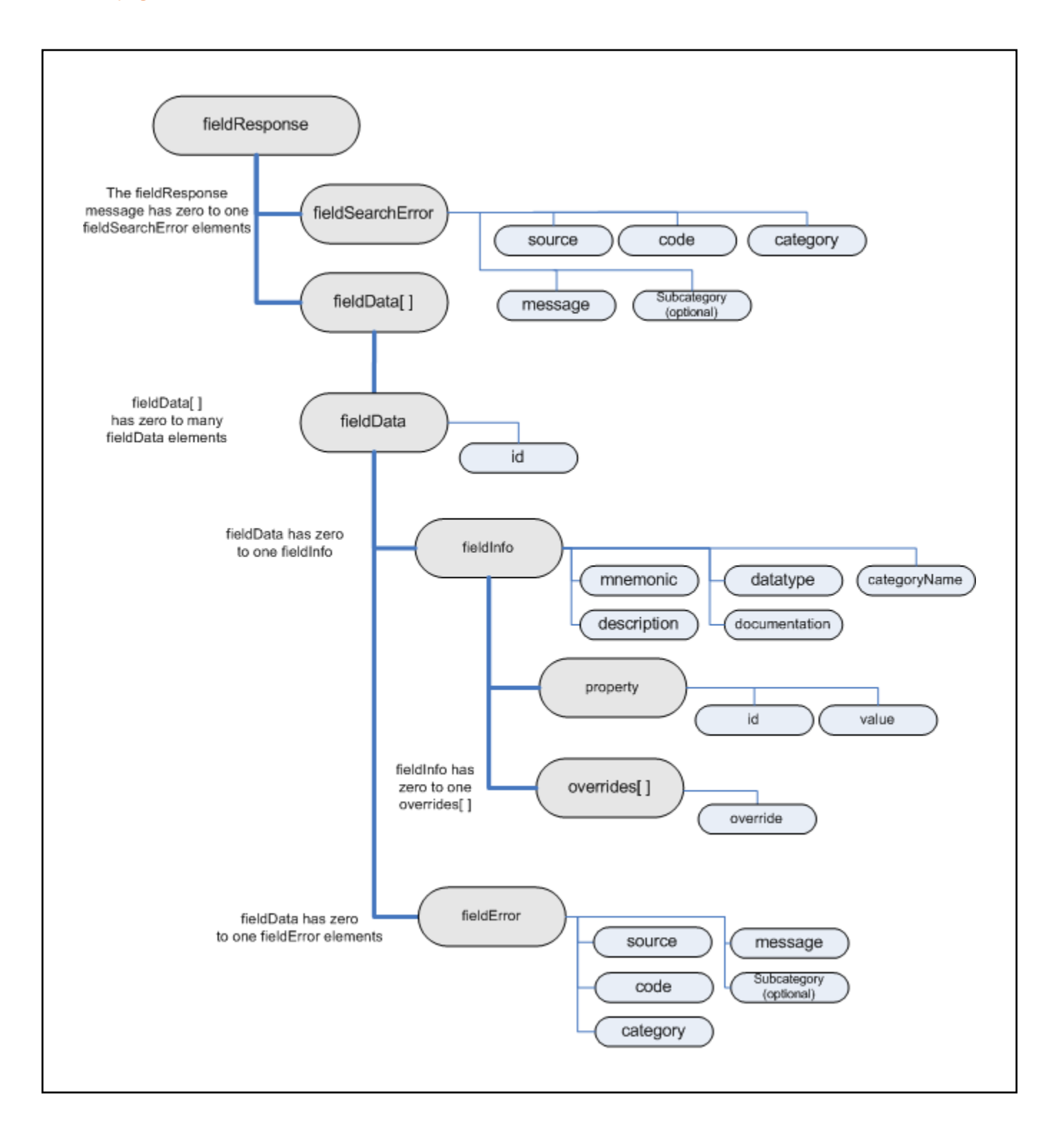

#### **A.3.4 Field Search Request**

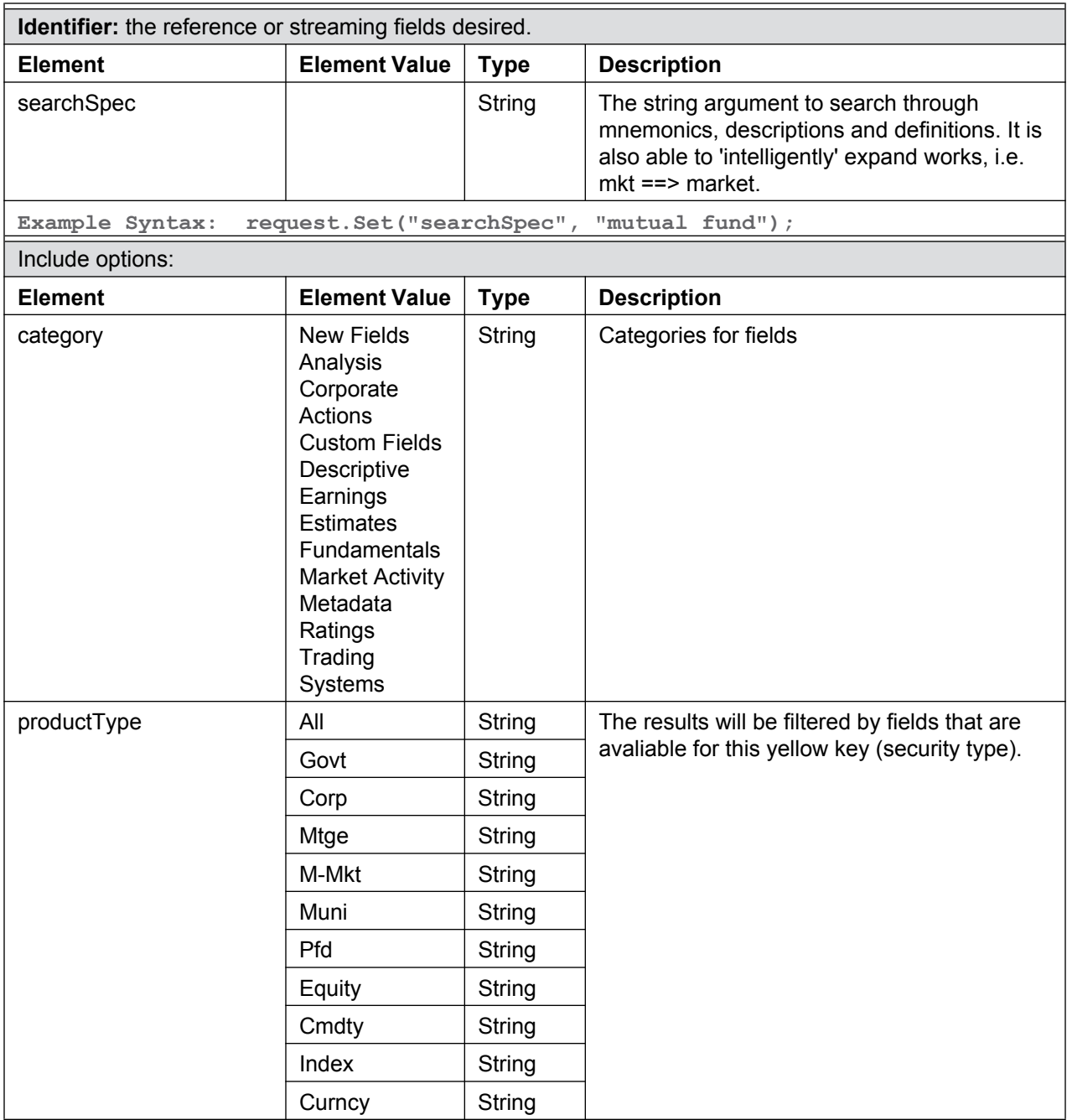

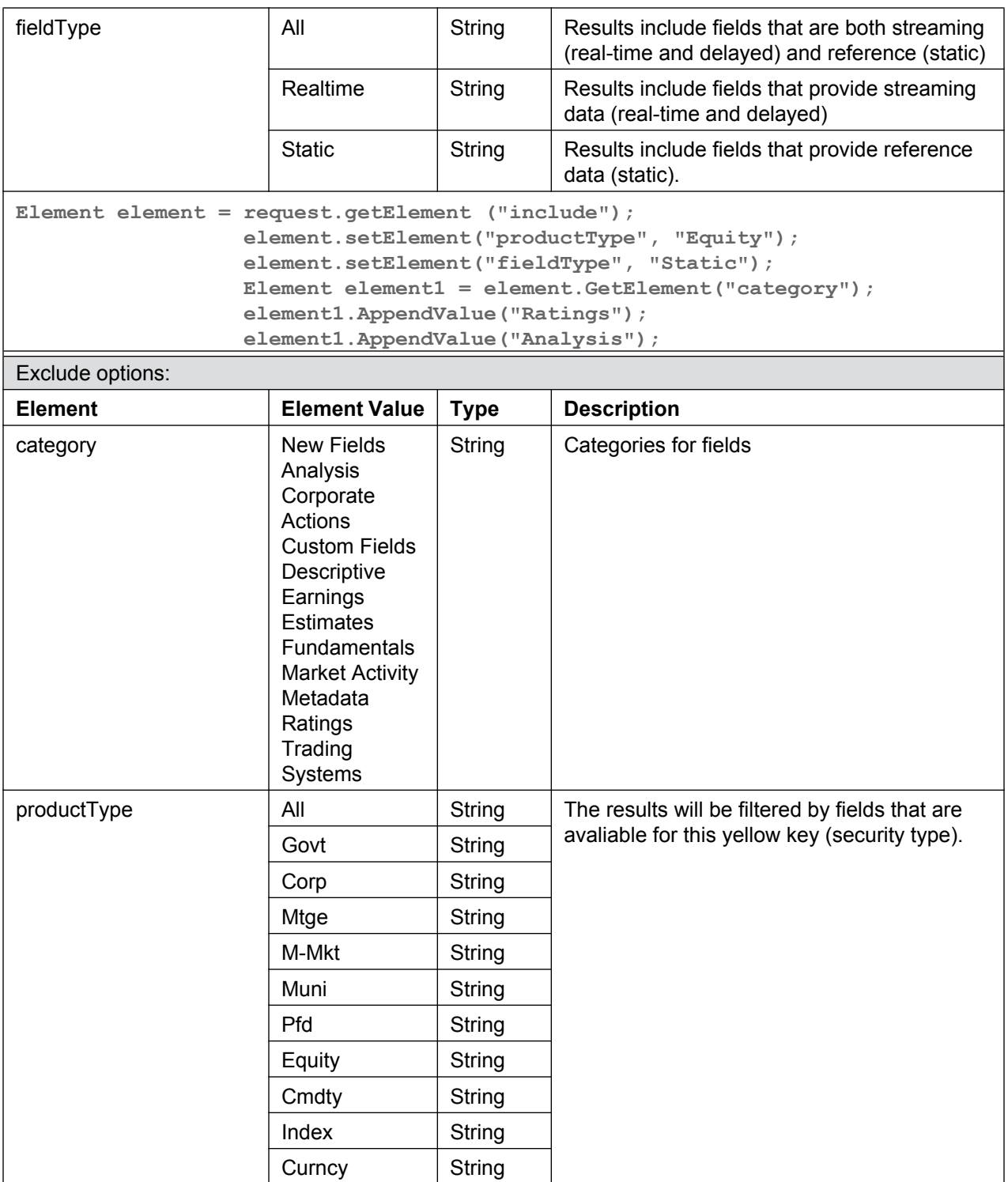

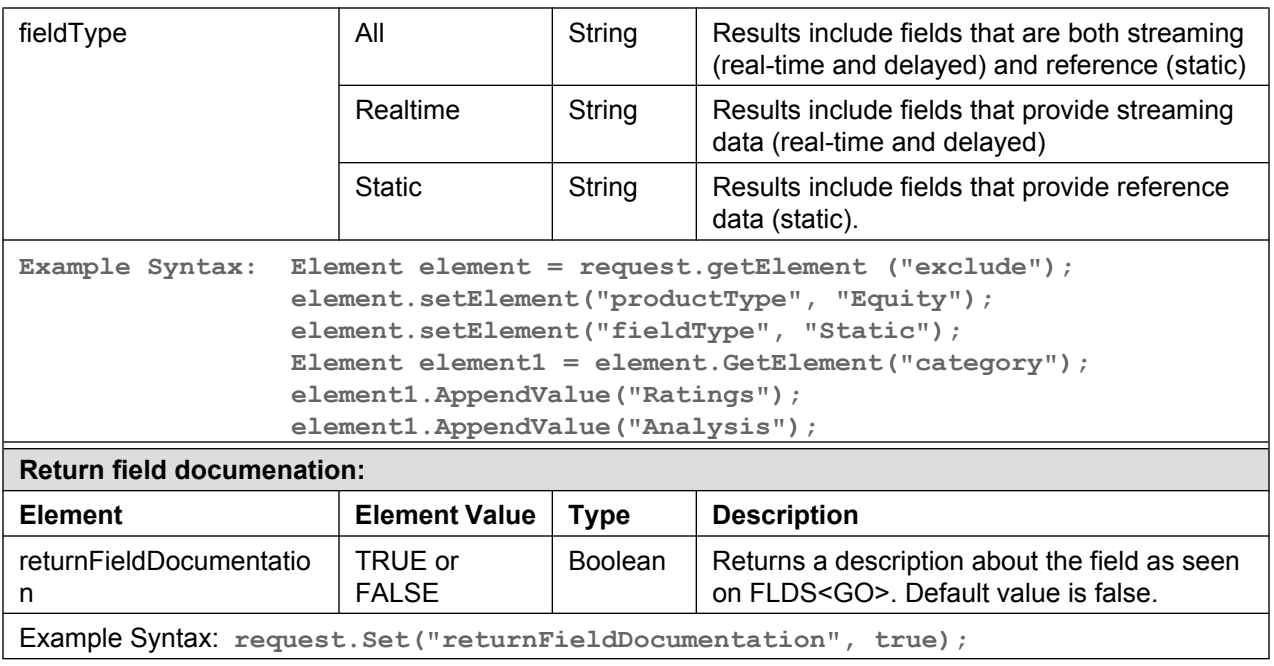

#### **A.3.4.1 Field Search Request Response**

See ["Field Service Response Elements" on page 193](#page-190-0) and "Field Service Response Values" on [page 194](#page-191-0) for more information.

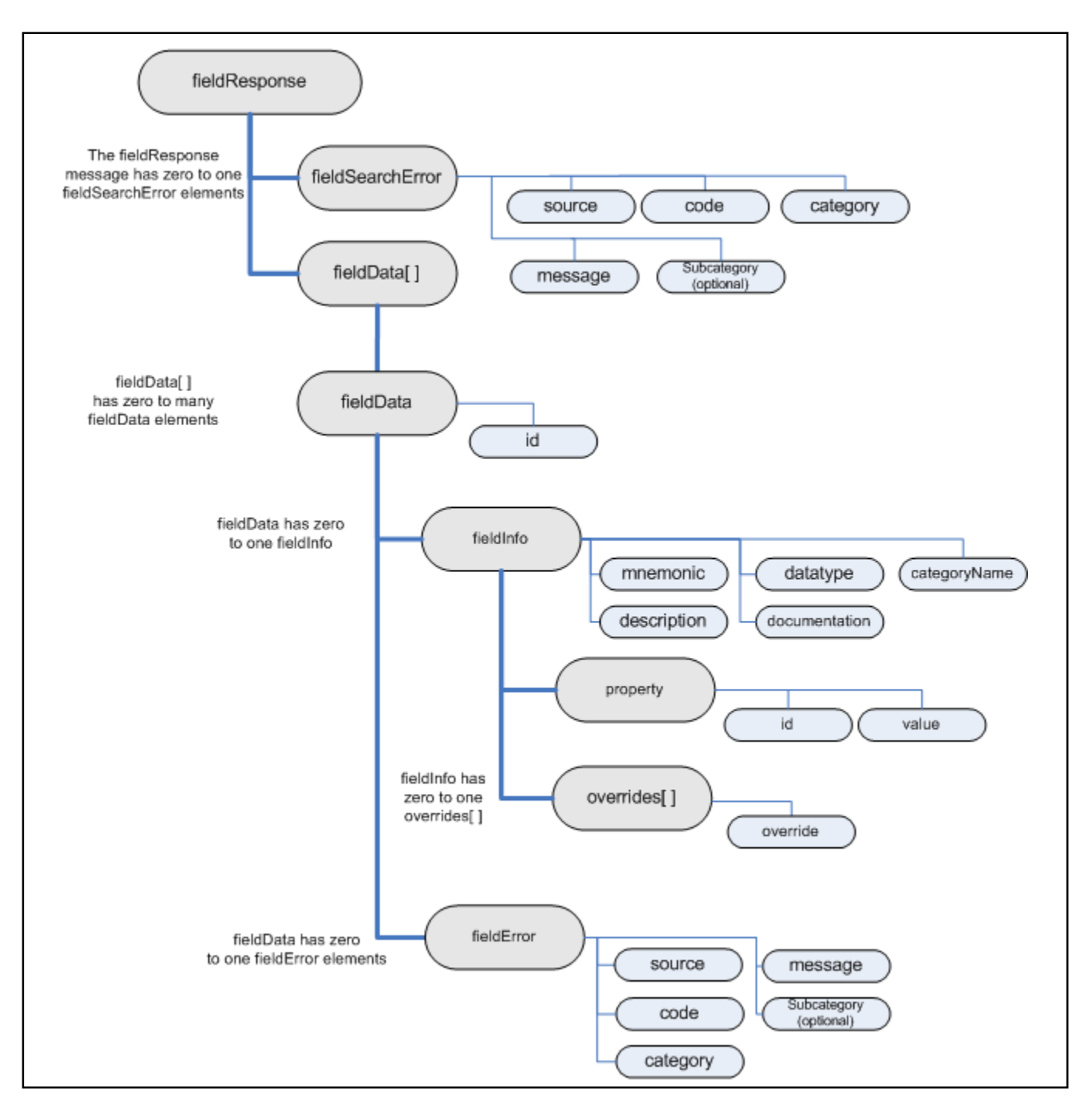

**Figure A-7: Field Search Request Response**

### **A.3.5 Categorized Field Search Request**

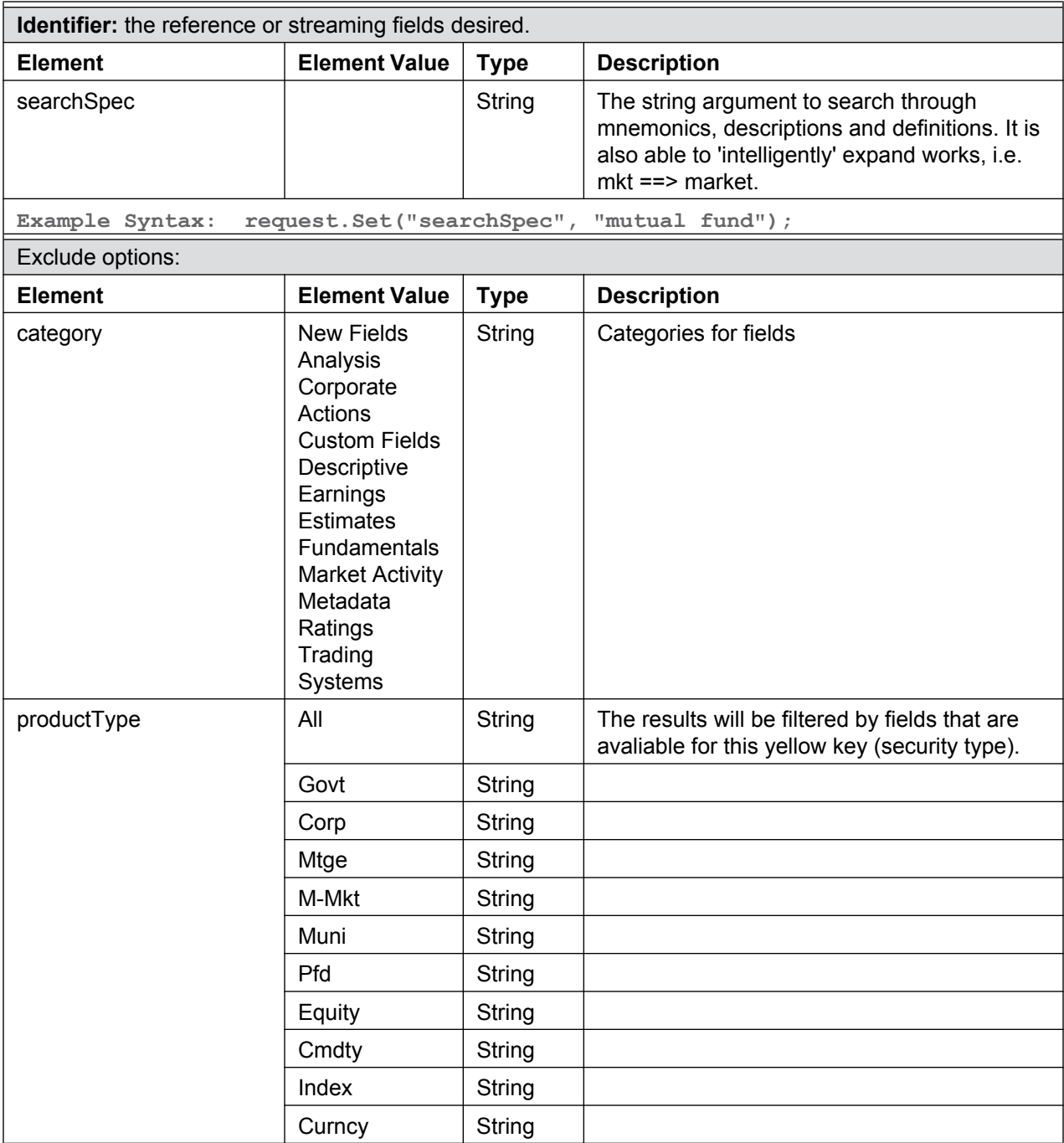

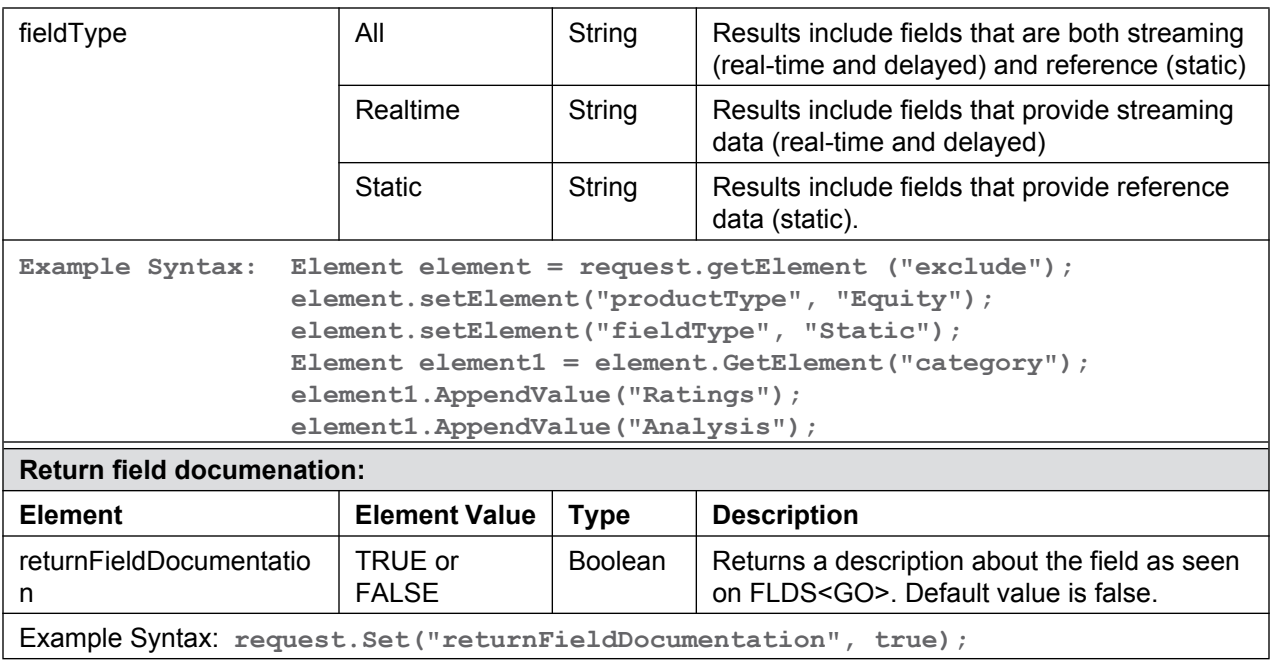

#### **A.3.5.1 Categorized Field Search Request Response**

See ["Field Service Response Elements" on page 193](#page-190-0) and "Field Service Response Values" on [page 194](#page-191-0) for more information.

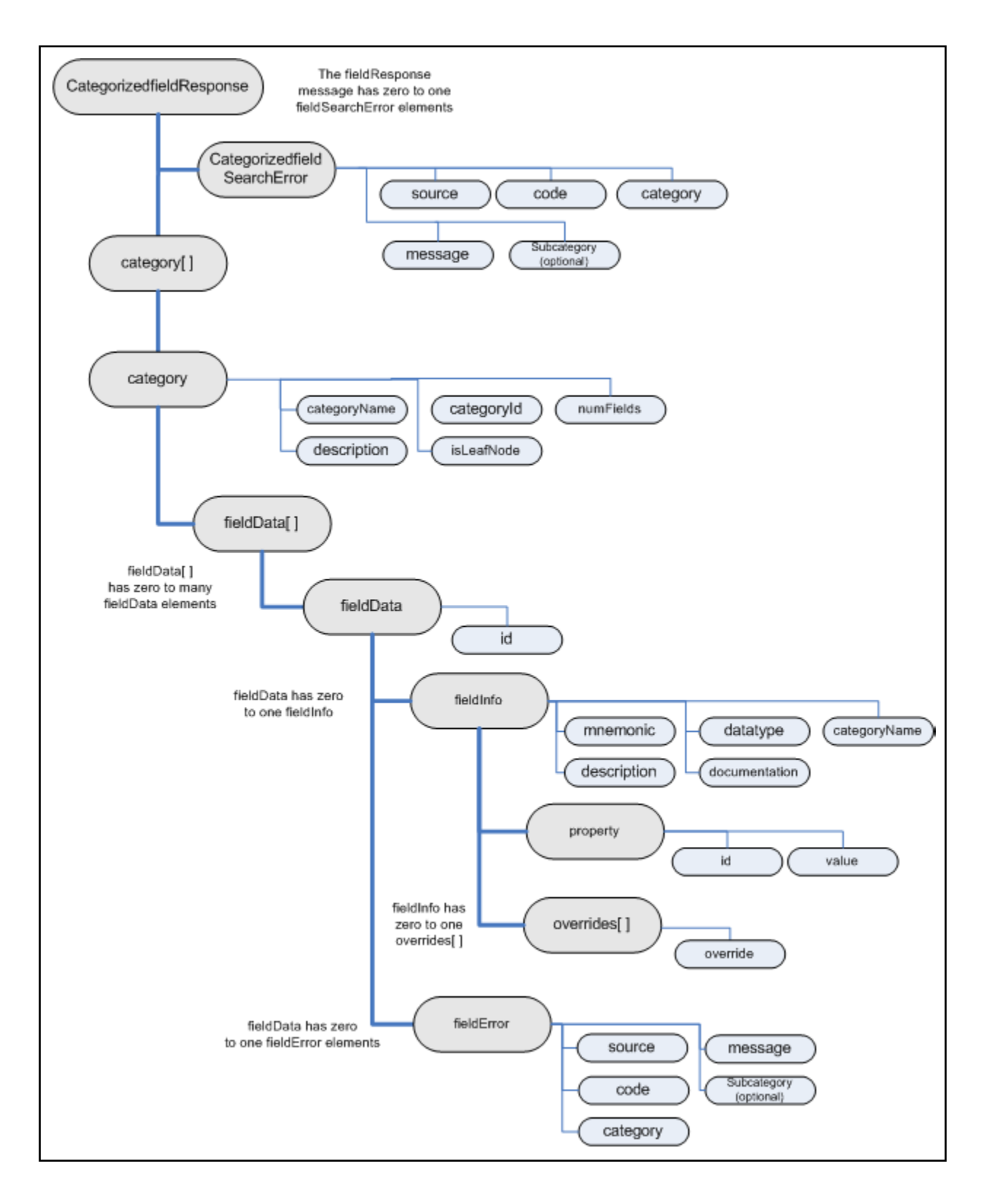

#### **Figure A-8: Categorized Field Search Request Response**

#### **A.3.6 Field List Request**

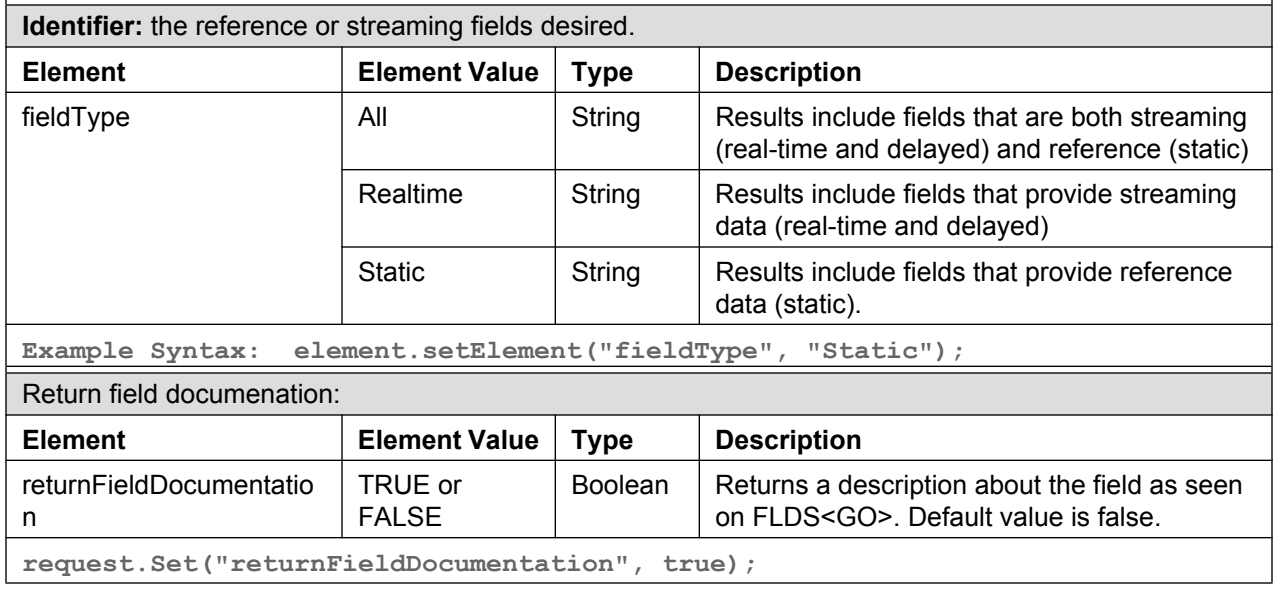

#### **A.3.6.1 Field List Request Response**

See ["Field Service Response Elements" on page 193](#page-190-0) and "Field Service Response Values" on [page 194](#page-191-0) for more information.

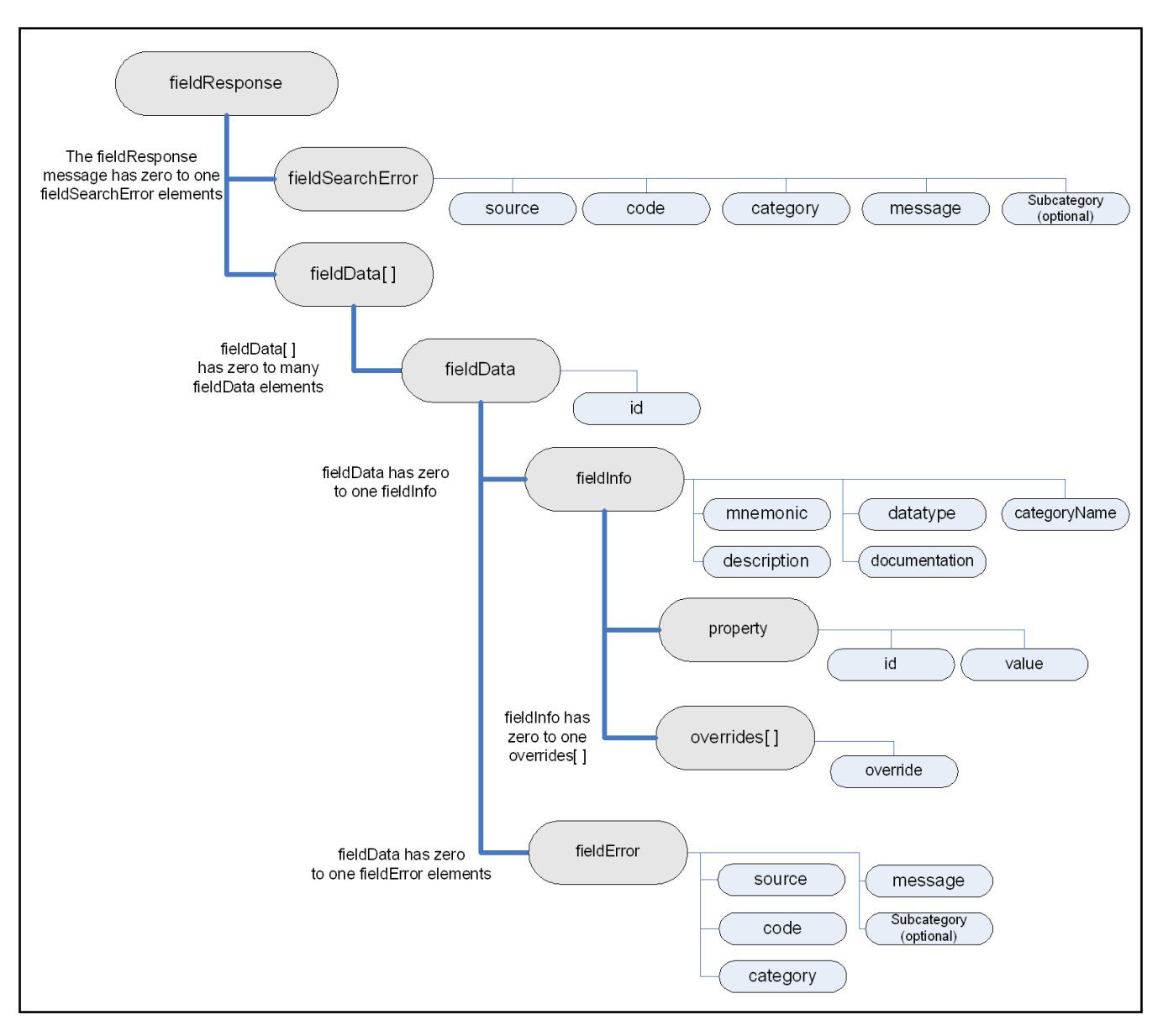

**Figure A-9: Field List Request Response**

#### <span id="page-190-0"></span>**A.3.7 Field Service Response Elements**

The following table provides descriptions of the individual elements received in the field service responses. Please view graphs A.3.3, A.3.5, A.3.7 and A.3.9 for information on the structure of the response.

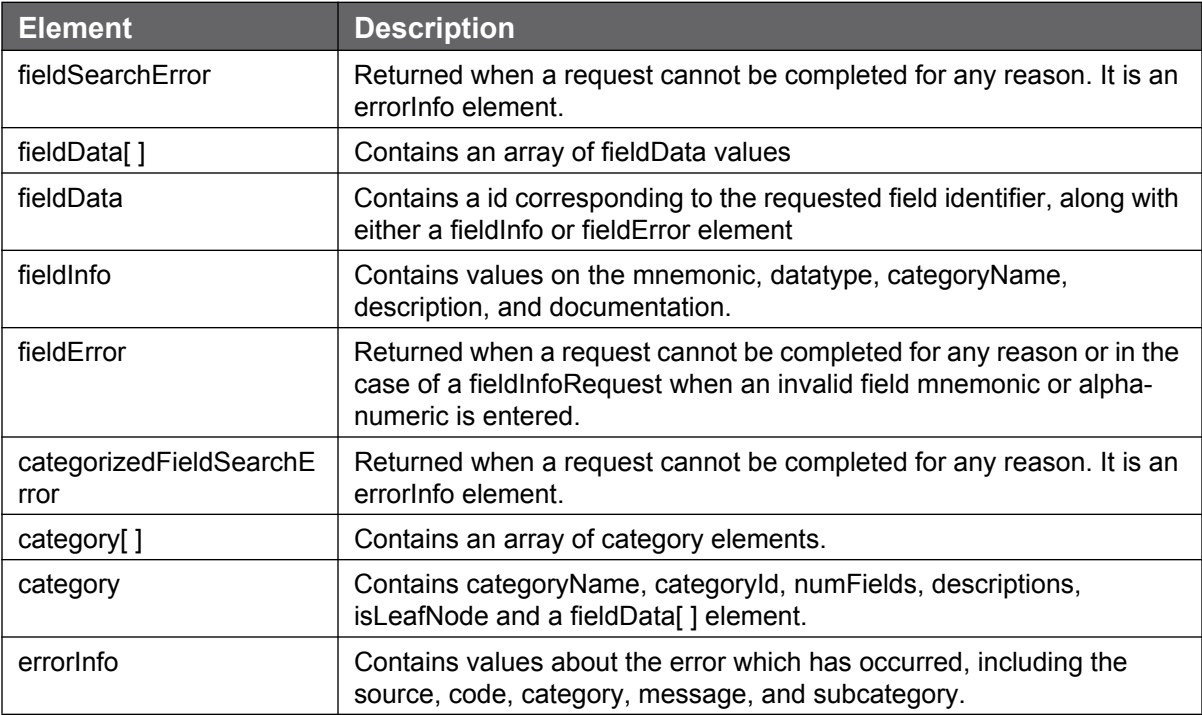

### <span id="page-191-0"></span>**A.3.8 Field Service Response Values**

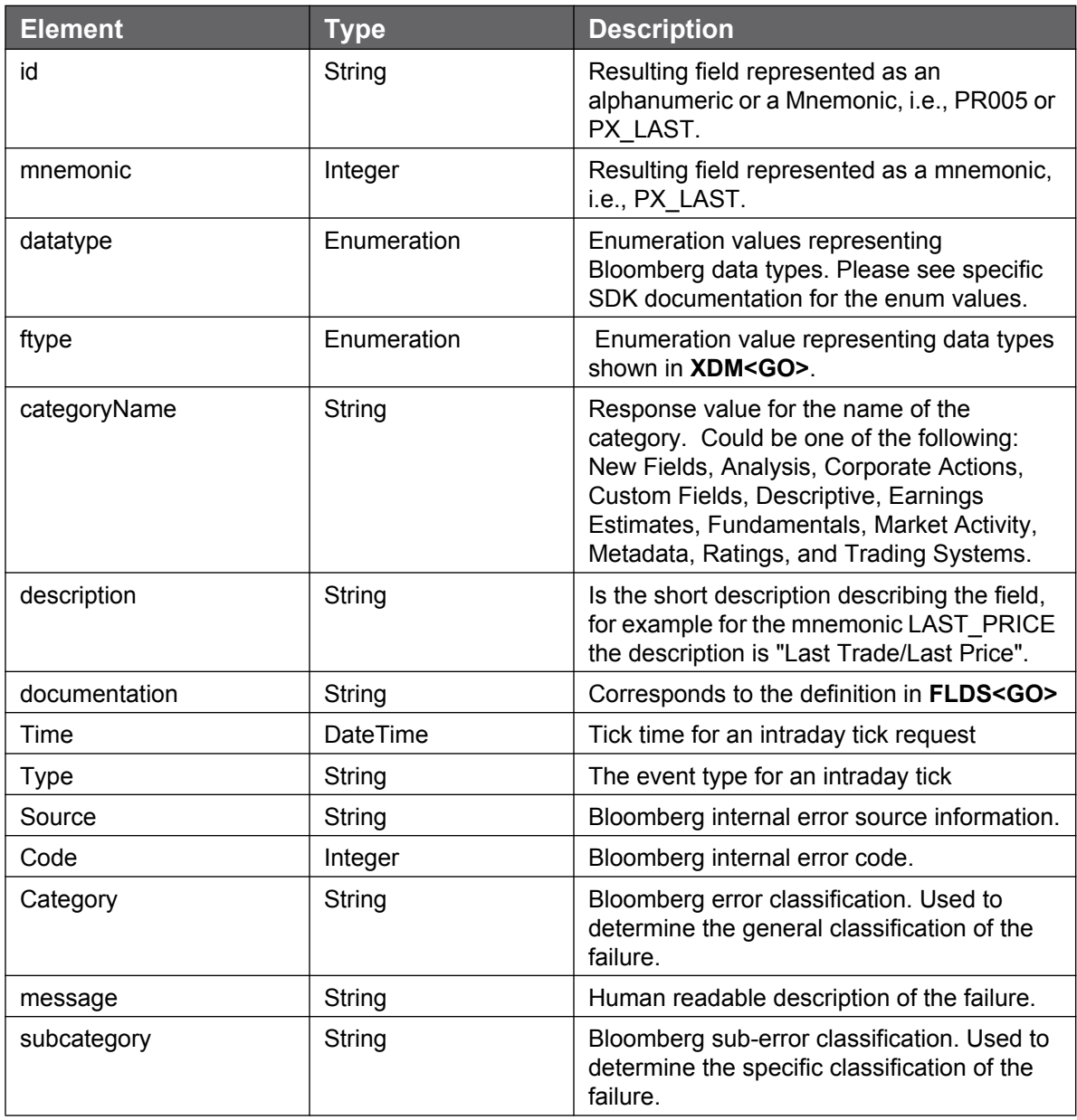

### **A.4 Market Bar Subscription**

#### **A.4.1 Market Bar Subscription Settings**

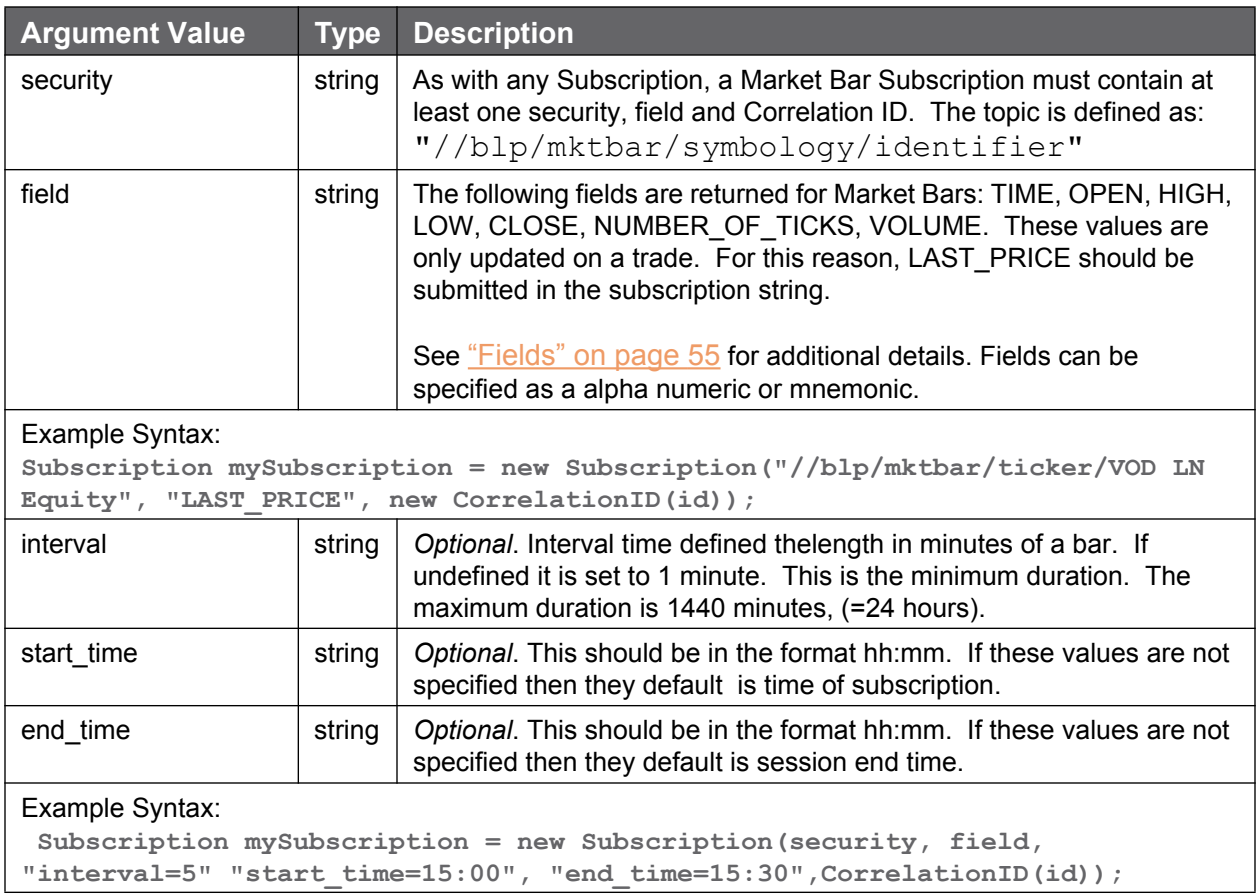

#### **A.4.2 Market Bar Subscription: Data Events Response**

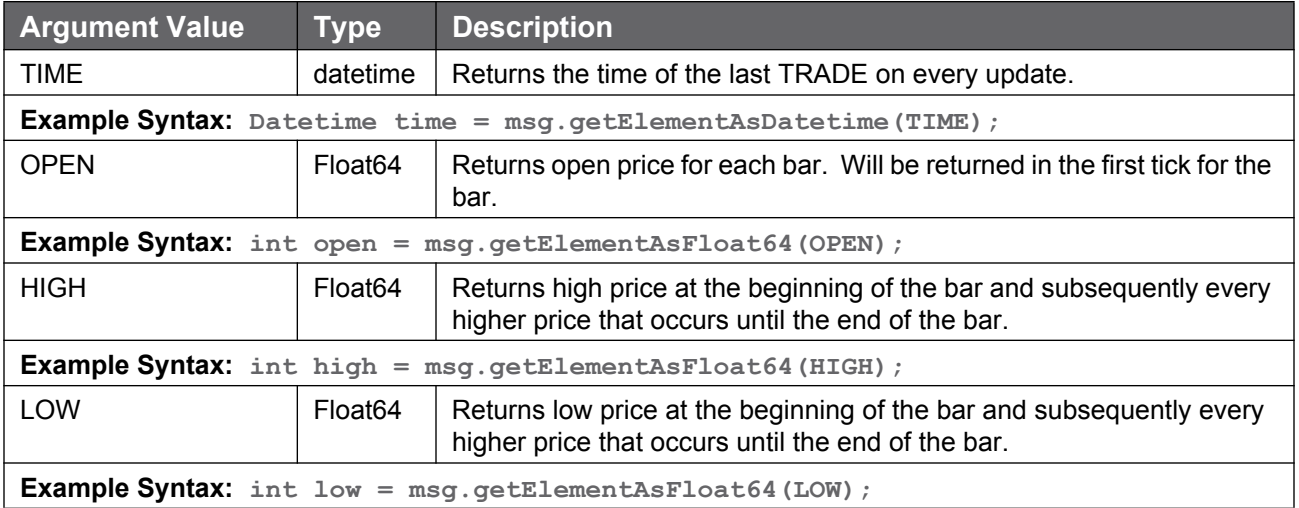

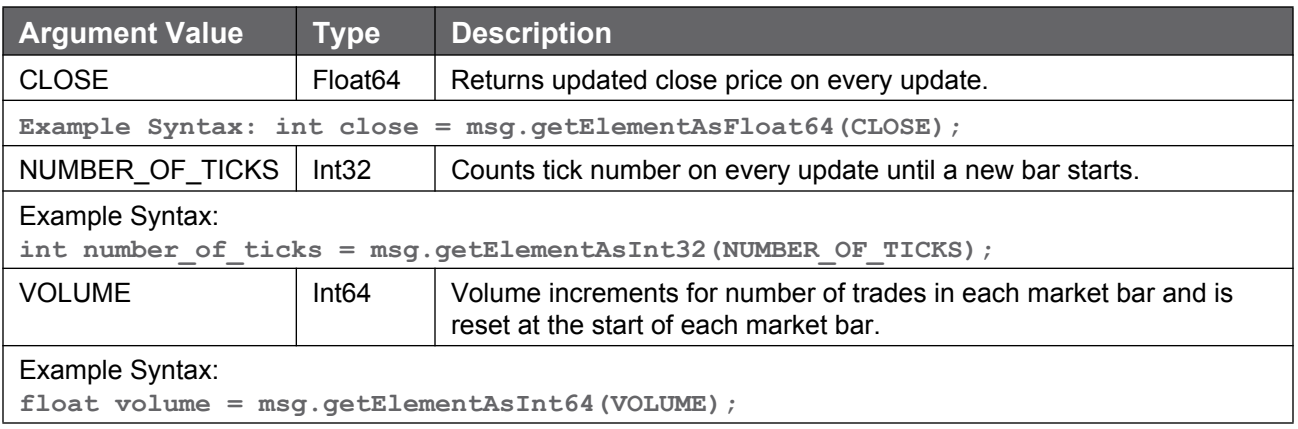

### **A.5 Schema for Market Data and Custom VWAP**

#### **A.5.1 MarketDataEvents: Choice**

#### Events related to Market Data:

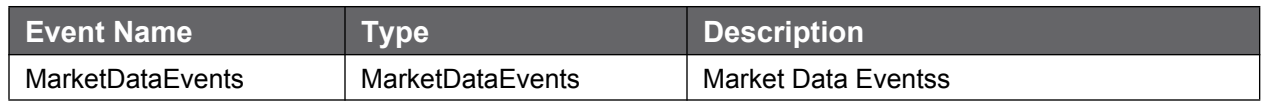

#### **A.5.2 Market Data Service Subscription Options**

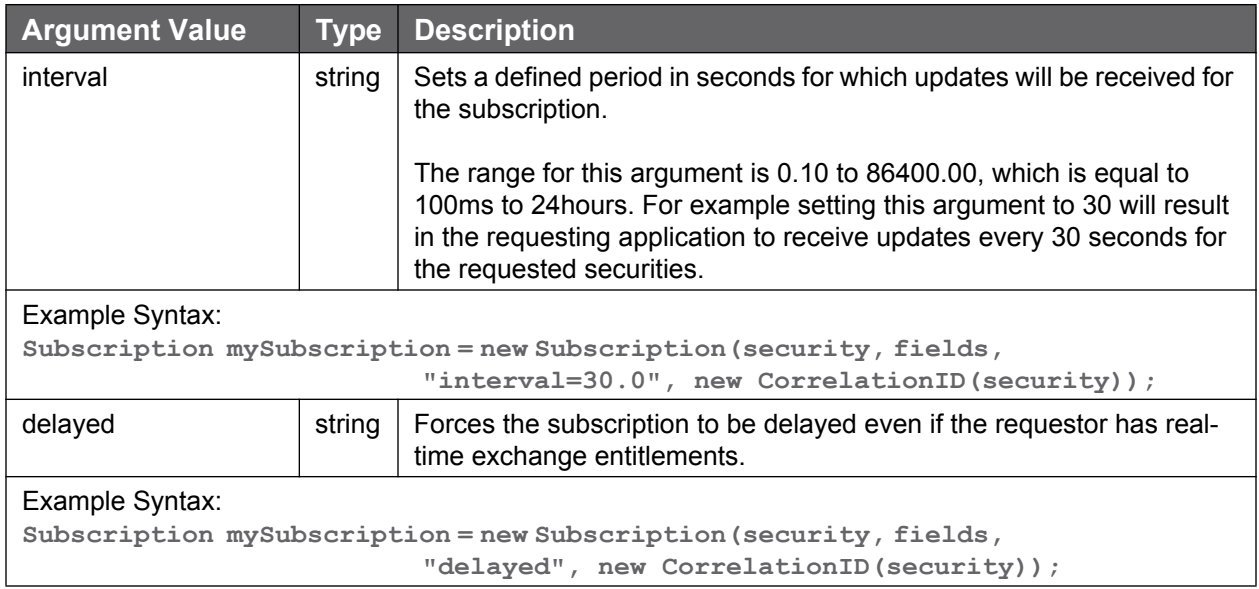

#### **A.5.3 MarketDataEvents: Sequence**

#### Fields in subscription

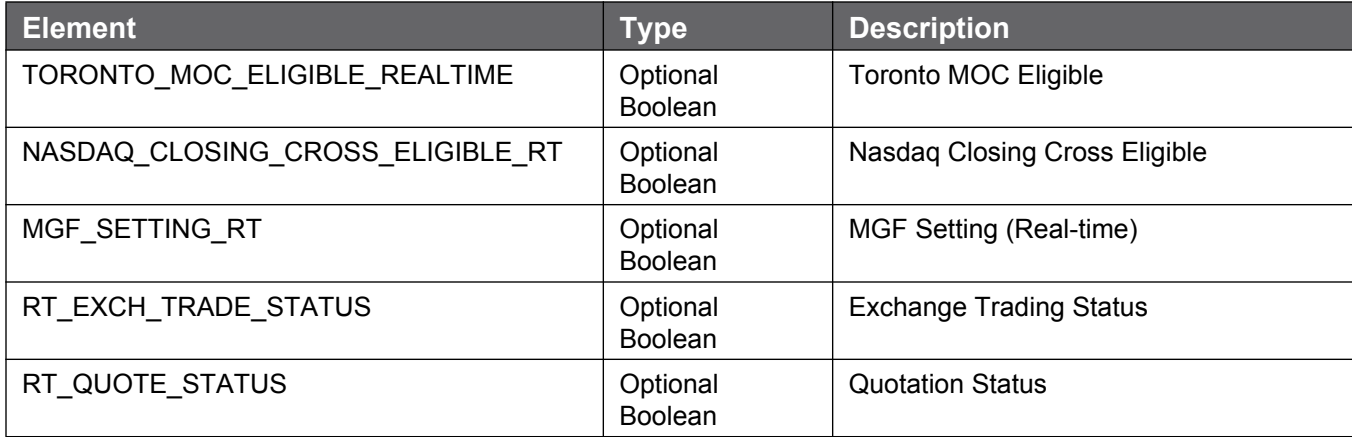

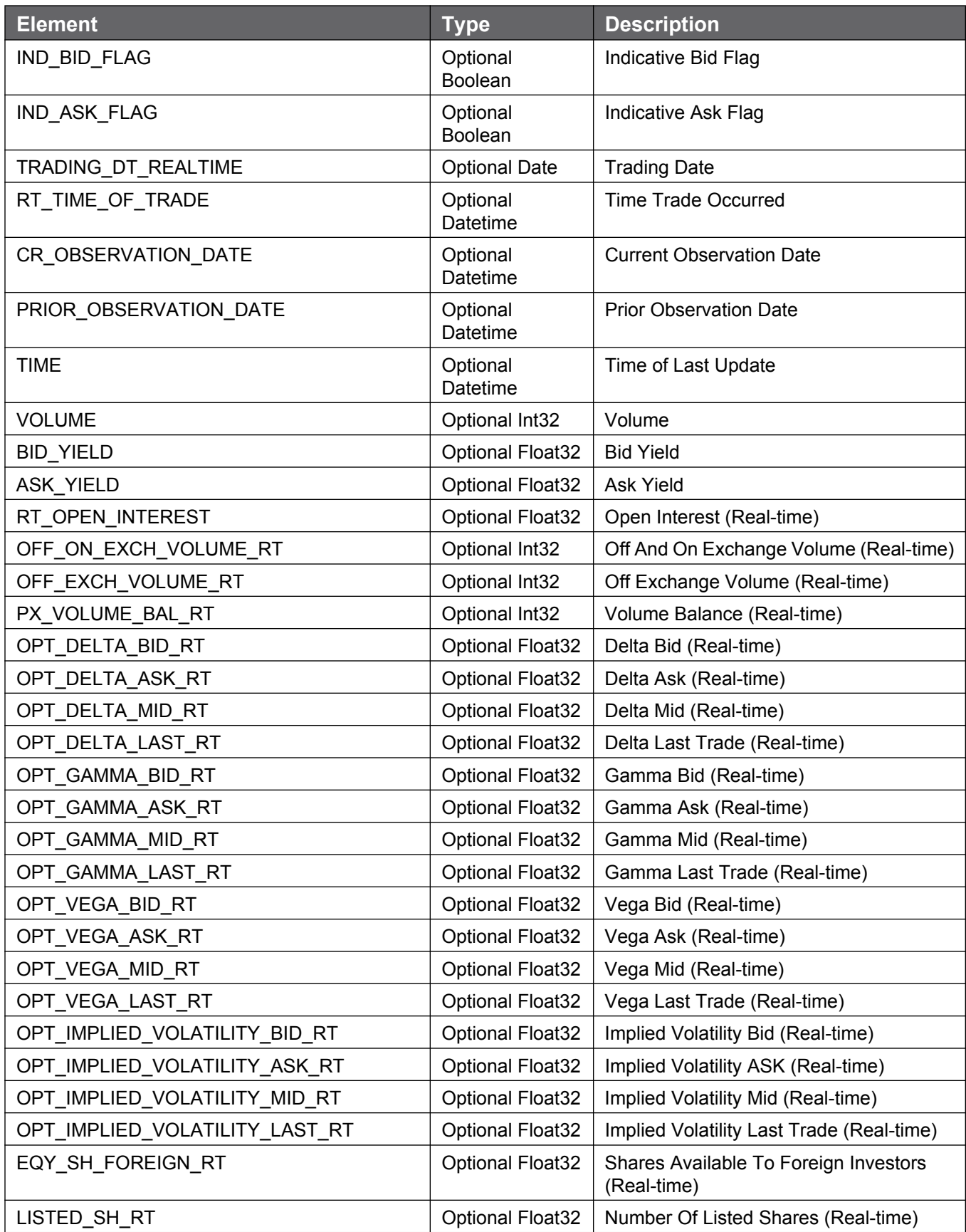

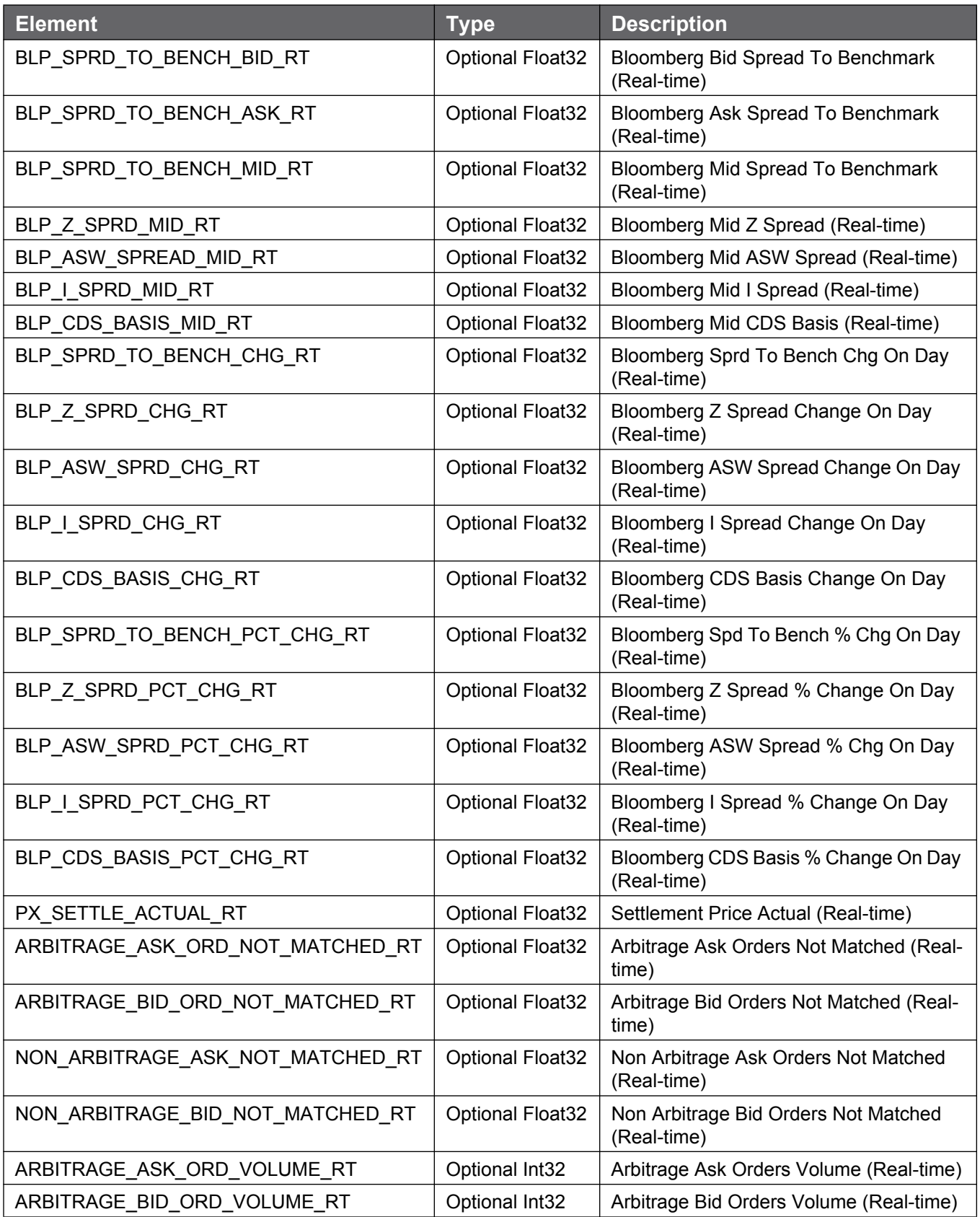

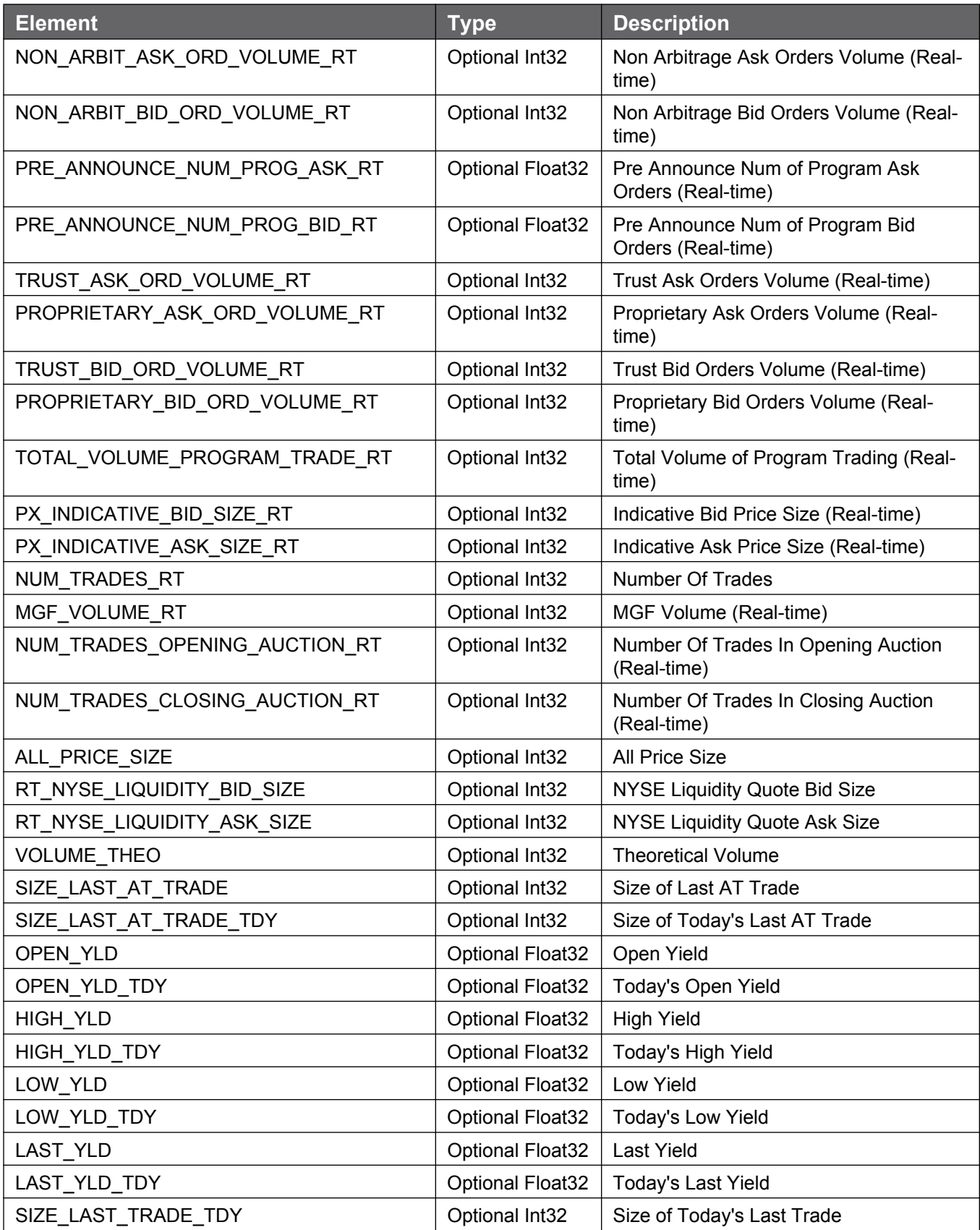

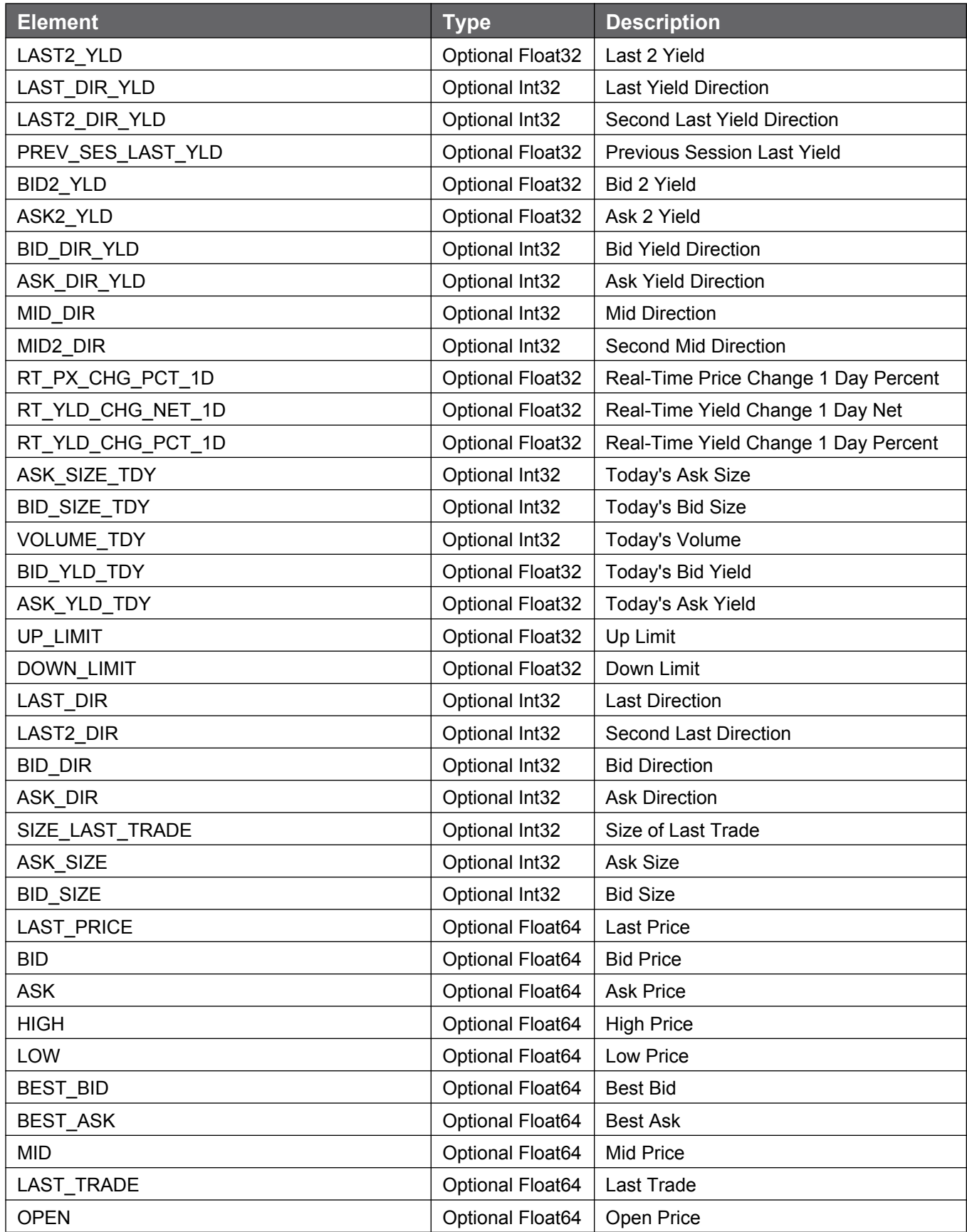

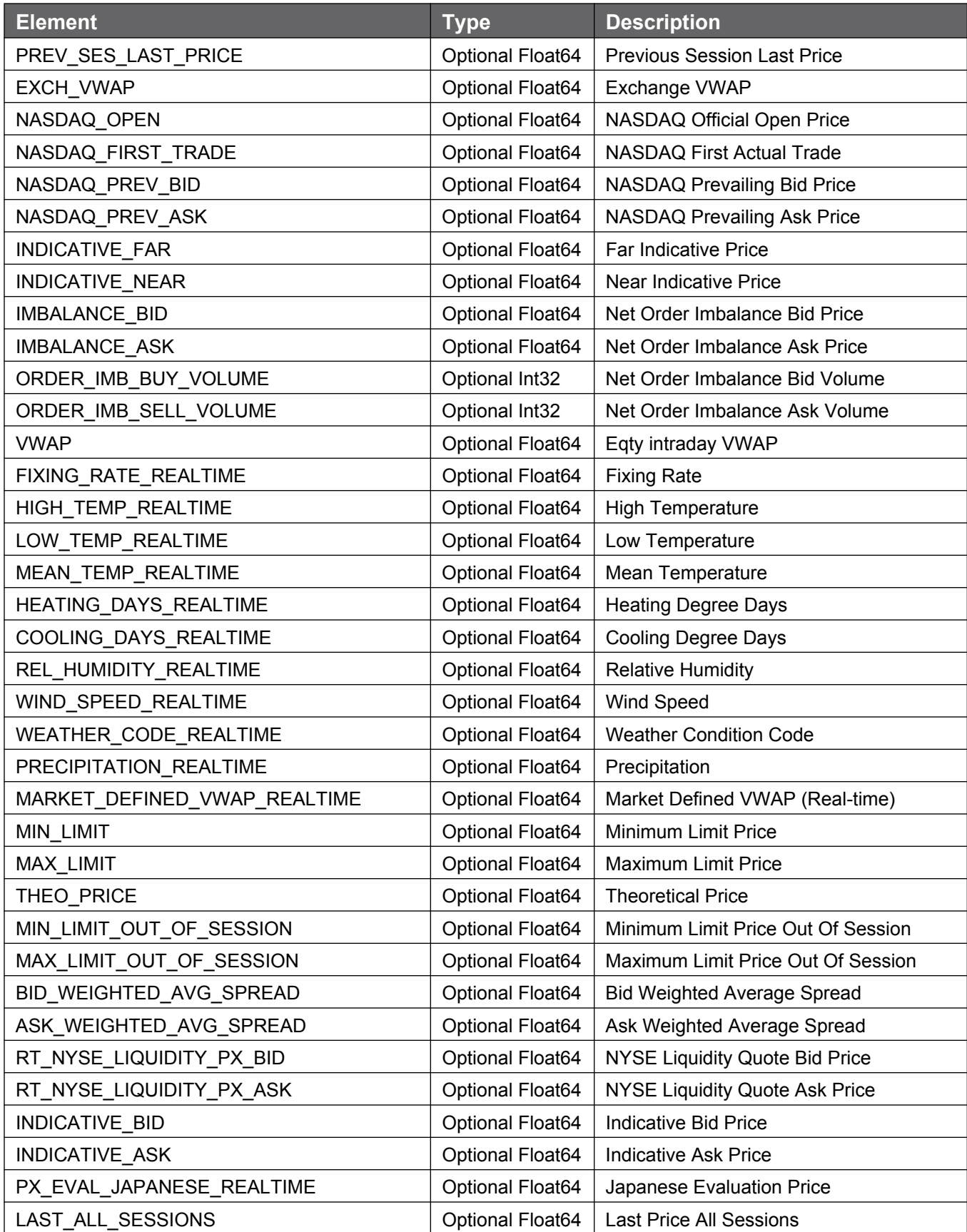

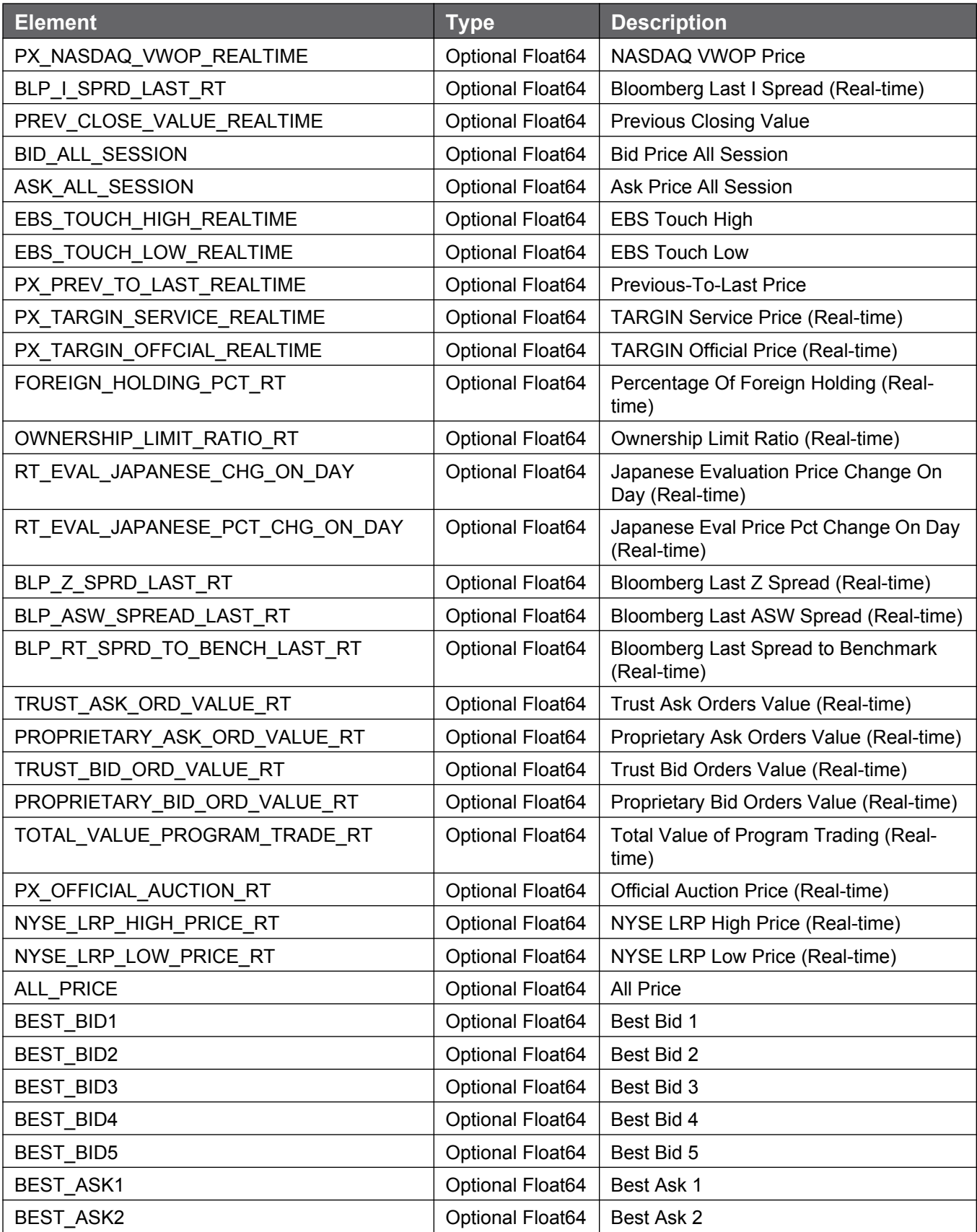

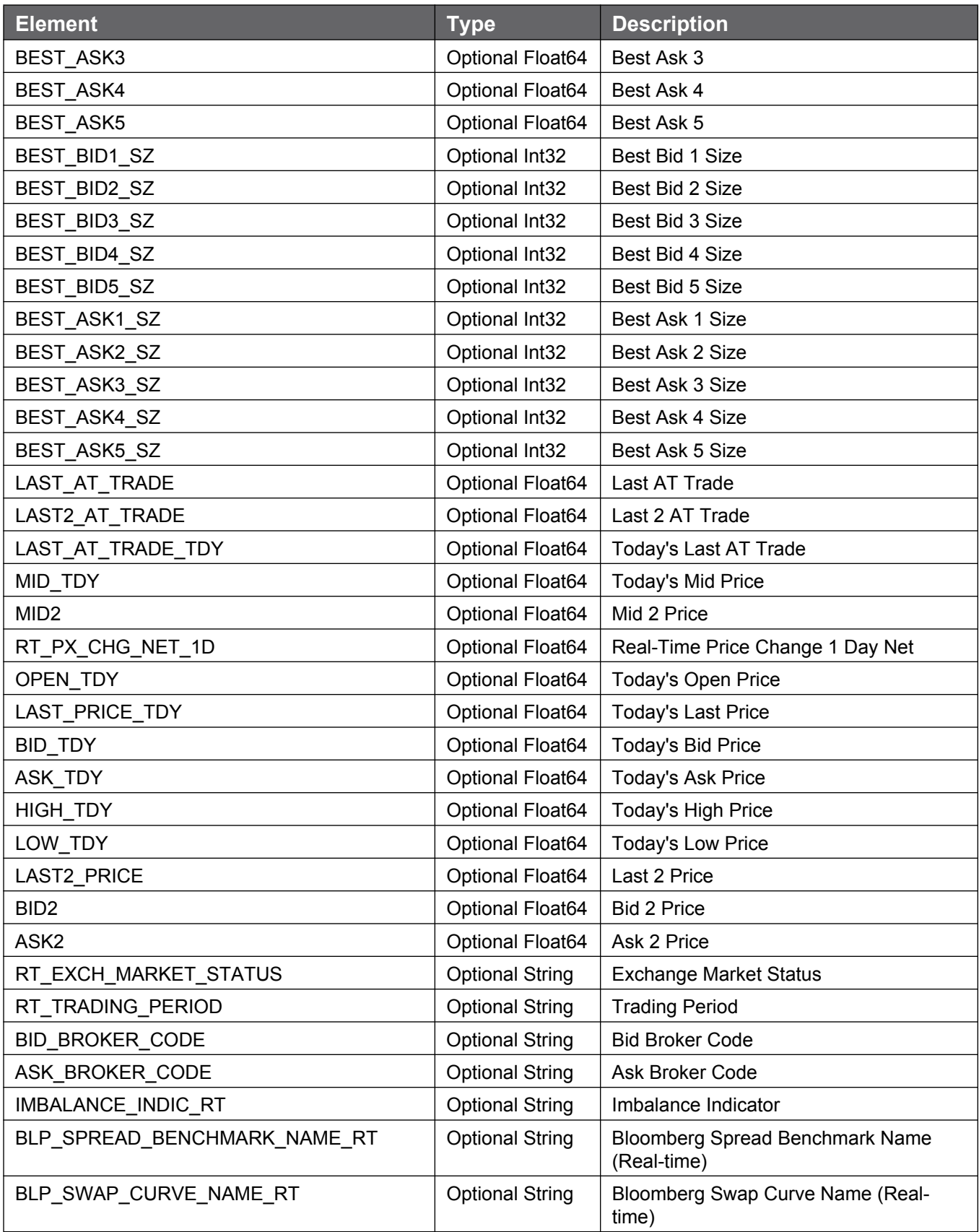

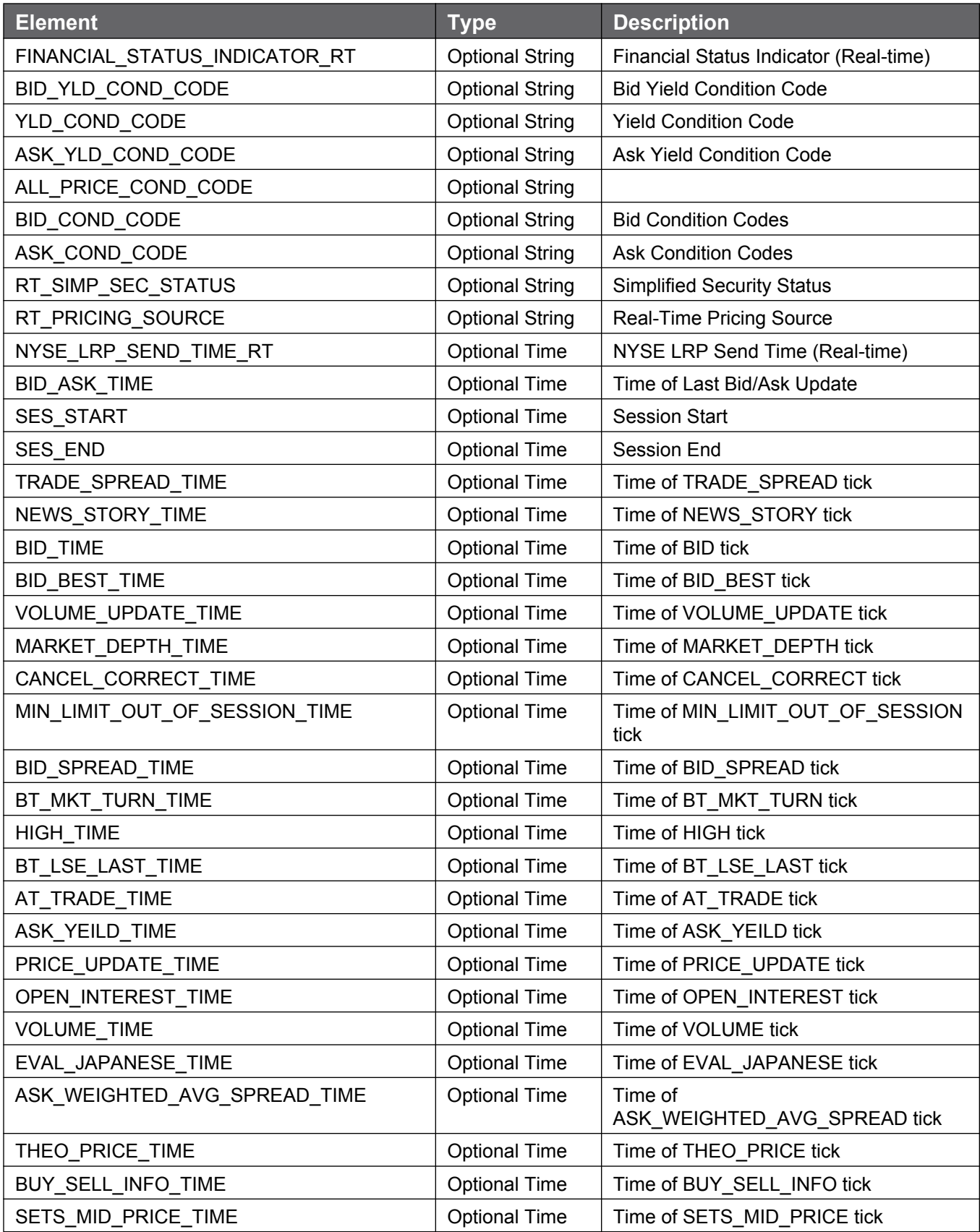

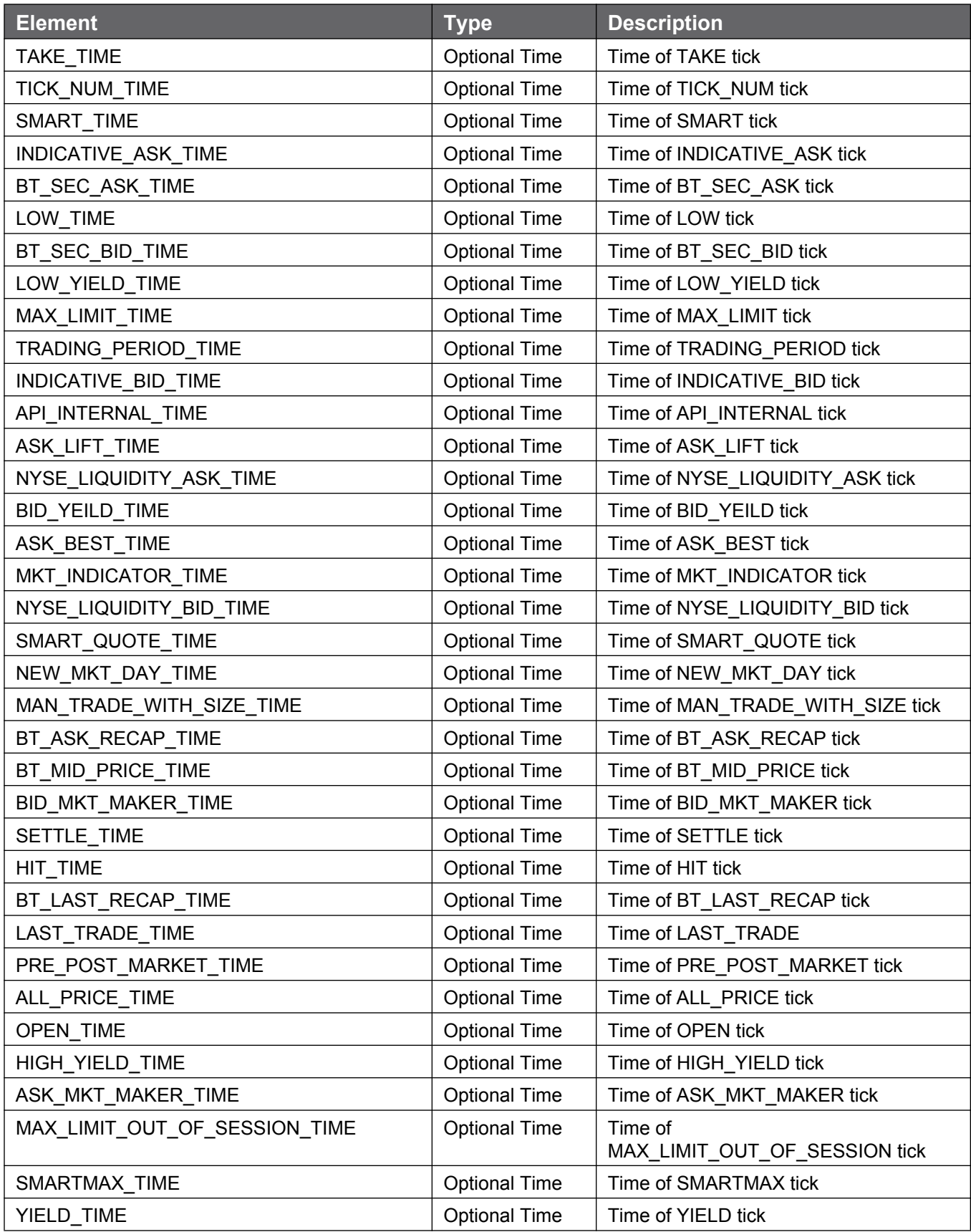

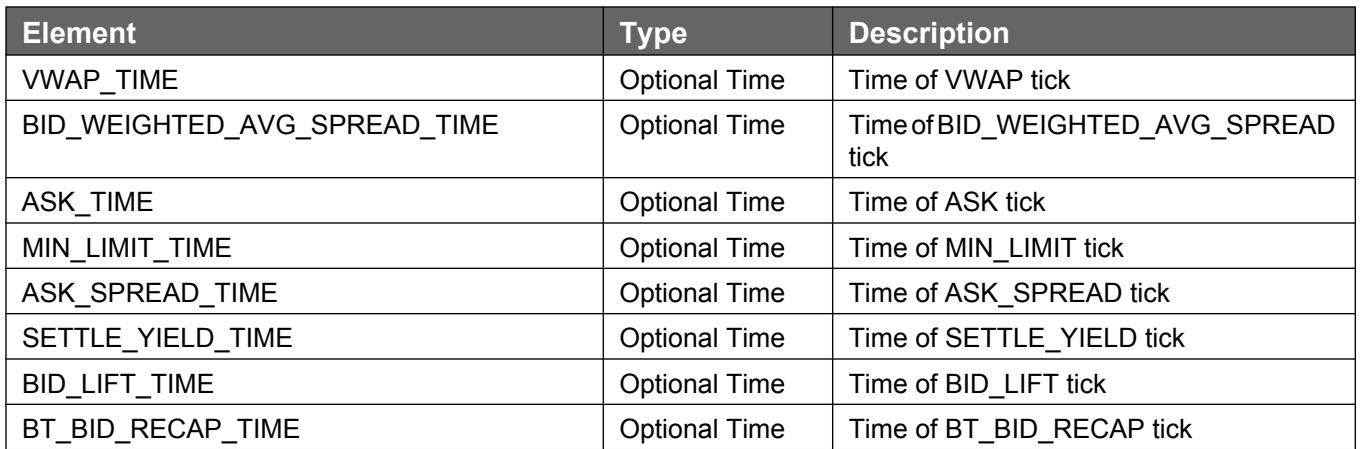

### **A.5.4 Market VWAP Service Subscription Options**

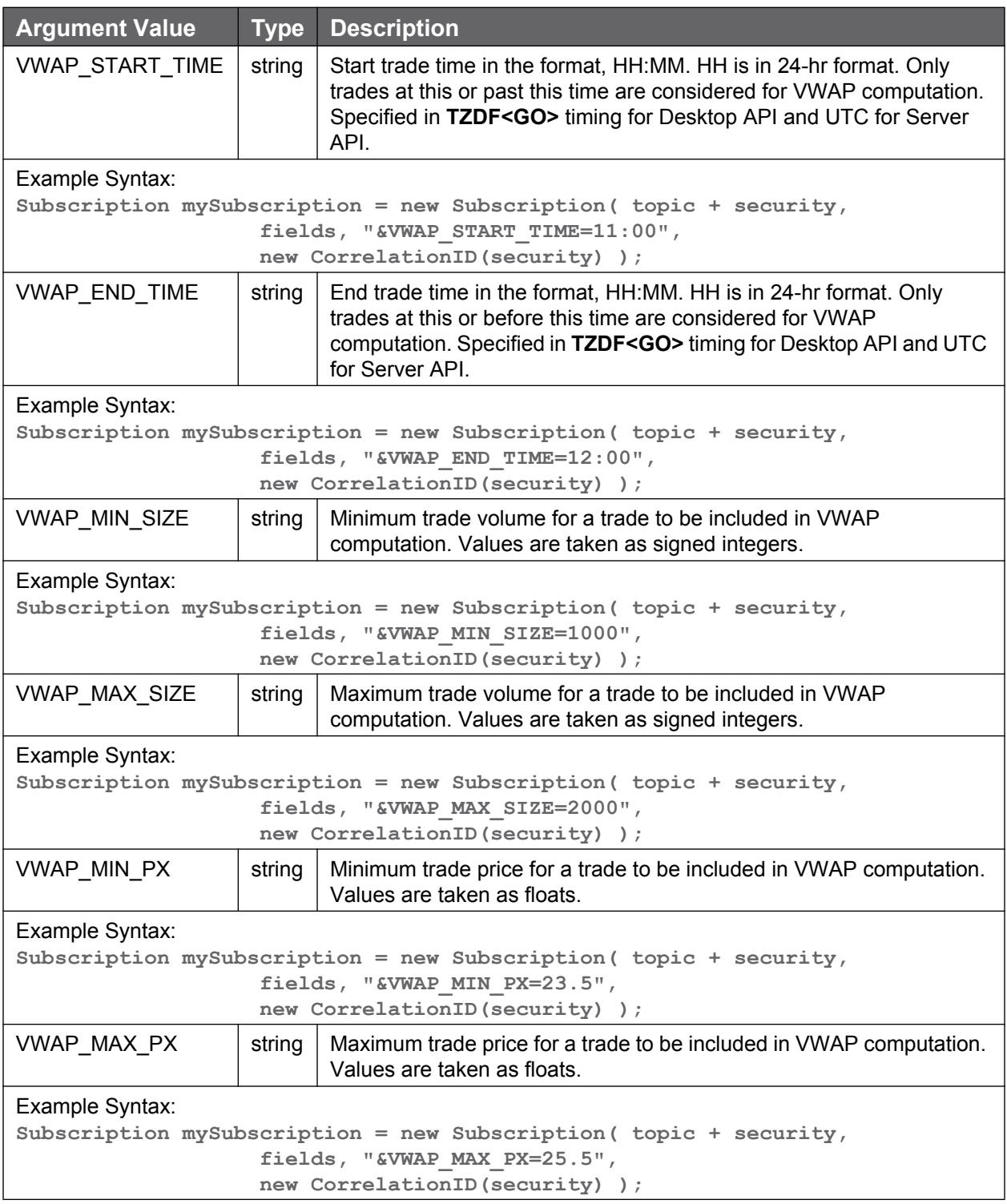

### **A.6 Schema for API Authorization**

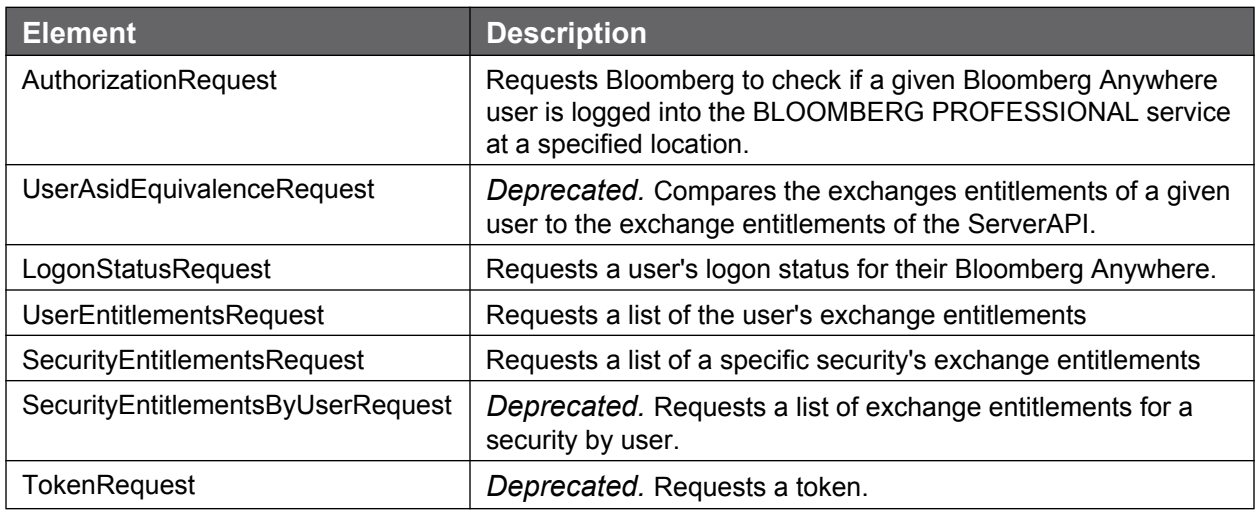

#### **A.6.1 Authorization Request**

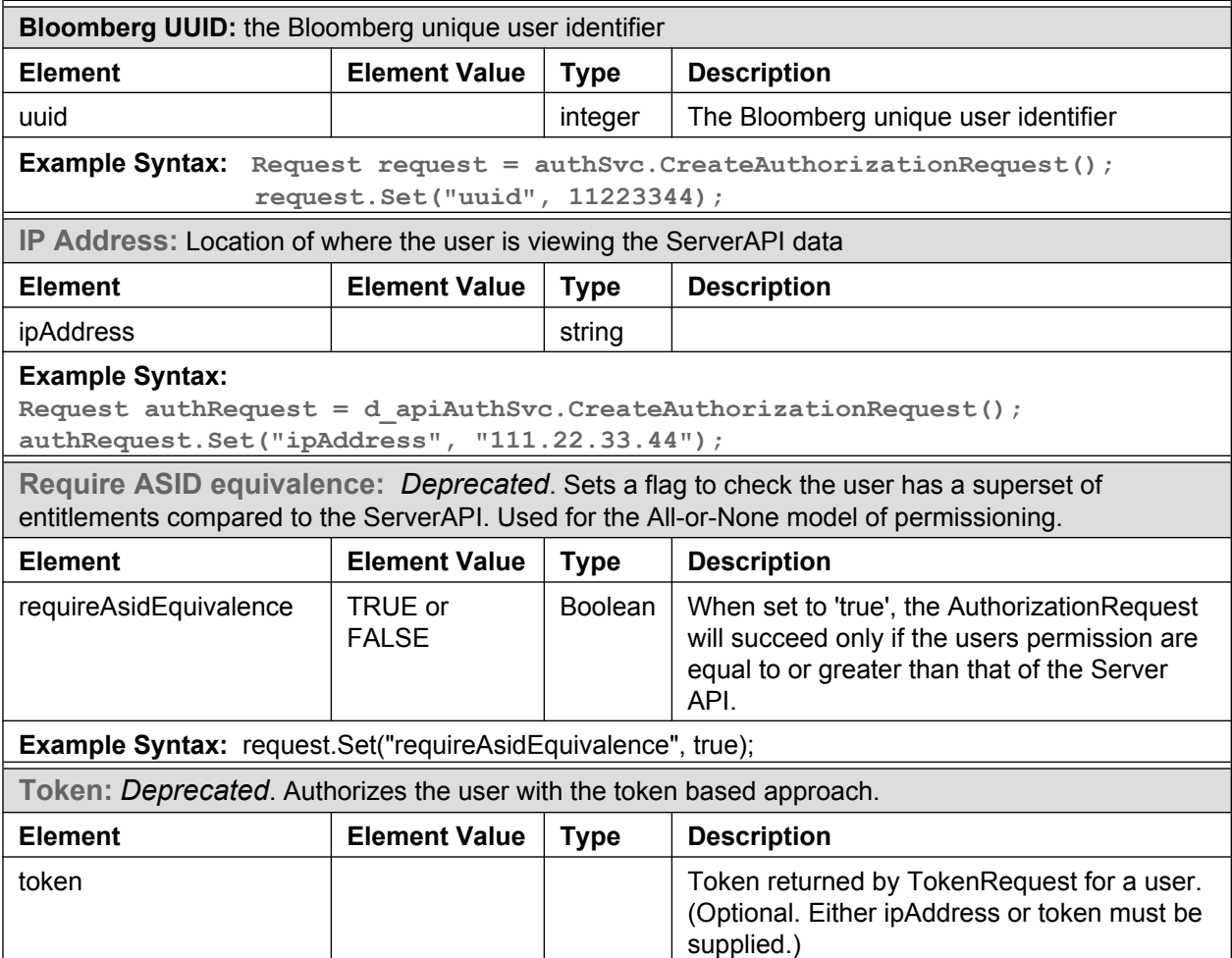

#### **A.6.2 Authorization Request Response**

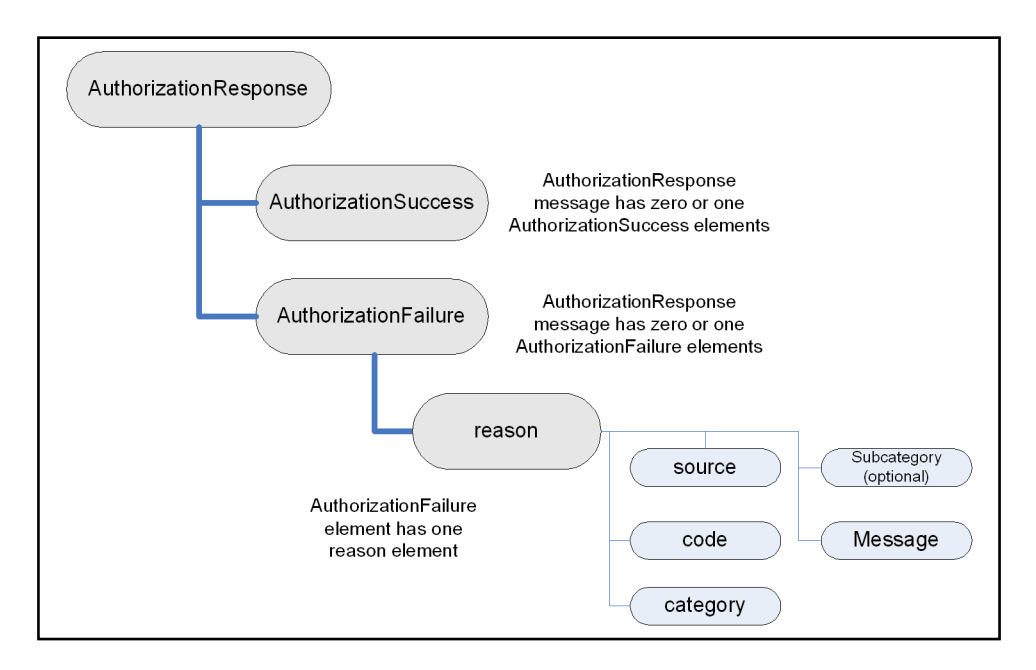

**A.6.3 Logon Status Request**

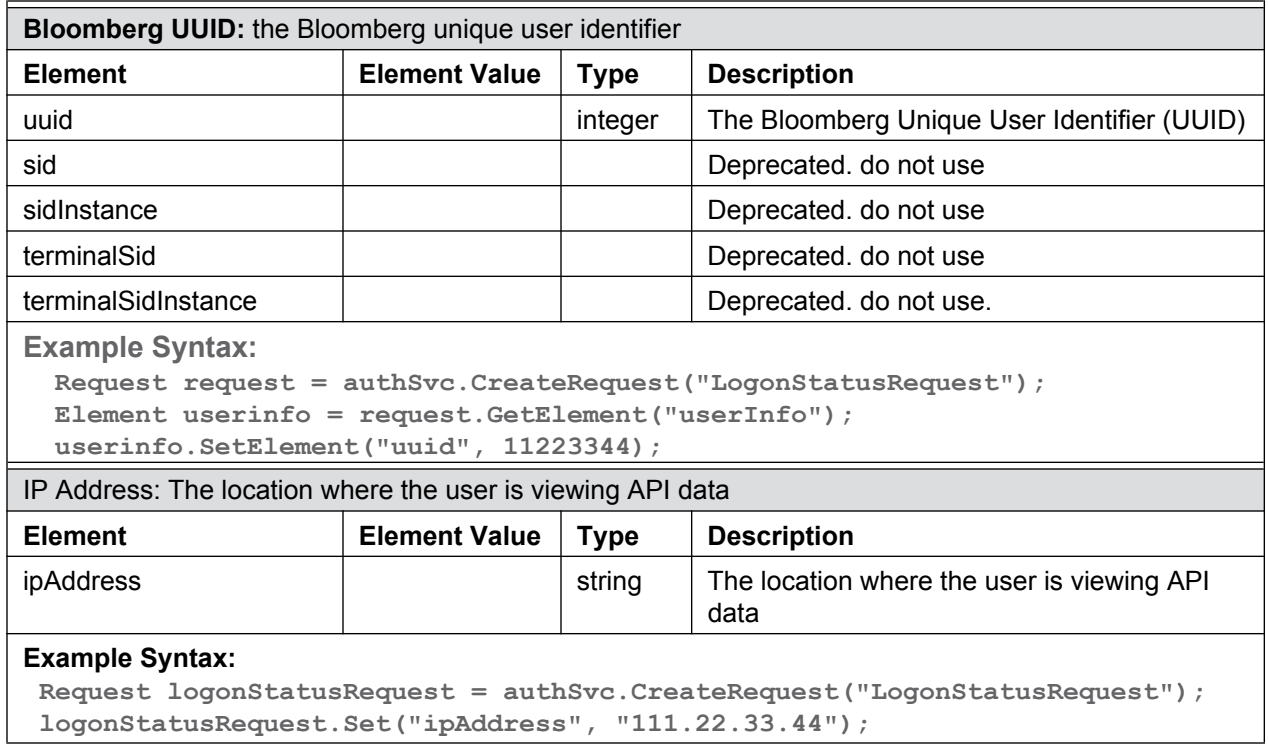

#### **A.6.4 Logon Status Request Response**

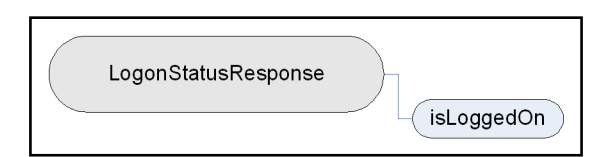

#### **A.6.5 User Entitlements Request**

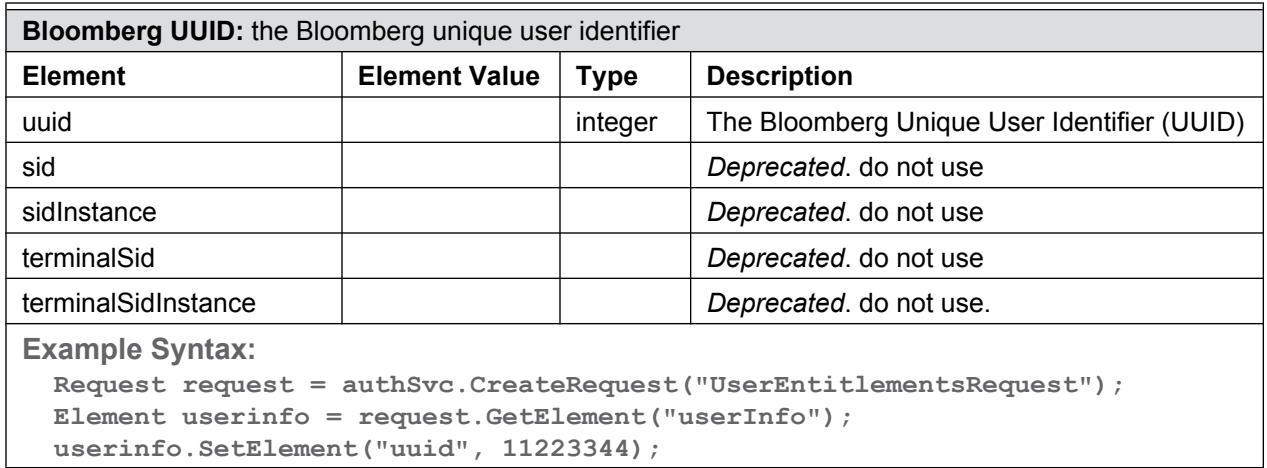

#### **A.6.6 User Entitlements Request Response**

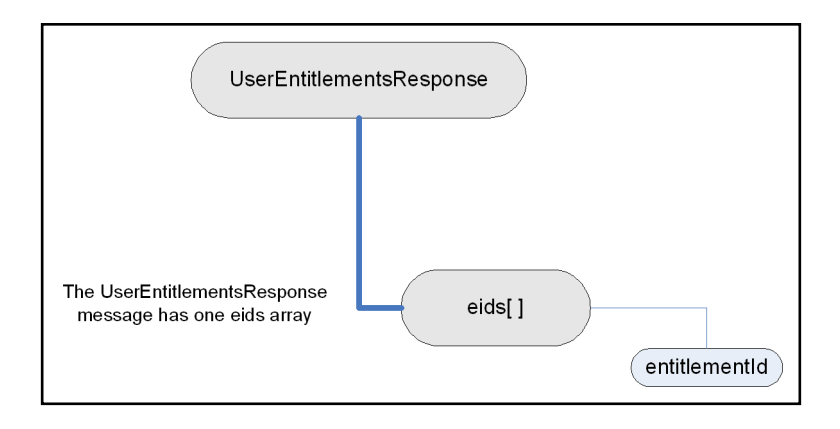

#### **A.6.7 Security Entitlements Request**

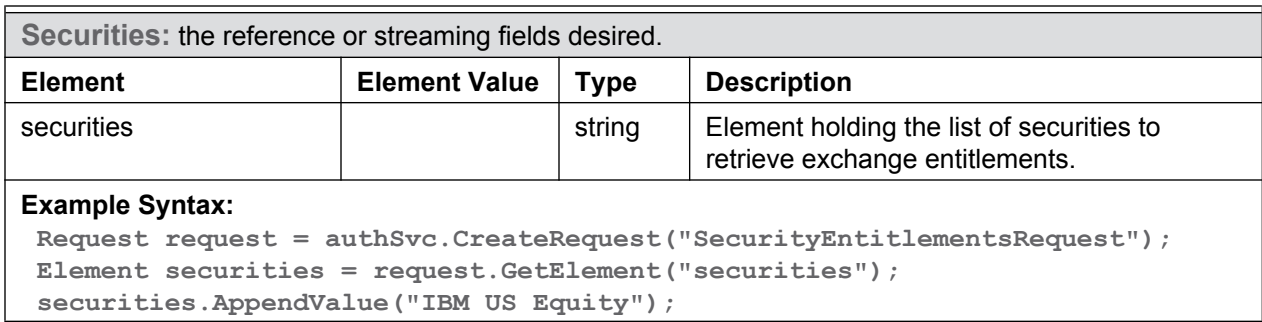

### **A.6.8 Security Entitlements Request Response**

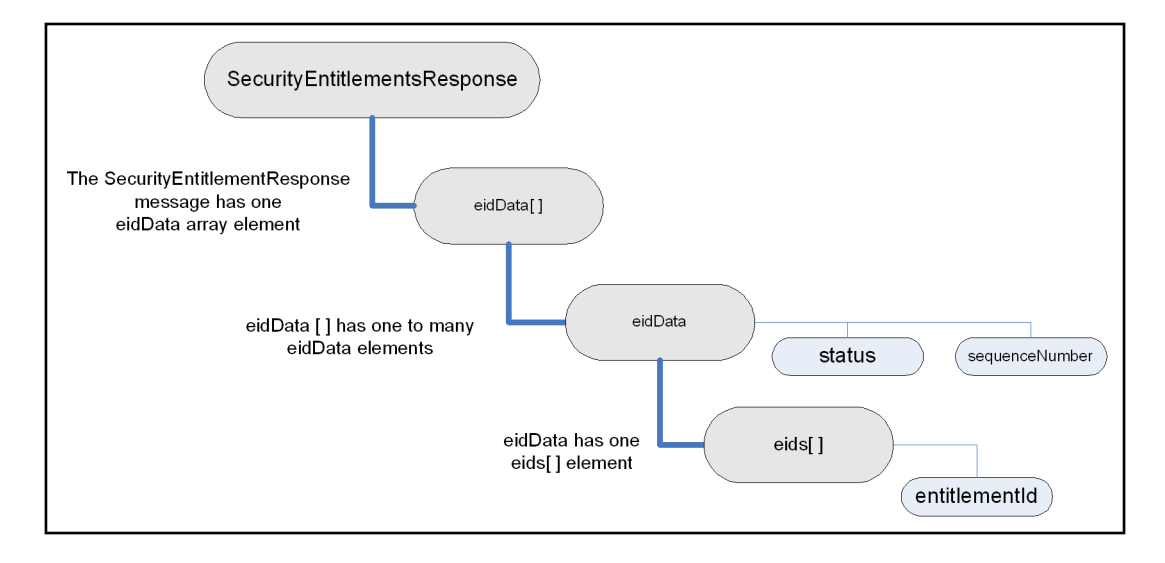

#### **A.6.9 Authorization Token Request**

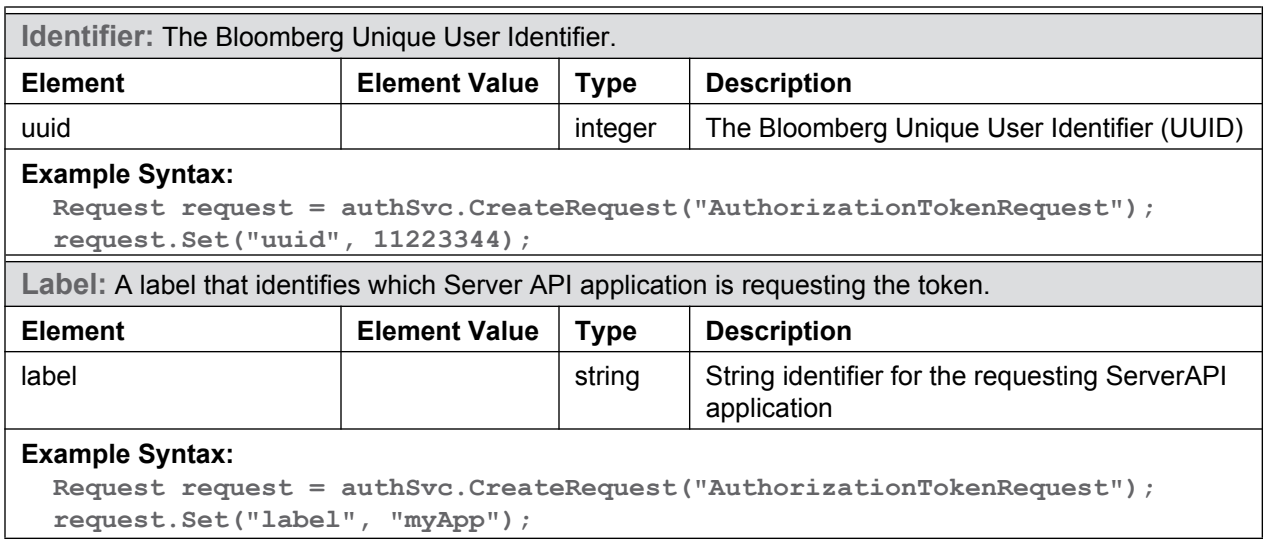

#### **A.6.10 Authorization Token Request Response**

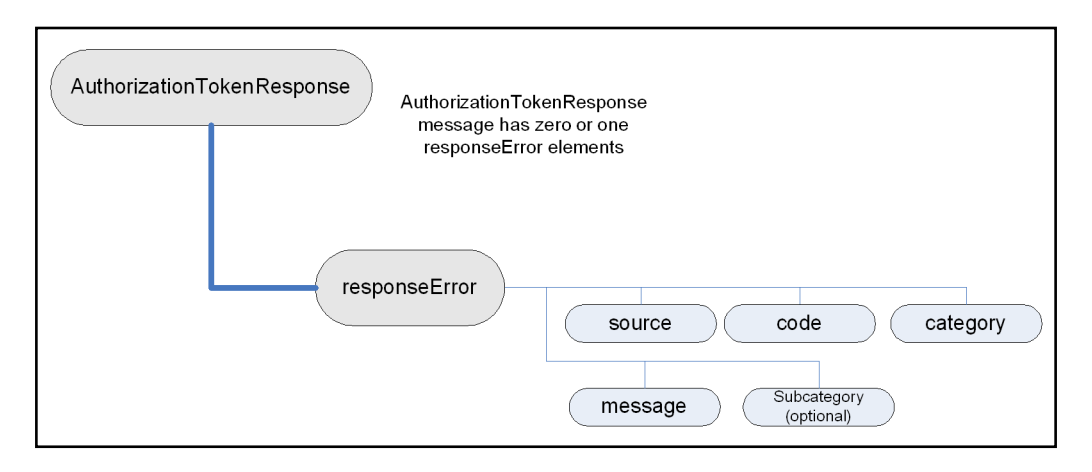

#### <span id="page-212-0"></span>**A.6.11 Field Service Response Elements**

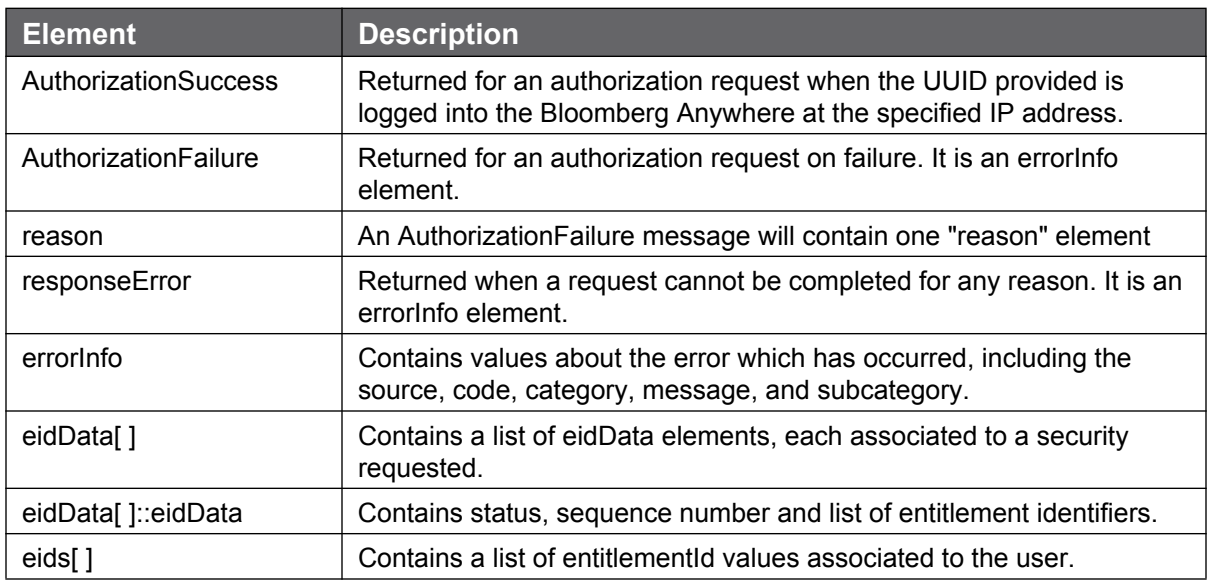

#### **A.6.12 Field Service Request Values**

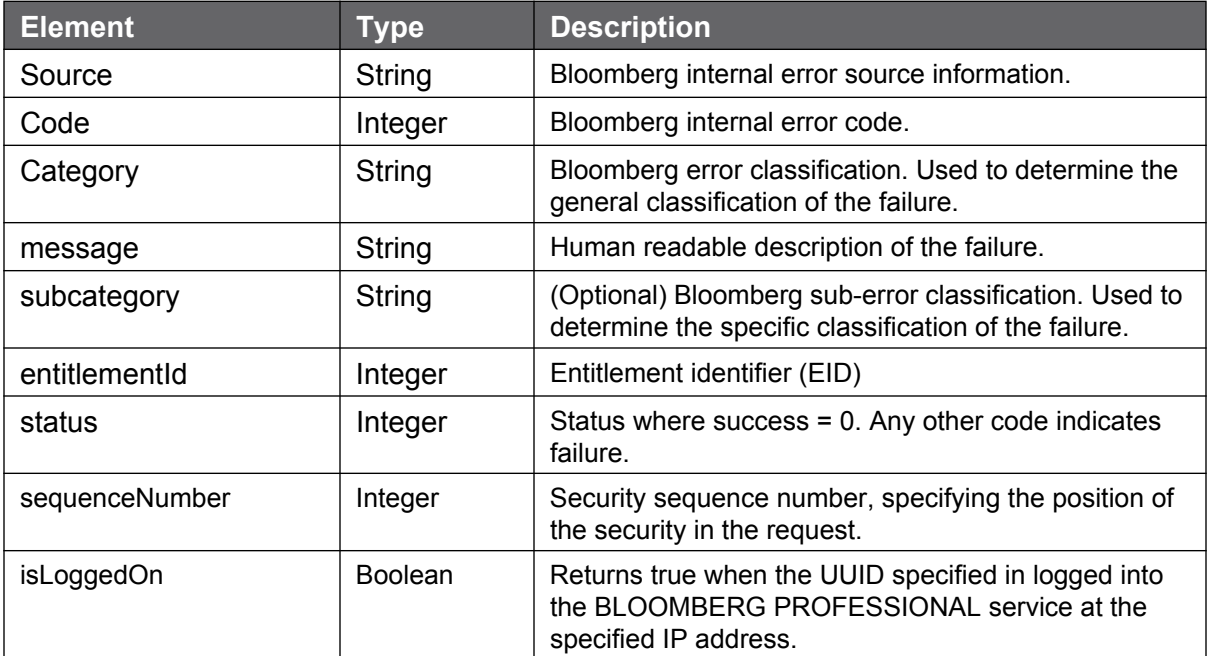

# Bloomberg **B Java Examples**

This section contains the following code examples and sample output from each example:

- **["Request Response Paradigm" on page 217](#page-214-0)**
- **["Subscription Paradigm" on page 220](#page-217-0)**
- **["Asynchronous Event Handling" on page 224](#page-221-0)**
- **["Request Response Multiple" on page 228](#page-225-0)**
- **["Subscription Multiple" on page 232](#page-229-0)**
- **["Authorization by IP Address" on page 242](#page-239-0)**

### <span id="page-214-0"></span>**B.1 Request Response Paradigm**

```
/ RequestResponseParadigm.java
package BloombergLP;
import com.bloomberglp.blpapi.CorrelationID;
import com.bloomberglp.blpapi.Event;
import com.bloomberglp.blpapi.Message;
import com.bloomberglp.blpapi.MessageIterator;
import com.bloomberglp.blpapi.Request;
import com.bloomberglp.blpapi.Service;
import com.bloomberglp.blpapi.Session;
import com.bloomberglp.blpapi.SessionOptions;
public class RequestResponseParadigm {
    public static void main(String[] args) throws Exception {
       SessionOptions sessionOptions = new SessionOptions();
      sessionOptions.setServerHost("localhost");
      sessionOptions.setServerPort(8194);
      Session session = new Session(sessionOptions);
       if (!session.start()) {
         System.out.println("Could not start session.");
          System.exit(1);
\qquad \qquad \} if (!session.openService("//blp/refdata")) {
          System.out.println("Could not open service " +
                             "//blp/refdata");
         System.exit(1);
       }
      CorrelationID requestID = new CorrelationID(1);
      Service refDataSvc = session.getService("//blp/refdata");
      Request request =
                    refDataSvc.createRequest("ReferenceDataRequest");
       request.append("securities", "IBM US Equity");
       request.append("fields", "PX_LAST");
      session.sendRequest(request, requestID);
```

```
 boolean continueToLoop = true;
      while (continueToLoop) {
         Event event = session.nextEvent();
          switch (event.eventType().intValue()) {
          case Event.EventType.Constants.RESPONSE: // final event
            continueToLoop = false; // fall through case Event.EventType.Constants.PARTIAL_RESPONSE:
           handleResponseEvent (event) ;
            break;
          default:
            handleOtherEvent(event);
            break;
 }
       }
   }
   private static void handleResponseEvent(Event event) throws Exception {
       System.out.println("EventType =" + event.eventType());
     MessageIterator iter = event.messageIterator();
       while (iter.hasNext()) {
         Message message = iter.next();
          System.out.println("correlationID=" +
                             message.correlationID());
          System.out.println("messageType =" +
                             message.messageType());
          message.print(System.out);
 }
    }
   private static void handleOtherEvent(Event event) throws Exception
\left\{\begin{array}{ccc} & & \\ & & \end{array}\right. System.out.println("EventType=" + event.eventType());
      MessageIterator iter = event.messageIterator();
       while (iter.hasNext()) {
        Message message = iter.next();
          System.out.println("correlationID=" +
                            message.correlationID());
         System.out.println("messageType=" + message.messageType());
          message.print(System.out);
         if (Event.EventType.Constants.SESSION STATUS ==
             event.eventType().intValue()
          && "SessionTerminated" ==
             message.messageType().toString()){
             System.out.println("Terminating: " +
                                message.messageType());
             System.exit(1);
          }
      }
   }
}
```
#### **B.1.1 Request Response Paradigm Output**

```
EventType=SESSION_STATUS
correlationID=null
messageType=SessionStarted
SessionStarted = {
}
EventType=SERVICE_STATUS
correlationID=Internal: 1
messageType=ServiceOpened
ServiceOpened = {
}
EventType =RESPONSE
correlationID=User: 1
messageType =ReferenceDataResponse
ReferenceDataResponse (choice) = {
    securityData[] = {
        securityData = {
            security = IBM US Equity
            sequenceNumber = 0
            fieldData = {
               PX LAST = 92.51 }
        }
     }
}
```
#### **B.2 Subscription Paradigm**

```
// SubscriptionParadigm.java
package BloombergLP;
import com.bloomberglp.blpapi.CorrelationID;
import com.bloomberglp.blpapi.Event;
import com.bloomberglp.blpapi.Message;
import com.bloomberglp.blpapi.MessageIterator;
import com.bloomberglp.blpapi.Session;
import com.bloomberglp.blpapi.SessionOptions;
import com.bloomberglp.blpapi.Subscription;
import com.bloomberglp.blpapi.SubscriptionList;
public class SubscriptionParadigm {
    public static void main(String[] args) throws Exception {
       SessionOptions sessionOptions = new SessionOptions();
      sessionOptions.setServerHost("localhost");
       sessionOptions.setServerPort(8194);
      Session session = new Session(sessionOptions);
       if (!session.start()) {
          System.out.println("Could not start session.");
          System.exit(1);
\qquad \qquad \} if (!session.openService("//blp/mktdata")) {
          System.err.println("Could not start session.");
          System.exit(1);
       }
      CorrelationID subscriptionID = new CorrelationID(2);
       SubscriptionList subscriptions = new SubscriptionList();
       subscriptions.add(new Subscription("AAPL US Equity",
                                           "LAST_PRICE",
                                           subscriptionID));
      session.subscribe(subscriptions);
```

```
int updateCount = 0;
       while (true) {
         Event event = session.nextEvent();
          switch (event.eventType().intValue()) {
          case Event.EventType.Constants.SUBSCRIPTION_DATA:
            handleDataEvent(event, updateCount++);
             break;
          default:
           handleOtherEvent(event);
              break;
          }
       }
    }
   private static void handleDataEvent(Event event, int updateCount)
                                                           throws Exception {
       System.out.println("EventType=" + event.eventType());
       System.out.println("updateCount = " + updateCount);
      MessageIterator iter = event.messageIterator();
       while (iter.hasNext()) {
         Message message = iter.next();
          System.out.println("correlationID = " +
                             message.correlationID());
         System.out.println("messageType = " + message.messageType());
         message.print(System.out);
       }
    }
   private static void handleOtherEvent(Event event) throws Exception
\left\{\begin{array}{ccc} & & \\ & & \end{array}\right. System.out.println("EventType=" + event.eventType());
      MessageIterator iter = event.messageIterator();
       while (iter.hasNext()) {
         Message message = iter.next();
          System.out.println("correlationID=" +
                             message.correlationID());
         System.out.println("messageType=" + message.messageType());
          message.print(System.out);
         if (Event.EventType.Constants.SESSION STATUS ==
             event.eventType().intValue()
          && "SessionTerminated" ==
              message.messageType().toString()){
             System.out.println("Terminating: " +
                                 message.messageType());
             System.exit(1);
          }
      }
   }
}
```
#### **Subscription Paradigm Output**

```
EventType=SESSION_STATUS
correlationID=null
messageType=SessionStarted
SessionStarted = {
}
EventType=SERVICE_STATUS
correlationID=Internal: 1
messageType=ServiceOpened
ServiceOpened = {
}
EventType=SUBSCRIPTION_STATUS
correlationID=User: 2
messageType=SubscriptionStarted
SubscriptionStarted = {
}
EventType=SUBSCRIPTION_DATA
updateCount = 0correlationID = User: 2
messageType = MarketDataEvents
MarketDataEvents = {
  LAST PRICE = 93.0
    BID = 92.92
   ASK = 92.95 VOLUME = 21168694
    HIGH = 94.34
   LOW = 92.6RT_OPEN_INTEREST = 31212534
   BEST BID = 92.92BEST ASK = 92.95LAST TRADE = 93.0 OPEN = 93.09
    PREV SES LAST PRICE = 94.2
     VWAP = 93.3075
   TRADING DT REALTIME = 2009-01-29+00:00EQY TURNOVER REALTIME = 1.98702464E9RT_API_MACHINE = n119
     SES_START = 14:30:00.000+00:00
    SES END = 21:30:00.000+00:00
    RT PX CHG NET 1D = -1.2RT PX CHG PCT 1D = -1.27389 IND_BID_FLAG = false
     IND_ASK_FLAG = false
    OPEN TDY = 93.09ASK SIZE TDY = 1
    BID SIZE TDY = 1 VOLUME_TDY = 21168694
```

```
LAST PRICE TDY = 93.0BID \overline{TDY} = 92.92ASK TDY = 92.95HIGH TDY = 94.34LOW TDY = 92.6RT_PRICING_SOURCE = US
   ASK SIZE = 1BID SIZE = 1 TIME = 22:20:00.000+00:00
   API MACHINE = n119 EXCH_CODE_LAST = D
   EXCH CODE BID = QEXCH CODE ASK = 0EID = 14005IS DELAYED STREAM = false
}
EventType=SUBSCRIPTION_DATA
updateCount = 1correlationID = User: 2
messageType = MarketDataEvents
MarketDataEvents = {
   LAST ALL SESSIONS = 93.0
   BID ALL SESSION = 92.92
    ASK_ALL_SESSION = 92.95
    TRADE_SIZE_ALL_SESSIONS_RT = 0
   IS DELAYED STREAM = false
}
```
## **B.3 Asynchronous Event Handling**

```
// AsynchronousEventHandling.java
package BloombergLP;
import java.io.IOException;
import com.bloomberglp.blpapi.CorrelationID;
import com.bloomberglp.blpapi.Event;
import com.bloomberglp.blpapi.EventHandler;
import com.bloomberglp.blpapi.Message;
import com.bloomberglp.blpapi.MessageIterator;
import com.bloomberglp.blpapi.Request;
import com.bloomberglp.blpapi.Service;
import com.bloomberglp.blpapi.Session;
import com.bloomberglp.blpapi.SessionOptions;
public class AsynchronousEventHandling {
    public static void main(String[] args) throws Exception {
       SessionOptions sessionOptions = new SessionOptions();
      sessionOptions.setServerHost("localhost");
      sessionOptions.setServerPort(8194);
     Session session = new Session(sessionOptions, new MyEventHandler());
       session.startAsync();
      // Wait for events
      Object object = new Object();
          synchronized (object) {
             object.wait();
 } 
    }
}
```

```
Bloomberg
```

```
class MyEventHandler implements EventHandler {
    void dumpEvent(Event event){
       System.out.println("eventType=" + event.eventType());
      MessageIterator messageIterator = event.messageIterator();
       while (messageIterator.hasNext()){
         Message message = messageIterator.next();
         System.out.println("messageType=" + message.messageType());
          System.out.println("CorrelationID=" + message.correlationID());
          try {
            message.print(System.out);
          } catch (IOException e) {
            e.printStackTrace();
 }
       }
    }
    public void processEvent(Event event, Session session) {
       switch (event.eventType().intValue()) {
         case Event.EventType.Constants.SESSION STATUS: {
            MessageIterator iter = event.messageIterator();
             while (iter.hasNext()) {
               Message message = iter.next();
                if (message.messageType().equals("SessionStarted")) {
                   try {
                       session.openServiceAsync("//blp/refdata",
                                                new CorrelationID(99));
                    } catch (Exception e) {
                      System.err.println(
                                 "Could not open //blp/refdata for async");
                      System.exit(1);
\left\{ \begin{array}{cc} 1 & 0 & 0 \\ 0 & 0 & 0 \\ 0 & 0 & 0 \end{array} \right\} } else {
                   System.err.println("Could not start session.");
                   System.exit(1);
 }
 }
             break;
 }
```

```
case Event.EventType.Constants.SERVICE STATUS: {
             MessageIterator iter = event.messageIterator();
              while (iter.hasNext()) {
                Message message = iter.next();
                 if (message.correlationID().value() == 99
                 && message.messageType().equals("ServiceOpened")) {
                     //Construct and issue a Request
                    Service service = session.getService("//blp/refdata");
                     Request request =
                               service.createRequest("ReferenceDataRequest");
                     request.append("securities", "IBM US Equity");
                     request.append("fields", "LAST_PRICE");
                     try {
                       session.sendRequest(request, new CorrelationID(86));
                     } catch (Exception e) {
                       System.err.println("Could not send request");
                        System.exit(1);
\left\{ \begin{array}{cc} 1 & 0 & 0 \\ 0 & 0 & 0 \\ 0 & 0 & 0 \end{array} \right\} } else {
                   System.out.println("Unexpected SERVICE STATUS message:");
                     try {
                       message.print(System.err);
                     } catch (Exception e){
                        e.printStackTrace(); 
\left\{ \begin{array}{cc} 1 & 0 & 0 \\ 0 & 0 & 0 \\ 0 & 0 & 0 \end{array} \right\} }
 }
              break;
 }
```

```
 case Event.EventType.Constants.PARTIAL_RESPONSE: {//
            dumpEvent(event); // Handle Partial Response
            break;
 }
         case Event.EventType.Constants.RESPONSE:{
            dumpEvent(event); // Handle final response
            // Now, the example is complete. Shut it down.
            try {
              session.stop(Session.StopOption.ASYNC);
            } catch (InterruptedException e) {
              e.printStackTrace();
 }
            System.out.println("terminate process from handler");
            System.exit(0);
            break;
         }
         default: {
            System.err.println("unexpected Event");
            dumpEvent(event);
            System.exit(1);
            break;
 }
      }
   }
}
```
#### **B.3.1 Asynchronous Event Handling: Output**

```
eventType=RESPONSE
messageType=ReferenceDataResponse
CorrelationID=User: 86
ReferenceDataResponse (choice) = {
    securityData[] = {
        securityData = {
            security = IBM US Equity
            sequenceNumber = 0
            fieldData = {LAST PRICE = 92.51 }
         }
    }
}
terminate process from handler
```
#### **B.4 Request Response Multiple**

```
// RequestResponseMultiple.java
package BloombergLP;
import com.bloomberglp.blpapi.CorrelationID;
import com.bloomberglp.blpapi.Element;
import com.bloomberglp.blpapi.Event;
import com.bloomberglp.blpapi.Message;
import com.bloomberglp.blpapi.MessageIterator;
import com.bloomberglp.blpapi.Request;
import com.bloomberglp.blpapi.Service;
import com.bloomberglp.blpapi.Session;
import com.bloomberglp.blpapi.SessionOptions;
public class RequestResponseMultiple {
    public static void main(String[] args) throws Exception {
       SessionOptions sessionOptions = new SessionOptions();
       sessionOptions.setServerHost("localhost");
      sessionOptions.setServerPort(8194);
      Session session = new Session(sessionOptions);
       if (!session.start()) {
          System.out.println("Could not start session.");
          System.exit(1);
       }
       if (!session.openService("//blp/refdata")) {
          System.out.println("Could not open service " +
                             "//blp/refdata");
          System.exit(1);
       }
       Service refDataSvc = session.getService("//blp/refdata");
      Request request = refDataSvc.createRequest("ReferenceDataRequest");
       request.getElement("securities").appendValue("AAPL US Equity");
       request.getElement("securities").appendValue("IBM US Equity");
       request.getElement("securities").appendValue(
                                                 "BLAHBLAHBLAH US Equity");
       request.getElement("fields").appendValue("PX_LAST"); // Last Price
       request.getElement("fields").appendValue("DS002"); // Description
       request.getElement("fields").appendValue("VWAP_VOLUME");
        // Volume used to calculate the Volume Weighted Average Price 
(VWAP)
      session.sendRequest(request, new CorrelationID(1));
```

```
 boolean continueToLoop = true;
      while (continueToLoop) {
          Event event = session.nextEvent();
           switch (event.eventType().intValue()) {
           case Event.EventType.Constants.RESPONSE: // final response
               continueToLoop = false; // fall through
          case Event.EventType.Constants.PARTIAL RESPONSE:
             handleResponseEvent(event);
            break;
           default:
            handleOtherEvent(event);
           break;
 }
       }
   }
   private static void handleResponseEvent(Event event) throws Exception {
     MessageIterator iter = event.messageIterator();
      while (iter.hasNext()) {
        Message message = iter.next();
         Element ReferenceDataResponse = message.asElement();
          if (ReferenceDataResponse.hasElement("responseError")) {
             System.exit(1);
 }
          Element securityDataArray =
ReferenceDataResponse.getElement("securityData");
          int numItems = securityDataArray.numValues();
         for (int i = 0; i < numItems; ++i) {
           Element securityData = securityDataArray.getValueAsElement(i);
             String security = securityData.getElementAsString(
                                                              "security");
             int sequenceNumber =
securityData.getElementAsInt32("sequenceNumber");
              if (securityData.hasElement("securityError")) {
                 Element securityError =
                                securityData.getElement("securityError");
                System.out.println("* security =" + security);
                 //Element securityError = securityData.getElement(
                                                      "securityError");
                securityError.print(System.out);
                 return;
              } else {
                Element fieldData =
securityData.getElement("fieldData");
                 double px_last = fieldData.getElementAsFloat64(
                                                              "PX_LAST");
                String ds002 = fieldData.getElementAsString(
                                                                 "DS002");
                 double vwap_volume =
fieldData.getElementAsFloat64("VWAP_VOLUME");
```

```
 // Individually output each value
                System.out.println("* security =" + security);
                 System.out.println("* sequenceNumber=" + sequenceNumber);
System.out.println("* px_last =" + px_last);
System.out.println("* ds002 =" + ds002);
                System.out.println("* vwap volume =" + vwap volume);
                 System.out.println("");
 }
         }
      }
   }
   private static void handleOtherEvent(Event event) throws Exception
   {
      System.out.println("EventType=" + event.eventType());
     MessageIterator iter = event.messageIterator();
      while (iter.hasNext()) {
        Message message = iter.next();
         System.out.println("correlationID=" +
                           message.correlationID());
         System.out.println("messageType=" + message.messageType());
         message.print(System.out);
        if (Event.EventType.Constants.SESSION STATUS ==
            event.eventType().intValue()
         && "SessionTerminated" ==
            message.messageType().toString()){
            System.out.println("Terminating: " +
                              message.messageType());
            System.exit(1);
         }
      }
   }
}
```
**B.4.1 Request Response Multiple: Output**

```
EventType=SESSION_STATUS
correlationID=null
messageType=SessionStarted
SessionStarted = {
}
EventType=SERVICE_STATUS
correlationID=Internal: 1
messageType=ServiceOpened
ServiceOpened = {
}
* security =AAPL US Equity
* sequenceNumber=0
 * px_last =93.0
 * ds002 = APPLE INC
* vwap volume =2.0799279E7* security =IBM US Equity
* sequenceNumber=1
 * px_last =92.51
 * ds002 =INTL BUSINESS MACHINES CORP
* vwap_volume =8916238.0
* security =BLAHBLAHBLAH US Equity
securityError = {
    source = 193::bbdbs1
   code = 15 category = BAD_SEC
    message = Unknown/Invalid security [nid:193] 
    subcategory = INVALID_SECURITY
}
```
#### **B.5 Subscription Multiple**

```
// SubscriptionMultiple.java
package BloombergLP;
import java.io.IOException;
import java.io.PrintStream;
import com.bloomberglp.blpapi.CorrelationID;
import com.bloomberglp.blpapi.Event;
import com.bloomberglp.blpapi.EventHandler;
import com.bloomberglp.blpapi.Message;
import com.bloomberglp.blpapi.MessageIterator;
import com.bloomberglp.blpapi.Session;
import com.bloomberglp.blpapi.SessionOptions;
import com.bloomberglp.blpapi.Subscription;
import com.bloomberglp.blpapi.SubscriptionList;
class SubscriptionEventHandler implements EventHandler {
   private String d label;
    private PrintStream d_printStream;
    // CREATORS
    SubscriptionEventHandler(String label, PrintStream printStream) {
      d label = label;
       d_printStream = printStream;
\qquad \qquad \} // MANIPULATORS
     public void processEvent(Event event, Session session) {
         switch (event.eventType().intValue()) {
            case Event.EventType.Constants.SUBSCRIPTION_DATA:
             handleDataEvent(event, session);
               break;
            case Event.EventType.Constants.SESSION_STATUS:
            case Event.EventType.Constants.SERVICE_STATUS:
            case Event.EventType.Constants.SUBSCRIPTION_STATUS:
              handleStatusEvent (event, session);
               break;
            default: {
                handleOtherEvent(event, session);
                break;
            }
         }
\qquad \qquad \}
```

```
Bloomberg
```

```
 private void dumpEvent(Event event){
      d printStream.println("handler label=" + d label);
      d printStream.println("eventType=" + event.eventType());
      MessageIterator messageIterator = event.messageIterator();
       while (messageIterator.hasNext()){
         Message message = messageIterator.next();
         d printStream.println("messageType=" + message.messageType());
        d printStream.println("CorrelationID=" + message.correlationID());
          try {
            message.print(d printStream);
          } catch (IOException e) {
             e.printStackTrace();
 }
\qquad \qquad \}\qquad \qquad \} private void handleDataEvent(Event event, Session session){
       d printStream.println("handleDataEvent: enter");
        dumpEvent(event);
         d printStream.println("handleDataEvent: leave");
\qquad \qquad \} private void handleStatusEvent(Event event, Session session){
       d printStream.println("handleStatusEvent: enter");
        dumpEvent(event);
       d printStream.println("handleStatusEvent: leave");
\qquad \qquad \} private void handleOtherEvent(Event event, Session session){
       d printStream.println("handleOtherEvent: enter");
        dumpEvent(event);
       d printStream.println("handleOtherEvent: leave");
     }
}
public class SubscriptionMultiple {
    public static void main(String[] args) throws Exception{
       SessionOptions sessionOptions = new SessionOptions();
      sessionOptions.setServerHost("localhost");
      sessionOptions.setServerPort(8194);
       Session session = new Session(sessionOptions,
                                       new SubscriptionEventHandler(
                                                                    "myLabel",
                                                                 System.out));
       if (!session.start()) {
          System.out.println("Could not start session.");
          System.exit(1);
\qquad \qquad \} if (!session.openService("//blp/mktdata")) {
          System.out.println("Could not open service " +
                               "//blp/mktdata");
          System.exit(1);
\qquad \qquad \}
```
}

```
SubscriptionList subscriptions = new SubscriptionList();
      subscriptions.add(new Subscription("IBM US Equity",
                                          "LAST_TRADE",
                                          new CorrelationID(10)));
      subscriptions.add(new Subscription("/ticker/GOOG US Equity",
                                          "BID,ASK,LAST_PRICE",
                                          new CorrelationID(20)));
      subscriptions.add(new Subscription("MSFTT US Equity",
                                          "LAST_PRICE",
                                          "interval=.5",
                                          new CorrelationID(30)));
      subscriptions.add(new Subscription(
         "/cusip/097023105?fields=LAST_PRICE&interval=5.0", //BA US Equity
        new CorrelationID(40)));
     session.subscribe(subscriptions);
      // Wait for events
     Object object = new Object();
         synchronized (object) {
            object.wait();
 }
   }
```

```
B.5.1 Multiple Subscription: Output
```

```
SuhandleStatusEvent: enter
handler label=myLabel
eventType=SESSION_STATUS
messageType=SessionStarted
CorrelationID=null
SessionStarted = {
}
handleStatusEvent: leave
handleStatusEvent: enter
handler label=myLabel
eventType=SERVICE_STATUS
messageType=ServiceOpened
CorrelationID=Internal: 1
ServiceOpened = {
}
handleStatusEvent: leave
handleStatusEvent: enter
handler label=myLabel
eventType=SUBSCRIPTION_STATUS
messageType=SubscriptionFailure
CorrelationID=User: 30
SubscriptionFailure = {
   reason = {
       source = BBDB@n558
        errorCode = 2
        category = BAD_SEC
        description = Invalid security
     }
}
handleStatusEvent: leave
handleStatusEvent: enter
handler label=myLabel
eventType=SUBSCRIPTION_STATUS
messageType=SubscriptionStarted
CorrelationID=User: 10
SubscriptionStarted = {
}
messageType=SubscriptionStarted
CorrelationID=User: 20
SubscriptionStarted = {
}
messageType=SubscriptionStarted
CorrelationID=User: 40
SubscriptionStarted = {
}
handleStatusEvent: leave
handleDataEvent: enter
handler label=myLabel
eventType=SUBSCRIPTION_DATA
messageType=MarketDataEvents
CorrelationID=User: 20
```

```
MarketDataEvents = {
   LAST PRICE = 343.32
    BID = 343.43
    ASK = 343.44
    VOLUME = 7283742
   HIGH = 345.05 LOW = 340.11
    BEST_BID = 343.43
    BEST_ASK = 343.44
   LAST TRADE = 343.32OPEN = 344.54PREV SES LAST PRICE = 348.67
    INDICATIVE_FAR = 343.16
    INDICATIVE_NEAR = 343.16
   VWAP = 342.842THEO PRICE = 343.16LAST ALL SESSIONS = 344.2
    IMBALANCE_INDIC_RT = NOIM
   BID ALL SESSION = 343.4
   ASK ALL SESSION = 344.2
   TRADING DT REALTIME = 2009-01-29+00:00EQY TURNOVER REALTIME = 2.4559597933911133E9LAST UPDATE BID RT = 21:00:00.000+00:00 LAST_UPDATE_ASK_RT = 21:00:00.000+00:00
    TOT CALL VOLUME CUR DAY RT = 3644
    TOT PUT VOLUME CUR DAY RT = 3623
    TOT OPT VOLUME CUR DAY RT = 7267
    PUT CALL VOLUME RATIO CUR DAY RT = 0
    IN AUCTION RT = false
    RT_API_MACHINE = n242
   ALL PRICE SIZE = 250
   ALL PRICE = 344.2VOLUME THEO = 732968BID ASK TIME = 21:00:00.000+00:00
   LAST AT TRADE TDY = 0.0SIZE LAST AT TRADE TDY = 0
    OPEN_YLD_TDY = 0.0
   HIGH YLD TDY = 0.0LOW YLD TDY = 0.0LAST YLD TDY = 0.0MID TDY = 0.0 SES_START = 14:30:00.000+00:00
   SES END = 21:30:00.000+00:00
   RT PX CHG NET 1D = -5.35RT PX CHG PCT 1D = -1.5344 IND_BID_FLAG = false
     IND_ASK_FLAG = false
   OPEN TDY = 344.54ASK SIZE TDY = 1BID SIZE TDY = 7 VOLUME_TDY = 7283742
   LAST PRICE TDY = 343.32
```

```
BID TDY = 343.43 ASK_TDY = 343.44
    HIGH TDY = 345.05LOW TDY = 340.11BID YLD TDY = 0.0ASK YLD TDY = 0.0LAST2 PRICE = 340.54LAST DIR = 1LAST2 DIR = -1BID DIR = 1ASK DIR = -1 BID2 = 343.4
    ASK2 = 343.45
   ASK SIZE = 1BID SIZE = 7
    TIME = 22:20:00.000+00:00
    API MACHINE = n242 TRADE_SIZE_ALL_SESSIONS_RT = 250
    EID = 14005IS DELAYED STREAM = false
}
handleDataEvent: leave
handleDataEvent: enter
handler label=myLabel
eventType=SUBSCRIPTION_DATA
messageType=MarketDataEvents
CorrelationID=User: 20
MarketDataEvents = {
    VOLUME = 7283742
   LAST AT TRADE TDY = 0.0SIZE LAST AT TRADE TDY = 0
    OPEN_YLD_TDY = 0.0
   HIGH YLD TDY = 0.0
   LOW YLD TDY = 0.0LAST YLD TDY = 0.0MID TDY = 0.0RT PX CHG NET 1D = -5.35RT PX CHG PCT 1D = -1.5344 IND_BID_FLAG = false
     IND_ASK_FLAG = false
    OPEN TDY = 344.54ASK SIZE TDY = 1BID SIZE TDY = 7
     VOLUME_TDY = 7283742
   LAST PRICE TDY = 343.32BID TDY = 343.43 ASK_TDY = 343.44
    HIGH TDY = 345.05LOW TDY = 340.11BID YLD TDY = 0.0ASK YLD TDY = 0.0
```

```
EID = 14005IS DELAYED STREAM = false
}
handleDataEvent: leave
handleDataEvent: enter
handler label=myLabel
eventType=SUBSCRIPTION_DATA
messageType=MarketDataEvents
CorrelationID=User: 10
MarketDataEvents = {
  LAST PRICE = 92.51
    BID = 92.56
   ASK = 92.62 VOLUME = 9233664
   HIGH = 94.58LOW = 92.02BEST BID = 92.56BEST ASK = 92.62LAST TRADE = 92.51 OPEN = 93.58
    PREV SES LAST PRICE = 94.82
     IMBALANCE_ASK = 92.52
     ORDER_IMB_SELL_VOLUME = 34800.0
     VWAP = 93.2768
    THEO PRICE = 92.52LAST ALL SESSIONS = 92.49
     IMBALANCE_INDIC_RT = SELL
    BID ALL SESSION = 92.31
    ASK ALL SESSION = 92.5
    TRADING DT REALTIME = 2009-01-29+00:00EQY TURNOVER REALTIME = 8.743154979367981E8LAST UPDATE BID RT = 21:00:00.000+00:00 LAST_UPDATE_ASK_RT = 21:00:00.000+00:00
    NYSE LRP HIGH PRICE RT = 93.63
    NYSE LRP LOW PRICE RT = 91.63
    NYSE LRP SEND TIME RT = 20:59:52.000+00:00
    TOT CALL VOLUME CUR DAY RT = 4950
    TOT PUT VOLUME CUR DAY RT = 7369
    TOT OPT VOLUME CUR DAY RT = 12319
    PUT CALL VOLUME RATIO CUR DAY RT = 1
    IN AUCTION RT = false
    RT API MACHINE = p065 ALL_PRICE_SIZE = 200
    ALL PRICE = 92.5VOLUME THEO = 467100 BID_ASK_TIME = 21:00:00.000+00:00
    LAST AT TRADE TDY = 0.0SIZE LAST AT TRADE TDY = 0
     OPEN_YLD_TDY = 0.0
     HIGH_YLD_TDY = 0.0
    LOW YLD TDY = 0.0LAST YLD TDY = 0.0MID TDY = 0.0
```

```
 SES_START = 14:30:00.000+00:00
     SES_END = 21:30:00.000+00:00
    RT PX CHG NET 1D = -2.31RT PX CHG PCT 1D = -2.43619 IND_BID_FLAG = false
     IND_ASK_FLAG = false
    OPEN TDY = 93.58ASK SIZE TDY = 5
   BID SIZE TDY = 1VOLUME TDY = 9233664LAST PRICE TDY = 92.51BID TDY = 92.56ASK TDY = 92.62HIGH TDY = 94.58LOW TDY = 92.02BID YLD TDY = 0.0ASK YLD TDY = 0.0LAST2 PRICE = 92.51LAST DIR = -1LAST2 DIR = 1BID DIR = -1ASK DIR = 1 BID2 = 92.56
    ASK2 = 92.61
   ASK SIZE = 5BID SIZE = 1 TIME = 21:15:12.000+00:00
    API MACHINE = p065TRADE SIZE ALL SESSIONS RT = 500
    EID = 14003
    IS DELAYED STREAM = false
}
handleDataEvent: leave
handleDataEvent: enter
handler label=myLabel
eventType=SUBSCRIPTION_DATA
messageType=MarketDataEvents
CorrelationID=User: 10
MarketDataEvents = {
    VOLUME = 9233664
   VWAP = 93.2764LAST ALL SESSIONS = 92.5
   BID ALL SESSION = 92.31
   ASK ALL SESSION = 92.5
   EQY TURNOVER REALTIME = 8.743154979367981E8ALL PRICE SIZE = 200
    ALL PRICE = 92.5LAST AT TRADE TDY = 0.0SIZE LAST AT TRADE TDY = 0 OPEN_YLD_TDY = 0.0
   HIGH YLD TDY = 0.0LOW YLD TDY = 0.0
```

```
LAST YLD TDY = 0.0MID TDY = 0.0RT PX CHG NET 1D = -2.31RT PX CHG PCT 1D = -2.43619 IND_BID_FLAG = false
     IND_ASK_FLAG = false
    OPEN TDY = 93.58ASK SIZE TDY = 5BID SIZE TDY = 1VOLUME TDY = 9233664LAST PRICE TDY = 92.51BID TDY = 92.56ASK TDY = 92.62HIGH TDY = 94.58LOW TDY = 92.02BID YLD TDY = 0.0ASK YLD TDY = 0.0 TRADE_SIZE_ALL_SESSIONS_RT = 200
     EID = 14003
    IS DELAYED STREAM = false
}
handleDataEvent: leave
handleDataEvent: enter
handler label=myLabel
eventType=SUBSCRIPTION_DATA
messageType=MarketDataEvents
CorrelationID=User: 40
MarketDataEvents = {
   LAST PRICE = 40.71 BID = 40.71
   ASK = 40.77VOLUME = 8446464HIGH = 42.76LOW = 40.37RT OPEN INTEREST = 7953467
   BEST BID = 40.71BEST ASK = 40.77LAST TRADE = 40.71 OPEN = 42.76
   PREV SES LAST PRICE = 43.24
   VWAP = 40.9212TRADING DT REALTIME = 2009-01-29+00:00EQY TURNOVER REALTIME = 3.45612128E8PREV TRADING DT REALTIME = 2009-01-29+00:00RT API MACHINE = p164 SES_START = 14:30:00.000+00:00
     SES_END = 21:30:00.000+00:00
    RT PX CHG NET 1D = -2.53RT PX CHG PCT 1D = -5.85106 IND_BID_FLAG = false
     IND_ASK_FLAG = false
    OPEN TDY = 42.76 ASK_SIZE_TDY = 124
```

```
 BID_SIZE_TDY = 228
    VOLUME TDY = 8446464LAST PRICE TDY = 40.71BID TDY = 40.71ASK TDY = 40.77HIGH TDY = 42.76LOW TDY = 40.37RT_PRICING_SOURCE = US
   ASK SIZE = 124BID SIZE = 228
    TIME = 21:15:02.000+00:00
   API MACHINE = p164EXCH CODE LAST = N
   EXCH CODE BID = NEXCH CODE ASK = N EID = 14003
    IS DELAYED STREAM = false
}
handleDataEvent: leave
handleDataEvent: enter
handler label=myLabel
eventType=SUBSCRIPTION_DATA
messageType=MarketDataEvents
CorrelationID=User: 40
MarketDataEvents = {
  LAST ALL SESSIONS = 40.71
   BID ALL SESSION = 40.71
   ASK ALL SESSION = 40.77
    SES_START = 14:30:00.000+00:00
   SES END = 21:30:00.000+00:00
    RT PX CHG NET 1D = -2.53RT PX CHG PCT 1D = -5.85106 TIME = 21:15:02.000+00:00
    TRADE_SIZE_ALL_SESSIONS_RT = 0
    IS DELAYED STREAM = false
}
handleDataEvent: leave
```
# Bloomberg **B.6 Authorization by IP Address**

```
// AuthorizationByIpAddress.java
package BloombergLP;
import java.io.IOException;
import java.util.ArrayList;
import com.bloomberglp.blpapi.CorrelationID;
import com.bloomberglp.blpapi.Element;
import com.bloomberglp.blpapi.Event;
import com.bloomberglp.blpapi.Message;
import com.bloomberglp.blpapi.MessageIterator;
import com.bloomberglp.blpapi.Request;
import com.bloomberglp.blpapi.Service;
import com.bloomberglp.blpapi.Session;
import com.bloomberglp.blpapi.SessionOptions;
import com.bloomberglp.blpapi.Identity;
public class AuthorizationByIpAddress {
     private static void dumpEvent(Event event) throws IOException{
         System.out.println("eventType=" + event.eventType());
        MessageIterator messageIterator = event.messageIterator();
         while (messageIterator.hasNext()){
            Message message = messageIterator.next();
             System.out.println("messageType=" + message.messageType());
             System.out.println("CorrelationID=" + 
message.correlationID());
             message.print(System.out);
\{x_i\}_{i=1}^N , where \{x_i\}_{i=1}^N }
     private static boolean hasMessageType(Event event,
                                           String messageType) {
        MessageIterator messageIterator = event.messageIterator();
         while (messageIterator.hasNext()){
            Message message = messageIterator.next();
             if (message.messageType().equals(messageType)) {
                 return true;
 }
         }
         return false;
     }
```

```
 private static void printSecurityData(String security,
                                          int sequenceNumber,
                                          Element securityData)
     {
       Element fieldData = securityData.getElement("fieldData");
double px last = fieldData.getElementAsFloat64("PX LAST");
String ds002 = fieldData.getElementAsString("DS002");
       double vwap volume = fieldData.getElementAsFloat64("VWAP VOLUME");
        // Individually output each value
       System.out.println("* security =" + security);
        System.out.println("* sequenceNumber=" + sequenceNumber);
       System.out.println("* px_last =" + px_last);
       System.out.println("* ds002 =" + ds002;
       System.out.println("* vwap volume =" + vwap volume);
        System.out.println(""); 
     }
    private static void handleResponseEvent(Event event, Identity identity)
                                                       throws IOException {
       MessageIterator iter = event.messageIterator();
        while (iter.hasNext()) {
           Message message = iter.next();
           Element ReferenceDataResponse = message.asElement();
            if (ReferenceDataResponse.hasElement("responseError")) {
               message.print(System.out);
                System.exit(1);
 }
            Element securityDataArray =
ReferenceDataResponse.getElement("securityData");
           int numItems = securityDataArray.numValues();
           for (int i = 0; i < numItems; ++i) {
              Element securityData =
securityDataArray.getValueAsElement(i);
              String security
                              securityData.getElementAsString("security");
               int sequenceNumber =
securityData.getElementAsInt32("sequenceNumber");
                if (securityData.hasElement("securityError")) {
                    Element securityError =
                                 securityData.getElement("securityError");
                   System.out.println("* security =" + security);
                   securityError.print(System.out);
                   return;
\{x_i\}_{i=1}^n and \{x_i\}_{i=1}^n and \{x_i\}_{i=1}^n
```

```
Bloomberg
```

```
 ArrayList missingEntitlements = new ArrayList();
                    Element neededEntitlements =
securityData.hasElement("eidData")
                                                     ? securityData.getElement("eidData")
                                                          : null;
                     if (null == neededEntitlements) {
                          System.out.println("no entitlements needed");
                          System.out.println();
                         printSecurityData(security, sequenceNumber, securityData);
                     } else if (identity.hasEntitlements(neededEntitlements,
                                                                     message.service(),
                                                                     missingEntitlements)) {
                         System.out.println("user has the needed Entitlements for: "
                                                                                    + security);
                         System.out.println("provide data to the requesting user");
                          System.out.println();
                          printSecurityData(security, sequenceNumber, securityData);
                     } else {
                          System.out.println("user lacks entitlements for: "
                                                                                    + security);
                          System.out.println("neededEntitlements = "
                                                                     + neededEntitlements);
                          System.out.println("missingEntitlements = " +
                                                                        missingEntitlements);
                          System.out.println();
                          System.out.println(
                                         "do not provide data to the requesting user");
\{x_i\}_{i=1}^n and \{x_i\}_{i=1}^n and \{x_i\}_{i=1}^n }
           }
      }
     private static void handleOtherEvent(Event event) throws Exception
\left\{ \begin{array}{ccc} 0 & 0 & 0 \\ 0 & 0 & 0 \\ 0 & 0 & 0 \\ 0 & 0 & 0 \\ 0 & 0 & 0 \\ 0 & 0 & 0 \\ 0 & 0 & 0 \\ 0 & 0 & 0 \\ 0 & 0 & 0 \\ 0 & 0 & 0 \\ 0 & 0 & 0 \\ 0 & 0 & 0 \\ 0 & 0 & 0 \\ 0 & 0 & 0 & 0 \\ 0 & 0 & 0 & 0 \\ 0 & 0 & 0 & 0 \\ 0 & 0 & 0 & 0 \\ 0 & 0 & 0 & 0 & 0 \\ 0 & 0 & 0 & 0 & 0 \\ 0 & 0 & 0 & 0 & 0 System.out.println("EventType=" + event.eventType());
         MessageIterator iter = event.messageIterator();
           while (iter.hasNext()) {
              Message message = iter.next();
                System.out.println("correlationID="
                               + message.correlationID());
                System.out.println("messageType=" + message.messageType());
               message.print(System.out);
               if (Event.EventType.Constants.SESSION STATUS ==
                        event.eventType().intValue()
                && "SessionTerminated" ==
                        message.messageType().toString()){
                     System.out.println("Terminating: " +
                              message.messageType());
                     System.exit(1);
 }
          }
\qquad \qquad \}
```

```
 static private boolean handleAuthenticationResponseEvent(Event event)
                                                        throws IOException{
     if (hasMessageType(event, "AuthorizationSuccess")){
        System.out.println("Authorization OK");
        return true;
     } else if (hasMessageType(event, "AuthorizationFailure")) {
        System.out.println("Authorization Problem");
        dumpEvent(event); 
     } else {
        System.out.println("Authorization: Other Problem");
        dumpEvent(event);
     }
    return false;
 }
 public static void main(String[] args) throws Exception{
   int uuid = uuid;
    String ipAddress = ipAddress;
   SessionOptions sessionOptions = new SessionOptions();
    sessionOptions.setServerHost("localhost"); //default
   sessionOptions.setServerPort(8194); //default
    Session session = new Session(sessionOptions);
     if (!session.start()) {
        System.out.println("Could not start session.");
        System.exit(1);
     }
     if (!session.openService("//blp/apiauth")) {
        System.out.println("Could not open service " +
                            "//blp/apiauth");
        System.exit(1);
     }
```

```
 Service apiAuthSvc = session.getService("//blp/apiauth");
         Request authorizationRequest =
                                 apiAuthSvc.createAuthorizationRequest();
         authorizationRequest.set("uuid", uuid); 
         authorizationRequest.set("ipAddress", ipAddress);
        Identity identity = session.createIdentity();
       CorrelationID authorizationRequestID = new CorrelationID(10);
        session.sendAuthorizationRequest(authorizationRequest,
                                          identity,
                                          authorizationRequestID);
       System.out.println("sent Authorization Request using ipAddress");
        // Wait for 'AuthorizationSuccess' message which indicates
         // that 'identity' can be used. 
         for (boolean continueToLoop = true; continueToLoop; ) {
           Event event = session.nextEvent();
            //dumpEvent(event);
           switch (event.eventType().intValue()) {
            case Event.EventType.Constants.RESPONSE:
                if (!handleAuthenticationResponseEvent(event)) {
                     System.out.println("Authorization Failed");
                     System.exit(1);
\{x_i\}_{i=1}^n and \{x_i\}_{i=1}^n and \{x_i\}_{i=1}^n continueToLoop = false;
                break;
             default:
                handleOtherEvent(event);
                break;
 }
         }
         if (!session.openService("//blp/refdata")) {
            System.out.println("Could not open service " + "//blp/refdata");
            System.exit(1);
 }
         Service refDataSvc = session.getService("//blp/refdata");
       Request request = refDataSvc.createRequest("ReferenceDataRequest");
        request.append("securities", "VOD LN Equity");
         request.append("fields", "PX_LAST");
        request.append("fields", "DS002");
         request.append("fields", "VWAP_VOLUME");
         request.set("returnEids", true); // new
       CorrelationID requestID = new CorrelationID(20);
        session.sendRequest(request, requestID);
```

```
 for (boolean continueToLoop = true; continueToLoop; ) {
          Event event = session.nextEvent();
           dumpEvent(event);
            switch (event.eventType().intValue()) {
            case Event.EventType.Constants.RESPONSE: // final event
               continueToLoop = false; \frac{1}{100} fall through
           case Event.EventType.Constants.PARTIAL RESPONSE:
              handleResponseEvent(event, identity); // new argument
                break;
            default:
               handleOtherEvent(event);
                break;
            }
        }
    }
}
```
# Bloomberg **C .Net Examples**

This section contains the following code examples:

- **["RequestResponseParadigm" on page 249](#page-246-0)**
- **["Subscription Paradigm" on page 252](#page-249-0)**
- **["Asynchronous Event Handling" on page 258](#page-255-0)**
- **["Request Response Multiple" on page 263](#page-260-0)**
- **["Subscription Multiple" on page 267](#page-264-0)**

#### <span id="page-246-0"></span>**C.1 RequestResponseParadigm**

```
// RequestResponseParadigm.cs
using System;
using System.Collections.Generic;
using System.Text;
using CorrelationID = Bloomberglp.Blpapi.CorrelationID;
using Element = Bloomberglp.Blpapi.Element;<br>using Event = Bloomberglp.Blpapi.Event;
using Event = Bloomberglp.Blpapi.Event;
using Message = Bloomberglp.Blpapi.Message;
using Request = Bloomberglp.Blpapi.Request;
using Service = Bloomberglp.Blpapi.Service;
using Session = Bloomberglp.Blpapi.Session;
using SessionOptions = Bloomberglp.Blpapi.SessionOptions;
namespace RequestResponseParadigm
{
        class RequestResponseParadigm
         {
                static void Main(string[] args)
\left\{ \begin{array}{cc} 0 & 0 & 0 \\ 0 & 0 & 0 \\ 0 & 0 & 0 \\ 0 & 0 & 0 \\ 0 & 0 & 0 \\ 0 & 0 & 0 \\ 0 & 0 & 0 \\ 0 & 0 & 0 \\ 0 & 0 & 0 \\ 0 & 0 & 0 \\ 0 & 0 & 0 \\ 0 & 0 & 0 & 0 \\ 0 & 0 & 0 & 0 \\ 0 & 0 & 0 & 0 \\ 0 & 0 & 0 & 0 & 0 \\ 0 & 0 & 0 & 0 & 0 \\ 0 & 0 & 0 & 0 & 0 \\ 0 & 0 & 0 & 0 & 0 \\ 0 & 0 & 0 & 0 & 0 SessionOptions sessionOptions = new SessionOptions();
                            sessionOptions.ServerHost = "localhost";
                       sessionOptions.ServerPort = 8194;
                       Session session = new Session(sessionOptions);
                       if (!session.Start())
\begin{aligned} \left\{ \begin{array}{c} \mathcal{L}_{\mathcal{A}}(\mathcal{A}) & \mathcal{L}_{\mathcal{A}}(\mathcal{A}) & \mathcal{L}_{\mathcal{A}}(\mathcal{A}) & \mathcal{L}_{\mathcal{A}}(\mathcal{A}) & \mathcal{L}_{\mathcal{A}}(\mathcal{A}) & \mathcal{L}_{\mathcal{A}}(\mathcal{A}) & \mathcal{L}_{\mathcal{A}}(\mathcal{A}) & \mathcal{L}_{\mathcal{A}}(\mathcal{A}) & \mathcal{L}_{\mathcal{A}}(\mathcal{A}) & \mathcal{L}_{\mathcal{A}}(\mathcal{A}) & \mathcal{L}_{\mathcal{A}}(\math System.Console.WriteLine("Could not start session.");
                               System.Environment.Exit(1);
 }
                        if (!session.OpenService("//blp/refdata"))
\begin{aligned} \left\{ \begin{array}{c} \mathcal{L}_{\mathcal{A}}(\mathcal{A}) & \mathcal{L}_{\mathcal{A}}(\mathcal{A}) & \mathcal{L}_{\mathcal{A}}(\mathcal{A}) & \mathcal{L}_{\mathcal{A}}(\mathcal{A}) & \mathcal{L}_{\mathcal{A}}(\mathcal{A}) & \mathcal{L}_{\mathcal{A}}(\mathcal{A}) & \mathcal{L}_{\mathcal{A}}(\mathcal{A}) & \mathcal{L}_{\mathcal{A}}(\mathcal{A}) & \mathcal{L}_{\mathcal{A}}(\mathcal{A}) & \mathcal{L}_{\mathcal{A}}(\mathcal{A}) & \mathcal{L}_{\mathcal{A}}(\math System.Console.WriteLine("Could not open service " +
                                                                               "//blp/refdata");
                               System.Environment.Exit(1);
 }
                        CorrelationID requestID = new CorrelationID(1);
                        Service refDataSvc = session.GetService("//blp/refdata");
                      Request request =
                                      refDataSvc.CreateRequest("ReferenceDataRequest");
                       request.Append("securities", "IBM US Equity");
                        request.Append("fields", "PX_LAST");
                      session.SendRequest(request, requestID);
```

```
 bool continueToLoop = true;
                                while (continueToLoop)
\left\{ \begin{array}{cc} 0 & 0 & 0 \\ 0 & 0 & 0 \\ 0 & 0 & 0 \\ 0 & 0 & 0 \\ 0 & 0 & 0 \\ 0 & 0 & 0 \\ 0 & 0 & 0 \\ 0 & 0 & 0 \\ 0 & 0 & 0 \\ 0 & 0 & 0 \\ 0 & 0 & 0 \\ 0 & 0 & 0 \\ 0 & 0 & 0 & 0 \\ 0 & 0 & 0 & 0 \\ 0 & 0 & 0 & 0 \\ 0 & 0 & 0 & 0 & 0 \\ 0 & 0 & 0 & 0 & 0 \\ 0 & 0 & 0 & 0 & 0 \\ 0 & 0 & 0 & 0 & 0 & 0 \\ 0Event eventObj = session.NextEvent();
                                           switch (eventObj.Type)
\left\{ \begin{array}{cc} 0 & 0 & 0 \\ 0 & 0 & 0 \\ 0 & 0 & 0 \\ 0 & 0 & 0 \\ 0 & 0 & 0 \\ 0 & 0 & 0 \\ 0 & 0 & 0 \\ 0 & 0 & 0 \\ 0 & 0 & 0 \\ 0 & 0 & 0 \\ 0 & 0 & 0 \\ 0 & 0 & 0 & 0 \\ 0 & 0 & 0 & 0 \\ 0 & 0 & 0 & 0 \\ 0 & 0 & 0 & 0 & 0 \\ 0 & 0 & 0 & 0 & 0 \\ 0 & 0 & 0 & 0 & 0 \\ 0 & 0 & 0 & 0 & 0 & 0 \\ 0 & 0 & 0 & 0 case Event.EventType.RESPONSE: // final event
                                                               continueToLoop = false;
                                                                handleResponseEvent(eventObj);
                                                                break;
                                                    case Event.EventType.PARTIAL RESPONSE:
                                                               handleResponseEvent(eventObj);
                                                                break;
                                                     default:
                                                              handleOtherEvent(eventObj);
                                                                break;
\{x_i\}_{i=1}^n and \{x_i\}_{i=1}^n and \{x_i\}_{i=1}^n }
                      }
                     private static void handleResponseEvent(Event eventObj)
\left\{ \begin{array}{cc} 0 & 0 & 0 \\ 0 & 0 & 0 \\ 0 & 0 & 0 \\ 0 & 0 & 0 \\ 0 & 0 & 0 \\ 0 & 0 & 0 \\ 0 & 0 & 0 \\ 0 & 0 & 0 \\ 0 & 0 & 0 \\ 0 & 0 & 0 \\ 0 & 0 & 0 \\ 0 & 0 & 0 & 0 \\ 0 & 0 & 0 & 0 \\ 0 & 0 & 0 & 0 \\ 0 & 0 & 0 & 0 & 0 \\ 0 & 0 & 0 & 0 & 0 \\ 0 & 0 & 0 & 0 & 0 \\ 0 & 0 & 0 & 0 & 0 \\ 0 & 0 & 0 & 0 & 0 System.Console.WriteLine("EventType =" + eventObj.Type);
                                foreach (Message message in eventObj.GetMessages())
\left\{ \begin{array}{cc} 0 & 0 & 0 \\ 0 & 0 & 0 \\ 0 & 0 & 0 \\ 0 & 0 & 0 \\ 0 & 0 & 0 \\ 0 & 0 & 0 \\ 0 & 0 & 0 \\ 0 & 0 & 0 \\ 0 & 0 & 0 \\ 0 & 0 & 0 \\ 0 & 0 & 0 \\ 0 & 0 & 0 \\ 0 & 0 & 0 & 0 \\ 0 & 0 & 0 & 0 \\ 0 & 0 & 0 & 0 \\ 0 & 0 & 0 & 0 & 0 \\ 0 & 0 & 0 & 0 & 0 \\ 0 & 0 & 0 & 0 & 0 \\ 0 & 0 & 0 & 0 & 0 & 0 \\ 0 System.Console.WriteLine("correlationID=" +
                                                                                                              message.CorrelationID);
                                           System.Console.WriteLine("messageType =" +
                                                                                                             message.MessageType);
                                          message.Print(System.Console.Out);
 }
 }
                     private static void handleOtherEvent(Event eventObj)
\left\{ \begin{array}{cc} 0 & 0 & 0 \\ 0 & 0 & 0 \\ 0 & 0 & 0 \\ 0 & 0 & 0 \\ 0 & 0 & 0 \\ 0 & 0 & 0 \\ 0 & 0 & 0 \\ 0 & 0 & 0 \\ 0 & 0 & 0 \\ 0 & 0 & 0 \\ 0 & 0 & 0 \\ 0 & 0 & 0 & 0 \\ 0 & 0 & 0 & 0 \\ 0 & 0 & 0 & 0 \\ 0 & 0 & 0 & 0 & 0 \\ 0 & 0 & 0 & 0 & 0 \\ 0 & 0 & 0 & 0 & 0 \\ 0 & 0 & 0 & 0 & 0 \\ 0 & 0 & 0 & 0 & 0 System.Console.WriteLine("EventType=" + eventObj.Type);
                                foreach (Message message in eventObj.GetMessages())
\left\{ \begin{array}{cc} 0 & 0 & 0 \\ 0 & 0 & 0 \\ 0 & 0 & 0 \\ 0 & 0 & 0 \\ 0 & 0 & 0 \\ 0 & 0 & 0 \\ 0 & 0 & 0 \\ 0 & 0 & 0 \\ 0 & 0 & 0 \\ 0 & 0 & 0 \\ 0 & 0 & 0 \\ 0 & 0 & 0 \\ 0 & 0 & 0 & 0 \\ 0 & 0 & 0 & 0 \\ 0 & 0 & 0 & 0 \\ 0 & 0 & 0 & 0 & 0 \\ 0 & 0 & 0 & 0 & 0 \\ 0 & 0 & 0 & 0 & 0 \\ 0 & 0 & 0 & 0 & 0 & 0 \\ 0 System.Console.WriteLine("correlationID=" +
                                                                                                            message.CorrelationID);
                                           System.Console.WriteLine("messageType=" +
                                                                                                              message.MessageType);
                                          message.Print(System.Console.Out);
                                           if (Event.EventType.SESSION_STATUS == eventObj.Type
                                           && message.MessageType.Equals("SessionTerminated"))
\left\{ \begin{array}{cc} 0 & 0 & 0 \\ 0 & 0 & 0 \\ 0 & 0 & 0 \\ 0 & 0 & 0 \\ 0 & 0 & 0 \\ 0 & 0 & 0 \\ 0 & 0 & 0 \\ 0 & 0 & 0 \\ 0 & 0 & 0 \\ 0 & 0 & 0 \\ 0 & 0 & 0 \\ 0 & 0 & 0 & 0 \\ 0 & 0 & 0 & 0 \\ 0 & 0 & 0 & 0 \\ 0 & 0 & 0 & 0 & 0 \\ 0 & 0 & 0 & 0 & 0 \\ 0 & 0 & 0 & 0 & 0 \\ 0 & 0 & 0 & 0 & 0 & 0 \\ 0 & 0 & 0 & 0 System.Console.WriteLine("Terminating: " +
                                                                                                                        message.MessageType);
                                                     System.Environment.Exit(1);
\{x_i\}_{i=1}^n and \{x_i\}_{i=1}^n and \{x_i\}_{i=1}^n }
                    }
          }
}
```
**C.1.1 Request Response Paradigm Output**

```
EventType=SESSION_STATUS
correlationID=
messageType=SessionStarted
SessionStarted = {
}
EventType=SERVICE_STATUS
correlationID=Internal: 1
messageType=ServiceOpened
ServiceOpened = {
}
EventType =RESPONSE
correlationID=User: 1
messageType =ReferenceDataResponse
ReferenceDataResponse (choice) = {
   securityData[] = {
        securityData = {
            security = IBM US Equity
            sequenceNumber = 0
            fieldData = {
               PX LAST = 91.84 }
        }
    }
}
```
#### <span id="page-249-0"></span>**C.2 Subscription Paradigm**

```
// SubscriptionParadigm.cs
using System;
using System.Collections.Generic;
using System.Text;
using CorrelationID = Bloomberglp.Blpapi.CorrelationID;
using Event = Bloomberglp.Blpapi.Event;
using EventHandler = Bloomberglp.Blpapi.EventHandler;
using Message = Bloomberglp.Blpapi.Message;
using Session = Bloomberglp.Blpapi.Session;
using SessionOptions = Bloomberglp.Blpapi.SessionOptions;
using Subscription = Bloomberglp.Blpapi.Subscription;
namespace SubscriptionParadigm
{
        class SubscriptionParadigm
         {
                static void Main(string[] args)
\left\{ \begin{array}{cc} 0 & 0 & 0 \\ 0 & 0 & 0 \\ 0 & 0 & 0 \\ 0 & 0 & 0 \\ 0 & 0 & 0 \\ 0 & 0 & 0 \\ 0 & 0 & 0 \\ 0 & 0 & 0 \\ 0 & 0 & 0 \\ 0 & 0 & 0 \\ 0 & 0 & 0 \\ 0 & 0 & 0 & 0 \\ 0 & 0 & 0 & 0 \\ 0 & 0 & 0 & 0 \\ 0 & 0 & 0 & 0 & 0 \\ 0 & 0 & 0 & 0 & 0 \\ 0 & 0 & 0 & 0 & 0 \\ 0 & 0 & 0 & 0 & 0 \\ 0 & 0 & 0 & 0 & 0 SessionOptions sessionOptions = new SessionOptions();
                       sessionOptions.ServerHost = "localhost";
                        sessionOptions.ServerPort = 8194;
                       Session session = new Session(sessionOptions);
                        if (!session.Start())
\begin{aligned} \left\{ \begin{array}{c} \mathcal{L}_{\mathcal{A}}(\mathcal{A}) & \mathcal{L}_{\mathcal{A}}(\mathcal{A}) & \mathcal{L}_{\mathcal{A}}(\mathcal{A}) & \mathcal{L}_{\mathcal{A}}(\mathcal{A}) & \mathcal{L}_{\mathcal{A}}(\mathcal{A}) & \mathcal{L}_{\mathcal{A}}(\mathcal{A}) & \mathcal{L}_{\mathcal{A}}(\mathcal{A}) & \mathcal{L}_{\mathcal{A}}(\mathcal{A}) & \mathcal{L}_{\mathcal{A}}(\mathcal{A}) & \mathcal{L}_{\mathcal{A}}(\mathcal{A}) & \mathcal{L}_{\mathcal{A}}(\math System.Console.WriteLine("Could not start session.");
                                System.Environment.Exit(1);
 }
                         if (!session.OpenService("//blp/mktdata"))
\begin{aligned} \left\{ \begin{array}{c} \mathcal{L}_{\mathcal{A}}(\mathcal{A}) & \mathcal{L}_{\mathcal{A}}(\mathcal{A}) & \mathcal{L}_{\mathcal{A}}(\mathcal{A}) & \mathcal{L}_{\mathcal{A}}(\mathcal{A}) & \mathcal{L}_{\mathcal{A}}(\mathcal{A}) & \mathcal{L}_{\mathcal{A}}(\mathcal{A}) & \mathcal{L}_{\mathcal{A}}(\mathcal{A}) & \mathcal{L}_{\mathcal{A}}(\mathcal{A}) & \mathcal{L}_{\mathcal{A}}(\mathcal{A}) & \mathcal{L}_{\mathcal{A}}(\mathcal{A}) & \mathcal{L}_{\mathcal{A}}(\math System.Console.WriteLine("Could not open service " +
                                                                                  "//blp/mktdata");
                                System.Environment.Exit(1);
 }
                         CorrelationID subscriptionID = new CorrelationID(2);
                        List<Subscription> subscriptions = new List<Subscription>();
                         subscriptions.Add(new Subscription("AAPL US Equity",
                                                                                             "LAST_PRICE",
                                                                                              subscriptionID));
                        session.Subscribe(subscriptions);
```

```
int updateCount = 0;
                              while (true)
\left\{ \begin{array}{cc} 0 & 0 & 0 \\ 0 & 0 & 0 \\ 0 & 0 & 0 \\ 0 & 0 & 0 \\ 0 & 0 & 0 \\ 0 & 0 & 0 \\ 0 & 0 & 0 \\ 0 & 0 & 0 \\ 0 & 0 & 0 \\ 0 & 0 & 0 \\ 0 & 0 & 0 \\ 0 & 0 & 0 \\ 0 & 0 & 0 & 0 \\ 0 & 0 & 0 & 0 \\ 0 & 0 & 0 & 0 \\ 0 & 0 & 0 & 0 & 0 \\ 0 & 0 & 0 & 0 & 0 \\ 0 & 0 & 0 & 0 & 0 \\ 0 & 0 & 0 & 0 & 0 & 0 \\ 0Event eventObj = session.NextEvent();
                                        switch (eventObj.Type)
\left\{ \begin{array}{cc} 0 & 0 & 0 \\ 0 & 0 & 0 \\ 0 & 0 & 0 \\ 0 & 0 & 0 \\ 0 & 0 & 0 \\ 0 & 0 & 0 \\ 0 & 0 & 0 \\ 0 & 0 & 0 \\ 0 & 0 & 0 \\ 0 & 0 & 0 \\ 0 & 0 & 0 \\ 0 & 0 & 0 & 0 \\ 0 & 0 & 0 & 0 \\ 0 & 0 & 0 & 0 \\ 0 & 0 & 0 & 0 & 0 \\ 0 & 0 & 0 & 0 & 0 \\ 0 & 0 & 0 & 0 & 0 \\ 0 & 0 & 0 & 0 & 0 & 0 \\ 0 & 0 & 0 & 0 case Event.EventType.SUBSCRIPTION_DATA:
                                                          handleDataEvent(eventObj, updateCount++);
                                                           break;
                                                  default:
                                                           handleOtherEvent(eventObj);
                                                           break;
\{x_i\}_{i=1}^n and \{x_i\}_{i=1}^n and \{x_i\}_{i=1}^n }
 }
                    private static void handleDataEvent(Event eventObj, int 
updateCount)
                   {
                              System.Console.WriteLine("EventType=" + eventObj.Type);
                              System.Console.WriteLine("updateCount = " + updateCount);
                              foreach (Message message in eventObj.GetMessages())
\left\{ \begin{array}{cc} 0 & 0 & 0 \\ 0 & 0 & 0 \\ 0 & 0 & 0 \\ 0 & 0 & 0 \\ 0 & 0 & 0 \\ 0 & 0 & 0 \\ 0 & 0 & 0 \\ 0 & 0 & 0 \\ 0 & 0 & 0 \\ 0 & 0 & 0 \\ 0 & 0 & 0 \\ 0 & 0 & 0 \\ 0 & 0 & 0 & 0 \\ 0 & 0 & 0 & 0 \\ 0 & 0 & 0 & 0 \\ 0 & 0 & 0 & 0 & 0 \\ 0 & 0 & 0 & 0 & 0 \\ 0 & 0 & 0 & 0 & 0 \\ 0 & 0 & 0 & 0 & 0 & 0 \\ 0 System.Console.WriteLine("correlationID = " +
                                                                                                     message.CorrelationID);
                                        System.Console.WriteLine("messageType = " +
                                                                                                     message.MessageType);
                                        message.Print(System.Console.Out);
 }
                     }
                    private static void handleOtherEvent(Event eventObj)
\left\{ \begin{array}{cc} 0 & 0 & 0 \\ 0 & 0 & 0 \\ 0 & 0 & 0 \\ 0 & 0 & 0 \\ 0 & 0 & 0 \\ 0 & 0 & 0 \\ 0 & 0 & 0 \\ 0 & 0 & 0 \\ 0 & 0 & 0 \\ 0 & 0 & 0 \\ 0 & 0 & 0 \\ 0 & 0 & 0 & 0 \\ 0 & 0 & 0 & 0 \\ 0 & 0 & 0 & 0 \\ 0 & 0 & 0 & 0 & 0 \\ 0 & 0 & 0 & 0 & 0 \\ 0 & 0 & 0 & 0 & 0 \\ 0 & 0 & 0 & 0 & 0 \\ 0 & 0 & 0 & 0 & 0 System.Console.WriteLine("EventType=" + eventObj.Type);
                              foreach (Message message in eventObj.GetMessages())
\left\{ \begin{array}{cc} 0 & 0 & 0 \\ 0 & 0 & 0 \\ 0 & 0 & 0 \\ 0 & 0 & 0 \\ 0 & 0 & 0 \\ 0 & 0 & 0 \\ 0 & 0 & 0 \\ 0 & 0 & 0 \\ 0 & 0 & 0 \\ 0 & 0 & 0 \\ 0 & 0 & 0 \\ 0 & 0 & 0 & 0 \\ 0 & 0 & 0 & 0 \\ 0 & 0 & 0 & 0 \\ 0 & 0 & 0 & 0 & 0 \\ 0 & 0 & 0 & 0 & 0 \\ 0 & 0 & 0 & 0 & 0 \\ 0 & 0 & 0 & 0 & 0 & 0 \\ 0 & 0 & 0 & 0 System.Console.WriteLine("correlationID=" +
                                                                                                   message.CorrelationID);
                                        System.Console.WriteLine("messageType=" +
                                                                                                     message.MessageType);
                                        message.Print(System.Console.Out);
                                        if (Event.EventType.SESSION_STATUS == eventObj.Type
                                        && message.MessageType.Equals("SessionTerminated"))
\left\{ \begin{array}{cc} 0 & 0 & 0 \\ 0 & 0 & 0 \\ 0 & 0 & 0 \\ 0 & 0 & 0 \\ 0 & 0 & 0 \\ 0 & 0 & 0 \\ 0 & 0 & 0 \\ 0 & 0 & 0 \\ 0 & 0 & 0 \\ 0 & 0 & 0 \\ 0 & 0 & 0 \\ 0 & 0 & 0 & 0 \\ 0 & 0 & 0 & 0 \\ 0 & 0 & 0 & 0 \\ 0 & 0 & 0 & 0 & 0 \\ 0 & 0 & 0 & 0 & 0 \\ 0 & 0 & 0 & 0 & 0 \\ 0 & 0 & 0 & 0 & 0 & 0 \\ 0 & 0 & 0 & 0 System.Console.WriteLine("Terminating: " +
                                                                                                               message.MessageType);
                                                  System.Environment.Exit(1);
\{x_i\}_{i=1}^n and \{x_i\}_{i=1}^n and \{x_i\}_{i=1}^n }
                    }
          }
}
```
#### **Subscription Paradigm Output**

```
EventType=SESSION_STATUS
correlationID=
messageType=SessionStarted
SessionStarted = {
}
EventType=SERVICE_STATUS
correlationID=Internal: 1
messageType=ServiceOpened
ServiceOpened = {
}
EventType=SUBSCRIPTION_STATUS
correlationID=User: 2
messageType=SubscriptionStarted
SubscriptionStarted = {
}
EventType=SUBSCRIPTION_DATA
updateCount = 0correlationID = User: 2
messageType = MarketDataEvents
MarketDataEvents = {
   LAST PRICE = 90.89
    BID = 90.88
   ASK = 90.9 VOLUME = 14304168
    HIGH = 93.62LOW = 90.6BEST BID = 90.88BEST ASK = 90.9LAST TRADE = 90.89OPEN = 92.6PREV SES LAST PRICE = 93
     INDICATIVE_FAR = 92.62
     INDICATIVE_NEAR = 92.62
     IMBALANCE_BID = 92.6
     VWAP = 91.9119
    LAST ALL SESSIONS = 90.89
     IMBALANCE_INDIC_RT = BUY
    BID ALL SESSION = 90.88
    ASK ALL SESSION = 90.9
     TRADING_DT_REALTIME = 2009-01-30+00:00
    EQY TURNOVER REALTIME = 1294308731.96565LAST UPDATE BID RT = 18:45:46.000+00:00
     LAST_UPDATE_ASK_RT = 18:45:46.000+00:00
     TOT_CALL_VOLUME_CUR_DAY_RT = 12783
    TOT PUT VOLUME CUR DAY RT = 17211
    TOT OPT VOLUME CUR DAY RT = 29994
    PUT_CALL_VOLUME_RATIO_CUR_DAY_RT = 1
    IN AUCTION RT = false
    RT API MACHINE = p060ALL PRICE SIZE = 100
    ALL PRICE = 90.89
```
```
 BID_ASK_TIME = 18:45:46.000+00:00
    LAST AT TRADE TDY = 0SIZE LAST AT TRADE TDY = 0
    OPEN_YLD_TDY = 0
   HIGH YLD TDY = 0LOW YLD TDY = 0LAST YLD TDY = 0
   MID TDY = 0SIZE LAST TRADE TDY = 100
    SES_START = 14:30:00.000+00:00
   SES END = 21:30:00.000+00:00
   RT PX CHG NET 1D = -2.11RT PX CHG PCT 1D = -2.26882 IND_BID_FLAG = false
    IND_ASK_FLAG = false
   OPEN TDY = 92.6 ASK_SIZE_TDY = 19
   BID SIZE TDY = 5
    VOLUME_TDY = 14304168
   LAST PRICE TDY = 90.89BID TDY = 90.88ASK TDY = 90.9HIGH TDY = 93.62LOW TDY = 90.6BID YLD TDY = 0ASK YLD TDY = 0LAST2 PRICE = 90.89LAST DIR = 1LAST2 DIR = 1BID DIR = -1ASK DIR = 1 BID2 = 90.88
   ASK2 = 90.9SIZE LAST TRADE = 100
    ASK_SIZE = 19
   BID SIZE = 5
    TIME = 18:45:45.000+00:00
   API MACHINE = p060TRADE SIZE ALL SESSIONS RT = 100
    EID = 14005
   IS DELAYED STREAM = false
}
EventType=SUBSCRIPTION_DATA
updateCount = 1
correlationID = User: 2
messageType = MarketDataEvents
MarketDataEvents = {
  LAST PRICE = 90.89
    BID = 90.88
   ASK = 90.9 VOLUME = 14304168
   HIGH = 93.62LOW = 90.6
```

```
BEST BID = 90.88BEST ASK = 90.9LAST TRADE = 90.89VWAP = 91.6348LAST ALL SESSIONS = 90.89
BID ALL SESSION = 90.88
ASK ALL SESSION = 90.9
EQY TURNOVER REALTIME = 1294308731.96565LAST UPDATE BID RT = 18:45:46.000+00:00LAST UPDATE ASK RT = 18:45:46.000+00:00
TOT CALL VOLUME CUR DAY RT = 12783
TOT PUT VOLUME CUR DAY RT = 17211
TOT OPT VOLUME CUR DAY RT = 29994
PUT CALL VOLUME RATIO CUR DAY RT = 1
IN AUCTION RT = false
ALL PRICE SIZE = 100
ALL PRICE = 90.89
 BID_ASK_TIME = 18:45:46.000+00:00
LAST AT TRADE TDY = 0SIZE LAST AT TRADE TDY = 0
 OPEN_YLD_TDY = 0
HIGH YLD TDY = 0LOW YLD TDY = 0
LAST YLD TDY = 0
MID TDY = 0SIZE LAST TRADE TDY = 100
RT PX CHG NET 1D = -2.11RT PX CHG PCT 1D = -2.26882 IND_BID_FLAG = false
 IND_ASK_FLAG = false
OPEN TDY = 92.6ASK SIZE TDY = 19
BID SIZE TDY = 5 VOLUME_TDY = 14304168
LAST PRICE TDY = 90.89BID TDY = 90.88ASK TDY = 90.9HIGH TDY = 93.62LOW TDY = 90.6BID YLD TDY = 0 ASK_YLD_TDY = 0
LAST2 PRICE = 90.89LAST DIR = 1LAST2 DIR = 1BID DIR = -1ASK DIR = 1 BID2 = 90.88
ASK2 = 90.9SIZE LAST TRADE = 100
ASK SIZE = 19
BID SIZE = 5
```

```
 TIME = 18:45:45.000+00:00
 TRADE_SIZE_ALL_SESSIONS_RT = 100
EID = 14005
    IS_DELAYED_STREAM = false
}
```
#### **C.3 Asynchronous Event Handling**

```
// AsynchronousEventHandling.cs
using System;
using System.Collections.Generic;
using System.Text;
using CorrelationID = Bloomberglp.Blpapi.CorrelationID;
using Event = Bloomberglp.Blpapi.Event;
using EventHandler = Bloomberglp.Blpapi.EventHandler;
using Message = Bloomberglp.Blpapi.Message;
using Request = Bloomberglp.Blpapi.Request;
using Service = Bloomberglp.Blpapi.Service;
using Session = Bloomberglp.Blpapi.Session;
using SessionOptions = Bloomberglp.Blpapi.SessionOptions;
namespace BloombergLP
{
         class AsynchronousEventHandling
\left\{\begin{array}{ccc} \end{array}\right. static void Main(string[] args)
\left\{ \begin{array}{cc} 0 & 0 & 0 \\ 0 & 0 & 0 \\ 0 & 0 & 0 \\ 0 & 0 & 0 \\ 0 & 0 & 0 \\ 0 & 0 & 0 \\ 0 & 0 & 0 \\ 0 & 0 & 0 \\ 0 & 0 & 0 \\ 0 & 0 & 0 \\ 0 & 0 & 0 \\ 0 & 0 & 0 & 0 \\ 0 & 0 & 0 & 0 \\ 0 & 0 & 0 & 0 \\ 0 & 0 & 0 & 0 & 0 \\ 0 & 0 & 0 & 0 & 0 \\ 0 & 0 & 0 & 0 & 0 \\ 0 & 0 & 0 & 0 & 0 \\ 0 & 0 & 0 & 0 & 0 SessionOptions sessionOptions = new SessionOptions();
                        sessionOptions.ServerHost = "localhost";
                        sessionOptions.ServerPort = 8194;
                         Session session = new Session(sessionOptions,
                                                                                 new EventHandler(ProcessEvent));
                        session.StartAsync();
                         // Wait for events
                       Object obj = new Object();
                         lock (obj)
\left\{ \begin{array}{cc} 0 & 0 & 0 \\ 0 & 0 & 0 \\ 0 & 0 & 0 \\ 0 & 0 & 0 \\ 0 & 0 & 0 \\ 0 & 0 & 0 \\ 0 & 0 & 0 \\ 0 & 0 & 0 \\ 0 & 0 & 0 \\ 0 & 0 & 0 \\ 0 & 0 & 0 \\ 0 & 0 & 0 & 0 \\ 0 & 0 & 0 & 0 \\ 0 & 0 & 0 & 0 \\ 0 & 0 & 0 & 0 & 0 \\ 0 & 0 & 0 & 0 & 0 \\ 0 & 0 & 0 & 0 & 0 \\ 0 & 0 & 0 & 0 & 0 & 0 \\ 0 & 0 & 0 & 0 System.Threading.Monitor.Wait(obj);
 }
                 }
                 static void dumpEvent(Event eventObj)
\left\{ \begin{array}{cc} 0 & 0 & 0 \\ 0 & 0 & 0 \\ 0 & 0 & 0 \\ 0 & 0 & 0 \\ 0 & 0 & 0 \\ 0 & 0 & 0 \\ 0 & 0 & 0 \\ 0 & 0 & 0 \\ 0 & 0 & 0 \\ 0 & 0 & 0 \\ 0 & 0 & 0 \\ 0 & 0 & 0 & 0 \\ 0 & 0 & 0 & 0 \\ 0 & 0 & 0 & 0 \\ 0 & 0 & 0 & 0 & 0 \\ 0 & 0 & 0 & 0 & 0 \\ 0 & 0 & 0 & 0 & 0 \\ 0 & 0 & 0 & 0 & 0 \\ 0 & 0 & 0 & 0 & 0 System.Console.WriteLine("eventType=" + eventObj.Type);
                        foreach (Message message in eventObj.GetMessages())
\left\{ \begin{array}{cc} 0 & 0 & 0 \\ 0 & 0 & 0 \\ 0 & 0 & 0 \\ 0 & 0 & 0 \\ 0 & 0 & 0 \\ 0 & 0 & 0 \\ 0 & 0 & 0 \\ 0 & 0 & 0 \\ 0 & 0 & 0 \\ 0 & 0 & 0 \\ 0 & 0 & 0 \\ 0 & 0 & 0 & 0 \\ 0 & 0 & 0 & 0 \\ 0 & 0 & 0 & 0 \\ 0 & 0 & 0 & 0 & 0 \\ 0 & 0 & 0 & 0 & 0 \\ 0 & 0 & 0 & 0 & 0 \\ 0 & 0 & 0 & 0 & 0 & 0 \\ 0 & 0 & 0 & 0 System.Console.WriteLine("messageType=" +
                                                                              message.MessageType);
                                 System.Console.WriteLine("CorrelationID=" +
                                                                                  message.CorrelationID);
```

```
 try
\left\{ \begin{array}{cc} 0 & 0 & 0 \\ 0 & 0 & 0 \\ 0 & 0 & 0 \\ 0 & 0 & 0 \\ 0 & 0 & 0 \\ 0 & 0 & 0 \\ 0 & 0 & 0 \\ 0 & 0 & 0 \\ 0 & 0 & 0 \\ 0 & 0 & 0 \\ 0 & 0 & 0 \\ 0 & 0 & 0 & 0 \\ 0 & 0 & 0 & 0 \\ 0 & 0 & 0 & 0 \\ 0 & 0 & 0 & 0 & 0 \\ 0 & 0 & 0 & 0 & 0 \\ 0 & 0 & 0 & 0 & 0 \\ 0 & 0 & 0 & 0 & 0 & 0 \\ 0 & 0 & 0 & 0 message.Print(System.Console.Out);
\{x_i\}_{i=1}^n and \{x_i\}_{i=1}^n and \{x_i\}_{i=1}^n catch (System.IO.IOException e)
\left\{ \begin{array}{cc} 0 & 0 & 0 \\ 0 & 0 & 0 \\ 0 & 0 & 0 \\ 0 & 0 & 0 \\ 0 & 0 & 0 \\ 0 & 0 & 0 \\ 0 & 0 & 0 \\ 0 & 0 & 0 \\ 0 & 0 & 0 \\ 0 & 0 & 0 \\ 0 & 0 & 0 \\ 0 & 0 & 0 & 0 \\ 0 & 0 & 0 & 0 \\ 0 & 0 & 0 & 0 \\ 0 & 0 & 0 & 0 & 0 \\ 0 & 0 & 0 & 0 & 0 \\ 0 & 0 & 0 & 0 & 0 \\ 0 & 0 & 0 & 0 & 0 & 0 \\ 0 & 0 & 0 & 0 System.Console.WriteLine(e);
\{x_i\}_{i=1}^n and \{x_i\}_{i=1}^n and \{x_i\}_{i=1}^n }
                 }
                 static public void ProcessEvent(Event eventObj, Session session)
\left\{ \begin{array}{cc} 0 & 0 & 0 \\ 0 & 0 & 0 \\ 0 & 0 & 0 \\ 0 & 0 & 0 \\ 0 & 0 & 0 \\ 0 & 0 & 0 \\ 0 & 0 & 0 \\ 0 & 0 & 0 \\ 0 & 0 & 0 \\ 0 & 0 & 0 \\ 0 & 0 & 0 \\ 0 & 0 & 0 & 0 \\ 0 & 0 & 0 & 0 \\ 0 & 0 & 0 & 0 \\ 0 & 0 & 0 & 0 & 0 \\ 0 & 0 & 0 & 0 & 0 \\ 0 & 0 & 0 & 0 & 0 \\ 0 & 0 & 0 & 0 & 0 & 0 \\ 0 & 0 & 0 & 0 switch (eventObj.Type)
\left\{ \begin{array}{cc} 0 & 0 & 0 \\ 0 & 0 & 0 \\ 0 & 0 & 0 \\ 0 & 0 & 0 \\ 0 & 0 & 0 \\ 0 & 0 & 0 \\ 0 & 0 & 0 \\ 0 & 0 & 0 \\ 0 & 0 & 0 \\ 0 & 0 & 0 \\ 0 & 0 & 0 \\ 0 & 0 & 0 & 0 \\ 0 & 0 & 0 & 0 \\ 0 & 0 & 0 & 0 \\ 0 & 0 & 0 & 0 & 0 \\ 0 & 0 & 0 & 0 & 0 \\ 0 & 0 & 0 & 0 & 0 \\ 0 & 0 & 0 & 0 & 0 & 0 \\ 0 & 0 & 0 & 0case Event.EventType.SESSION STATUS:
\{ foreach (Message message in eventObj.GetMessages())
\{if a state of the state \mathbf{r} is the state of the state \mathbf{if}(message.MessageType.Equals("SessionStarted"))
\{try that is a strong of the strong strong transfer that the strong strong strong strong strong strong strong s
\{ session.OpenServiceAsync(
                                                                                                 "//blp/refdata",
                                                                                                new CorrelationID(99));
 }
                                                                 catch (Exception)
\{ System.Console.Error.WriteLine(
                                                                          "Could not open //blp/refdata for 
async");
                                                                         System.Environment.Exit(1);
 }
 }
                                                         else
\{ System.Console.Error.WriteLine(
                                                                                           "Could not start session.");
                                                                 System.Environment.Exit(1);
 }
 }
                                                 break;
 }
```

```
Bloomberg
```

```
case Event.EventType.SERVICE STATUS:
\{ foreach (Message message in eventObj.GetMessages())
\{ if (message.CorrelationID.Value == 99
                      && message.MessageType.Equals("ServiceOpened"))
\{ //Construct and issue a Request
                          Service service = session.GetService(
                                             "//blp/refdata");
                          Request request = service.CreateRequest(
                                       "ReferenceDataRequest");
                          request.Append("securities",
                                      "IBM US Equity");
                          request.Append("fields", "PX_LAST");
try that is a strong of the strong strong transfer that the strong strong strong strong strong strong strong s
\{ session.SendRequest(
                                          request,
                                        new CorrelationID(86));
 }
                          catch (Exception)
\{ System.Console.Error.WriteLine(
                                    "Could not send request");
                             System.Environment.Exit(1);
 }
 }
                       else
\{ System.Console.WriteLine(
                            "Unexpected SERVICE_STATUS message:");
try that is a strong of the strong strong transfer that the strong strong strong strong strong strong strong s
\{ message.Print(System.Console.Error);
 }
                          catch (Exception e)
\{ System.Console.WriteLine(e);
 }
 }
 }
                   break;
 }
```

```
case Event.EventType.PARTIAL RESPONSE:
                {//
                    dumpEvent(eventObj); // Handle Partial Response
                    break;
 }
             case Event.EventType.RESPONSE:
\{ dumpEvent(eventObj); // Handle final response
                    // Now, the example is complete. Shut it down.
                    try
\{session.Stop(Session.StopOption.ASYNC);
 }
                   catch (System.Threading.ThreadInterruptedException 
e)
\{ System.Console.WriteLine(e);
 }
                    System.Console.Error.WriteLine(
                                "terminate process from handler");
                    System.Environment.Exit(0);
                    break;
 }
             default:
\{ break;
 }
             case Event.EventType.RESPONSE:
\{ dumpEvent(eventObj); // Handle final response
                    System.Console.WriteLine("unexpected Event");
                    dumpEvent(eventObj);
                    System.Environment.Exit(1);
                    break;
 }
          }
      }
  \qquad \}}
```
#### **C.3.1 Asynchronous Event Handling: Output**

```
eventType=RESPONSE
messageType=ReferenceDataResponse
CorrelationID=User: 86
ReferenceDataResponse (choice) = {
    securityData[] = {
        securityData = {
           security = IBM US Equity
            sequenceNumber = 0
            fieldData = {
               PX LAST = 91.85
             }
        }
    }
}
```
#### **C.4 Request Response Multiple**

```
// RequestResponseMultiple.cs
using System;
using System.Collections.Generic;
using System.Text;
using CorrelationID = Bloomberglp.Blpapi.CorrelationID;
using Element = Bloomberglp.Blpapi.Element;
using Event = Bloomberglp.Blpapi.Event;
using Message = Bloomberglp.Blpapi.Message;
using Request = Bloomberglp.Blpapi.Request;
using Service = Bloomberglp.Blpapi.Service;
using Scrvice<br>using Session = Bloomberglp.Blpapi.Session;
using SessionOptions = Bloomberglp.Blpapi.SessionOptions;
namespace RequestResponseMultiple
{
       class RequestResponseMultiple
\left\{\begin{array}{ccc} \end{array}\right. static void Main(string[] args)
\left\{ \begin{array}{cc} 0 & 0 & 0 \\ 0 & 0 & 0 \\ 0 & 0 & 0 \\ 0 & 0 & 0 \\ 0 & 0 & 0 \\ 0 & 0 & 0 \\ 0 & 0 & 0 \\ 0 & 0 & 0 \\ 0 & 0 & 0 \\ 0 & 0 & 0 \\ 0 & 0 & 0 \\ 0 & 0 & 0 & 0 \\ 0 & 0 & 0 & 0 \\ 0 & 0 & 0 & 0 \\ 0 & 0 & 0 & 0 & 0 \\ 0 & 0 & 0 & 0 & 0 \\ 0 & 0 & 0 & 0 & 0 \\ 0 & 0 & 0 & 0 & 0 \\ 0 & 0 & 0 & 0 & 0 SessionOptions sessionOptions = new SessionOptions();
                  sessionOptions.ServerHost = "localhost";
                  sessionOptions.ServerPort = 8194;
                  Session session = new Session(sessionOptions);
                   if (!session.Start())
\left\{ \begin{array}{cc} 0 & 0 & 0 \\ 0 & 0 & 0 \\ 0 & 0 & 0 \\ 0 & 0 & 0 \\ 0 & 0 & 0 \\ 0 & 0 & 0 \\ 0 & 0 & 0 \\ 0 & 0 & 0 \\ 0 & 0 & 0 \\ 0 & 0 & 0 \\ 0 & 0 & 0 \\ 0 & 0 & 0 & 0 \\ 0 & 0 & 0 & 0 \\ 0 & 0 & 0 & 0 \\ 0 & 0 & 0 & 0 & 0 \\ 0 & 0 & 0 & 0 & 0 \\ 0 & 0 & 0 & 0 & 0 \\ 0 & 0 & 0 & 0 & 0 & 0 \\ 0 & 0 & 0 & 0 System.Console.WriteLine("Could not start session.");
                         System.Environment.Exit(1);
 }
                   if (!session.OpenService("//blp/refdata"))
\left\{ \begin{array}{cc} 0 & 0 & 0 \\ 0 & 0 & 0 \\ 0 & 0 & 0 \\ 0 & 0 & 0 \\ 0 & 0 & 0 \\ 0 & 0 & 0 \\ 0 & 0 & 0 \\ 0 & 0 & 0 \\ 0 & 0 & 0 \\ 0 & 0 & 0 \\ 0 & 0 & 0 \\ 0 & 0 & 0 & 0 \\ 0 & 0 & 0 & 0 \\ 0 & 0 & 0 & 0 \\ 0 & 0 & 0 & 0 & 0 \\ 0 & 0 & 0 & 0 & 0 \\ 0 & 0 & 0 & 0 & 0 \\ 0 & 0 & 0 & 0 & 0 & 0 \\ 0 & 0 & 0 & 0 System.Console.WriteLine("Could not open service " +
                                                                 "//blp/refdata");
                          System.Environment.Exit(1);
 }
                   Service refDataSvc = session.GetService("//blp/refdata");
                  Request request = refDataSvc.CreateRequest(
                                                                              "ReferenceDataRequest");
                  request.GetElement("securities").AppendValue("AAPL US Equity");
                   request.GetElement("securities").AppendValue("IBM US Equity");
                   request.GetElement("securities").AppendValue(
                                                                            "BLAHBLAHBLAH US Equity");
                   request.GetElement("fields").AppendValue("PX_LAST");
                                                                                               // Last Price
                    request.GetElement("fields").AppendValue("DS002");
                                                                                              // Description
                    request.GetElement("fields").AppendValue("VWAP_VOLUME");
                    // Volume used to calculate the Volume Weighted Average Price
                   session.SendRequest(request, new CorrelationID(1));
```

```
 bool continueToLoop = true;
                            while (continueToLoop)
\left\{ \begin{array}{cc} 0 & 0 & 0 \\ 0 & 0 & 0 \\ 0 & 0 & 0 \\ 0 & 0 & 0 \\ 0 & 0 & 0 \\ 0 & 0 & 0 \\ 0 & 0 & 0 \\ 0 & 0 & 0 \\ 0 & 0 & 0 \\ 0 & 0 & 0 \\ 0 & 0 & 0 \\ 0 & 0 & 0 & 0 \\ 0 & 0 & 0 & 0 \\ 0 & 0 & 0 & 0 \\ 0 & 0 & 0 & 0 & 0 \\ 0 & 0 & 0 & 0 & 0 \\ 0 & 0 & 0 & 0 & 0 \\ 0 & 0 & 0 & 0 & 0 & 0 \\ 0 & 0 & 0 & 0Event eventObj = session.NextEvent();
                                      switch (eventObj.Type)
\left\{ \begin{array}{cc} 0 & 0 & 0 \\ 0 & 0 & 0 \\ 0 & 0 & 0 \\ 0 & 0 & 0 \\ 0 & 0 & 0 \\ 0 & 0 & 0 \\ 0 & 0 & 0 \\ 0 & 0 & 0 \\ 0 & 0 & 0 \\ 0 & 0 & 0 \\ 0 & 0 & 0 \\ 0 & 0 & 0 & 0 \\ 0 & 0 & 0 & 0 \\ 0 & 0 & 0 & 0 \\ 0 & 0 & 0 & 0 & 0 \\ 0 & 0 & 0 & 0 & 0 \\ 0 & 0 & 0 & 0 & 0 \\ 0 & 0 & 0 & 0 & 0 & 0 \\ 0 & 0 & 0 & 0 case Event.EventType.RESPONSE: // final response
                                                       continueToLoop = false;
                                                        handleResponseEvent(eventObj);
                                                        break;
                                              case Event.EventType.PARTIAL RESPONSE:
                                                      handleResponseEvent(eventObj);
                                                        break;
                                               default:
                                                      handleOtherEvent(eventObj);
                                                        break;
\{x_i\}_{i=1}^n and \{x_i\}_{i=1}^n and \{x_i\}_{i=1}^n }
                   }
                   private static void handleResponseEvent(Event eventObj)
\left\{ \begin{array}{cc} 0 & 0 & 0 \\ 0 & 0 & 0 \\ 0 & 0 & 0 \\ 0 & 0 & 0 \\ 0 & 0 & 0 \\ 0 & 0 & 0 \\ 0 & 0 & 0 \\ 0 & 0 & 0 \\ 0 & 0 & 0 \\ 0 & 0 & 0 \\ 0 & 0 & 0 \\ 0 & 0 & 0 & 0 \\ 0 & 0 & 0 & 0 \\ 0 & 0 & 0 & 0 \\ 0 & 0 & 0 & 0 & 0 \\ 0 & 0 & 0 & 0 & 0 \\ 0 & 0 & 0 & 0 & 0 \\ 0 & 0 & 0 & 0 & 0 & 0 \\ 0 & 0 & 0 & 0 foreach (Message message in eventObj.GetMessages())
\left\{ \begin{array}{cc} 0 & 0 & 0 \\ 0 & 0 & 0 \\ 0 & 0 & 0 \\ 0 & 0 & 0 \\ 0 & 0 & 0 \\ 0 & 0 & 0 \\ 0 & 0 & 0 \\ 0 & 0 & 0 \\ 0 & 0 & 0 \\ 0 & 0 & 0 \\ 0 & 0 & 0 \\ 0 & 0 & 0 & 0 \\ 0 & 0 & 0 & 0 \\ 0 & 0 & 0 & 0 \\ 0 & 0 & 0 & 0 & 0 \\ 0 & 0 & 0 & 0 & 0 \\ 0 & 0 & 0 & 0 & 0 \\ 0 & 0 & 0 & 0 & 0 & 0 \\ 0 & 0 & 0 & 0 Element ReferenceDataResponse = message.AsElement;
                                      if (ReferenceDataResponse.HasElement("responseError"))
\left\{ \begin{array}{cc} 0 & 0 & 0 \\ 0 & 0 & 0 \\ 0 & 0 & 0 \\ 0 & 0 & 0 \\ 0 & 0 & 0 \\ 0 & 0 & 0 \\ 0 & 0 & 0 \\ 0 & 0 & 0 \\ 0 & 0 & 0 \\ 0 & 0 & 0 \\ 0 & 0 & 0 \\ 0 & 0 & 0 & 0 \\ 0 & 0 & 0 & 0 \\ 0 & 0 & 0 & 0 \\ 0 & 0 & 0 & 0 & 0 \\ 0 & 0 & 0 & 0 & 0 \\ 0 & 0 & 0 & 0 & 0 \\ 0 & 0 & 0 & 0 & 0 & 0 \\ 0 & 0 & 0 & 0 System.Environment.Exit(1);
\{x_i\}_{i=1}^n and \{x_i\}_{i=1}^n and \{x_i\}_{i=1}^n Element securityDataArray =
                                                      ReferenceDataResponse.GetElement("securityData");
                                      int numItems = securityDataArray.NumValues;
                                     for (int i = 0; i < numItems; ++i)
\left\{ \begin{array}{cc} 0 & 0 & 0 \\ 0 & 0 & 0 \\ 0 & 0 & 0 \\ 0 & 0 & 0 \\ 0 & 0 & 0 \\ 0 & 0 & 0 \\ 0 & 0 & 0 \\ 0 & 0 & 0 \\ 0 & 0 & 0 \\ 0 & 0 & 0 \\ 0 & 0 & 0 \\ 0 & 0 & 0 & 0 \\ 0 & 0 & 0 & 0 \\ 0 & 0 & 0 & 0 \\ 0 & 0 & 0 & 0 & 0 \\ 0 & 0 & 0 & 0 & 0 \\ 0 & 0 & 0 & 0 & 0 \\ 0 & 0 & 0 & 0 & 0 & 0 \\ 0 & 0 & 0 & 0Element securityData =
                                                                                securityDataArray.GetValueAsElement(i);
                                               String security =
                                                                  securityData.GetElementAsString("security");
                                               int sequenceNumber =
                                                         securityData.GetElementAsInt32("sequenceNumber");
                                               if (securityData.HasElement("securityError"))
\{ Element securityError =
                                                                           securityData.GetElement("securityError");
                                                        System.Console.WriteLine("* security =" +
                                                                                                                   security);
                                                        Element securityError =
                                                                            securityData.GetElement("securityError");
                                                        securityError.Print(System.Console.Out);
                                                        return;
 }
```

```
Bloomberg
```

```
 else
\{Element fieldData =
                                                       securityData.GetElement("fieldData");
                                          double px last = fieldData.GetElementAsFloat64("PX_LAST");
                                          String ds002 = fieldData.GetElementAsString("DS002");
                                           double vwap_volume =
                                                   fieldData.GetElementAsFloat64("VWAP_VOLUME");
                                           // Individually output each value
                                          System.Console.WriteLine("* security =" +
                                                                                       security);
                                           System.Console.WriteLine("* sequenceNumber=" +
                                                                                       sequenceNumber);
                                          System.Console.WriteLine("* px_last =" +
                                                                                      px_last);
                                          System.Console.WriteLine("* ds002 =" +
                                                                                       ds002);
                                           System.Console.WriteLine("* vwap_volume =" +
                                                                                      vwap_volume);
                                           System.Console.WriteLine("");
 }
\{x_i\}_{i=1}^n and \{x_i\}_{i=1}^n and \{x_i\}_{i=1}^n }
               }
              private static void handleOtherEvent(Event eventObj)
\left\{ \begin{array}{cc} 0 & 0 & 0 \\ 0 & 0 & 0 \\ 0 & 0 & 0 \\ 0 & 0 & 0 \\ 0 & 0 & 0 \\ 0 & 0 & 0 \\ 0 & 0 & 0 \\ 0 & 0 & 0 \\ 0 & 0 & 0 \\ 0 & 0 & 0 \\ 0 & 0 & 0 \\ 0 & 0 & 0 & 0 \\ 0 & 0 & 0 & 0 \\ 0 & 0 & 0 & 0 \\ 0 & 0 & 0 & 0 & 0 \\ 0 & 0 & 0 & 0 & 0 \\ 0 & 0 & 0 & 0 & 0 \\ 0 & 0 & 0 & 0 & 0 & 0 \\ 0 & 0 & 0 & 0 System.Console.WriteLine("EventType=" + eventObj.Type);
                      foreach (Message message in eventObj.GetMessages())
\left\{ \begin{array}{cc} 0 & 0 & 0 \\ 0 & 0 & 0 \\ 0 & 0 & 0 \\ 0 & 0 & 0 \\ 0 & 0 & 0 \\ 0 & 0 & 0 \\ 0 & 0 & 0 \\ 0 & 0 & 0 \\ 0 & 0 & 0 \\ 0 & 0 & 0 \\ 0 & 0 & 0 \\ 0 & 0 & 0 \\ 0 & 0 & 0 & 0 \\ 0 & 0 & 0 & 0 \\ 0 & 0 & 0 & 0 \\ 0 & 0 & 0 & 0 & 0 \\ 0 & 0 & 0 & 0 & 0 \\ 0 & 0 & 0 & 0 & 0 \\ 0 & 0 & 0 & 0 & 0 & 0 \\ 0 System.Console.WriteLine("correlationID=" +
                                                                        message.CorrelationID);
                             System.Console.WriteLine("messageType=" +
                                                                        message.MessageType);
                            message.Print(System.Console.Out);
                             if (Event.EventType.SESSION_STATUS == eventObj.Type
                             && message.MessageType.Equals("SessionTerminated"))
\left\{ \begin{array}{cc} 0 & 0 & 0 \\ 0 & 0 & 0 \\ 0 & 0 & 0 \\ 0 & 0 & 0 \\ 0 & 0 & 0 \\ 0 & 0 & 0 \\ 0 & 0 & 0 \\ 0 & 0 & 0 \\ 0 & 0 & 0 \\ 0 & 0 & 0 \\ 0 & 0 & 0 \\ 0 & 0 & 0 & 0 \\ 0 & 0 & 0 & 0 \\ 0 & 0 & 0 & 0 \\ 0 & 0 & 0 & 0 & 0 \\ 0 & 0 & 0 & 0 & 0 \\ 0 & 0 & 0 & 0 & 0 \\ 0 & 0 & 0 & 0 & 0 & 0 \\ 0 & 0 & 0 & 0 System.Console.WriteLine("Terminating: " +
                                                                                message.MessageType);
                                   System.Environment.Exit(1);
\{x_i\}_{i=1}^n and \{x_i\}_{i=1}^n and \{x_i\}_{i=1}^n }
             }
      }
}
```
**C.4.1 Request Response Multiple: Output**

```
EventType=SESSION_STATUS
correlationID=
messageType=SessionStarted
SessionStarted = {
}
EventType=SERVICE_STATUS
correlationID=Internal: 1
messageType=ServiceOpened
ServiceOpened = {
}
* security =AAPL US Equity
* sequenceNumber=0
 * px_last =90.95
 * ds002 = APPLE INC
* vwap volume =14300635
* security =IBM US Equity
* sequenceNumber=1
 * px_last =92.04
 * ds002 =INTL BUSINESS MACHINES CORP
* vwap volume =4661754* security =BLAHBLAHBLAH US Equity
securityError = {
   source = 236::bbbds2code = 15 category = BAD_SEC
    message = Unknown/Invalid security [nid:236] 
    subcategory = INVALID_SECURITY
}
```
# Bloomberg **C.5 Subscription Multiple**

```
// SubscriptionMultiple.cs
using System;
using System.Collections.Generic;
using System.Text;
using System.IO;
using CorrelationID = Bloomberglp.Blpapi.CorrelationID;
using Event = Bloomberglp.Blpapi.Event;
using EventHandler = Bloomberglp.Blpapi.EventHandler;
using Message = Bloomberglp.Blpapi.Message;
using Session = Bloomberglp.Blpapi.Session;
using SessionOptions = Bloomberglp.Blpapi.SessionOptions;
using Subscription = Bloomberglp.Blpapi.Subscription;
namespace SubscriptionMultiple
{
        class SubscriptionEventHandler {
            private String d label;
               private TextWriter d_printStream;
               // CREATORS
               public SubscriptionEventHandler(String label, TextWriter 
printStream)
               {
                     d label = label;
                      d_printStream = printStream;
               }
               // MANIPULATORS
               public void ProcessEvent(Event eventObj, Session session)
\left\{ \begin{array}{cc} 0 & 0 & 0 \\ 0 & 0 & 0 \\ 0 & 0 & 0 \\ 0 & 0 & 0 \\ 0 & 0 & 0 \\ 0 & 0 & 0 \\ 0 & 0 & 0 \\ 0 & 0 & 0 \\ 0 & 0 & 0 \\ 0 & 0 & 0 \\ 0 & 0 & 0 \\ 0 & 0 & 0 & 0 \\ 0 & 0 & 0 & 0 \\ 0 & 0 & 0 & 0 \\ 0 & 0 & 0 & 0 & 0 \\ 0 & 0 & 0 & 0 & 0 \\ 0 & 0 & 0 & 0 & 0 \\ 0 & 0 & 0 & 0 & 0 \\ 0 & 0 & 0 & 0 & 0 switch (eventObj.Type)
\begin{aligned} \left\{ \begin{array}{c} \mathcal{L}_{\mathcal{A}}(\mathcal{A}) & \mathcal{L}_{\mathcal{A}}(\mathcal{A}) & \mathcal{L}_{\mathcal{A}}(\mathcal{A}) & \mathcal{L}_{\mathcal{A}}(\mathcal{A}) & \mathcal{L}_{\mathcal{A}}(\mathcal{A}) & \mathcal{L}_{\mathcal{A}}(\mathcal{A}) & \mathcal{L}_{\mathcal{A}}(\mathcal{A}) & \mathcal{L}_{\mathcal{A}}(\mathcal{A}) & \mathcal{L}_{\mathcal{A}}(\mathcal{A}) & \mathcal{L}_{\mathcal{A}}(\mathcal{A}) & \mathcal{L}_{\mathcal{A}}(\math case Event.EventType.SUBSCRIPTION_DATA:
                                  handleDataEvent(eventObj, session);
                                    break;
                            case Event.EventType.SESSION STATUS:
                            case Event.EventType.SERVICE STATUS:
                             case Event.EventType.SUBSCRIPTION_STATUS:
                                   handleStatusEvent(eventObj, session);
                                    break;
                              default:
{1\over 2} ( {1\over 2} ) and {1\over 2} ( {1\over 2} ) and {1\over 2} ( {1\over 2} ) and {1\over 2} handleOtherEvent(eventObj, session);
                                           break;
denotes the contract of the contract of the second property of the contract of the contract of the contract of
 }
\{x_i\}_{i=1}^N , where \{x_i\}_{i=1}^N
```

```
 private void dumpEvent(Event eventObj)
\left\{ \begin{array}{cc} 0 & 0 & 0 \\ 0 & 0 & 0 \\ 0 & 0 & 0 \\ 0 & 0 & 0 \\ 0 & 0 & 0 \\ 0 & 0 & 0 \\ 0 & 0 & 0 \\ 0 & 0 & 0 \\ 0 & 0 & 0 \\ 0 & 0 & 0 \\ 0 & 0 & 0 \\ 0 & 0 & 0 & 0 \\ 0 & 0 & 0 & 0 \\ 0 & 0 & 0 & 0 \\ 0 & 0 & 0 & 0 & 0 \\ 0 & 0 & 0 & 0 & 0 \\ 0 & 0 & 0 & 0 & 0 \\ 0 & 0 & 0 & 0 & 0 & 0 \\ 0 & 0 & 0 & 0d printStream.WriteLine("handler label=" + d label);
                                d printStream.WriteLine("eventType=" + eventObj.Type);
                                 foreach (Message message in eventObj.GetMessages())
\left\{ \begin{array}{cc} 0 & 0 & 0 \\ 0 & 0 & 0 \\ 0 & 0 & 0 \\ 0 & 0 & 0 \\ 0 & 0 & 0 \\ 0 & 0 & 0 \\ 0 & 0 & 0 \\ 0 & 0 & 0 \\ 0 & 0 & 0 \\ 0 & 0 & 0 \\ 0 & 0 & 0 \\ 0 & 0 & 0 \\ 0 & 0 & 0 & 0 \\ 0 & 0 & 0 & 0 \\ 0 & 0 & 0 & 0 \\ 0 & 0 & 0 & 0 & 0 \\ 0 & 0 & 0 & 0 & 0 \\ 0 & 0 & 0 & 0 & 0 \\ 0 & 0 & 0 & 0 & 0 & 0 \\ 0d printStream.WriteLine("messageType=" +
                                                                                                                message.MessageType);
                                           d printStream.WriteLine("CorrelationID=" +
                                                                                                             message.CorrelationID);
                                            try
\left\{ \begin{array}{cc} 0 & 0 & 0 \\ 0 & 0 & 0 \\ 0 & 0 & 0 \\ 0 & 0 & 0 \\ 0 & 0 & 0 \\ 0 & 0 & 0 \\ 0 & 0 & 0 \\ 0 & 0 & 0 \\ 0 & 0 & 0 \\ 0 & 0 & 0 \\ 0 & 0 & 0 \\ 0 & 0 & 0 & 0 \\ 0 & 0 & 0 & 0 \\ 0 & 0 & 0 & 0 \\ 0 & 0 & 0 & 0 & 0 \\ 0 & 0 & 0 & 0 & 0 \\ 0 & 0 & 0 & 0 & 0 \\ 0 & 0 & 0 & 0 & 0 & 0 \\ 0 & 0 & 0 & 0message.Print(d printStream);
\{x_i\}_{i=1}^n and \{x_i\}_{i=1}^n and \{x_i\}_{i=1}^n catch (IOException e)
\left\{ \begin{array}{cc} 0 & 0 & 0 \\ 0 & 0 & 0 \\ 0 & 0 & 0 \\ 0 & 0 & 0 \\ 0 & 0 & 0 \\ 0 & 0 & 0 \\ 0 & 0 & 0 \\ 0 & 0 & 0 \\ 0 & 0 & 0 \\ 0 & 0 & 0 \\ 0 & 0 & 0 \\ 0 & 0 & 0 & 0 \\ 0 & 0 & 0 & 0 \\ 0 & 0 & 0 & 0 \\ 0 & 0 & 0 & 0 & 0 \\ 0 & 0 & 0 & 0 & 0 \\ 0 & 0 & 0 & 0 & 0 \\ 0 & 0 & 0 & 0 & 0 & 0 \\ 0 & 0 & 0 & 0 System.Console.WriteLine(e);
\{x_i\}_{i=1}^n and \{x_i\}_{i=1}^n and \{x_i\}_{i=1}^n }
 }
                      private void handleDataEvent(Event eventObj, Session session)
\left\{ \begin{array}{cc} 0 & 0 & 0 \\ 0 & 0 & 0 \\ 0 & 0 & 0 \\ 0 & 0 & 0 \\ 0 & 0 & 0 \\ 0 & 0 & 0 \\ 0 & 0 & 0 \\ 0 & 0 & 0 \\ 0 & 0 & 0 \\ 0 & 0 & 0 \\ 0 & 0 & 0 \\ 0 & 0 & 0 & 0 \\ 0 & 0 & 0 & 0 \\ 0 & 0 & 0 & 0 \\ 0 & 0 & 0 & 0 & 0 \\ 0 & 0 & 0 & 0 & 0 \\ 0 & 0 & 0 & 0 & 0 \\ 0 & 0 & 0 & 0 & 0 & 0 \\ 0 & 0 & 0 & 0d printStream.WriteLine("handleDataEvent: enter");
                                 dumpEvent(eventObj);
                                d printStream.WriteLine("handleDataEvent: leave");
 }
                      private void handleStatusEvent(Event eventObj, Session session)
\left\{ \begin{array}{cc} 0 & 0 & 0 \\ 0 & 0 & 0 \\ 0 & 0 & 0 \\ 0 & 0 & 0 \\ 0 & 0 & 0 \\ 0 & 0 & 0 \\ 0 & 0 & 0 \\ 0 & 0 & 0 \\ 0 & 0 & 0 \\ 0 & 0 & 0 \\ 0 & 0 & 0 \\ 0 & 0 & 0 & 0 \\ 0 & 0 & 0 & 0 \\ 0 & 0 & 0 & 0 \\ 0 & 0 & 0 & 0 & 0 \\ 0 & 0 & 0 & 0 & 0 \\ 0 & 0 & 0 & 0 & 0 \\ 0 & 0 & 0 & 0 & 0 & 0 \\ 0 & 0 & 0 & 0d printStream.WriteLine("handleStatusEvent: enter");
                                 dumpEvent(eventObj);
                                d printStream.WriteLine("handleStatusEvent: leave");
 }
                      private void handleOtherEvent(Event eventObj, Session session)
\left\{ \begin{array}{cc} 0 & 0 & 0 \\ 0 & 0 & 0 \\ 0 & 0 & 0 \\ 0 & 0 & 0 \\ 0 & 0 & 0 \\ 0 & 0 & 0 \\ 0 & 0 & 0 \\ 0 & 0 & 0 \\ 0 & 0 & 0 \\ 0 & 0 & 0 \\ 0 & 0 & 0 \\ 0 & 0 & 0 & 0 \\ 0 & 0 & 0 & 0 \\ 0 & 0 & 0 & 0 \\ 0 & 0 & 0 & 0 & 0 \\ 0 & 0 & 0 & 0 & 0 \\ 0 & 0 & 0 & 0 & 0 \\ 0 & 0 & 0 & 0 & 0 & 0 \\ 0 & 0 & 0 & 0d printStream.WriteLine("handleOtherEvent: enter");
                                dumpEvent(eventObj);
                               d printStream.WriteLine("handleOtherEvent: leave");
 }
            }
           class SubscriptionMultiple
           {
                      static void Main(string[] args)
\left\{ \begin{array}{cc} 0 & 0 & 0 \\ 0 & 0 & 0 \\ 0 & 0 & 0 \\ 0 & 0 & 0 \\ 0 & 0 & 0 \\ 0 & 0 & 0 \\ 0 & 0 & 0 \\ 0 & 0 & 0 \\ 0 & 0 & 0 \\ 0 & 0 & 0 \\ 0 & 0 & 0 \\ 0 & 0 & 0 & 0 \\ 0 & 0 & 0 & 0 \\ 0 & 0 & 0 & 0 \\ 0 & 0 & 0 & 0 & 0 \\ 0 & 0 & 0 & 0 & 0 \\ 0 & 0 & 0 & 0 & 0 \\ 0 & 0 & 0 & 0 & 0 & 0 \\ 0 & 0 & 0 & 0 SessionOptions sessionOptions = new SessionOptions();
                                 sessionOptions.ServerHost = "localhost";
                                sessionOptions.ServerPort = 8194;
                                 Session session = new Session(sessionOptions,
                                                                                                                   new EventHandler(
                                                                                                                           new SubscriptionEventHandler(
                                                                                                                                          "myLabel",
                                                                                                           System.Console.Out).ProcessEvent));
```

```
 if (!session.Start())
\left\{ \begin{array}{cc} 0 & 0 & 0 \\ 0 & 0 & 0 \\ 0 & 0 & 0 \\ 0 & 0 & 0 \\ 0 & 0 & 0 \\ 0 & 0 & 0 \\ 0 & 0 & 0 \\ 0 & 0 & 0 \\ 0 & 0 & 0 \\ 0 & 0 & 0 \\ 0 & 0 & 0 \\ 0 & 0 & 0 \\ 0 & 0 & 0 & 0 \\ 0 & 0 & 0 & 0 \\ 0 & 0 & 0 & 0 \\ 0 & 0 & 0 & 0 & 0 \\ 0 & 0 & 0 & 0 & 0 \\ 0 & 0 & 0 & 0 & 0 \\ 0 & 0 & 0 & 0 & 0 & 0 \\ 0 System.Console.WriteLine("Could not start session.");
                                System.Environment.Exit(1);
 }
                        if (!session.OpenService("//blp/mktdata"))
\left\{ \begin{array}{cc} 0 & 0 & 0 \\ 0 & 0 & 0 \\ 0 & 0 & 0 \\ 0 & 0 & 0 \\ 0 & 0 & 0 \\ 0 & 0 & 0 \\ 0 & 0 & 0 \\ 0 & 0 & 0 \\ 0 & 0 & 0 \\ 0 & 0 & 0 \\ 0 & 0 & 0 \\ 0 & 0 & 0 \\ 0 & 0 & 0 & 0 \\ 0 & 0 & 0 & 0 \\ 0 & 0 & 0 & 0 \\ 0 & 0 & 0 & 0 & 0 \\ 0 & 0 & 0 & 0 & 0 \\ 0 & 0 & 0 & 0 & 0 \\ 0 & 0 & 0 & 0 & 0 & 0 \\ 0 System.Console.WriteLine("Could not open service " +
                                                                                  "//blp/mktdata");
                                System.Environment.Exit(1);
 }
                        List<Subscription> subscriptions = new List<Subscription>();
                        subscriptions.Add(new Subscription("IBM US Equity",
                                                                                              "LAST_TRADE",
                                                                                            new CorrelationID(10)));
                        subscriptions.Add(new Subscription("/ticker/GOOG US Equity",
                                                                                              "BID,ASK,LAST_PRICE",
                                                                                            new CorrelationID(20)));
                        subscriptions.Add(new Subscription("MSFTT US Equity",
                                                                                              "LAST_PRICE",
                                                                                              "interval=.5",
                                                                                              new CorrelationID(30)));
                        subscriptions.Add(new Subscription( //BA US Equity
                                "/cusip/097023105?fields=LAST_PRICE&interval=5.0",
                              new CorrelationID(40)));
                       session.Subscribe(subscriptions);
                        // Wait for events
                       Object obj = new Object();
                        lock (obj)
\left\{ \begin{array}{cc} 0 & 0 & 0 \\ 0 & 0 & 0 \\ 0 & 0 & 0 \\ 0 & 0 & 0 \\ 0 & 0 & 0 \\ 0 & 0 & 0 \\ 0 & 0 & 0 \\ 0 & 0 & 0 \\ 0 & 0 & 0 \\ 0 & 0 & 0 \\ 0 & 0 & 0 \\ 0 & 0 & 0 \\ 0 & 0 & 0 & 0 \\ 0 & 0 & 0 & 0 \\ 0 & 0 & 0 & 0 \\ 0 & 0 & 0 & 0 & 0 \\ 0 & 0 & 0 & 0 & 0 \\ 0 & 0 & 0 & 0 & 0 \\ 0 & 0 & 0 & 0 & 0 & 0 \\ 0 System.Threading.Monitor.Wait(obj);
 }
               }
       }
```
}

```
C.5.1 Multiple Subscription: Output
```

```
handleStatusEvent: enter
handler label=myLabel
eventType=SESSION_STATUS
messageType=SessionStarted
CorrelationID=
SessionStarted = {
}
handleStatusEvent: leave
handleStatusEvent: enter
handler label=myLabel
eventType=SERVICE_STATUS
messageType=ServiceOpened
CorrelationID=Internal: 1
ServiceOpened = {
}
handleStatusEvent: leave
handleStatusEvent: enter
handler label=myLabel
eventType=SUBSCRIPTION_STATUS
messageType=SubscriptionFailure
CorrelationID=User: 30
SubscriptionFailure = {
   reason = {
       source = BBDB@n558
        errorCode = 2
        category = BAD_SEC
        description = Invalid security
     }
}
handleStatusEvent: leave
handleStatusEvent: enter
handler label=myLabel
eventType=SUBSCRIPTION_STATUS
messageType=SubscriptionStarted
CorrelationID=User: 10
SubscriptionStarted = {
}
messageType=SubscriptionStarted
CorrelationID=User: 20
SubscriptionStarted = {
}
messageType=SubscriptionStarted
CorrelationID=User: 40
SubscriptionStarted = {
}
```

```
handleStatusEvent: leave
handleDataEvent: enter
handler label=myLabel
eventType=SUBSCRIPTION_DATA
messageType=MarketDataEvents
CorrelationID=User: 20
MarketDataEvents = {
    LAST_PRICE = 340.7
    BID = 340.74
     ASK = 340.92
     VOLUME = 2630520
    HIGH = 348.8
    LOW = 337.62
     BEST_BID = 340.74
    BEST_ASK = 340.92
   LAST TRADE = 340.7 OPEN = 344.69
    PREV SES LAST PRICE = 343.32
     INDICATIVE_FAR = 344.69
    INDICATIVE NEAR = 344.69
     IMBALANCE_ASK = 344.76
     VWAP = 341.6714
    LAST ALL SESSIONS = 340.7
     IMBALANCE_INDIC_RT = SELL
    BID ALL SESSION = 340.74
    ASK ALL SESSION = 340.92
    TRADING DT REALTIME = 2009-01-30+00:00EQY TURNOVER REALTIME = 891123786.45166LAST UPDATE BID RT = 18:46:07.000+00:00LAST UPDATE ASK RT = 18:46:09.000+00:00
    TOT CALL VOLUME CUR DAY RT = 2146
    TOT PUT VOLUME CUR DAY RT = 2887
    TOT OPT VOLUME CUR DAY RT = 5033
    PUT CALL VOLUME RATIO CUR DAY RT = 1
    IN AUCTION RT = false
    RT API MACHINE = p060ALL PRICE SIZE = 300
    ALL PRICE = 340.7BID ASK TIME = 18:46:09.000+00:00
    LAST AT TRADE TDY = 0SIZE LAST AT TRADE TDY = 0
     OPEN_YLD_TDY = 0
    HIGH YLD TDY = 0LOW YLD TDY = 0
    LAST YLD TDY = 0MID TDY = 0SIZE LAST TRADE TDY = 300
     SES_START = 14:30:00.000+00:00
     SES_END = 21:30:00.000+00:00
    RT PX CHG NET 1D = -2.62RT PX CHG PCT 1D = -0.763135 IND_BID_FLAG = false
     IND_ASK_FLAG = false
```

```
OPEN TDY = 344.69 ASK_SIZE_TDY = 3
    BID SIZE TDY = 3 VOLUME_TDY = 2630520
    LAST PRICE TDY = 340.7BID TDY = 340.74 ASK_TDY = 340.92
    HIGH TDY = 348.8LOW TDY = 337.62BID YLD TDY = 0ASK YLD TDY = 0
    LAST2 PRICE = 340.77LAST DIR = -1LAST2 DIR = -1BID DIR = 1ASK DIR = -1 BID2 = 340.74
    ASK2 = 340.92SIZE LAST TRADE = 300
    ASK_SIZE = 3
    BID SIZE = 3
     TIME = 18:46:02.000+00:00
    API MACHINE = p060 TRADE_SIZE_ALL_SESSIONS_RT = 300
    EID = 14005IS DELAYED STREAM = false
}
handleDataEvent: leave
handleDataEvent: enter
handler label=myLabel
eventType=SUBSCRIPTION_DATA
messageType=MarketDataEvents
CorrelationID=User: 10
MarketDataEvents = {
   LAST PRICE = 91.88
     BID = 91.85
    ASK = 91.88
   VOLUME = 4625564 HIGH = 93.48
    LOW = 91.56BEST BID = 91.85BEST ASK = 91.88 LAST_TRADE = 91.88
     OPEN = 92.23
   PREV SES LAST PRICE = 92.51
     VWAP = 92.5054
    THEO PRICE = 0
    LAST ALL SESSIONS = 91.88
     IMBALANCE_INDIC_RT = NOIM
    BID ALL SESSION = 91.85
    ASK ALL SESSION = 91.88
     TRADING_DT_REALTIME = 2009-01-30+00:00
    EQY TURNOVER REALTIME = 426434047.387161
```

```
Bloomberg
```

```
FINANCIAL STATUS INDICATOR RT = 0LAST UPDATE BID RT = 18:46:09.000+00:00
 LAST_UPDATE_ASK_RT = 18:46:09.000+00:00
NYSE LRP HIGH PRICE RT = 92.85
NYSE LRP LOW PRICE RT = 90.85
NYSE LRP SEND TIME RT = 18:46:08.000+00:00
TOT CALL VOLUME CUR DAY RT = 1507
TOT PUT VOLUME CUR DAY RT = 2122
TOT OPT VOLUME CUR DAY RT = 3629
PUT CALL VOLUME RATIO CUR DAY RT = 1
IN AUCTION RT = false
RT API MACHINE = n160ALL PRICE SIZE = 100
ALL PRICE = 91.88 VOLUME_THEO = 0
BID ASK TIME = 18:46:09.000+00:00
LAST AT TRADE TDY = 0SIZE LAST AT TRADE TDY = 0
 OPEN_YLD_TDY = 0
HIGH YLD TDY = 0LOW YLD TDY = 0LAST YLD TDY = 0MID TDY = 0SIZE LAST TRADE TDY = 100
 SES_START = 14:30:00.000+00:00
SES END = 21:30:00.000+00:00
RT PX CHG NET 1D = -0.6299RT PX CHG PCT 1D = -0.680898 IND_BID_FLAG = false
 IND_ASK_FLAG = false
OPEN TDY = 92.23ASK SIZE TDY = 1BID SIZE TDY = 3VOLUME TDY = 4625564LAST PRICE TDY = 91.88BID TDY = 91.85ASK TDY = 91.88HIGH TDY = 93.48LOW TDY = 91.56BID YLD TDY = 0 ASK_YLD_TDY = 0
LAST2 PRICE = 91.87LAST DIR = 1LAST2 DIR = 1BID DIR = 1ASK DIR = 1
```

```
 BID2 = 91.85
    ASK2 = 91.88
    SIZE_LAST_TRADE = 100
   ASK SIZE = 1BID SIZE = 3 TIME = 18:46:09.000+00:00
   API MACHINE = n160
    TRADE_SIZE_ALL_SESSIONS_RT = 100
   EID = 14003 IS_DELAYED_STREAM = false
}
```
# Bloomberg **D C++ Examples**

This section contains the following code examples:

- **["RequestResponseParadigm" on page 276](#page-273-0)**
- **["Subscription Paradigm" on page 279](#page-276-0)**
- **["Asynchronous Event Handling" on page 284](#page-281-0)**
- **["Request Response Multiple" on page 288](#page-285-0)**
- **["Subscription Multiple" on page 292](#page-289-0)**

**Note:** These examples use assert statements to make manifest the program state at various key points. Follow your organization's guidelines for best practices on the use of assert statements in production code.

#### <span id="page-273-0"></span>**D.1 RequestResponseParadigm**

```
// RequestResponseParadigm.cpp
#include <blpapi_correlationid.h>
#include <blpapi event.h>
#include <blpapi_message.h>
#include <blpapi_request.h>
#include <blpapi_session.h>
#include <iostream>
#include <string.h> // for strcmp(3C)
using namespace BloombergLP;
using namespace blpapi;
static void handleResponseEvent (const Event& event)
{
     std::cout << "EventType ="
               << event.eventType()
               << std::endl;
     MessageIterator iter(event);
     while (iter.next()) {
       Message message = iter.message() ;
         std::cout << "correlationId="
                   << message.correlationId()
                   << std::endl;
         std::cout << "messageType ="
                   << message.messageType()
                   << std::endl;
        message.print(std::cout);
     }
}
static void handleOtherEvent (const Event& event)
{
     std::cout << "EventType="
              << event.eventType()
               << std::endl;
     MessageIterator iter(event);
     while (iter.next()) {
       Message message = iter.message();
         std::cout << "correlationId="
                   << message.correlationId()
                   << std::endl;
         std::cout << "messageType="
                   << message.messageType()
                   << std::endl;
```

```
 message.print(std::cout);
      if (Event::SESSION STATUS == event.eventType()
      &0 == ::strcmp("SessionTerminated",
message.messageType().string())) {
            std::cout << "Terminating: "
                       << message.messageType()
                       << std::endl;
             ::exit(1);
       }
     }
}
int main()
{
     SessionOptions sessionOptions;
    sessionOptions.setServerHost("localhost");
    sessionOptions.setServerPort(8194);
     Session session(sessionOptions); // Establish session
     // Start Session
     if (!session.start()) {
        std::cerr << "Failed to start session." << std::endl;
            return 1;
     }
     if (!session.openService("//blp/refdata")){
        std::cerr << "Failed to open service //blp/refdata." << std::endl;
         return 1;
     }
     CorrelationId requestId(1);
     Service refDataSvc = session.getService("//blp/refdata");
    Request request = refDataSvc.createRequest("ReferenceDataRequest");
     request.append("securities", "IBM US Equity");
     request.append("fields", "PX_LAST");
    session.sendRequest(request, requestId);
```

```
 bool continueToLoop = true;
    while (continueToLoop) {
       Event event = session.nextEvent();
        switch (event.eventType()) {
 case Event::RESPONSE: // final event
continueToLoop = false; \frac{1}{1} fall through
          case Event::PARTIAL_RESPONSE:
          handleResponseEvent(event);
           break;
          default:
          handleOtherEvent(event);
           break;
        }
    }
    session.stop();
    return 0;
}
```
#### **Request Response Paradigm Output**

```
EventType=2
correlationId=[ valueType=UNSET classId=0 value=0 ]
messageType=SessionStarted
SessionStarted = { 
 } 
EventType=9
correlationId=[ valueType=UNSET classId=0 value=0 ]
messageType=ServiceOpened
ServiceOpened = { 
 } 
EventType =5
correlationId=[ valueType=INT classId=0 value=1 ]
messageType =ReferenceDataResponse
ReferenceDataResponse = { 
    securityData[] = 
         securityData = { 
             security = IBM US Equity
            eidData[] =
             fieldExceptions[] = 
             sequenceNumber = 0
            fieldData = \{ PX_LAST = 92.510000
 } 
          } 
  }
```
#### <span id="page-276-0"></span>**D.2 Subscription Paradigm**

```
// SubscriptionParadigm.cpp
#include <blpapi_correlationid.h>
#include <blpapi event.h>
#include <blpapi_message.h>
#include <blpapi_request.h>
#include <blpapi_session.h>
#include <blpapi subscriptionlist.h>
#include <iostream>
using namespace BloombergLP;
using namespace blpapi;
static void handleDataEvent(const Event& event, int updateCount) {
    std::cout << "EventType="
               << event.eventType()
               << std::endl;
     std::cout << "updateCount = "
               << updateCount
              << std::endl;
     MessageIterator iter(event);
     while (iter.next()) {
       Message message = iter.message();
         std::cout << "correlationId = "
                   << message.correlationId()
                  << std::endl;
        std::cout << "messageType = "
                  << message.messageType()
                   << std::endl;
         message.print(std::cout);
     }
}
static void handleOtherEvent(const Event& event)
\{ std::cout << "EventType="
               << event.eventType()
               << std::endl;
```

```
Bloomberg
```

```
 MessageIterator iter(event);
     while (iter.next()) {
        Message message = iter.message();
         std::cout << "correlationId="
                   << message.correlationId()
                   << std::endl;
         std::cout << "messageType="
                   << message.messageType()
                   << std::endl;
         message.print(std::cout);
        if (Event::SESSION STATUS == event.eventType()
         && 0 == ::strcmp("SessionTerminated", 
message.messageType().string())) {
             std::cout << "Terminating: "
                       << message.messageType()
                       << std::endl;
            :exit(1); }
     }
}
int main(int argc, char **argv)
{
     SessionOptions sessionOptions;
    sessionOptions.setServerHost("localhost");
    sessionOptions.setServerPort(8194);
    Session session(sessionOptions);
     if (!session.start()) {
       std::cerr <<"Failed to start session." << std::endl;
         return 1;
     }
     if (!session.openService("//blp/mktdata")) {
         std::cerr <<"Failed to open //blp/mktdata" << std::endl;
         return 1;
     }
```

```
CorrelationId subscriptionId((long long)2);
     SubscriptionList subscriptions;
     subscriptions.add("AAPL US Equity",
                       "LAST_PRICE",
                      " ",
                       subscriptionId);
    session.subscribe(subscriptions);
    int updateCount = 0; while (true) {
      Event event = session.nextEvent();
        switch (event.eventType()) {
          case Event::SUBSCRIPTION_DATA:
         handleDataEvent(event, updateCount++);
          break;
        default:
         handleOtherEvent(event);
          break;
       }
     }
     return 0;
}
```
#### **Subscription Paradigm Output**

```
EventType=2
correlationId=[ valueType=UNSET classId=0 value=0 ]
messageType=SessionStarted
SessionStarted = { 
 } 
EventType=9
correlationId=[ valueType=UNSET classId=0 value=0 ]
messageType=ServiceOpened
ServiceOpened = { 
 } 
EventType=3
correlationId=[ valueType=INT classId=0 value=2 ]
messageType=SubscriptionStarted
SubscriptionStarted = { 
  exceptions[] = 
 } 
EventType=8
updateCount = 0correlationId = [ valueType=INT classId=0 value=2 ]
messageType = MarketDataEvents
MarketDataEvents = { 
   LAST_PRICE = 93.000000
    BID = 92.920000
     ASK = 92.950000
     VOLUME = 21170839
    HIGH = 94.340000
    LOW = 92.600000RT OPEN INTEREST = 31212534
   BEST BID = 92.920000
    BEST_ASK = 92.950000
     LAST_TRADE = 93.000000
     OPEN = 93.090000
    VWAP = 93.307500
    LAST ALL SESSIONS = 93.020000
    BID ALL SESSION = 93.000000
     ASK_ALL_SESSION = 93.020000
    TRADING DT REALTIME = 2009-01-29
     EQY_TURNOVER_REALTIME = 1987223541.981339
    TOT CALL VOLUME CUR DAY RT = 12824
    TOT PUT VOLUME CUR DAY RT = 18332
    TOT OPT VOLUME CUR DAY RT = 31156
    PUT CALL VOLUME RATIO CUR DAY RT = 1
    IN AUCTION RT = false
    RT API MACHINE = n208ALL PRICE SIZE = 400
    ALL PRICE = 93.020000
    ALL PRICE COND CODE =
```

```
LAST AT TRADE TDY = 0.000000SIZE LAST AT TRADE TDY = 0
 OPEN_YLD_TDY = 0.000000
HIGH YLD TDY = 0.000000LOW YLD TDY = 0.000000LAST YLD TDY = 0.000000MID TDY = 0.000000SIZE LAST TRADE TDY =
 IND_BID_FLAG = false
 IND_ASK_FLAG = false
 OPEN_TDY = 93.090000
ASK SIZE TDY = 1BID SIZE TDY = 1
 VOLUME_TDY = 21170839
LAST PRICE TDY = 93.000000BID TDY = 92.920000
 ASK_TDY = 92.950000
 HIGH_TDY = 94.340000
LOW TDY = 92.600000 BID_YLD_TDY = 0.000000
ASK YLD TDY = 0.000000 LAST2_PRICE = 93.070000
LAST DIR = -1LAST2 DIR = 1RT_PRICING_SOURCE = US
SIZE LAST TRADE =
ASK SIZE = 1BID SIZE = 1API MACHINE = n208
EXCH CODE LAST =
EXCH CODE BID = QEXCH CODE ASK = 0TRADE_SIZE_ALL_SESSIONS_RT = 400
IS DELAYED STREAM = false
 EID = 14005
PREV SES LAST PRICE = 94.200000
RT PX CHG NET 1D = -1.2000000RT PX CHG PCT 1D = -1.273890 TIME = 22:20:00.000+00:00
 SES_START = 14:30:00.000+00:00
 SES_END = 21:30:00.000+00:00
```
}

#### <span id="page-281-0"></span>**D.3 Asynchronous Event Handling**

```
// AsynchronousEventHandling.cpp
#include <blpapi_correlationid.h>
#include <blpapi event.h>
#include <blpapi message.h>
#include <blpapi_request.h>
#include <blpapi_session.h>
#include <iostream>
#include <string.h> // for strcmp(3C)
#include <unistd.h> // for pause(2)
using namespace BloombergLP;
using namespace blpapi;
namespace {
                         // =========================
                         // class RefDataEventHandler
                         // =========================
class RefDataEventHandler: public EventHandler
\{ private:
      static void dumpEvent (const Event& event);
  public:
    // CREATORS
   RefDataEventHandler();
    ~RefDataEventHandler();
    // MANIPULATORS
    bool processEvent(const Event& event, Session *session);
};
// CREATORS
RefDataEventHandler::RefDataEventHandler()
{
}
RefDataEventHandler::~RefDataEventHandler()
{
}
```

```
// MANIPULATORS
bool RefDataEventHandler::processEvent(const Event& event,
                                        Session *session)
{
     switch (event.eventType()) {
      case Event::SESSION STATUS: {
       MessageIterator iter(event);
         while (iter.next()) {
            Message message = iter. message();
             if (0 == ::strcmp("SessionStarted",
                              message.messageType().string())) {
                 session->openServiceAsync("//blp/refdata",
                                           CorrelationId((long long) 99) ) ;
             } else {
                 std::cerr << "Session Start Failure" << std::endl;
                 message.print(std::cerr);
                 ::exit(1);
             }
         }
         break;
       }
       case Event::SERVICE_STATUS: {
       MessageIterator iter(event);
         iter.next();
        Message message = iter. message();
         if (message.correlationId() == 99
         && 0 == ::strcmp("ServiceOpened",
                            message.messageType().string())) {
             // Construct and issue a Request
             Service service = session->getService("//blp/refdata");
            Request request = 
service.createRequest("ReferenceDataRequest");
            request.append("securities", "IBM US Equity");
             request.append("fields", "LAST_PRICE");
            session->sendRequest(request, CorrelationId((long long)86));
         } else {
            std::cerr << "Unexpected message" << std::endl;
            message.print(std::cerr);
            :exit(1); }
        break;
       }
      case Event:: PARTIAL RESPONSE: {
       dumpEvent(event);
        break;
       }
       case Event::RESPONSE: {
       dumpEvent(event);
        session->stop();
         std::cout << "terminate process from handler" << std::endl;
         ::exit(0);
         break;
       }
```

```
 default: {
         std::cerr << "Unxepected Event Type"
                   << event.eventType()
                   << std::endl;
        ::exit(1); break;
       }
     }
     return true;
}
void RefDataEventHandler::dumpEvent(const Event& event)
{
     std::cout << "eventType="
               << event.eventType()
               << std::endl;
    MessageIterator messageIterator(event);
     while (messageIterator.next()) {
       Message message = messageIterator.message() ;
         std::cout << "messageType="
                   << message.messageType()
                   << std::endl;
         std::cout << "CorrelationId="
                   << message.correlationId()
                   << std::endl;
        message.print(std::cout);
    }
}
} // close unnamed namespace
int main()
{
     SessionOptions sessionOptions;
    sessionOptions.setServerHost("localhost");
    sessionOptions.setServerPort(8194);
     RefDataEventHandler refDataEventHandler;
    Session session(sessionOptions, &refDataEventHandler);
     // Start Session
     if (!session.startAsync()) {
        std::cerr << "Failed to start async session." << std::endl;
         return 1;
     }
     ::pause();
     return 0;
}
```
#### **Asynchronous Event Handling: Output**

```
eventType=5
messageType=ReferenceDataResponse
CorrelationId=[ valueType=INT classId=0 value=86 ]
ReferenceDataResponse = { 
    securityData[] = 
        securityData = { 
           security = IBM US Equity
            eidData[] = 
             fieldExceptions[] = 
            sequenceNumber = 0
             fieldData = { 
               LAST_PRICE = 92.510000
             } 
 } 
  } 
terminate process from handler
```
#### <span id="page-285-0"></span>**D.4 Request Response Multiple**

```
// RequestResponseParadigm.cpp
#include <blpapi correlationid.h>
#include <blpapi_element.h>
#include <blpapi event.h>
#include <blpapi_message.h>
#include <blpapi_request.h>
#include <blpapi_session.h>
#include <iostream>
#include <string.h> // for strcmp(3C)
using namespace BloombergLP;
using namespace blpapi;
static void handleResponseEvent (const Event& event)
{
    MessageIterator iter(event);
    while (iter.next()) {
      Message message = iter.message();
        Element referenceDataResponse = message.asElement();
        if (referenceDataResponse.hasElement("responseError")) {
            message.print(std::cout);
           ::exit(1); }
        Element securityDataArray =
                   referenceDataResponse.getElement("securityData");
       int numItems = securityDataArray.numValues();
        for (int i = 0; i < numItems; ++i) {
         Element securityData = securityDataArray.getValueAsElement(i);
          std::string security =
                               securityData.getElementAsString("security");
           int sequenceNumber =
                         securityData.getElementAsInt32("sequenceNumber");
              if (securityData.hasElement("securityError")) {
                Element securityError =
                                   securityData.getElement("securityError");
               std::cout << "* security ="
                          << security
                          << std::endl;
               securityError.print(std::cout);
                return;
```

```
 } else {
                     Element fieldData =
                                              securityData.qetElement("fieldData");
                     double px last =
                                                 fieldData.getElementAsFloat64("PX LAST");
                     std::string ds002 =
                                               fieldData.getElementAsString("DS002");
                      double vwap_volume =
                                             fieldData.getElementAsFloat64("VWAP_VOLUME");
                      // Individually ouput each value.
                     std::cout << "* security =" << security << "\n"
                                    << "* sequenceNumber=" << sequenceNumber << "\n"
\langle \cdot \rangle and \langle \cdot \rangle are \langle \cdot \rangle and \langle \cdot \rangle are \langle \cdot \rangle and \langle \cdot \rangle are \langle \cdot \rangle and \langle \cdot \rangle and \langle \cdot \rangle are \langle \cdot \rangle and \langle \cdot \rangle and \langle \cdot \rangle are \langle \cdot \rangle and \langle \cdot \rangle and \langle \cdot \rangle are \langle \cdot \rangle and \langle \cdot \rangle and 
\langle \times \rangle = \langle \times \rangle ds002 \langle \times \rangle ds002 \langle \times \rangle ds002 \langle \times \rangle m
                                   << "* vwap volume =" << vwap volume << "\n"
                                                                                      << std::endl;
              \qquad \} }
      }
}
static void handleOtherEvent (const Event& event)
{
      std::cout << "EventType="
                   << event.eventType()
                   << std::endl;
      MessageIterator iter(event);
      while (iter.next()) {
         Message message = iter.message();
           std::cout << "correlationId="
                        << message.correlationId()
                        << std::endl;
            std::cout << "messageType="
                         << message.messageType()
                         << std::endl;
           message.print(std::cout);
          if (Event::SESSION STATUS == event.eventType()
           && 0 == ::strcmp("SessionTerminated", message.messageType().string())){
                std::cout << "Terminating: "
                             << message.messageType()
                              << std::endl;
                ::exit(1); }
      }
}
```

```
int main()
{
     SessionOptions sessionOptions;
    sessionOptions.setServerHost("localhost");
    sessionOptions.setServerPort(8194);
     Session session(sessionOptions); // Establish session
    // Start Session
     if (!session.start()) {
         std::cerr << "Failed to start session." << std::endl;
            return 1;
     }
     if (!session.openService("//blp/refdata")){
        std::cerr << "Failed to open service //blp/refdata." << std::endl;
         return 1;
     }
     CorrelationId requestId(1);
     Service refDataSvc = session.getService("//blp/refdata");
    Request request = refDataSvc.createRequest("ReferenceDataRequest");
     // append fields to request
     std::cout << "Initialize Request" << std::endl;
     request.getElement("securities").appendValue("AAPL US Equity");
     request.getElement("securities").appendValue("IBM US Equity");
     request.getElement("securities").appendValue("BLAHBLAHBLAH US 
Equity");
     request.getElement("fields").appendValue("PX_LAST");
     request.getElement("fields").appendValue("DS002");
     request.getElement("fields").appendValue("VWAP_VOLUME");
      // Volume used to calcuate the Volume Weighted Average Price (VWAP)
    session.sendRequest(request, CorrelationId(1));
     bool continueToLoop = true;
     while (continueToLoop) {
       Event event = session.nextEvent();
        switch (event.eventType()) {
          case Event::RESPONSE: // final event
           continueToLoop = false; // fall through
           case Event::PARTIAL_RESPONSE:
           handleResponseEvent(event);
            break;
           default:
           handleOtherEvent(event);
            break;
         }
\qquad \qquad \}
```
session.stop(); return 0; }

#### **Request Response Multiple: Output**

```
Initialize Request
EventType=2
correlationId=[ valueType=UNSET classId=0 value=0 ]
messageType=SessionStarted
SessionStarted = { 
 } 
EventType=9
correlationId=[ valueType=UNSET classId=0 value=0 ]
messageType=ServiceOpened
ServiceOpened = { 
 } 
* security =AAPL US Equity
* sequenceNumber=0
* px last =91.3
* ds002 = APPLE INC
* vwap volume =1.31384e+07* security =IBM US Equity
* sequenceNumber=1
* px last =92.37
* ds002 =INTL BUSINESS MACHINES CORP
* vwap volume =4.22627e+06* security =BLAHBLAHBLAH US Equity
securityError = { 
   source = 119::bbdbs1
   code = 15 category = BAD_SEC
    message = Unknown/Invalid security [nid:119] 
   subcategory = INVALID SECURITY
  }
```
#### **D.5 Subscription Multiple**

```
// SubscriptionMultiple.cpp
#include <blpapi_correlationid.h>
#include <blpapi event.h>
#include <blpapi_message.h>
#include <blpapi_request.h>
#include <blpapi_session.h>
#include <blpapi subscriptionlist.h>
#include <iostream>
#include <cassert>
#include <string>
#include <unistd.h> // for pause(2)
using namespace BloombergLP;
using namespace blpapi;
namespace {
                        // ==============================
                        // class SubscriptionEventHandler
                        // ==============================
class SubscriptionEventHandler: public EventHandler
{
     std::string d label;
      std::ostream *d_stream; // held
     void handleDataEvent (const Event& event,
                        const Session& session);
     void handleStatusEvent(const Event& event,
     const Session& session);<br>void handleOtherEvent (const Event& event,
                  handleOtherEvent (const Event& event,
                                      const Session& session);
     void dumpEvent(const Event& event);
  public:
    // CREATORS
    SubscriptionEventHandler(const std::string& label,
                           std::ostream *stream);
    ~SubscriptionEventHandler();
    // MANIPULATORS
    bool processEvent(const Event& event, Session *session);
};
```

```
// CREATORS
SubscriptionEventHandler::SubscriptionEventHandler(const std::string& 
label,
                                            std::ostream *stream)
: d_label(label)
, d_stream(stream)
{
  assert(d stream);
}
SubscriptionEventHandler::~SubscriptionEventHandler()
{
}
// MANIPULATORS
bool SubscriptionEventHandler::processEvent(const Event& event,
                                           Session *session)
{
    assert(session);
    switch (event.eventType()) {
      case Event::SUBSCRIPTION_DATA:
        handleDataEvent(event, *session);
       break;
     case Event:: SESSION STATUS:
      case Event::SERVICE_STATUS:
     case Event:: SUBSCRIPTION STATUS:
       handleStatusEvent(event, *session);
       break;
      default:
        handleOtherEvent(event, *session);
       break;
     }
    return true;
}
void SubscriptionEventHandler::dumpEvent(const Event& event)
{
    *d stream << "handler label="
              << d_label
               << std::endl
               << "eventType="
               << event.eventType()
               << std::endl;
```

```
Bloomberg
```

```
MessageIterator messageIterator(event);
     while (messageIterator.next()) {
        Message message = messageIterator.message();
         *d_stream << "messageType="
                  << message.messageType()
                   << std::endl
                   << "CorrelationId="
                   << message.correlationId()
                   << std::endl;
       message.print(*d stream);
     }
}
void SubscriptionEventHandler::handleDataEvent(const Event& event,
                                           const Session& session)
{
     *d_stream << "handleDataEventHandler: enter" << std::endl;
     dumpEvent(event);
     *d_stream << "handleDataEventHandler: leave" << std::endl;
}
void SubscriptionEventHandler::handleStatusEvent(const Event& event,
                                               const Session& session)
{
     *d_stream << "handleStatusEventHandler: enter" << std::endl;
     dumpEvent(event);
     *d_stream << "handleStatusEventHandler: leave" << std::endl;
}
void SubscriptionEventHandler::handleOtherEvent(const Event& event,
                                                 const Session& session)
{
    *d stream << "handleOtherEvent: enter" << std::endl;
    dumpEvent(event);
     *d_stream << "handleOtherEvent: leave" << std::endl;
}
} // close unnamed namespace
```

```
int main(int argc, char **argv)
{
    SessionOptions sessionOptions;
    sessionOptions.setServerHost("localhost");
   sessionOptions.setServerPort(8194);
    SubscriptionEventHandler
    subscriptionEventHandler(std::string("myLabel"), &std::cout);
   Session session(sessionOptions, &subscriptionEventHandler);
     if (!session.start()) {
       std::cerr << "Failed to start session." << std::endl;
        return 1;
     }
     if (!session.openService("//blp/mktdata")) {
        std::cerr <<"Failed to open //blp/mktdata" << std::endl;
        return 1;
     }
    SubscriptionList subscriptions;
     subscriptions.add("IBM US Equity",
                       "LAST_TRADE",
                      ^{\mathrm{m}} ",
                       CorrelationId((long long)10));
     subscriptions.add("/ticket/GOOG US Equity",
                       "BID,ASK,LAST_PRICE",
                       "",
                       CorrelationId((long long)20));
     subscriptions.add("MSFTT US Equity",
                       "LAST_PRICE",
                       "interval=.5",
                       CorrelationId((long long)30));
     subscriptions.add("/cusip/097023105?fields=LAST_PRICE&interval=5.0",
 "",
 "",
                      CorrelationId((long long)40));
    session.subscribe(subscriptions);
     ::pause();
    return 0;
}
```
**Subscription Multiple: Output**

```
handleStatusEventHandler: enter
handler label=myLabel
eventType=2
messageType=SessionStarted
CorrelationId=[ valueType=UNSET classId=0 value=0 ]
SessionStarted = { 
 } 
handleStatusEventHandler: leave
handleStatusEventHandler: enter
handler label=myLabel
eventType=9
messageType=ServiceOpened
CorrelationId=[ valueType=UNSET classId=0 value=0 ]
ServiceOpened = { 
 } 
handleStatusEventHandler: leave
handleStatusEventHandler: enter
handler label=myLabel
eventType=3
messageType=SubscriptionFailure
CorrelationId=[ valueType=INT classId=0 value=30 ]
SubscriptionFailure = { 
   reason = { 
        errorCode = 2
         description = Invalid security
        category = BAD_SEC
        source = BBDB@n558
      } 
  } 
handleStatusEventHandler: leave
handleStatusEventHandler: enter
handler label=myLabel
eventType=3
messageType=SubscriptionStarted
CorrelationId=[ valueType=INT classId=0 value=40 ]
SubscriptionStarted = { 
   exceptions[] = 
 } 
messageType=SubscriptionStarted
CorrelationId=[ valueType=INT classId=0 value=10 ]
SubscriptionStarted = { 
    exceptions[] = 
 } 
messageType=SubscriptionStarted
CorrelationId=[ valueType=INT classId=0 value=20 ]
SubscriptionStarted = { 
    exceptions[] = 
 }
```

```
Bloomberg
```

```
handleStatusEventHandler: leave
handleDataEventHandler: enter
handler label=myLabel
eventType=8
messageType=MarketDataEvents
CorrelationId=[ valueType=INT classId=0 value=20 ]
MarketDataEvents = { 
    LAST_PRICE = 338.460000
    BID = 338.360000
    ASK = 338.500000
    VOLUME = 4068281
    HIGH = 348.800000
    LOW = 336.001000
     BEST_BID = 338.360000
    BEST_ASK = 338.500000
    LAST_TRADE = 338.460000
     OPEN = 344.690000
    INDICATIVE FAR = 344.690000INDICATIVE NEAR = 344.690000 IMBALANCE_BID = 
     IMBALANCE_ASK = 344.760000
   VWAP = 341.666700LAST ALL SESSIONS = 338.460000 IMBALANCE_INDIC_RT = SELL
    PREV CLOSE VALUE REALTIME = 343.320000
     BID_ALL_SESSION = 338.360000
     ASK_ALL_SESSION = 338.500000
    TRADING DT REALTIME = 2009-01-30
     EQY_TURNOVER_REALTIME = 1379007507.741211
    TOT CALL VOLUME CUR DAY RT = 3266
    TOT PUT VOLUME CUR DAY RT = 4650
    TOT OPT VOLUME CUR DAY RT = 7916
    PUT CALL VOLUME RATIO CUR DAY RT = 1
    IN AUCTION RT = false
    RT API MACHINE = p060ALL PRICE SIZE = 100
     ALL_PRICE = 338.460000
    ALL PRICE COND CODE =
    BID_COND_CODE =
    ASK COND CODE =LAST AT TRADE TDY = 0.000000SIZE LAST AT TRADE TDY = 0 OPEN_YLD_TDY = 0.000000
    HIGH YLD TDY = 0.000000LOW YLD TDY = 0.000000LAST YLD TDY = 0.000000MID TDY = 0.000000SIZE LAST TRADE TDY = 100
     IND_BID_FLAG = false
     IND_ASK_FLAG = false
     OPEN_TDY = 344.690000
```

```
ASK SIZE TDY = 2BID SIZE TDY = 3
    VOLUME TDY = 4068281LAST PRICE TDY = 338.460000 BID_TDY = 338.360000
     ASK_TDY = 338.500000
     HIGH_TDY = 348.800000
     LOW_TDY = 336.001000
    BID_YLD_TDY = 0.000000
     ASK_YLD_TDY = 0.000000
     LAST2_PRICE = 338.450000
   LAST DIR = 1LAST2 DIR = 1BID DIR = 1ASK DIR = 1 BID2 = 338.360000
     ASK2 = 338.500000
    SIZE LAST TRADE = 100
   ASK SIZE = 2BID SIZE = 3API MACHINE = p060EXCH CODE LAST =
   EXCH CODE BID =EXCH CODE ASK =TRADE_SIZE_ALL_SESSIONS_RT = 100
    IS DELAYED STREAM = false
    EID = 14005PREV SES LAST PRICE = 343.320000
    RT PX CHG NET 1D = -4.860000RT PX CHG PCT 1D = -1.415590 TIME = 20:48:30.000+00:00
    LAST_UPDATE_BID_RT = 20:48:33.000+00:00
     LAST_UPDATE_ASK_RT = 20:48:32.000+00:00
     BID_ASK_TIME = 20:48:33.000+00:00
     SES_START = 14:30:00.000+00:00
    SES END = 21:30:00.000+00:00
 } 
handleDataEventHandler: leave
handleDataEventHandler: enter
handler label=myLabel
eventType=8
messageType=MarketDataEvents
CorrelationId=[ valueType=INT classId=0 value=10 ]
MarketDataEvents = { 
    LAST_PRICE = 91.830000
    BID = 91.820000
    ASK = 91.830000
    VOLUME = 7233307
    HIGH = 93.480000
    LOW = 91.250000
    BEST_BID = 91.820000
    BEST_ASK = 91.830000
    LAST_TRADE = 91.830000
```

```
 OPEN = 92.230000
  IMBALANCE_BID = 
  IMBALANCE_ASK = 91.780000
  ORDER_IMB_BUY_VOLUME = 
  ORDER_IMB_SELL_VOLUME = 54500.000000
  VWAP = 92.495700
  THEO_PRICE = 0.000000
  LAST_ALL_SESSIONS = 91.830000
 IMBALANCE_INDIC_RT = SELL
 PREV CLOSE VALUE REALTIME = 92.510000
BID ALL SESSION = 91.820000 ASK_ALL_SESSION = 91.830000
TRADING DT REALTIME = 2009-01-30
EQY TURNOVER REALTIME = 666435537.542725FINANCIAL STATUS INDICATOR RT = 0NYSE LRP HIGH PRICE RT = 92.850000
NYSE LRP LOW PRICE RT = 90.850000
 TOT CALL VOLUME CUR DAY RT = 2345
 TOT PUT VOLUME CUR DAY RT = 2282
 TOT OPT VOLUME CUR DAY RT = 4627
 PUT CALL VOLUME RATIO CUR DAY RT = 0
 IN AUCTION RT = false
 RT API MACHINE = n160ALL PRICE SIZE = 100
 ALL_PRICE = 91.830000
ALL PRICE COND CODE =
BID COND CODE =
ASK COND CODE =
 VOLUME_THEO = 0
LAST AT TRADE TDY = 0.000000SIZE LAST AT TRADE TDY = 0
 OPEN_YLD_TDY = 0.000000
HIGH YLD TDY = 0.000000LOW YLD TDY = 0.000000LAST YLD TDY = 0.000000MID TDY = 0.000000SIZE LAST TRADE TDY = 100
 IND_BID_FLAG = false
  IND_ASK_FLAG = false
 OPEN_TDY = 92.230000
 ASK_SIZE_TDY = 1
BID SIZE TDY = 2 VOLUME_TDY = 7233307
LAST PRICE TDY = 91.830000 BID_TDY = 91.820000
 ASK_TDY = 91.830000
  HIGH_TDY = 93.480000
LOW TDY = 91.250000BID YLD TDY = 0.000000 ASK_YLD_TDY = 0.000000
  LAST2_PRICE = 91.839000
```

```
LAST DIR = -1LAST2 DIR = 1
BID DIR = -1ASK DIR = -1 BID2 = 91.820000
 ASK2 = 91.830000
SIZE LAST TRADE = 100
ASK SIZE = 1BID SIZE = 2API MACHINE = n160EXCH CODE LAST =
EXCH CODE BID =EXCH CODE ASK =TRADE_SIZE_ALL_SESSIONS_RT = 100
IS DELAYED STREAM = false
 EID = 14003
PREV SES LAST_PRICE = 92.510000
RT PX CHG NET 1D = -0.679900RT PX CHG PCT 1D = -0.734947 TIME = 20:48:34.000+00:00
 LAST_UPDATE_BID_RT = 20:48:34.000+00:00
 LAST_UPDATE_ASK_RT = 20:48:34.000+00:00
NYSE LRP SEND TIME RT = 20:48:34.000+00:00
BID ASK TIME = 20:48:34.000+00:00 SES_START = 14:30:00.000+00:00
SES END = 21:30:00.000+00:00
```
}

# Bloomberg **E C Examples**

This section contains the following code examples:

- ["RequestResponseParadigm" on page 302](#page-299-0)
- ["Subscription Paradigm" on page 307](#page-304-0)
- ["Asynchronous Event Handling" on page 316](#page-313-0)
- ["Request Response Multiple" on page 321](#page-318-0)
- ["Subscription Multiple" on page 329](#page-326-0)

**Note:** These examples use assert statements to make manifest the program state at various key points. Follow your organization's guidelines for best practices on the use of assert statements in production code.

**Note:** When using the C language interface the programmer must explicitly recover allocated resources such as sessions, session options, requests, and message iterators. In general, a pointer to a resource obtained from a function containing the word "create" must be recovered by invoking a similarly named function containing the word "destroy". For example, the blpapi Service createRequest function delivers a pointer to a  $b$ lpapi Request  $t$  type and that pointer, when no longer needed, must be passed to the blpapi Request destroy function.

#### <span id="page-299-0"></span>**E.1 RequestResponseParadigm**

```
/* RequestResponseParadigm.c */
#include <blpapi_correlationid.h>
#include <blpapi_element.h>
#include <blpapi event.h>
#include <blpapi_message.h>
#include <blpapi_request.h>
#include <blpapi_session.h>
#include <assert.h>
#include <stdio.h>
#include <stdlib.h>
#include <string.h> /* for strcmp(3C) and memset(3C) */
static int streamWriter(const char* data, int length, void *stream)
{
    assert(data);
    assert(stream);
    return fwrite(data, length, 1, (FILE *)stream);
}
static void handleResponseEvent(const blpapi Event t *event)
{
   blpapi_MessageIterator_t *iter = 0;blpapi_Message_t *message = 0;
    assert(event);
   printf("Event Type = \delta d \nightharpoonup", blpapi Event eventType(event));
    iter = blpapi MessageIterator create(event);
     assert(iter);
    while (0 == blpapi MessageIterator next(iter, \&message)) {
        blpapi_CorrelationId_t correlationId;
       blpapi_Element_t *messageElements = 0;
         assert(message);
        correlationId = blpapi Message correlationId(message, 0);
         printf("correlationId=%d %d %lld\n",
               correlationId.valueType,
               correlationId.classId,
                correlationId.value.intValue);
```

```
printf("messageType =%s\n", blpapi Message typeString(message));
       messageElements = blpapi Message elements(message);
        assert(messageElements);
       blpapi Element print(messageElements, &streamWriter, stdout, 0, 4);
     }
   blpapi MessageIterator destroy(iter);
}
static void handleOtherEvent(const blpapi Event t *event)
{
   blpapi MessageIterator t *iter = 0;
   blpapi Message t *message = 0;
    assert(event);
    printf("EventType=%d\n", blpapi Event eventType(event));
    iter = blpapi MessageIterator create(event);
     assert(iter);
    while (0 == blpapi MessageIterator next(iter, &message)) {
       blpapi CorrelationId t correlationId;
       blpapi Element t *messageElements = 0; assert(message);
       correlationId = blpapi Message correlationId(message, 0);
       printf("correlationId=%d %d %lld\n",
             correlationId.valueType,
               correlationId.classId,
                correlationId.value.intValue);
       printf("messageType=%s\n", blpapi Message typeString(message));
       messageElements = blpapi Message elements(message);
       assert(messageElements);
       blpapi Element print(messageElements, &streamWriter, stdout, 0, 4);
       if (BLPAPI EVENTTYPE SESSION STATUS ==
blpapi Event eventType(event)
        && 0 == strcmp("SessionTerminated",
                        blpapi Message typeString(message))) {
             fprintf(stdout,
                   "Terminating: %s\n",
                   blpapi Message typeString(message));
           ext(1); }
     }
    blpapi MessageIterator destroy(iter);
}
```

```
Bloomberg
```

```
int main()
{
   blpapi SessionOptions t *sessionOptions = 0;
   blpapi<sup>Session</sup> t *session = 0;
    blpapi_CorrelationId_t requestId;
blpapi Service t *refDataSvc = 0;blpapi Request t *request = 0;blpapi Element t *elements = 0;blpapi Element t *securitiesElements = 0;
blpapi Element t *fieldsElements = 0;
int continueToLoop = 1;
   blpapi CorrelationId t correlationId;
   sessionOptions = blpapi SessionOptions create();
    assert(sessionOptions);
   blpapi SessionOptions setServerHost(sessionOptions, "localhost");
   blpapi SessionOptions setServerPort(sessionOptions, "8194")
   session = blpapi Session create(sessionOptions, 0, 0, 0; assert(session);
   blpapi SessionOptions destroy(sessionOptions);
   if (0 != blpapi Session start(session)) {
       fprintf(stderr, "Failed to start session.\n");
      blpapi Session destroy(session);
        return 1;
    }
   if (0 != blpapi Session openService(session, "//blp/refdata")){
        fprintf(stderr, "Failed to open service //blp/refdata.\n");
      blpapi Session destroy(session);
        return 1;
    }
    memset(&requestId, '\0', sizeof(requestId));
requestId.size                  = sizeof(requestId);
requestId.valueType = BLPAPI CORRELATION TYPE INT;
   requestId.value.intValue = (blpapi UInt64 t)1;
   blpapi Session getService(session, &refDataSvc, "//blp/refdata");
    blpapi_Service_createRequest(refDataSvc,
                              &request,
                               "ReferenceDataRequest");
    assert(request);
```

```
elements = blpapi Request elements(request);
     assert(elements);
    blpapi Element getElement (elements,
                              &securitiesElements,
                              "securities",
\overline{0});
     assert(securitiesElements);
   blpapi Element setValueString(securitiesElements,
                                 "IBM US Equity",
                                 BLPAPI_ELEMENT_INDEX_END);
   blpapi Element getElement(elements, &fieldsElements, "fields", 0);
   blpapi Element setValueString(fieldsElements,
                                  "PX_LAST",
                                 BLPAPI_ELEMENT_INDEX_END);
    memset(&correlationId, '\0', sizeof(correlationId));
   correlationId.size = sizeof(correlationId);
   correlationId.valueType = BLPAPI_CORRELATION_TYPE_INT;
   correlationId.value.intValue = (blpapi UInt64 t)1;
   blpapi Session sendRequest(session, request, &correlationId, 0, 0, 0,
0);
     while (continueToLoop) {
       blpapi Event t *event = 0;
       blpapi Session nextEvent(session, &event, 0);
        assert(event);
       switch (blpapi Event eventType(event)) {
         case BLPAPI EVENTTYPE RESPONSE: // final event
           \text{continueToLoop} = 0; // fall through
         case BLPAPI EVENTTYPE PARTIAL RESPONSE:
           handleResponseEvent(event);
            break;
          default:
           handleOtherEvent(event);
            break;
 }
       blpapi Event release(event);
     }
   blpapi Session stop(session);
   blpapi Request destroy(request);
   blpapi Session destroy(session);
    return 0;
}
```
**Request Response Paradigm Output** 

```
EventType=2
correlationId=0 0 0
messageType=SessionStarted
SessionStarted = { 
 } 
EventType=9
correlationId=0 0 0
messageType=ServiceOpened
ServiceOpened = { 
 } 
Event Type = 5
correlationId=1 0 1
messageType =ReferenceDataResponse
ReferenceDataResponse = { 
    securityData[] = 
        securityData = { 
             security = IBM US Equity
             eidData[] = 
             fieldExceptions[] = 
             sequenceNumber = 0
            fieldData = \{ PX_LAST = 91.170000
              } 
          } 
  }
```
#### <span id="page-304-0"></span>**E.2 Subscription Paradigm**

```
/* SubscriptionParadigm.c */
#include <blpapi_correlationid.h>
#include <blpapi_element.h>
#include <blpapi event.h>
#include <blpapi_message.h>
#include <blpapi_request.h>
#include <blpapi_session.h>
#include <blpapi_subscriptionlist.h>
#include <assert.h>
#include <stdio.h>
#include <stdlib.h> /* for exit(2) */
#include <string.h> /* for strcmp(3C) and memset(3C) */
static int streamWriter(const char* data, int length, void *stream)
\{ assert(data);
    assert(stream);
    return fwrite(data, length, 1, (FILE *)stream);
}
static void handleDataEvent(const blpapi Event t *event, int updateCount)
{
   blpapi MessageIterator_t *iter = 0;
   blpapi Message t *message = 0;
     assert(event);
     printf("EventType=%d\n", blpapi_Event_eventType(event));
     printf("updateCount = %d\n", updateCount);
    iter = blpapi MessageIterator create(event);
     assert(iter);
    while (0 == blpapi MessageIterator next(iter, &message)) {
       blpapi CorrelationId t correlationId;
       blpapi_Element_t *messageElements = 0;
        assert(message);
        correlationId = blpapi Message correlationId(message, 0);
         printf("correlationId=%d %d %lld\n",
              correlationId.valueType,
               correlationId.classId,
               correlationId.value.intValue);
```

```
printf("messageType = \sin", blpapi Message typeString(message));
       messageElements = blpapi Message elements(message);
       blpapi Element print(messageElements, &streamWriter, stdout, 0, 4);
\qquad \qquad \}blpapi MessageIterator destroy(iter);
}
static void handleOtherEvent(const blpapi Event t *event)
{
    blpapi MessageIterator t *iter = 0;
   blpapi Message t *message = 0;
    assert(event);
   printf("EventType=%d\n", blpapi Event eventType(event));
   iter = blpapi MessageIterator create(event);
    assert(iter);
    while (0 == blpapi MessageIterator next(iter, &message)) {
       blpapi CorrelationId t correlationId;
       blpapi Element t *messageElements = 0; assert(message);
       correlationId = blpapi Message correlationId(message, 0);
        printf("correlationId=%d %d %lld\n",
               correlationId.valueType,
               correlationId.classId,
               correlationId.value.intValue);
       printf("messageType=%s\n", blpapi Message typeString(message));
       messageElements = blpapi Message elements(message);
       blpapi Element print(messageElements, &streamWriter, stdout, 0, 4);
       if (BLPAPI EVENTTYPE SESSION STATUS ==
blpapi Event eventType(event)
        && 0 == strcmp("SessionTerminated",
                       blpapi Message typeString(message))) {
             fprintf(stdout,
                    "Terminating: %s\n",
                   blpapi Message typeString(message));
            ext(1); }
     }
    blpapi MessageIterator destroy(iter);
}
```

```
int main()
{
   blpapi SessionOptions t *sessionOptions = 0;
blpapi Session t *session = 0;
blpapi CorrelationId t subscriptionId;
   blpapi_SubscriptionList *subscriptions = 0;const char \begin{array}{ccc} * \text{fields}[1] & = {\texttt{"LAST\_PRICE"}}; \\ \text{const} & \text{other} & \text{other} & = 0. \end{array}const char \star\staroptions = 0;
int updateCount = 0;setbuf(stdout, 0); /* NO SHOW */
   sessionOptions = blpapi SessionOptions create();
    assert(sessionOptions);
   blpapi SessionOptions setServerHost(sessionOptions, "localhost");
   blpapi SessionOptions setServerPort(sessionOptions, "8194");
   session = blpapi Session create(sessionOptions, 0, 0, 0);
    assert(session);
   blpapi SessionOptions destroy(sessionOptions);
    if (0 != blpapi_Session_start(session)) {
       fprintf(stderr, "Failed to start session.\n");
                       blpapi Session destroy(session);
        return 1;
     }
    if (0 != blpapi Session openService(session, "//blp/mktdata")){
       fprintf(stderr, "Failed to open service //blp/mktdata.\n");
       blpapi Session destroy(session);
        return 1;
     }
    memset(&subscriptionId, '\0', sizeof(subscriptionId));
 subscriptionId.size = sizeof(subscriptionId);
subscriptionId.valueType = BLPAPI CORRELATION TYPE INT;
   subscriptionId.value.intValue = (blpapi UInt64 t)2;
   subscriptions = blpapi SubscriptionList create();
    assert(subscriptions);
```

```
blpapi SubscriptionList add(subscriptions,
                            "AAPL US Equity",
                            &subscriptionId,
                            fields,
                            options,
 1,
\begin{array}{c} \hline \text{O} \text{)};
   blpapi Session subscribe(session,
                          subscriptions,
 0,
 0,
 0);
   while (1) {
     blpapi Event t *event = 0;
      blpapi<sup>Session</sup> nextEvent(session, &event, 0);
       assert(event);
      switch (blpapi Event eventType(event)) {
       case BLPAPI EVENTTYPE SUBSCRIPTION DATA:
         handleDataEvent(event, updateCount++);
          break;
         default:
         handleOtherEvent(event);
          break;
      }
     blpapi Event release(event);
    }
    return 0;
}
```
#### **Subscription Paradigm Output**

```
EventType=2
correlationId=0 0 0
messageType=SessionStarted
SessionStarted = { 
 } 
EventType=9
correlationId=0 0 0
messageType=ServiceOpened
ServiceOpened = { 
 } 
EventType=3
correlationId=1 0 2
messageType=SubscriptionStarted
SubscriptionStarted = { 
  exceptions[] = 
 } 
EventType=8
updateCount = 0correlationId=1 0 2
messageType = MarketDataEvents
MarketDataEvents = { 
   LAST_PRICE = 90.886000
    BID = 90.880000
     ASK = 90.910000
     VOLUME = 7596090
    HIGH = 91.640000
     LOW = 88.900000
     BEST_BID = 90.880000
     BEST_ASK = 90.910000
     LAST_TRADE = 90.886000
     OPEN = 89.100000
     INDICATIVE_FAR = 89.130000
     INDICATIVE_NEAR = 89.130000
     IMBALANCE_BID = 
     IMBALANCE_ASK = 
     VWAP = 90.159300
    LAST ALL SESSIONS = 90.886000
     IMBALANCE_INDIC_RT = NOIM
    BID ALL SESSION = 90.880000
     ASK_ALL_SESSION = 90.910000
    TRADING DT REALTIME = 2009-02-02
    EQY TURNOVER REALTIME = 682873786.088959TOT CALL VOLUME CUR DAY RT = 4886
    TOT PUT VOLUME CUR DAY RT = 3457
    TOT OPT VOLUME CUR DAY RT = 8343
    PUT_CALL_VOLUME_RATIO_CUR_DAY_RT = 0
    IN AUCTION RT = false
    RT API MACHINE = n125 ALL_PRICE_SIZE = 1000
```

```
 ALL_PRICE = 90.886000
   ALL PRICE COND CODE =
   BID_COND_CODE =
  ASK COND CODE =
   LAST AT TRADE TDY = 0.000000SIZE LAST AT TRADE TDY = 0
   OPEN_YLD_TDY = 0.000000
  HIGH YLD TDY = 0.000000LOW YLD TDY = 0.000000LAST YLD TDY = 0.000000MID TDY = 0.000000SIZE LAST TRADE TDY = 1000
   IND_BID_FLAG = false
    IND_ASK_FLAG = false
   OPEN_TDY = 89.100000
   ASK_SIZE_TDY = 5
   BID SIZE TDY = 7
   VOLUME_TDY = 7596090
  LAST PRICE TDY = 90.886000BID TDY = 90.880000
   ASK_TDY = 90.910000
   HIGH_TDY = 91.640000
  LOW TDY = 88.900000 BID_YLD_TDY = 0.000000
  ASK YLD TDY = 0.000000 LAST2_PRICE = 90.900000
  LAST DIR = -1LAST2 DIR = 1BID DIR = 1ASK DIR = 1 BID2 = 90.880000
   ASK2 = 90.910000
  SIZE LAST TRADE = 1000
  ASK SIZE = 5BID SIZE = 7API MACHINE = n166EXCH CODE LAST =EXCH CODE BID =EXCH CODE ASK = TRADE_SIZE_ALL_SESSIONS_RT = 1000
   IS DELAYED STREAM = false
  EID = 14005PREV SES LAST PRICE = 90.130000
  RT PX CHG NET 1D = 0.756000RT PX CHG PCT 1D = 0.838788 TIME = 16:36:33.000+00:00
   LAST UPDATE BID RT = 16:36:35.000+00:00
    LAST_UPDATE_ASK_RT = 16:36:32.000+00:00
    BID_ASK_TIME = 16:36:35.000+00:00
   SES_START = 14:30:00.000+00:00
   SES_END = 21:30:00.000+00:00
 }
```

```
EventType=8
updateCount = 1correlationId=1 0 2
messageType = MarketDataEvents
MarketDataEvents = { 
    LAST_PRICE = 90.886000
    BID = 90.880000
    ASK = 90.910000
    VOLUME = 7596090
     HIGH = 91.640000
    LOW = 88.900000
   BEST BID = 90.880000
    BEST_ASK = 90.910000
    LAST TRADE = 90.886000 VWAP = 90.644800
    LAST ALL SESSIONS = 90.886000
    BID ALL SESSION = 90.880000
     ASK_ALL_SESSION = 90.910000
    EQY TURNOVER REALTIME = 682873786.088959TOT CALL VOLUME CUR DAY RT = 4886
    TOT PUT VOLUME CUR DAY RT = 3457
    TOT OPT VOLUME CUR DAY RT = 8343
    PUT CALL VOLUME RATIO CUR DAY RT = 0
    IN AUCTION RT = false
     ALL_PRICE_SIZE = 1000
     ALL_PRICE = 90.886000
    ALL PRICE COND CODE =
    LAST AT TRADE TDY = 0.000000SIZE LAST AT TRADE TDY = 0 OPEN_YLD_TDY = 0.000000
    HIGH YLD TDY = 0.000000LOW YLD TDY = 0.000000LAST YLD TDY = 0.000000MID TDY = 0.000000SIZE LAST TRADE TDY = 1000
     IND_BID_FLAG = false
     IND_ASK_FLAG = false
     OPEN_TDY = 89.100000
     ASK_SIZE_TDY = 5
    BID SIZE TDY = 7
     VOLUME_TDY = 7596090
    LAST PRICE TDY = 90.886000 BID_TDY = 90.880000
     ASK_TDY = 90.910000
     HIGH_TDY = 91.640000
    LOW TDY = 88.900000BID YLD TDY = 0.000000ASK YLD TDY = 0.000000 LAST2_PRICE = 90.900000
    LAST DIR = -1LAST2 DIR = 1BID DIR = 1ASK DIR = 1 BID2 = 90.880000
```

```
 ASK2 = 90.910000
    SIZE LAST TRADE = 1000
    ASK SIZE = 5BID SIZE = 7
    EXCH CODE LAST =EXCH CODE BID =EXCH CODE ASK =TRADE_SIZE_ALL_SESSIONS_RT = 1000
    IS DELAYED STREAM = false
     EID = 14005
   RT PX CHG NET 1D = 0.756000RT PX CHG PCT 1D = 0.838788 TIME = 16:36:33.000+00:00
    LAST UPDATE BID RT = 16:36:35.000+00:00
   LAST UPDATE ASK RT = 16:36:32.000+00:00
   BID ASK TIME = 16:36:35.000+00:00
  } 
EventType=8
updateCount = 2correlationId=1 0 2
messageType = MarketDataEvents
MarketDataEvents = { 
    LAST2_PRICE = 90.886000
    LAST_PRICE = 90.910000
   LAST ALL SESSIONS = 90.910000
   LAST PRICE TDY = 90.910000LAST2 DIR = -1LAST DIR = 1EQY TURNOVER REALTIME = 682882877.088959SIZE LAST TRADE = 100
   SIZE LAST TRADE TDY = 100
    TRADE_SIZE_ALL_SESSIONS_RT = 100
    VOLUME = 7596190
    VOLUME_TDY = 7596190
   LAST TRADE = 90.910000 ALL_PRICE = 90.910000
   ALL PRICE SIZE = 100
     EID = 14005
    RT PX CHG NET 1D = 0.780000RT PX CHG PCT 1D = 0.865417IS DELAYED STREAM = false
     TIME = 16:36:37.000+00:00
    EVENT TIME = 16:36:37.000+00:00 }
```

```
EventType=8
updateCount = 3correlationId=1 0 2
messageType = MarketDataEvents
MarketDataEvents = { 
    LAST2_PRICE = 90.910000
    LAST_PRICE = 90.910000
   LAST ALL SESSIONS = 90.910000
   LAST PRICE TDY = 90.910000LAST2 DIR = 1EQY TURNOVER REALTIME = 682891968.088959SIZE LAST TRADE = 100
   SIZE LAST TRADE TDY = 100
    TRADE_SIZE_ALL_SESSIONS_RT = 100
    VOLUME = 7596290
    VOLUME_TDY = 7596290
     LAST_TRADE = 90.910000
    ALL_PRICE = 90.910000
   ALL PRICE SIZE = 100
   EID = 14005RT PX CHG NET 1D = 0.780000RT PX CHG PCT 1D = 0.865417IS DELAYED STREAM = false
     TIME = 16:36:37.000+00:00
    EVENT_TIME = 16:36:37.000+00:00
 } 
correlationId=1 0 2
messageType = MarketDataEvents
MarketDataEvents = { 
   LAST2_PRICE = 90.910000
    LAST_PRICE = 90.910000
    LAST ALL SESSIONS = 90.910000
    LAST PRICE TDY = 90.910000LAST2 DIR = 1EQY_TURNOVER_REALTIME = 682901059.088959SIZE LAST TRADE = 100
   SIZE LAST TRADE TDY = 100
   TRADE_SIZE_ALL_SESSIONS_RT = 100
     VOLUME = 7596390
    VOLUME_TDY = 7596390
   LAST TRADE = 90.910000 ALL_PRICE = 90.910000
    ALL PRICE SIZE = 100
     EID = 14005
    RT PX CHG NET 1D = 0.780000RT PX CHG PCT 1D = 0.865417IS DELAYED STREAM = false
    TIME = 16:36:37.000+00:00
   EVENT TIME = 16:36:37.000+00:00 }
```
#### <span id="page-313-0"></span>**E.3 Asynchronous Event Handling**

```
/* RequestResponseParadigm.c */
#include <blpapi correlationid.h>
#include <blpapi_element.h>
#include <blpapi event.h>
#include <blpapi_message.h>
#include <blpapi_request.h>
#include <blpapi_session.h>
#include <assert.h>
#include <stdio.h>
#include <stdlib.h> /* for exit(2) */
#include <string.h> /* for strcmp(3C) and memset(3C) */
#include <unistd.h> /* for pause(2) */
static int streamWriter(const char* data, int length, void *stream)
{
    assert(data);
    assert(stream);
    return fwrite(data, length, 1, (FILE *)stream);
}
static void dumpEvent(blpapi Event t *event) /* not const! */
{
   blpapi_MessageIterator_t *iter = 0;blpapi Message t *message = 0;
     assert(event);
    printf("eventType=%d\n", blpapi Event eventType(event));
     iter = blpapi_MessageIterator_create(event);
     assert(iter);
    while (0 == blpapi MessageIterator next(iter, &message)) {
        blpapi_CorrelationId_t correlationId;
       blpapi Element t *messageElements = 0; assert(message);
       printf("messageType=%s\n", blpapi Message typeString(message));
        correlationId = blpapi Message correlationId(message, 0);
         printf("correlationId=%d %d %lld\n",
              correlationId.valueType,
               correlationId.classId,
               correlationId.value.intValue);
```

```
Bloomberg
```

```
messageElements = blpapi Message elements(message);
        assert(messageElements);
      blpapi Element print(messageElements, &streamWriter, stdout, 0, 4);
    }
}
#ifdef __cplusplus
extern "C"
#endif
static void processEvent (blpapi Event t *event,
                       blpapi Session t *session,
                        void *userData)
{
    assert(event);
    assert(session);
   switch (blpapi Event eventType(event)) {
     case BLPAPI EVENTTYPE SESSION STATUS: {
       blpapi MessageIterator t *iter = 0;
       blpapi Message t *message = 0;
       iter = blpapi MessageIterator create(event);
        assert(iter);
       while (0 == blpapi MessageIterator next(iter, \&message)) {
            if (0 == strcmp("SessionStarted",
                           blpapi Message typeString(message))) {
               blpapi CorrelationId t correlationId;
                memset(&correlationId, '\0', sizeof(correlationId));
               correlationId.size = sizeof(correlationId);
              correlationId.valueType = BLPAPI CORRELATION TYPE INT;
                correlationId.value.intValue = (blpapi_UInt64_t)99;
               blpapi Session openServiceAsync(session,
                                               "//blp/refdata",
                                               &correlationId);
            } else {
              blpapi Element t *messageElements = 0;messageElements = blpapi Message elements(message);
                assert(messageElements);
               blpapi Element print(messageElements,
                                    &streamWriter,
                                    stdout,
\sim 0, \sim 0, \sim 0, \sim 0, \sim 0, \sim 0, \sim4);
               ext(1); }
        }
        break;
```

```
\qquad \qquad \}case BLPAPI_EVENTTYPE_SERVICE_STATUS: {<br>blpapi_MessageIterator_t *iter = 0;
         blpapi MessageIterator t *iter
blpapi Message t *message = 0;
blpapi Service t *refDataSvc = 0;
         blpapi<sup>C</sup>orrelationId t correlationId;
         iter = blpapi MessageIterator create(event);
          assert(iter);
         while (0 == blpapi MessageIterator next(iter, \&message)) {
               assert(message);
              correlationId = blpapi Message correlationId(message, 0);
               if (correlationId.value.intValue == (blpapi_UInt64_t)99
               && 0 == strcmp("ServiceOpened",
                                   blpapi_Message_typeString(message))) {
blpapi Request t *request = 0;blpapi Element t *elements = 0;blpapi Element t *securitiesElements = 0;blpapi Element t *fieldsElements = 0; /* Construct and issue a Request */
                   blpapi Session getService(session,
                                                    &refDataSvc,
                                                     "//blp/refdata");
                    blpapi_Service_createRequest(refDataSvc,
                                                        &request,
                                                        "ReferenceDataRequest");
                    assert(request);
                   elements = blpapi Request elements(request);
                    assert(elements);
                   blpapi Element getElement (elements,
                                                    &securitiesElements,
                                                     "securities",
\sim 0); \sim 0); \sim 0); \sim 0); \sim 0); \sim 0); \sim 0); \sim 0); \sim 0); \sim 0); \sim 0); \sim 0); \sim 0); \sim 0); \sim 0); \sim 0); \sim 0); \sim 0); \sim 0); \sim 0); \sim 0); \sim 0); \sim 0); \sim 0); \sim 
                    assert(securitiesElements);
                   blpapi Element setValueString(securitiesElements,
                                                         "IBM US Equity",
                                                         BLPAPI_ELEMENT_INDEX_END);
                   blpapi Element qetElement(elements,
                                                    &fieldsElements,
                                                     "fields",
\sim 0); \sim 0); \sim 0); \sim 0); \sim 0); \sim 0); \sim 0); \sim 0); \sim 0); \sim 0); \sim 0); \sim 0); \sim 0); \sim 0); \sim 0); \sim 0); \sim 0); \sim 0); \sim 0); \sim 0); \sim 0); \sim 0); \sim 0); \sim 0); \sim 
                   blpapi Element setValueString(fieldsElements,
                                                          "PX_LAST",
                                                         BLPAPI_ELEMENT_INDEX_END);
```

```
Bloomberg
```

```
 memset(&correlationId, '\0', sizeof(correlationId));
correlationId.size = sizeof(correlationId);
correlationId.valueType \blacksquare = BLPAPI_CORRELATION_TYPE_INT;
                        correlationId.value.intValue = (blpapi UInt64 t)86;
                        blpapi Session sendRequest(session,
                                                                    request,
                                                                    &correlationId,
\sim 0, \sim 0.000 \sim 0.000 \sim 0.000 \sim 0.000 \sim 0.000 \sim 0.000 \sim 0.000 \sim 0.000 \sim 0.000 \sim 0.000 \sim 0.000 \sim 0.000 \sim 0.000 \sim 0.000 \sim 0.000 \sim 0.000 \sim 0.000 \sim 0.000 \sim 0.000 \sim\sim 0, \sim 0.000 \sim 0.000 \sim 0.000 \sim 0.000 \sim 0.000 \sim 0.000 \sim 0.000 \sim 0.000 \sim 0.000 \sim 0.000 \sim 0.000 \sim 0.000 \sim 0.000 \sim 0.000 \sim 0.000 \sim 0.000 \sim 0.000 \sim 0.000 \sim 0.000 \sim\sim 0, \sim 0.000 \sim 0.000 \sim 0.000 \sim 0.000 \sim 0.000 \sim 0.000 \sim 0.000 \sim 0.000 \sim 0.000 \sim 0.000 \sim 0.000 \sim 0.000 \sim 0.000 \sim 0.000 \sim 0.000 \sim 0.000 \sim 0.000 \sim 0.000 \sim 0.000 \sim\sim 0); \sim 0); \sim 0); \sim 0); \sim 0); \sim 0); \sim 0); \sim 0); \sim 0); \sim 0); \sim 0); \sim 0); \sim 0); \sim 0); \sim 0); \sim 0); \sim 0); \sim 0); \sim 0); \sim 0); \sim 0); \sim 0); \sim 0); \sim 0); \sim 
                   } else {
                        blpapi Element t *messageElements = 0; fprintf(stderr, "Unexpected message\n");
                        messageElements = blpapi Message elements(message);
                         assert(messageElements);
                        blpapi Element print(messageElements,
                                                          &streamWriter,
                                                          stdout,
\sim 0, \sim 0, \sim 0, \sim 0, \sim 0, \sim 0, \sim4);
                 }
            }
            break;
         }
        case BLPAPI EVENTTYPE PARTIAL RESPONSE: {
         dumpEvent(event);
           break;
         }
        case BLPAPI EVENTTYPE RESPONSE: {
         dumpEvent(event);
           assert(session);
          printf("terminate process from handler\n");
          blpapi Session stop(session);
          ext(0); break;
         }
         default: {
            fprintf(stderr, "default-case\n");
            fprintf(stderr, "Unxepected Event Type %d\n",
                                     blpapi Event eventType(event));
           ext(1); break;
         }
      }
```
}

```
int main()
{
   blpapi SessionOptions t *sessionOptions = 0;
   blpapi Session t *session = 0;
   sessionOptions = blpapi SessionOptions create();
    assert(sessionOptions);
   blpapi SessionOptions setServerHost(sessionOptions, "localhost");
   blpapi SessionOptions setServerPort(sessionOptions, "8194");
   session = blpapi Session create(sessionOptions, &processEvent, 0, 0);
    assert(session);
   blpapi SessionOptions destroy(sessionOptions);
    if (0 != blpapi_Session_start(session)) {
        fprintf(stderr, "Failed to start async session.\n");
       blpapi Session destroy(session);
        return 1;
     }
    pause();
   blpapi Session destroy(session);
    return 0;
}
```
#### **Asynchronous Event Handling Output**

```
eventType=5
messageType=ReferenceDataResponse
correlationId=1 0 86
ReferenceDataResponse = { 
    securityData[] = 
        securityData = { 
            security = IBM US Equity
           eidData[] =
            fieldExceptions[] = 
            sequenceNumber = 0
            fieldData = { 
              PX LAST = 91.170000
 } 
 } 
 } 
terminate process from handler
```
#### <span id="page-318-0"></span>**E.4 Request Response Multiple**

```
/* RequestResponseParadigm.c */
#include <blpapi_correlationid.h>
#include <blpapi_element.h>
#include <blpapi event.h>
#include <blpapi_message.h>
#include <blpapi_request.h>
#include <blpapi_session.h>
#include <assert.h>
#include <stdio.h>
#include <string.h> /* for strcmp(3C) */
static int streamWriter(const char* data, int length, void *stream)
\{ assert(data);
    assert(stream);
   return fwrite(data, length, 1, (FILE *)stream);
}
static void handleResponseEvent(const blpapi Event t *event)
{
  blpapi_MessageIterator_t *iter = 0;blpapi_Message_t *message = 0;
    assert(event);
   iter = blpapi MessageIterator create(event);
    assert(iter);
   while (0 == blpapi MessageIterator next(iter, &message)) {
 blpapi_Element_t *referenceDataResponse = 0;
 blpapi_Element_t *securityDataArray = 0;
int mumItems = 0; assert(message);
       referenceDataResponse = blpapi Message elements(message);
        assert(referenceDataResponse);
        if (blpapi_Element_hasElement(referenceDataResponse,
                                    "responseError",
                                    0)) {
```

```
 fprintf(stderr, "has responseError\n");
             blpapi Element print(referenceDataResponse,
                                      &streamWriter,
                                       stdout,
\sim 0, \sim 0, \sim 0, \sim 0, \sim 0, \sim4);
             ext(1); }
        blpapi Element getElement (referenceDataResponse,
                                       &securityDataArray,
                                        "securityData",
\sim 0);
        numItems = blpapi Element numValues(securityDataArray);
         for (int i = 0; i < numItems; +i) {
             blpapi_Element_t *securityData = 0;<br>blpapi_Element t *securityElement = 0;
             blpapi_Element_t *securityElement
             const char * security = 0; blpapi_Element_t *sequenceNumberElement = 0;
             int sequenceNumber = -1;blpapi Element getValueAsElement(securityDataArray,
                                                    &securityData,
i); \mathbf{i} assert(securityData);
             blpapi Element getElement (securityData,
                                             &securityElement,
                                             "security",
 0);
              assert(securityElement);
             blpapi Element getValueAsString(securityElement,
                                                   &security,
\sim 0); \sim 0); \sim 0); \sim 0); \sim 0); \sim 0); \sim 0); \sim 0); \sim 0); \sim 0); \sim 0); \sim 0); \sim 0); \sim 0); \sim 0); \sim 0); \sim 0); \sim 0); \sim 0); \sim 0); \sim 0); \sim 0); \sim 0); \sim 0); \sim 
              assert(security);
             blpapi Element getElement (securityData,
                                            &sequenceNumberElement,
                                             "sequenceNumber",
 0);
              assert(sequenceNumberElement);
             blpapi Element getValueAsInt32(sequenceNumberElement,
                                                  &sequenceNumber,
\sim 0); \sim 0); \sim 0); \sim 0); \sim 0); \sim 0); \sim 0); \sim 0); \sim 0); \sim 0); \sim 0); \sim 0); \sim 0); \sim 0); \sim 0); \sim 0); \sim 0); \sim 0); \sim 0); \sim 0); \sim 0); \sim 0); \sim 0); \sim 0); \sim
```

```
if (blpapi Element hasElement(securityData, "securityError",
0)){
                          blpapi Element t *securityErrorElement = 0;printf("*security =%s\n", security);
                          blpapi Element getElement (securityData,
                                                                         &securityErrorElement,
                                                                      "securityError",
\sim 0); \sim 0); \sim 0); \sim 0); \sim 0); \sim 0); \sim 0); \sim 0); \sim 0); \sim 0); \sim 0); \sim 0); \sim 0); \sim 0); \sim 0); \sim 0); \sim 0); \sim 0); \sim 0); \sim 0); \sim 0); \sim 0); \sim 0); \sim 0); \sim 
                           assert(securityErrorElement);
                          blpapi Element print(securityErrorElement,
                                                              &streamWriter,
                                                              stdout,
\sim 0, \sim 0, \sim 0, \sim 0, \sim 0, \sim 0, \sim4);
                           return;
                     } else {
                         blpapi Element t *fieldDataElement = 0;blpapi_Element t *PX_LAST_Element = 0;
blpapi Element t *DS002 Element = 0;
                          blpapi Element t *VWAP VOLUME Element = 0;double px_last = (double)777;
const char *ds002 = 0;
                          double vwap volume = (double)666;
                          blpapi Element getElement (securityData,
                                                                     &fieldDataElement,
                                                                      "fieldData",
\sim 0); \sim 0); \sim 0); \sim 0); \sim 0); \sim 0); \sim 0); \sim 0); \sim 0); \sim 0); \sim 0); \sim 0); \sim 0); \sim 0); \sim 0); \sim 0); \sim 0); \sim 0); \sim 0); \sim 0); \sim 0); \sim 0); \sim 0); \sim 0); \sim 
                           assert(fieldDataElement);
                          blpapi Element getElement(fieldDataElement,
                                                                      &PX_LAST_Element,
                                                                       "PX_LAST",
\sim 0); \sim 0); \sim 0); \sim 0); \sim 0); \sim 0); \sim 0); \sim 0); \sim 0); \sim 0); \sim 0); \sim 0); \sim 0); \sim 0); \sim 0); \sim 0); \sim 0); \sim 0); \sim 0); \sim 0); \sim 0); \sim 0); \sim 0); \sim 0); \sim 
                          assert(PX_LAST_Element);
                          blpapi_Element_getValueAsFloat64(PX_LAST_Element,
                                                                                 &px_last,
\sim 0); \sim 0); \sim 0); \sim 0); \sim 0); \sim 0); \sim 0); \sim 0); \sim 0); \sim 0); \sim 0); \sim 0); \sim 0); \sim 0); \sim 0); \sim 0); \sim 0); \sim 0); \sim 0); \sim 0); \sim 0); \sim 0); \sim 0); \sim 0); \sim 
                          blpapi Element getElement(fieldDataElement,
                                                                      &DS002_Element,
                                                                      "DS002",
\sim 0); \sim 0); \sim 0); \sim 0); \sim 0); \sim 0); \sim 0); \sim 0); \sim 0); \sim 0); \sim 0); \sim 0); \sim 0); \sim 0); \sim 0); \sim 0); \sim 0); \sim 0); \sim 0); \sim 0); \sim 0); \sim 0); \sim 0); \sim 0); \sim 
                          assert(DS002 Element);
                          blpapi Element getValueAsString(DS002 Element,
                                                                                &ds002,
\sim 0); \sim 0); \sim 0); \sim 0); \sim 0); \sim 0); \sim 0); \sim 0); \sim 0); \sim 0); \sim 0); \sim 0); \sim 0); \sim 0); \sim 0); \sim 0); \sim 0); \sim 0); \sim 0); \sim 0); \sim 0); \sim 0); \sim 0); \sim 0); \sim
```

```
blpapi Element getElement(fieldDataElement,
                                                     &VWAP_VOLUME_Element,
                                                    "VWAP_VOLUME",
\sim 0); \sim 0); \sim 0); \sim 0); \sim 0); \sim 0); \sim 0); \sim 0); \sim 0); \sim 0); \sim 0); \sim 0); \sim 0); \sim 0); \sim 0); \sim 0); \sim 0); \sim 0); \sim 0); \sim 0); \sim 0); \sim 0); \sim 0); \sim 0); \sim 
                   assert(VWAP_VOLUME_Element);
                    blpapi Element getValueAsFloat64(VWAP VOLUME Element,
                                                              &vwap_volume,
\sim 0); \sim 0); \sim 0); \sim 0); \sim 0); \sim 0); \sim 0); \sim 0); \sim 0); \sim 0); \sim 0); \sim 0); \sim 0); \sim 0); \sim 0); \sim 0); \sim 0); \sim 0); \sim 0); \sim 0); \sim 0); \sim 0); \sim 0); \sim 0); \sim 
                   printf("*security =%s\n", security);
                    printf("*sequenceNumber=%d\n", sequenceNumber);
                   printf("*px_last =%f\n", px_last);
                   printf("*ds002 =%s\n", ds002);
                   printf("*vwap_volume =%f\n", vwap volume);
                   printf(''\n'');
 }
          }
      }
    blpapi MessageIterator destroy(iter);
}
static void handleOtherEvent(const blpapi Event t *event)
{
     blpapi MessageIterator t *iter = 0;
    blpapi Message t *message = 0;
     assert(event);
    printf("EventType=%d\n", blpapi Event eventType(event));
     iter = blpapi MessageIterator create(event);
      assert(iter);
     while (0 == blpapi MessageIterator next(iter, &message)) {
          blpapi_CorrelationId_t correlationId;
         blpapi_Element_t \overline{ } *messageElements = 0;
          assert(message);
         correlationId = blpapi Message correlationId(message, 0);
         printf("correlationId=%d %d %lld\n",
                 correlationId.valueType,
                   correlationId.classId,
                   correlationId.value.intValue);
         printf("messageType=%s\n", blpapi Message typeString(message));
         messageElements = blpapi Message elements(message);
          assert(messageElements);
        blpapi Element print(messageElements, &streamWriter, stdout, 0, 4);
```

```
Bloomberg
```

```
if (BLPAPI EVENTTYPE SESSION STATUS ==
blpapi Event eventType(event)
       && 0 == strcmp("SessionTerminated",
                    blpapi Message typeString(message))) {
            fprintf(stdout,
                  "Terminating: %s\n",
                  blpapi Message typeString(message));
          ext(1); }
\qquad \qquad \}blpapi MessageIterator destroy(iter);
}
int main()
{
   blpapi SessionOptions t *sessionOptions = 0;
   blpapi Session t *session = 0;blpapi CorrelationId t requestId;
blpapi Service t *refDataSvc = 0;blpapi Request t *request = 0;blpapi Element t *elements = 0;blpapi Element t *securitiesElements = 0;
blpapi Element t *fieldsElements = 0;
   blpapi CorrelationId t correlationId;
   int continueToLoop = 1;
   sessionOptions = blpapi SessionOptions create();
    assert(sessionOptions);
   blpapi SessionOptions setServerHost(sessionOptions, "localhost");
   blpapi SessionOptions setServerPort(sessionOptions, "8194");
   session = blpapi Session create(sessionOptions, 0, 0, 0);
    assert(session);
   blpapi SessionOptions destroy(sessionOptions);
    if (0 != blpapi_Session_start(session)) {
       fprintf(stderr, "Failed to start session.\n");
      blpapi Session destroy(session);
        return 1;
    }
   if (0 != blpapi Session openService(session,"//blp/refdata")){
       fprintf(stderr, "Failed to open service //blp/refdata.\n");
       blpapi Session destroy(session);
       return 1;
    }
```

```
 memset(&requestId, '\0', sizeof(requestId));
requestId.size                  = sizeof(requestId);
requestId.valueType = BLPAPI CORRELATION TYPE INT;
   requestId.value.intValue = (blpapi UInt64 t)1;
   blpapi Session getService(session, &refDataSvc, "//blp/refdata");
    blpapi_Service_createRequest(refDataSvc,
                                 &request,
                                 "ReferenceDataRequest");
    assert(request);
   elements = blpapi Request elements(request);
    assert(elements);
   blpapi Element getElement(elements,
                              &securitiesElements,
                              "securities",
\overline{0});
    assert(securitiesElements);
   blpapi Element setValueString(securitiesElements,
                                  "AAPL US Equity",
                                BLPAPI_ELEMENT_INDEX_END);
   blpapi Element setValueString(securitiesElements,
                                 "IBM US Equity",
                                 BLPAPI_ELEMENT_INDEX_END);
   blpapi Element setValueString(securitiesElements,
                                  "BLAHBLAHBLAH US Equity",
                                 BLPAPI_ELEMENT_INDEX_END);
   blpapi Element qetElement(elements, &fieldsElements, "fields", 0);
   blpapi Element setValueString(fieldsElements,
                                  "PX_LAST",
                                 BLPAPI_ELEMENT_INDEX_END);
   blpapi Element setValueString(fieldsElements,
                                  "DS002",
                                 BLPAPI_ELEMENT_INDEX_END);
   blpapi Element setValueString(fieldsElements,
                                 "VWAP_VOLUME",
                                 BLPAPI_ELEMENT_INDEX_END);
    memset(&correlationId, '\0', sizeof(correlationId));
correlationId.size = sizeof(correlationId);
correlationId.valueType = BLPAPI CORRELATION TYPE INT;
   correlationId.value.intValue = (blpapi UInt64 t)1;
   blpapi Session sendRequest(session, request, &correlationId, 0, 0, 0,
0);
```
```
 while (continueToLoop) {
      blpapi Event t *event = 0;blpapi Session nextEvent(session, &event, 0);
        assert(event);
       switch (blpapi Event eventType(event)) {
          case BLPAPI_EVENTTYPE_RESPONSE: /* final event */
          \overline{\text{cont}}inueToLoop = 0;
         case BLPAPI EVENTTYPE PARTIAL RESPONSE:
           handleResponseEvent(event);
            break;
          default:
           handleOtherEvent (event) ;
            break;
        }
       blpapi Event release(event);
     }
   blpapi Session stop(session);
   blpapi Request destroy(request);
   blpapi Session destroy(session);
    return 0;
}
```
**Request Response Multiple Output** 

```
EventType=2
correlationId=0 0 0
messageType=SessionStarted
SessionStarted = { 
 } 
EventType=9
correlationId=0 0 0
messageType=ServiceOpened
ServiceOpened = { 
 } 
*security =AAPL US Equity
*sequenceNumber=0
 *px_last =90.910000
 *ds002 =APPLE INC
*vwap volume =7603357.000000
*security =IBM US Equity
*sequenceNumber=1
 *px_last =91.180000
 *ds002 =INTL BUSINESS MACHINES CORP
*vwap_volume =3272079.000000
*security =BLAHBLAHBLAH US Equity
securityError = { 
   source = 161::bbbds2code = 15 category = BAD_SEC
    message = Unknown/Invalid security [nid:161] 
    subcategory = INVALID_SECURITY
  }
```
## **E.5 Subscription Multiple**

```
/* SubscriptionMultiple.c */
#include <blpapi_correlationid.h>
#include <blpapi_element.h>
#include <blpapi event.h>
#include <blpapi_message.h>
#include <blpapi_request.h>
#include <blpapi_session.h>
#include <blpapi_subscriptionlist.h>
#include <assert.h>
#include <stdio.h>
#include <string.h> /* for memset(3C) */
#include <unistd.h> /* for pause(2) */
static int streamWriter(const char* data, int length, void *stream)
\{ assert(data);
   assert(stream);
    return fwrite(data, length, 1, (FILE *)stream);
}
typedef struct UserData {
   const char *d_label;
   FILE *d_stream;
} UserData_t;
static void dumpEvent(const blpapi_Event_t *event,
               const UserData t *userData)
{
   blpapi_MessageIterator_t *iter = 0;blpapi Message t *message = 0;
    assert(event);
    assert(userData);
   assert(userData->d label);
   assert(userData->d stream);
    fprintf(userData->d_stream, "handler label=%s\n", userData->d_label);
   fprintf(userData->d stream, "eventType=%d\n",
                               blpapi_Event_eventType(event));
    iter = blpapi MessageIterator create(event);
     assert(iter);
```

```
while (0 == blpapi MessageIterator next(iter, &message)) {
        blpapi CorrelationId t correlationId;
       blpapi Element t *messageElements = 0;
        assert(message);
       printf("messageType=%s\n", blpapi Message typeString(message));
       messageElements=blpapi Message elements(message);
       correlationId = blpapi Message correlationId(message, 0);
       printf("correlationId=%d %d %lld\n",
               correlationId.valueType,
               correlationId.classId,
               correlationId.value.intValue);
       blpapi Element print(messageElements, &streamWriter, stdout, 0, 4);
    }
}
static void handleDataEvent(const blpapi Event t *event,
                           const blpapi Session t *session,
                           const UserData t *userData)
{
    assert(event);
    assert(userData);
   fprintf(userData->d_stream, "handleDataEventHandler: enter\n");
   dumpEvent (event, userData) ;
   fprintf(userData->d stream, "handleDataEventHandler: leave\n");
}
static void handleStatusEvent(const blpapi Event t *event,
                            const blpapi Session t *session,
                             const UserData t *userData)
{
    assert(event);
    assert(session);
     assert(userData); /* this application expects userData */
   fprintf(userData->d_stream, "handleStatusEventHandler: enter\n");
   dumpEvent(event, userData);
    fprintf(userData->d stream, "handleStatusEventHandler: leave\n");
}
static void handleOtherEvent(const blpapi Event t *event,
                            const blpapi Session t *session,
                            const UserData_t *userData)
{
    assert(event);
    assert(userData);
   assert(userData->d stream);
```

```
fprintf(userData->d_stream, "handleOtherEventHandler: enter\n");
   dumpEvent(event, userData);
   fprintf(userData->d stream, "handleOtherEventHandler: leave\n");
}
#ifdef __cplusplus
extern "C"
#endif
static void processEvent(blpapi Event t *event,
                       blpapi_Session_t *session,
                        void *buffer)
{
   UserData t *userData = (UserData t *)buffer;
    assert(event);
    assert(session);
    assert(buffer);
   switch (blpapi Event eventType(event)) {
     case BLPAPI EVENTTYPE SUBSCRIPTION DATA:
        handleDataEvent(event, session, userData);
       break;
     case BLPAPI EVENTTYPE SESSION STATUS:
     case BLPAPI EVENTTYPE SERVICE STATUS:
     case BLPAPI EVENTTYPE SUBSCRIPTION STATUS:
        handleStatusEvent(event, session, userData);
       break;
      default:
        handleOtherEvent(event, session, userData);
       break;
    }
}
int main()
{
   blpapi SessionOptions t *sessionOptions = 0;
   blpapi Session t *session = 0;
   UserData t userData = { "myLabel", stdout ;/* IBM */const char *topic IBM = "IBM US Equity";
const char * fields IBM[] = { "LAST TRADE" };
   const char *options IBM = 0;
int numFields IBM = sizeof(fields IBM)/sizeof(*fields IBM);
int numOptions IBM = 0;
    /* GOOG */
const char * topic GOOG = "/ticket/GOOG US Equity";
const char * fields GOOG[] = { "BID", "ASK", "LAST TRADE" };
   const char **options_GOOG = 0;
   int numFields GOOG = sizeof(fields GOOG)/
sizeof(*fields GOOG);
   int numOptions GOOG = 0;
```

```
Bloomberg
```

```
 /* MSFT */
const char *topic MSFT = "MSFTT US Equity"; /* Note: Typo! */
const char * fields MSFT[] = { "LAST PRICE" };
const char *options MSFT[] = { "interval=.5" };
   int numFields MSFT = sizeof(fields MSFT)/
sizeof(*fields MSFT);
   int numOptions MSFT = sizeof(options MSFT)/
sizeof(*options MSFT);
    /* CUSIP 097023105 */
    const char *topic_097023105 =
                            "/cusip/
097023105?fields=LAST_PRICE&interval=5.0";
   const char **fields 097023105 = 0;const char **options 097023105 = 0;int numFields 097023105 = 0;int numOptions 097023105 = 0;setbuf(stdout, 0); /* DO NOT SHOW */blpapi CorrelationId t subscriptionId IBM;
   blpapi CorrelationId t subscriptionId GOOG;
   blpapi CorrelationId t subscriptionId MSFT;
   blpapi CorrelationId t subscriptionId 097023105;
   memset(&subscriptionId_IBM, '\0', sizeof(subscriptionId_IBM));
subscriptionId_IBM.size                 = sizeof(subscriptionId_IBM);
subscriptionId IBM.valueType = BLPAPI CORRELATION TYPE INT;
   subscriptionId IBM.value.intValue = (blpapi UInt64 t)10;
   memset(&subscriptionId GOOG, '\0', sizeof(subscriptionId GOOG));
subscriptionId GOOG.size = sizeof(subscriptionId GOOG);
subscriptionId GOOG.valueType = BLPAPI CORRELATION TYPE INT;
   subscriptionId GOOG.value.intValue = (blpapi UInt64 t)20;
   memset(&subscriptionId_MSFT, '\0', sizeof(subscriptionId_MSFT));
subscriptionId MSFT.size = sizeof(subscriptionId MSFT);
subscriptionId MSFT.valueType = BLPAPI CORRELATION TYPE INT;
   subscriptionId MSFT.value.intValue = (blpapi UInt64 t)30;
    memset(&subscriptionId_097023105,
         \sqrt{0},
          sizeof(subscriptionId 097023105));
    subscriptionId_097023105.size =
                                    sizeof(subscriptionId 097023105);
   subscriptionId_097023105.valueType = BLPAPI CORRELATION TYPE INT;
   subscriptionId 097023105.value.intValue = (blpapi UInt64 t)40;
   sessionOptions = blpapi SessionOptions create();
    assert(sessionOptions);
   blpapi SessionOptions setServerHost(sessionOptions, "localhost");
   blpapi SessionOptions setServerPort(sessionOptions, "8194");
```

```
session = blpapi Session create(sessionOptions,
                                      &processEvent,
\sim 0, \sim 0, \sim 0, \sim 0, \sim 0, \sim 0, \sim &userData);
    assert(session);
   blpapi SessionOptions destroy(sessionOptions);
   if (0 != blpapi Session start(session)) {
        fprintf(stderr, "Failed to start session.\n");
       blpapi Session destroy(session);
         return 1;
     }
    if (0 != blpapi Session openService(session,"//blp/mktdata")){
        fprintf(stderr, "Failed to open service //blp/mktdata.\n");
       blpapi Session destroy(session);
        return 1;
     }
   blpapi SubscriptionList t *subscriptions =
                                          blpapi SubscriptionList create();
   blpapi SubscriptionList add(subscriptions,
                                      topic_IBM,
                            &subscriptionId_IBM,
                                    fields_IBM,
                                    options_IBM,
                                  numFields_IBM,
                                numOptions IBM);
   blpapi SubscriptionList add(subscriptions,
                                   topic GOOG,
                           &subscriptionId_GOOG,
                                   fields_GOOG,
                                   options_GOOG,
                                numFields_GOOG,
                               numOptions GOOG);
   blpapi SubscriptionList add(subscriptions,
                                   topic MSFT,
                           &subscriptionId_MSFT,
                                    fields_MSFT,
                                   options_MSFT,
                                 numFields_MSFT,
                               numOptions MSFT);
   blpapi SubscriptionList add(subscriptions,
                                topic_097023105,
                     &subscriptionId_097023105,
                              fields_097023105,
                             options_097023105,
                           numFields_097023105,
                          numOptions 097023105);
```
}

```
 blpapi_Session_subscribe(session, subscriptions, 0, 0, 0);
 pause();
 blpapi_SubscriptionList_destroy(subscriptions);
 blpapi_Session_destroy(session);
 return 0;
```
#### **Subscription Multiple Output**

```
handleStatusEventHandler: enter
handler label=myLabel
eventType=2
messageType=SessionStarted
correlationId=0 0 0
SessionStarted = { 
 } 
handleStatusEventHandler: leave
handleStatusEventHandler: enter
handler label=myLabel
eventType=9
messageType=ServiceOpened
correlationId=0 0 0
ServiceOpened = { 
 } 
handleStatusEventHandler: leave
handleStatusEventHandler: enter
handler label=myLabel
eventType=3
messageType=SubscriptionFailure
correlationId=1 0 30
SubscriptionFailure = { 
   reason = { 
       errorCode = 2
        description = Invalid security
        category = BAD_SEC
        source = BBDB@n151
     } 
  } 
handleStatusEventHandler: leave
handleStatusEventHandler: enter
handler label=myLabel
eventType=3
messageType=SubscriptionStarted
correlationId=1 0 40
SubscriptionStarted = { 
  exceptions[] = 
 } 
messageType=SubscriptionStarted
correlationId=1 0 10
SubscriptionStarted = { 
    exceptions[] = 
 } 
messageType=SubscriptionStarted
correlationId=1 0 20
SubscriptionStarted = { 
   exceptions[] =
```

```
Bloomberg
```

```
 } 
handleStatusEventHandler: leave
handleDataEventHandler: enter
handler label=myLabel
eventType=8
messageType=MarketDataEvents
correlationId=1 0 10
MarketDataEvents = { 
    LAST_PRICE = 92.410000
    BID = 92.360000
    ASK = 92.390000
    VOLUME = 11337256
    HIGH = 93.200000
     LOW = 91.220000
   BEST BID = 92.360000
    BEST_ASK = 92.390000
    LAST TRADE = 92.410000 OPEN = 92.130000
     IMBALANCE_BID = 92.390000
     IMBALANCE_ASK = 
     ORDER_IMB_BUY_VOLUME = 44300.000000
    ORDER IMB SELL VOLUME =
     VWAP = 92.213100
     THEO_PRICE = 0.000000
     LAST_ALL_SESSIONS = 92.410000
     IMBALANCE_INDIC_RT = BUY
     BID_ALL_SESSION = 92.030000
     ASK_ALL_SESSION = 92.370000
     TRADING_DT_REALTIME = 2009-02-05
    EQY TURNOVER REALTIME = 1042895294.262009NYSE LRP HIGH PRICE RT = 93.360000
    NYSE LRP LOW PRICE RT = 91.360000TOT CALL VOLUME CUR DAY RT = 5625
    TOT PUT VOLUME CUR DAY RT = 2314
    TOT OPT VOLUME CUR DAY RT = 7939
    PUT CALL VOLUME RATIO CUR DAY RT = 0
    IN AUCTION RT = false
    RT API MACHINE = p142 ALL_PRICE_SIZE = 1200
     ALL_PRICE = 92.379200
    ALL PRICE COND CODE =
    BID_COND_CODE =
    ASK COND CODE =
     VOLUME_THEO = 0
    LAST AT TRADE TDY = 0.000000SIZE LAST AT TRADE TDY = 0
     OPEN_YLD_TDY = 0.000000
    HIGH YLD TDY = 0.000000LOW YLD TDY = 0.000000LAST YLD TDY = 0.000000MID TDY = 0.000000SIZE LAST TRADE TDY = 579500
     IND_BID_FLAG = false
```

```
 IND_ASK_FLAG = false
     OPEN_TDY = 92.130000
     ASK_SIZE_TDY = 79
    BID SIZE TDY = 5 VOLUME_TDY = 11337256
    LAST PRICE TDY = 92.410000BID TDY = 92.360000
     ASK_TDY = 92.390000
     HIGH_TDY = 93.200000
    LOW TDY = 91.220000BID YLD TDY = 0.000000ASK YLD TDY = 0.000000 LAST2_PRICE = 92.410000
    LAST DIR = 1LAST2 DIR = 1BID DIR = 1ASK DIR = 1 BID2 = 92.360000
     ASK2 = 92.390000
    SIZE LAST TRADE = 579500
     ASK_SIZE = 79
    BID SIZE = 5
    API MACHINE = p142EXCH CODE LAST =
    EXCH CODE BID =EXCH CODE ASK =TRADE_SIZE_ALL_SESSIONS_RT = 579500
    IS DELAYED STREAM = false
     EID = 14003
    PREV SES LAST PRICE = 92.780000
    RT PX CHG NET 1D = -0.369900RT PX CHG PCT 1D = -0.398684 TIME = 21:00:27.000+00:00
    LAST UPDATE BID RT = 21:00:22.000+00:00 LAST_UPDATE_ASK_RT = 21:00:22.000+00:00
    NYSE LRP SEND TIME RT = 20:59:57.000+00:00
    BID ASK TIME = 21:00:22.000+00:00
     SES_START = 14:30:00.000+00:00
    SES END = 21:30:00.000+00:00
 } 
handleDataEventHandler: leave
handleDataEventHandler: enter
handler label=myLabel
eventType=8
messageType=MarketDataEvents
correlationId=1 0 10
MarketDataEvents = { 
   LAST_PRICE = 92.410000
    BID = 92.360000
     ASK = 92.390000
     VOLUME = 11337256
    BEST_BID = 92.360000
     BEST_ASK = 92.390000
```

```
LAST TRADE = 92.410000 IMBALANCE_BID = 92.390000
IMBALANCE ASK = ORDER_IMB_BUY_VOLUME = 44300.000000
 ORDER_IMB_SELL_VOLUME = 
 VWAP = 92.251200
 THEO_PRICE = 92.390000
 LAST_ALL_SESSIONS = 92.410000
 IMBALANCE_INDIC_RT = BUY
 BID_ALL_SESSION = 92.030000
 ASK_ALL_SESSION = 92.370000
EQY_TURNOVER_REALTIME = 1042895294.262009NYSE LRP HIGH PRICE RT = 93.360000NYSE LRP LOW PRICE RT = 91.360000TOT CALL VOLUME CUR DAY RT = 5625
TOT PUT VOLUME CUR DAY RT = 2314
TOT OPT VOLUME CUR DAY RT = 7939
PUT CALL VOLUME RATIO CUR DAY RT = 0
IN AUCTION RT = false
ALL PRICE SIZE = 1200
 ALL_PRICE = 92.379200
ALL PRICE COND CODE =
VOLUME THEO = 545600LAST AT TRADE TDY = 0.000000SIZE LAST AT TRADE TDY = 0
 OPEN_YLD_TDY = 0.000000
HIGH YLD TDY = 0.000000LOW YLD TDY = 0.000000LAST YLD TDY = 0.000000MID TDY = 0.000000SIZE LAST TRADE TDY = 579500
 IND_BID_FLAG = false
 IND_ASK_FLAG = false
 OPEN_TDY = 92.130000
 ASK_SIZE_TDY = 79
BID SIZE TDY = 5 VOLUME_TDY = 11337256
LAST PRICE TDY = 92.410000 BID_TDY = 92.360000
 ASK_TDY = 92.390000
 HIGH_TDY = 93.200000
LOW TDY = 91.220000
BID YLD TDY = 0.000000 ASK_YLD_TDY = 0.000000
 LAST2_PRICE = 92.410000
LAST DIR = 1LAST2 DIR = 1BID DIR = 1ASK DIR = 1 BID2 = 92.360000
 ASK2 = 92.390000
SIZE LAST TRADE = 579500
 ASK_SIZE = 79
```

```
BID SIZE = 5 EXCH_CODE_LAST = 
   EXCH CODE BID =EXCH CODE ASK =TRADE SIZE ALL SESSIONS RT = 579500
    IS_DELAYED_STREAM = false
    EID = 14003
   RT PX CHG NET 1D = -0.369900RT PX_CHG_PCT_1D = -0.398684 TIME = 21:00:27.000+00:00
   LAST UPDATE BID RT = 21:00:22.000+00:00
    LAST_UPDATE_ASK_RT = 21:00:22.000+00:00
   NYSE LRP SEND_TIME_RT = 20:59:57.000+00:00
   BID ASK TIME = 21:00:22.000+00:00
 }
```
To learn more about the Bloomberg Open Market Data Initiative, visit open.bloomberg.com. Questions and comments about BLPAPI can be sent to open-tech@bloomberg.net. Questions and comments about BSYM can be sent to bsym@bloomberg.net. º º º º º º º º º º º º º º º º º º º º º º º º º º º º º º º º º º º º º º º º º º º º º º º º º º º º º º º º º º º º º º º º º º º º º º º º º º º º º º º º º º º º º º º º º º º º º º º º º  $0.00000$ 

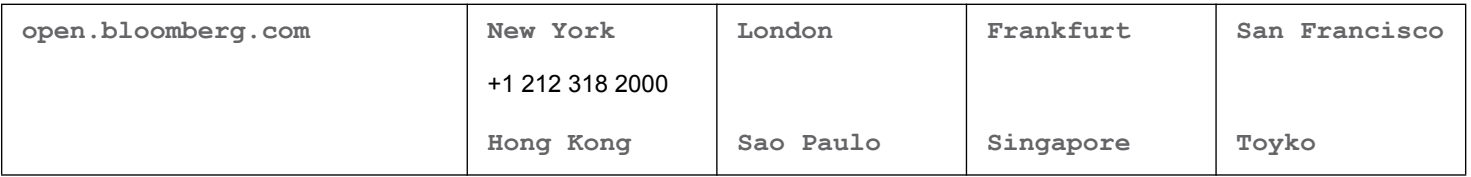

The BLOOMBERG PROFESSIONAL service, BLOOMBERG Data and BLOOMBERG Order Management Systems (the "Services") are owned and distributed locally by Bloomberg Finance L.P. ("BFLP") and its subsidiaries in all jurisdictions other than Argentina, Bermuda, China, India, Japan and Korea (the "BLP Countries"). BFLP is a wholly-owned subsidiary of Bloomberg L.P. ("BLP"). BLP provides BFLP with all global marketing and operational support and service for the Services and distributes the Services either directly or through a non-BFLP subsidiary in the BLP Countries. The Services include electronic trading and order-routing services, which are available only to sophisticated institutional investors and only where the necessary legal clearances have been obtained. BFLP, BLP and their affiliates do not provide investment advice or guarantee the accuracy of prices or information in the Services. Nothing on the Services shall constitute an offering of financial instruments by BFLP, BLP or their affiliates. **BLOOMBERG is a trademark of BFLP or its subsidiaries. ©2012 Bloomberg Finance L.P. 47354486 0212**